### INSTITUTUL POLITEHNIC BUCURESTI

FACULTATEA DE ELECTRONICA SI TELECOMUNICATII

ANEXA

L A

# TEZA DE DOCTORAT

### SISTEME CU VORBIRE ARTIFICIALA PENTRU TELECOMUNICATII

ING. LORIN FORTUNA

CONDUCATOR STIINTIFIC

PROF.DR.ING. ADELLIDA MATEESCU

BIBLIOTECA CENTRALĂ<br>UNIVERSITATEA "POLITEHNICA"<br>TIMIȘOARA . . . . . . . . .

 $\sum_{i=1}^{n}$ **Continued In** 

1991

 $\mathbf{A}^{\dagger}$  . **BUPT** 

**I ASTRIMTUL MUTEHNIC TIGGTAPS** 

#### CUVINT INAINTE

 $-1-$ 

Minalizînd această teză de doctorat, trebuie să menționez, totodată, și sprijinul important, de care am beneficiat, din partea unor abralwenti ai sectiei de slectronică și Telecomunicații, din cadrul Institutului politehnic "Traisn Vuis", din Timișcara, cărora, de-a lungul anilor, la-am fost, mai întîi, conducător de cerc studentesc și, apoi conducător al proiectului de diplomă.

In cadrul acestor colaborări s-au născut idei care acum constituie premete de invenții și s-au perfecționat și finalizat programele și aparatele a căror prezentare formează obiectul acestel anexe la teza da doctorat.

Esta atît o plăcare, cît și o datorie de onoare de a mentiona nominal, în acest context, pe inginerii: Adrian Dragomirescu, Liviu Hitulescu, Otto Racz, Horia Porteanu, Alfred Fülöp, Barnabas Fazekas, Csaba Deneş, Sgon Reisz, Rolf Sohler, Dan Brustur, Mircea Chilinyan, Pavel Xenics, Mikles Banfy, Homa Adalbert și Florin Vancea, precum și pe actualii mei colegi: Gabriel Ghiocel, Flaviu Pop-Novac și Cornal Balint, dacă mă rezum doar la cei cu care am colaborat numai în domeniul analizei și sintezei vorbirii.

Imi place să cred, la rîndul meu, că și cei menționați nu au regretat opțiunea fácută și, mai ales, că, în locul undr teme de diplomă convenționale, au fost confruntați direct cu teme de cercetare de vîrf, decarece, în ciuda multor dificultăți întîmpinate, dar de cele mai multe ori depășite, unii dintre ei s-au afirmat ca cercetători de valoare, încă de pe băncile facultății. Competenta acestora a fost certificată de importante premii obținute la fazele naționale ale concursurilor studențești, contribuind astfel și la prestigiul instituției de învățămînt superior pe care o reprezentau.

S-a materializat totodată și o idee pe care m-am străduit s-o aplic în practică și s-o impun, de-a lungul a mai bine de un deceniu de activitate didactică și anume aceea că, preluați încă din anul I și supuși unei pregătiri speciale, în cadrul unui cerc studentesc, pot fi descoperiți, formați și utilizați, încă din facultate, specialisti cu înclinații deosebite pentru cercetare.

Astăzi, la sfîrșitul unui drum, dar și la începutul altora, le multumesc și le sînt recunescător.

Lorin Fortuna

 $PARTEA$   $I - A$ 

 $-2-$ 

PREZENTAREA PROGRAMELOR

1.1 DESCRIEREA MENIULUI DE PRELUCRARI AL PROGRAMULUI DE ANALIZA A VORBIRII.

 $\sim$   $\lambda$ 

 $-3-$ 

 $\mathbf{r}$ 

 $\sim 10^4$ 

#### $\mathbf{r}$

# MENIU AL PRINCIPALELOR TIPURI DE PRELUCRARI CE SE POT REALIZA CU SISTEMUL DE ANALIZA

Obs:

Comenzile sistemului sint formate dintr-o litera urmata de parametri separati prin virgula. Sint posibile urmatoarele prelucrari:

Y - afisare frecventa de esantionare. Se afiseaza frecventa curenta de esantionare: dupa afisare se poate modifica. folosind +nn/-nn, unde "nn" este numarul de pasi pe scara frecventelor posibile.

E - esantionarea. Are doi parametrii adr1 si adr2. Se afiseaz parametrii din nou, si se asteapta apasarea tastei CR pentru inceperea esantionarii, dupa apasarea tastei, se esantioneaza incepind de la adri la adr2.

.  $B$  - redarea la difuzor. Are doi parametrii adr1 si adr2. Se va reda zona de memorie intre cele doua adrese.

H - afisarea unei zone de memorie. Dupa litera "H" pot sa urmeze optional literele:

G - se traseaza si un grilaj ajutator:

 $N - se$  continua afisarea de unde  $s-a$  terminat afisarea precedenta.

Valorile se considera pe un octet in forma complement fata se 2. Comanda are 3 parametri: primul este adresa de la care se afiseaza, al doilea arata distanta pe orizontala, in pixeli, pe ecran, intre doi octeti afisati consecutiv, iar al treilea arata pasul in memorie.

D - afisarea unei zone de memorie. Se afiseaza valoarea in hexazecimal si, daca are, corespondentul ASCII.

S - afisarea, cu posibilitatea de modificare, din memorie. Are un singur parametru: adresa de unde incepe afisarea. Se lese din acest mod tastind caracterul: "."(punct).

 $G - r$ ularea unui program care este in memoria sistemului. Are un singur parametru: adresa de unde se lanseaza programul.

C - conectarea cu un calculator gazda a sistemului. Sistemul se comporta ca terminal al calculatorului gazda. Se iese din acest mod la apasarea combinatiei de taste: "CTRL ]".

 $R$   $\div$  citirea de pe calculatorul gazda a datelor. Are un parametru, care este ofsetul, cu care se incarca datele in memoria sistemului. Inainte de apasarea tastei "CR", trebuie tastat caracterul "@". Dupa aceasta comanda, se intra in modul de terminal al calculatorului gazda. Transmiterea datelor trebuie precedata de tastarea combinatiei: "CTRL J".

W - transmiterea spre calculatorul gazda, in formatul HEXA INTEL, a unei zone de memorie. Are doi parametri: adresa de inceput si adresa de sfirsit a zonei de memorie.

A - efectuarea unei transformate Fourier discrete. Are doi parametri: primul este adresa semnalului a carui transformata o dorim, iar al doilea este numarul de puncte in care se face  $-transformata = (4,8,16,32,64,128,25)$ . Dupa un timp scurt (aprox.3) secunde), se afiseaza spectrul. In partea de jos a ecranului apare o linie verticala: cursorul. In partea de sus apare tiparita frecventa si valoarea in complex a liniei spectrale pe care o arata cursorul. Se pot da urmatoarele comenzi:

> <sup>O</sup> - cursor le stinge un pes: P - cursor la dreapta un pas; CTRL  $0 -$  cursor la stinga 16 pasi; CTRL  $P -$  cursor la dreapta 16 pasi;  $K - se$  sterge linia spectrala marcata de cursor;  $M - se$  marcheaza o linie spectrala;  $D - se$  sterg linile spectrale, incepind de la cea mercete, pine le cursor:  $I - se$  iese din acest mod, si se face o transformare inversa. Se cere adresa la care se depune semnalul filtrat. Q - se paraseste acest mod fara transformare

inverse.

1.2 PROGRAME PENTRU ANALIZA VORBIRII

1.2.1 ESANTIONARE SI CONVERSIE

 $\sim$   $\Lambda$  .

LIMBAJ DE PROGRAMARE UTILIZAT: ASAMBLARE Z80

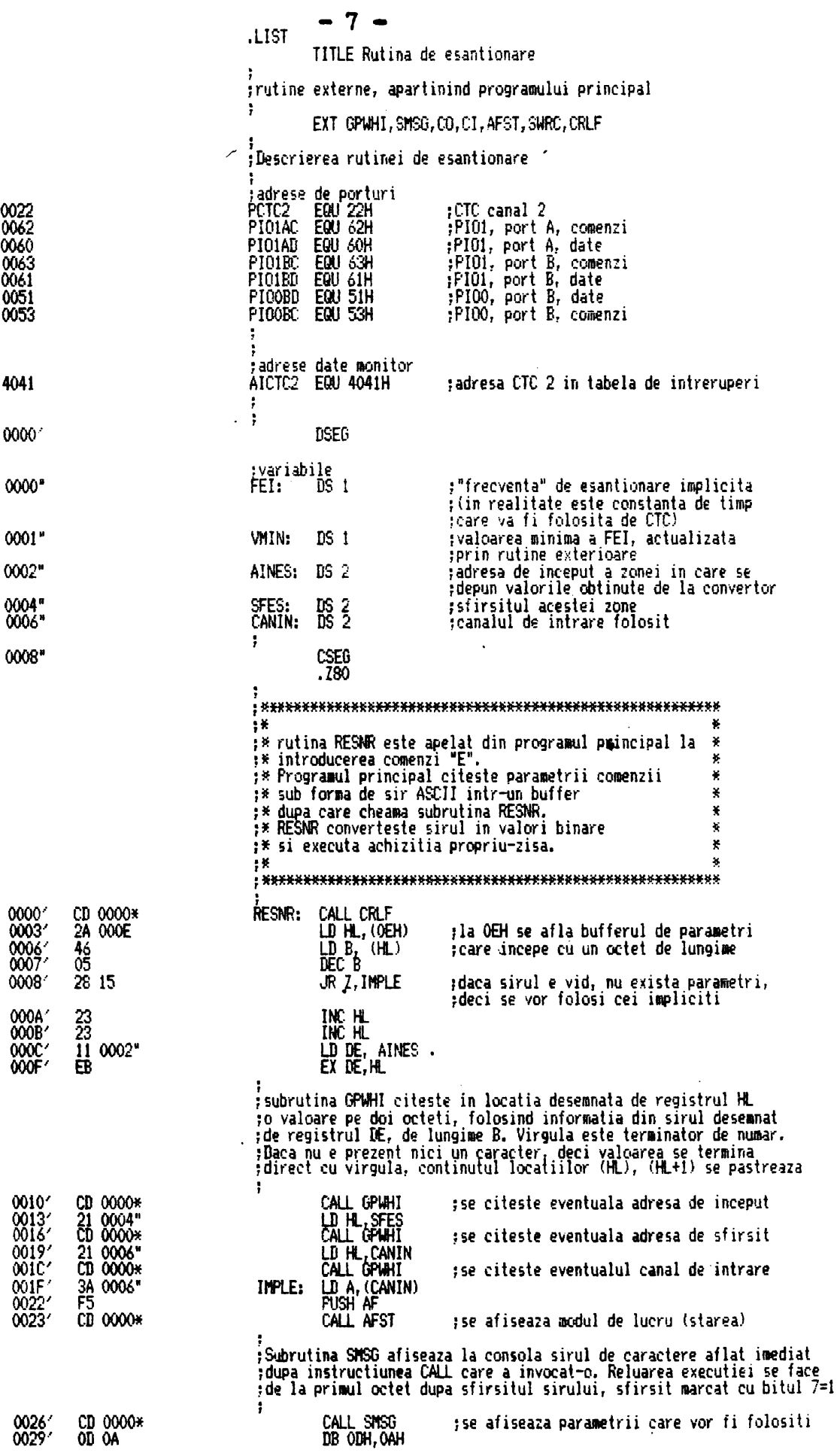

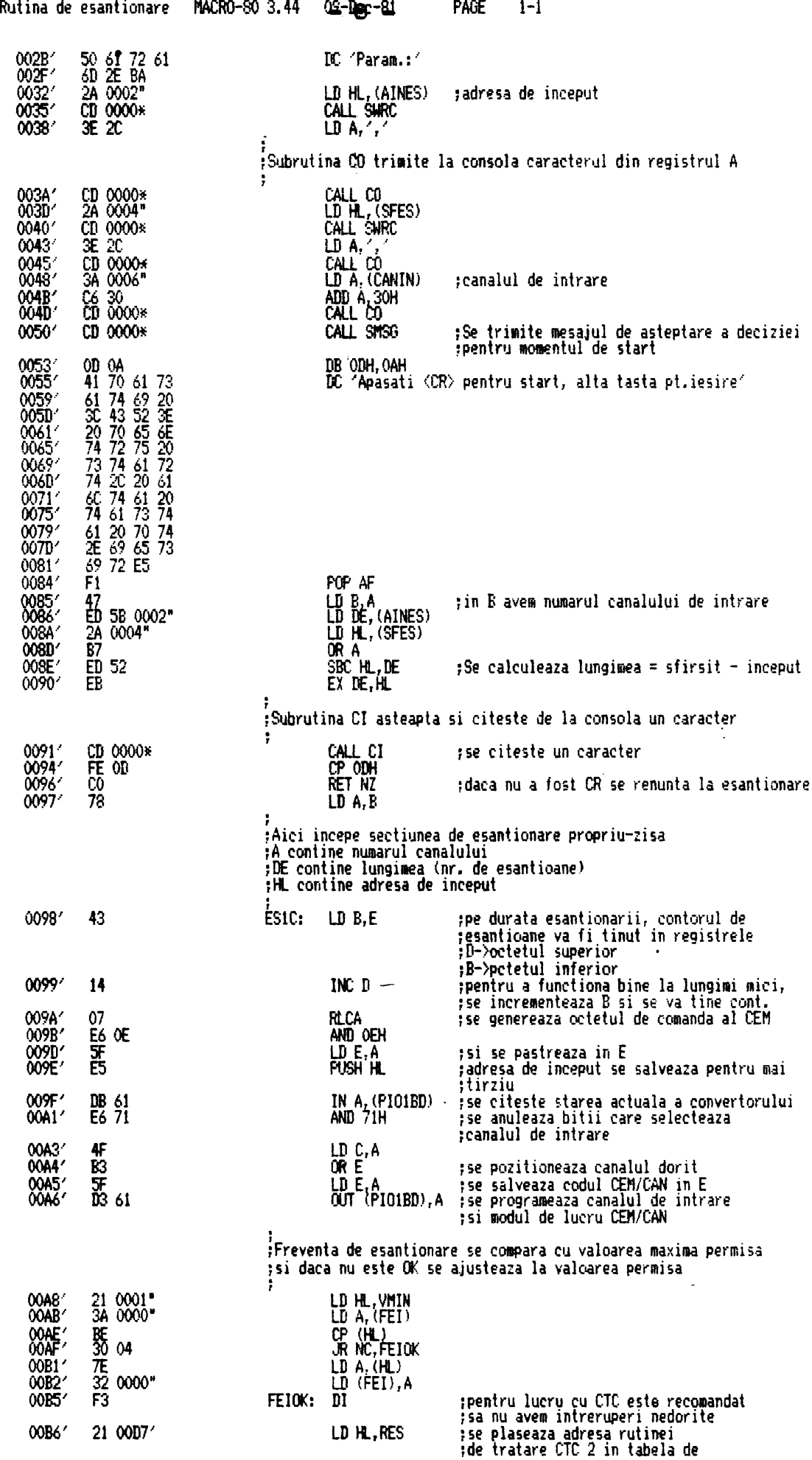

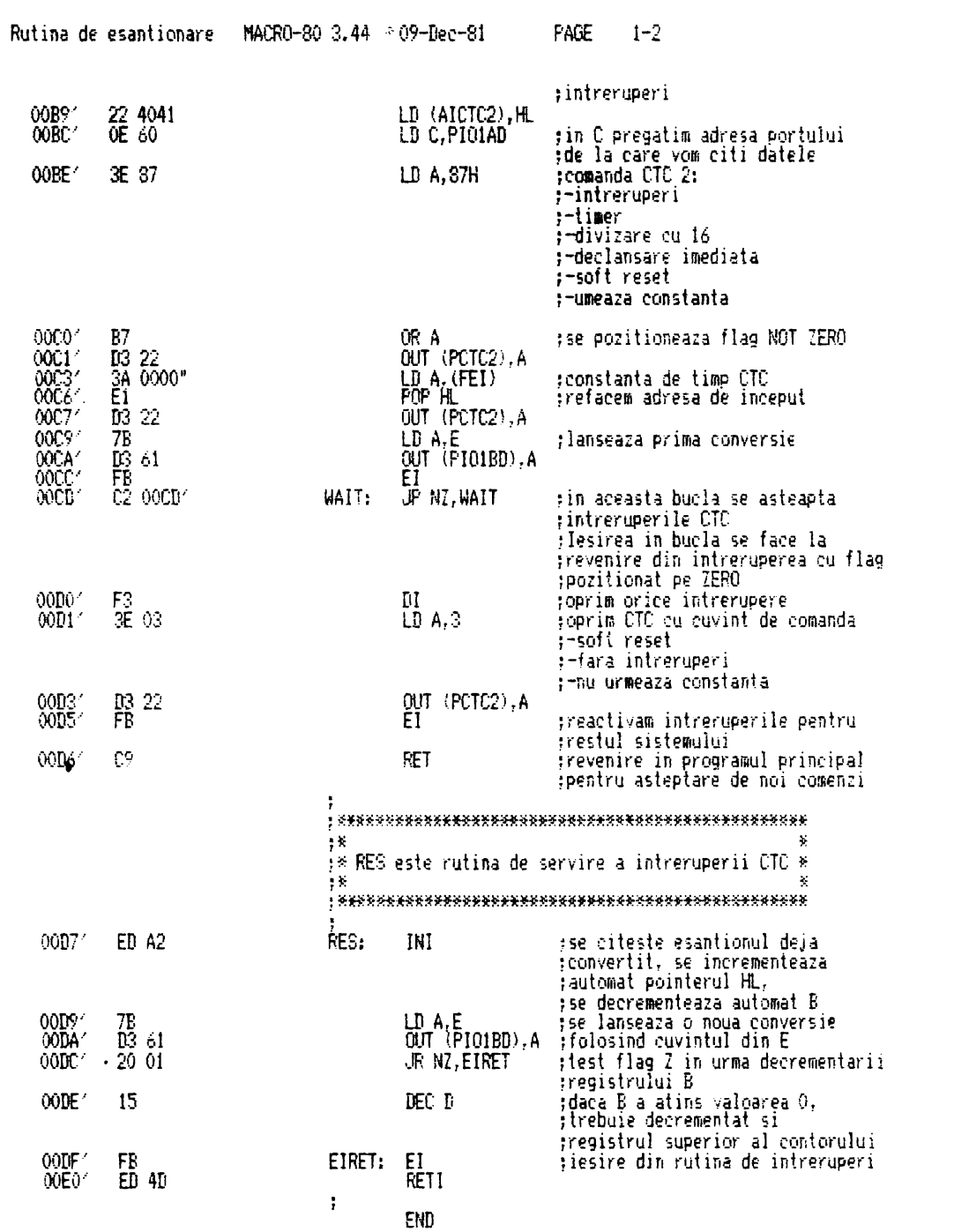

 $\mathcal{L}(\mathcal{L})$  and  $\mathcal{L}(\mathcal{L})$  .

 $\leq \frac{1}{2}\sum_{i=1}^n\sum_{j=1}^{n_i}\sum_{j=1}^{n_i}\sum$ 

**BUPT** 

Macros:

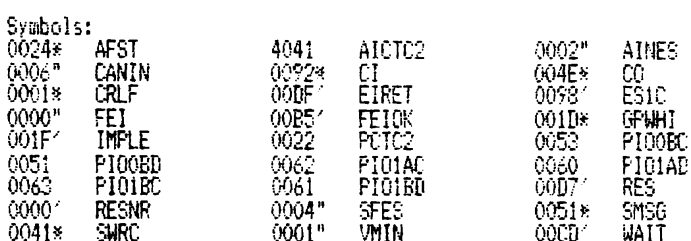

No Fatal error(s)

1.2.2 TRANSFORMATA FOURIER RAPIDA (T.F.R.) 1.2.2.1 DESCRIEREA PROGRAMULUI T.F.R.

 $\langle \cdot \rangle$ 

 $\sim 10^{11}$  km s  $^{-1}$ 

 $\mathcal{L}^{\text{max}}_{\text{max}}$ 

 $\mathcal{L}^{\text{max}}_{\text{max}}$ 

 $\overline{ }$ 

 $\ddot{\phantom{0}}$ 

Descriere Algoritm Soft pentru analiza in frecventa

Acest algoritm calculeaza coeficienții transformatei Fourier discrete, definita prin relatia:

$$
N-1
$$
  
\n
$$
C[k] = \begin{cases} k \times n \\ j \end{cases} ; k = 0...N-1
$$
  
\n
$$
N
$$
  
\n
$$
n = 0
$$
  
\n(1.1)

si

$$
W = e
$$
  
\n
$$
W = 1
$$
  
\n
$$
W = 2 \times Pi
$$
  
\n
$$
N = 1.2
$$
  
\n
$$
M = 2
$$
  
\n
$$
M = 2
$$
  
\n
$$
M = 2
$$
  
\n
$$
M = 2
$$

unde DInl ;  $n = 0...N-1$  semnalul discret CIR] ;  $k = 0...N-1$  coeficientii transformatei  $N$  - numarul de puncte ptr. care se face analiza

Din relatia prezentata se observa ca volumul de calcul necesar este de N x N operatii complexe, unde printr-o operatie complexa intelegem o multiplicare si o insumare efectuate cu numere complexe. Este evident ca numarul de operatii creste foarte rapid cu N ( patratic).

In anul 1965, Cooley si Tukey au elaborat un algoritm de calcul care exploatind proprietatiile de simetrie ale exponentialei complexe, reduce considerabil numarul de operatii.

Acest algoritm presupune ca N poate fi factorizat. Se presupune ca N poate fi scris:  $N = P \times Q$ . Utilizind substitutia  $n = 0 \times V + L$  unde  $V = 0...P-1$ ;  $L = 0...Q-1$ 

$$
C[k] = \begin{cases} 0-1 & P-1 \\ -2 & -2 \end{cases}
$$
  
\n
$$
C[k] = \begin{cases} 1 & \text{if } Q \times V + L \end{cases}
$$
  
\n
$$
C[k] = \begin{cases} 1 & \text{if } Q \times V + L \end{cases}
$$
  
\n
$$
C[k] = \begin{cases} 1 & \text{if } Q \times V + L \end{cases}
$$
  
\n
$$
C[k] = \begin{cases} 1 & \text{if } Q \times V + L \end{cases}
$$
  
\n
$$
C[k] = \begin{cases} 1 & \text{if } Q \times V + L \end{cases}
$$
  
\n
$$
C[k] = \begin{cases} 1 & \text{if } Q \times V + L \end{cases}
$$

Datorita proprietatilor de simetrie si periodicitati exponentialei complexe :

$$
W = W
$$
  
\n
$$
W = W
$$
  
\n
$$
W = W
$$
  
\n
$$
W = W
$$
  
\n
$$
W = W
$$
  
\n
$$
W = W
$$
  
\n
$$
W = W
$$
  
\n
$$
W = W
$$
  
\n
$$
W = W
$$
  
\n
$$
W = W
$$
  
\n
$$
W = W
$$
  
\n
$$
W = W
$$
  
\n
$$
W = W
$$
  
\n
$$
W = W
$$
  
\n
$$
W = W
$$
  
\n
$$
W = W
$$
  
\n
$$
W = W
$$
  
\n
$$
W = W
$$
  
\n
$$
W = W
$$
  
\n
$$
W = W
$$
  
\n
$$
W = W
$$
  
\n
$$
W = W
$$
  
\n
$$
W = W
$$
  
\n
$$
W = W
$$
  
\n
$$
W = W
$$
  
\n
$$
W = W
$$
  
\n
$$
W = W
$$
  
\n
$$
W = W
$$
  
\n
$$
W = W
$$
  
\n
$$
W = W
$$
  
\n
$$
W = W
$$
  
\n
$$
W = W
$$
  
\n
$$
W = W
$$
  
\n
$$
W = W
$$
  
\n
$$
W = W
$$
  
\n
$$
W = W
$$
  
\n
$$
W = W
$$
  
\n
$$
W = W
$$
  
\n
$$
W = W
$$
  
\n
$$
W = W
$$
  
\n
$$
W = W
$$
  
\n
$$
W = W
$$
  
\n
$$
W = W
$$
  
\n
$$
W = W
$$
  
\n
$$
W = W
$$
  
\n
$$
W = W
$$
  
\n
$$
W = W
$$
  
\n
$$
W = W
$$
  
\n
$$
W = W
$$
  
\n
$$
W = W
$$
  
\n
$$
W = W
$$
  
\n

si suma interioara devine o transformata Fourier discréta in f , puncte. Pentru a calcula transformata pe N puncte. vor trebui calculate pentru fiecare L cite o transformata. Pentru calculul - transformatei in N puncte se calculeaza o suma de forma:

$$
Q-1
$$
  
\n
$$
C[k] = \begin{cases} 1 & k & k \\ k & k \end{cases} \times Y(L)[k]
$$
  
\n
$$
C[k] = \begin{cases} 1.6 & k \\ k & k \end{cases}
$$
  
\n
$$
L = 0
$$
 (1.6)

Unde ou Y(L)Ik] s-a notat transformata Fourier in P puncte pe linia L. Se remarca faptul ca Y(1)EkJ este periodica dupa k, cu perioada P, deci poate fi calculata doar pentru  $k = 0...P^{-1}$ . Avind in vedere caltransformarea Fourier discreta in P puncte necesita un numar de operatii P x P (pentru acest calcul nu utilizam algoritm rapid de calcul), rezulta un numar de  $Q \times P \times P$ operatii complexe pentru calcularea celor 0 transformate in P  $2 \cdot \cdot$ 

**BUPT** 

puncte. Daca se ia in considerare si expresia (1.6), rezulta in total N x ( $Q = 1$ ) + Q x P x P operatii complexe.

 $\mathcal{L}_{\mathcal{A}}$ 

Pentru implementarea algoritmului se mai efectueaza  $5i$ substitutia  $k = F \times R + S$ ;  $S = 0...F-1$ ;  $R = 0...Q-1$ , decise obtine:

$$
CIP \times R + S \quad J = \begin{array}{c} Q-1 \\ \downarrow \\ \downarrow \\ \downarrow \\ \downarrow \\ \downarrow \\ L = 0 \end{array} \quad \text{or} \quad R \times V
$$
\n
$$
V \quad (1.7)
$$
\n
$$
V \quad (1.7)
$$

In concluzie, se poate efectua transformarea in N puncte cu doar N x  $(Q-1)$  + O x P x P operatii complexe. Daca N se poate factoriza in mai multi factori sub forma  $N = R1 \times R2 \times ... \times Rm$ , atunci numarul de operatii necesare este:

$$
N \times (R1 + R2 + \dots + Rm - m)
$$
 (1.7)

Pentru cazul particular R1 = R2 = .... = Rm = 2, putem scrie numarul de operatii necesare:

$$
N \times (2+2+ \ldots +2-m) = N \times (2m-m) = N \times m = N \times log N
$$

Algoritmul soft implementat utilizeaza aceasta metoda pentru cazul particular  $N = R1 \times R2 \times ...$ . Rm ; R1 = R2 ... = Rm = 2. In acest caz se remarca doua relatii de forma :

$$
x \quad (p) = x \quad (p) + W \quad x \quad (y)
$$
\n
$$
m+1 \quad m \quad n
$$
\n
$$
x \quad (q) = x \quad (p) - W \quad x \quad (q)
$$
\n
$$
m+1 \quad m \quad m \quad m
$$
\n(1.9)

Aceste relatii, unde s-a notaticu X tabela intermediara in  $\mathbf{m}$ pasul m, definesc baza matewatica a algoritmului. Pentru calcul sint necesari  $r = \log N$  pasi. Din relatiile  $(1, 8)$  si  $(1, 9)$  se - k observal ca nu este necesar calculul componentei W xX (q) decit o

 $\mathbf{m}$ 

singura data. Daca se traseaza graful prin care se arata cum se obtine X(p) si X(q) din valorile precedente, se obtine un graf numit "fluture". Daca pentru un pas de calcul e nevoie doar de un singur tabel (se poate face-procesarea in aceiasi zona de memorie), modul de calcul se mai numeste de tip ibidem. Algoritmul prezentat e de acest tip.

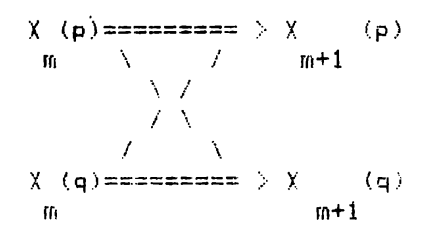

Fig 1. Graful denumit "fluture" Realizarea algoritmului presupune urmatoarele etape:

- calculul, incluzind trepte de iterare. Se va nota cu r numarul de ordine al iteratiei. Valorile pe care le ja r sint 1,2,...log N, deci in total log N operatii; **2**  $r-1$  $-$  in iteratia r se opereaza in cadrul a  $2$  grupuri,  $r-1$ fiecare grup continind N/2 membri. Fiecarui grup ii corespunde un factor cu care se multiplica;

- dupa ce se parcurg cele log N iteratii, se reinterpreteaza valorile, adica CIkl se gaseste pe locul m, unde m.se obtine prin inversarea.celor log\_N biti din k;

- pentru obtinerea multiplicatorilor se procedeaza in urmatorul mod:

- Se transforma secventa numerica < ordonata  $\{0, 1, \ldots$  (N/2-1)}, intr-o secventa de numere binare, fiecare numar zecimal fiind exprimat cu log  $N - 1$  biti. - Se reverseaza bitii fiecarui numar, obtinindu-se o noua secventa de numere binare ce se reconvertesc in zecimal.

- Utilizind numerele zecimale din ultima secventa in calitate de exponent, se formeaza o secventa de puteri

ale variabilei

 $r-1$ - In iterația notata cu r, exista <sup>2</sup> grupuri in r-1 cadrul carora se opereaza in ordine  $2$  multipli- $\mathbf C$ catori, extrasi in ordine incepind intotdeauna cu W din secvența de puteri a variabilei W.

Pentru obtinerea transformatei Fourier discrete inverse se procedeaza in felul urmator:

 $\overline{\phantom{a}}$  -1

 $-$  Se schimba W cu W

- dupa efectuarea algoritmului se imparte fiecare valoare complexa cu K^.

programul care implementează acest algoritm este scris in limbai be asamblare ISO. Dimensiunea programului in forma executabila este de aproximativ 2 Kocteti. Timpul de executie este de aproximativ 3 secunde pentru N = 256 pe un sistem de dezvoltare MADS.

Programul utilizeaza o tabela de multiplicatori pregatită in modul descris anterior. Tabela e dimensionata pentru  $N = 256$ , dar se poate arata ca ea contine valorile si pentru N mai mic decit 256, deci se poate efectua transformarea pe 4,8,16,32,64,128 si 256 linii spectrale. Tabela conține 256/2 = 128 exponențiale complexe. Fiecare ocupa 4 octeti, 2 pentru partea reala, 2 pentru partea imaginara, partea reala si partea imaginara au <sup>1</sup> bit pentru semn, <sup>1</sup> bit pentru partea unitara si <sup>14</sup> biți pentru partea sudunitara.

Pentru a efectua calculele necesare se utilizeaza o tabela de lucru, organizata in 256 de numere complexe. Fiecare numar complex ocupa <sup>6</sup> octeti, <sup>3</sup> pentru partea reala si <sup>3</sup> pentru partea complexa. Si partea complexa si partea reala au cite <sup>6</sup> biți pentru partea subunitara, 15 biti pentru parte intreaga si un bit pentru semn.

După efectuarea transformării ( ce se poate urmări pe diagrama

3

bloc, Fig. 2 ), se mai calculeza si modulul numerelor complexe ce reprezinta liniile spectrale. Pentru-aceasta exista o a 3-a tabela care e o tabela logaritmica pe baza careia se calculeaza modulul.

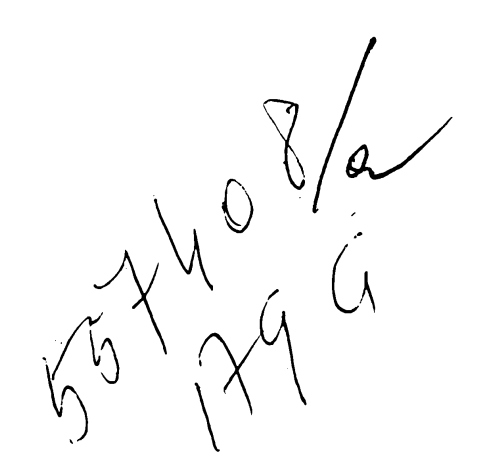

1.2.2.2 DESCRIEREA ALGORITMICA A PROGRAMULUI DE T.F.R.

: Transformare din 8 biti in forma : : complexa pe  $6 \times 8 = 48$  biti : **Contract** : Pregatirea variabilelor : : *bocale* and *locale*  $\{$  $\sim 10^{-11}$  $\frac{1}{2}$  $\mathbf{1}$  $\mathbf{r}$  $\mathcal{L}$  $\frac{1}{4}$  $\mathbf{1}$ : Efectuare calcul ptr. un : : Ŧ. grup de iterare  $\mathcal{L}$ - 1  $\verb|\xzzzzzzzzzzzzzzzzzzzzzzzzzz/$  $\sim 4\%$  $\sim 10^{-1}$  $\mathcal{L}$  $\mathcal{A}$  $\mathbb{R}^n$  $\sim 10$  $\mathbf{H}$  $\sim 1$ : Schimbam grupul ?  $\frac{1}{2}$  :  $\frac{1}{2}$  =  $\frac{1}{2}$  =  $\frac{1}{2}$  =  $\frac{1}{2}$  =  $\frac{1}{2}$  =  $\frac{1}{2}$  =  $\frac{1}{2}$  =  $\frac{1}{2}$  =  $\frac{1}{2}$  =  $\frac{1}{2}$  =  $\frac{1}{2}$  =  $\frac{1}{2}$  =  $\frac{1}{2}$  =  $\frac{1}{2}$  =  $\frac{1}{2}$  =  $\frac{1}{2}$ 一本の  $\mathbf{R}$  $\mathcal{L}$  $\top$  Da  $\mathbf{V}$  $\sim 1$  $\sim 100$  $\sim 10^{-1}$ : Schimbam adresa inceput grup :  $-1$ : si multiplicatorul  $\sim$   $\sim$   $\sim$  $\mathbf{r}$ **Example 1 Number** Trecem la o noua iteratie :  $/$ ========================== \  $Da$ **Contract Contract Property** : Rearanjam Tabela de lucru :  $/$ ================================ \ : E transformare inversa ? :-->-------- $\overline{a}$   $\overline{b}$   $\overline{b}$   $\overline{a}$  $\mathbf{r}$ - 1  $\frac{1}{2}$  (------------------------/  $\mathbf{r}$ /============================= : Sfirsit Algoritm : \===========================

Fig. 2 Diagrama bloc a algoritmului

1.2.2.3 PROGRAMUL DE T.F.R. LIMBAJ DE PROGRAMARE UTILIZAT: ASAMBLARE Z80

 $\mathcal{L}^{\text{max}}_{\text{max}}$  and  $\mathcal{L}^{\text{max}}_{\text{max}}$ 

```
-21 -Lista soft a alg. TFR
 ; var 1.2.280
           DSEG
 : Variabile utilizate
 TNV:
           DS
                        : bitul 7 =1 daca e transf. inversa
                     \mathbf{1}Võ:
           \overline{\rm ns}\mathbb{R}^2: 2 variabile complexe
 V3:DS
                     \overline{3}V6:
           DS\mathbb{R}^2V9:DS
                    G.
                         ; numar linii spectrale
 NLSP:
           DS
                    \mathbf{2}^-256*6; tabela de lucru 256 variabile complexe
 TFFT:
           DS
           CSEG
 \ddot{\mathbf{r}}; segmentul de cod
                                                                      \overline{a}\mathcal{L}(\mathcal{G}); rutina de inmultire numar subunitar sau unitar
 ; cu un numar de 3 octeti
 ; ea se foloseste pentru inmultirea complexa
 4
 ; BC * (HL+0, 1, 2) => (HL+0, 1, 2); BC numar cu semn subunitar
 ; (HL+0,1,2) numar cu semn
 ; in virgula fixa
 BC&HL3: XOR
                     \mathsf{A}; se pregateste zona de lucru (HL+0,1,2)
  \cdotINC
                     HL
           INC
                     HLLD
                     D.(HL)LD.
                     (HL), A
      \ddot{\phantom{0}}DEC
                     HL
           LD
                     E. (HL)
           LD
                     (HL), A
           DEC
                     HLLD.
                     A, (HL)0R
                     E
           OR
                     D
  ; daca numarul real pe 3 octeti e zero
  ; rezultatul e zero
           RET
                     \mathbf{Z}LD
                     A, BADD
                     A, A0R.
                     C.
            JR.
                     NZ. MULT1
           LD
                     (HL), A
  ; daca se inmulteste cu zero la fel
            RET
  MULT1:
           RL
                     C
            RL
                     BJR.
                     NC, MULT2
            XOR
                     \mathbf{A}SUB
                      (HL)LD
                      (HL), A
            LD.
                      A, OSBC
                      A, E
            H5.6
```

```
8
```
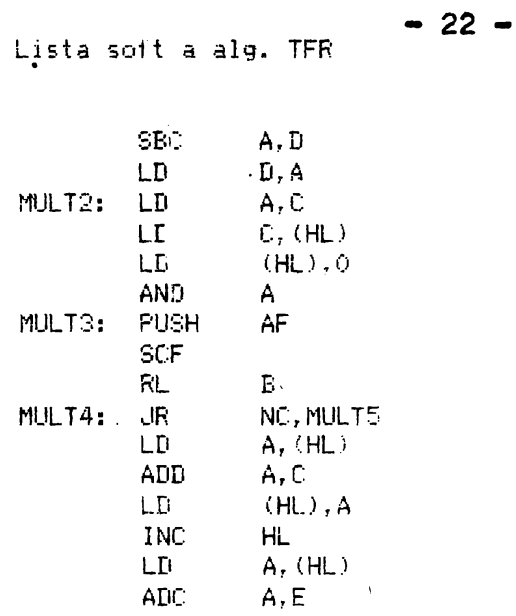

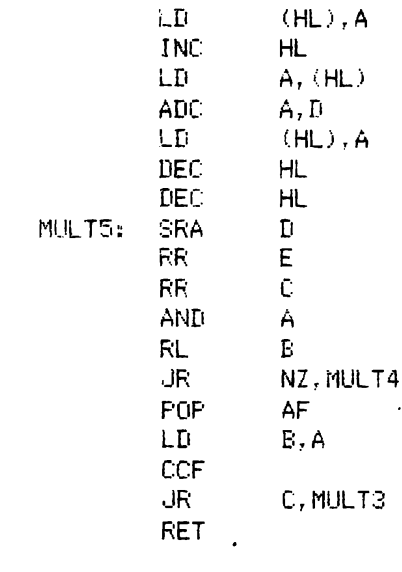

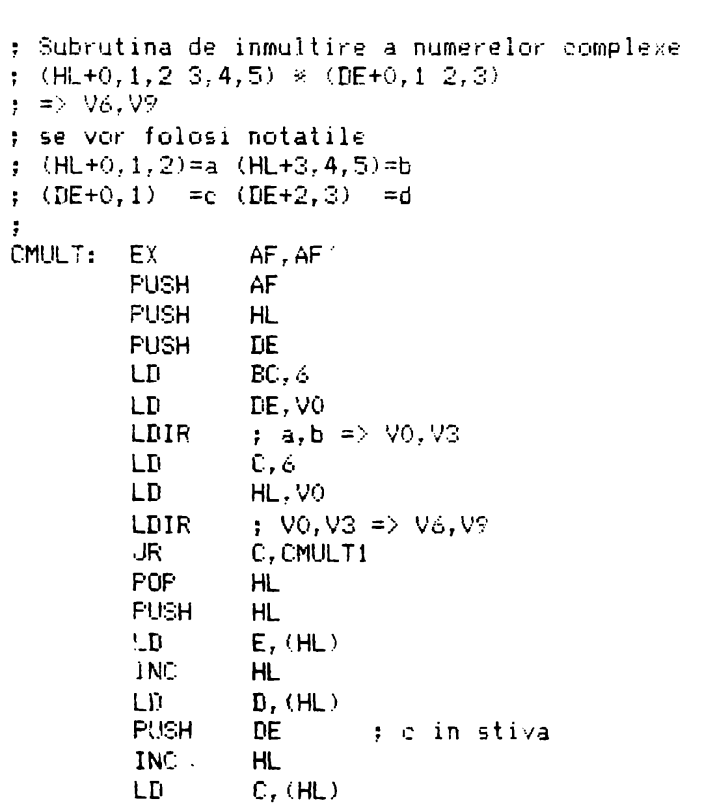

 $\overline{9}$ 

INC HL LD  $B.$  (HL)  $A, (1X-1)$ LD  $\frac{1}{\sqrt{2}}$   $\frac{1}{\sqrt{2}}$  d pentru TFDI **XOR**  $\mathbf{B}$ LD.  $B.A$  $\mathscr{J}[\mathbf{r}]$ **PUSH** BC. d in stiva si BC) LD. HL, VQ BC&HL3  $\frac{1}{2}$  d  $\approx$  a  $\frac{1}{2}$  VO CALL POP BC  $\sim$ LD  $HL<sub>1</sub>$ V3 BC&HL3 CALL  $\pm$  d  $\approx$  $b \rightarrow v3$ **POP BC PUSH BC** LD. HL.V6 CALL **BC&HL3**  $\pm$  a  $\frac{3}{2}$  e  $\rightarrow$  V6 POP BC  $LD$ HL, V9 CALL BC&HL3  $\Rightarrow$  b  $\Rightarrow$  c  $\Rightarrow$  V9 LD HL, (V9) LD  $DE, (V0)$ ADD  $HL$ , DE  $(V9)$ , HL ; a  $*$  d + b  $*$  c LD. A,  $(V9+2)$ ; =>  $V9$ LD  $HL$ ,  $(V0+2)$ LD **ADC**  $A, L$  $(V9+2)$ , A LD.  $HL$ ,  $(V6)$ LD DE,  $(V3)$ LD AND A **SBC** HL, DE  $(V6)$ , HL LD LD  $A. (V6+2)$ HL, (V3+2) LD SBC.  $A, L$ LD.  $(V6+2)$ , A CMULT1: POP DE POP  $HL$ POP AF **RET** Rutina FFT  $\ddot{\phantom{a}}$ ; subprogramul care efectiv calculeaza transformata  $\cdot$ ; datele de intrare: ............ ÷ ; TFFT adresa tabelei de lucru : CEXP adresa tabelei de exponenti complecsi ; NLSP numar linii spectrale ( 0 ptr. 256) ; datele de iesire :  $\ddot{\cdot}$ ; in tabela de lucru se gaseste secventa transformata ; Distruge continutul registrelor: AF, BC, DE, HL, IX ÷ FFTP: LD  $IX, VO$ LD BC, (NLSP) LD B, C SRL  $\mathbf{C}$ JR. NZ, FFTP1

 $\hat{\mathbf{p}}$ 

×  $\mathcal{A}$ 

 $\overline{\mathbf{p}}$ 

ķ.

¥,

ò.

¥

.<br>م à.

 $\mathcal{R}$ 

 $\mathbf{x}$ 

 $\sigma$ 

Lista soft a alg. TFR

```
C, 128LD
FFTP1:
        XOR
                  A
; In reg.C dist. intre doua brate
; ale fluturelui
; in B nr linii spectrale
         LD
                  H, ALD
                  D, ALD
                  L, CLD
                  E, CADD
                  HL, HLADD
                 -HL, DE
         LD.
                  DE, CEXP
         ADD
                  HL, HL; In DE adresa exponentului
; complex iar in HL diferanta
; dintre adresele celor doua
: brate
         PUSH
                  HL
; diferenta pe stiva
                  HL, TFFT
         LD.
FFTP2:
         PUSH
                  HL.
         PUSH
                  DE
         CP.
                  C.
; pentru primul grup
; nu se face inmultirea cu
\frac{1}{2} w \wedge 0
         EXX
         POP
                  DE
         POP
                  EC
         POP
                  HL
         PUSH
                  HLAF, AF
         EX
         ADD
                  HL, BC
; acum se afla in HL adresa bratului 2
; in BC adresa primului
; in DE adresa exponentului complex
; se trece la calculul fluturelui
         PUSH
                  BC<sub>o</sub>PUSH
                   BC
                  CMULT
         CALL
         EX
                   AF, AF
                  DE, HL
         EX
         LD
                  HL, V6
 ; scaderea pt. bratul de jos
 ; pt. reala
         POP
                  BC
         LD.
                   A, (EC)INC
                   BC
          SUB
                   (HL)LD.
                   (DE), A
          INC
                   HL.
          INC
                   DE
          LD
                   A, (EC)
          INC
                   BC
          SBC
                   A, (HL)LD.
                   (DE), A
          INC
                   HL
          INC
                   DE
          LD.
                   A, (BC)
          INC
                   BC
          E_{\rm B}^{\rm C}Prév-A
```
 $11$ 

**BUPT** 

 $\overline{\phantom{a}}$ 

 $-25 -$ 

 $\overline{\mathcal{E}}$ 

**INC HL** INC DE ; partea imaginara LD.  $A_r$  (EC) INC **BC SUB**  $(HL)$ LD  $(DE)$ , A INC HL. INC **DE** LD  $A_r$  (BC) INC BC. **SBC**  $A, (HL)$ LD  $(DE)$ , A **INC**  $HL$ INC **DE** LD.  $A, (BC)$ **SBC**  $A, (HL)$ LD.  $(DE)$ , A LD HL, V6 POP DE ; rezultatul inmultirii ; se aduna cu bratul de sus ; pt. partea reala LD  $A, (DE)$ ADD  $A, (HL)$ LD  $(DE)$ , A INC  $HL$  $DE$ **INC** LD  $A, (DE)$ **ADC**  $A_{7}$  (HL) LD  $(DE)$ , A INC **HL** INC DE LD.  $A, (DE)$ **ADC**  $A, (HL)$ LD  $(DE)$ ,  $A$ : partea imaginara INC  $HL$ INC DE LD.  $A_r$  (DE) **ADD** A, (HL)  $(\mathsf{DE})$  ,  $\mathsf{A}$ LD. **INC** HL. **INC** DE LD.  $A, (DE)$ **ADC**  $A_r$  (HL) LD.  $(DE)$ , A **INC** HL. **INC**  $DE$ LD.  $A, (DE)$  $A, (HL)$ **ADC**  $(\mathbf{DE})$  ,  $\mathbf{A}$ LD. **PUSH** DE EXX POP  $HL$ **INC**  $HL$ AF, AF $\leq$ EX. **INC** A **PUSH** BC LD. B, A DEC  $\mathbb{C}$ JR. Z, FFTP3

12

 $\chi$ 

**BUPT** 

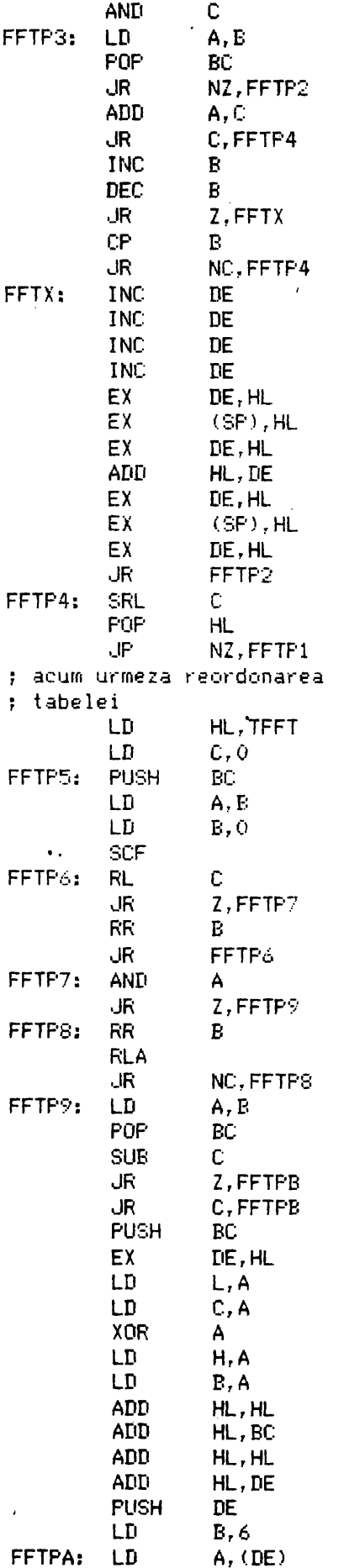

 $\sim$   $\sim$ 

**BUPT** 

 $\sim 10^{11}$ 

 $\sim$   $\sim$ 

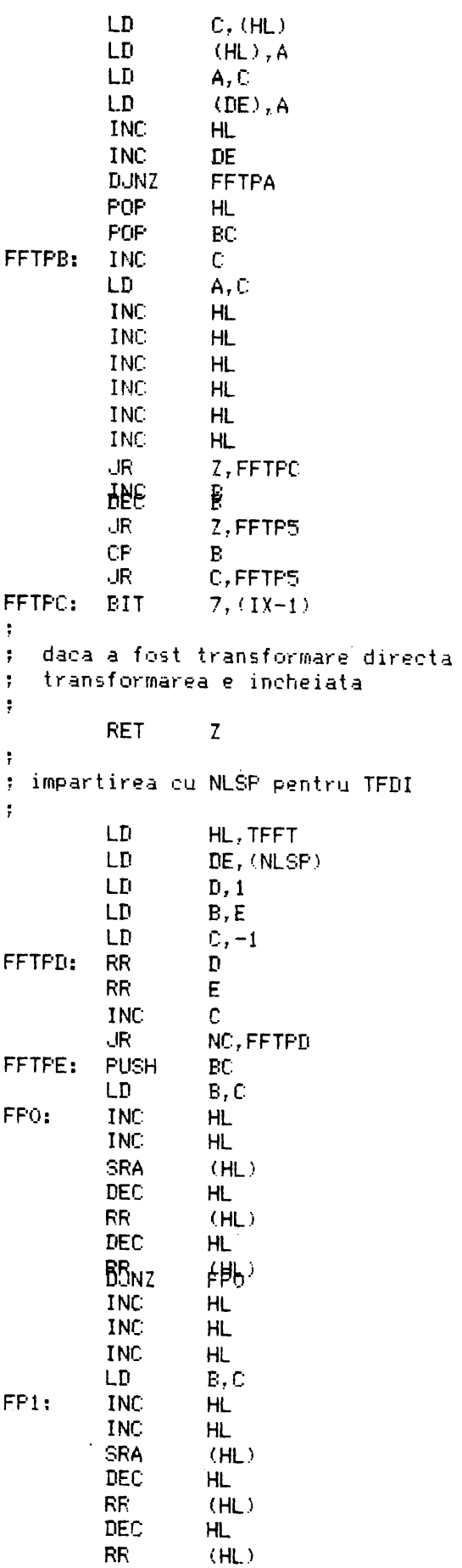

 $\ddot{\phantom{1}}$ 

FP1  $D$ JNZ **INC**  $H<sub>L</sub>$ **INC** HL **INC**  $HL$ POP BC **DUNZ FFTPE RET** ¥ : Rutina de transformare : in formatul complex pe 6 octetii  $\hat{\mathbf{x}}$ ; intrare: HL contine adresa zonei  $\frac{1}{2}$  $\hat{p}$ B contine nr de linii spectrale 0 pt. 256  $\dot{\mathbf{r}}$  $\ddot{x}$ C contine 80H pt esant.  $\tilde{\mathbf{x}}$  $\ddot{r}$ cu semn  $\phi^i_t$ ÷ O altfel  $\frac{1}{2}$ ÷ ; distruge HL.DE.BC.AF  $\frac{1}{2}$ MOVE:  $DE, HL$ EX.  $\sim$  $\ddot{\phantom{a}}$ LD. HL, TFFT  $ML1$ : **PUSH BC** LD  $A, (DE)$ **INC** DE PUSH DE SUB.  $\mathbb C$  $E, A$ LD, **ADD**  $A, A$ **SBC**  $A, A$ LD D, A LD  $C, A$ XOR A. LD.  $(HL)$ , $C$ **INC** HL. LD.  $(HL)$ , E **INC**  $HL$  $1D$  $(HL)$ ,  $D$ **INC** HL.  $LD$  $(HL)$ , A **INC** HL. LD.  $(HL)$ , A **INC HL** LD.  $(HL)$ ,  $A$ **INC**  $HL$ POP DE POP **BC DJNZ**  $ML1$ **RET** Rutina de modul  $\sim$  $\ddot{\phantom{1}}$ - calculeaza modulul X ÷ liniar  $\mathbf{y}$  $\ddot{\phantom{0}}$ ; intare:  $\tilde{\mathbf{x}}$ DE contine adresa  $\mathbf{y}$  $\ddot{\cdot}$ unde se va depune pe  $\hat{\mathbf{x}}$  $\ddot{\tau}$ 1 octet modulul ¥ Ŧ HL contine adresa TFFT  $\lambda$  $\ddot{,}$ B contine nr linii  $\mathbf{y}$ ţ 0 pt. 256 ¥  $\ddot{\bullet}$ 

 $\mathcal{H}$ 

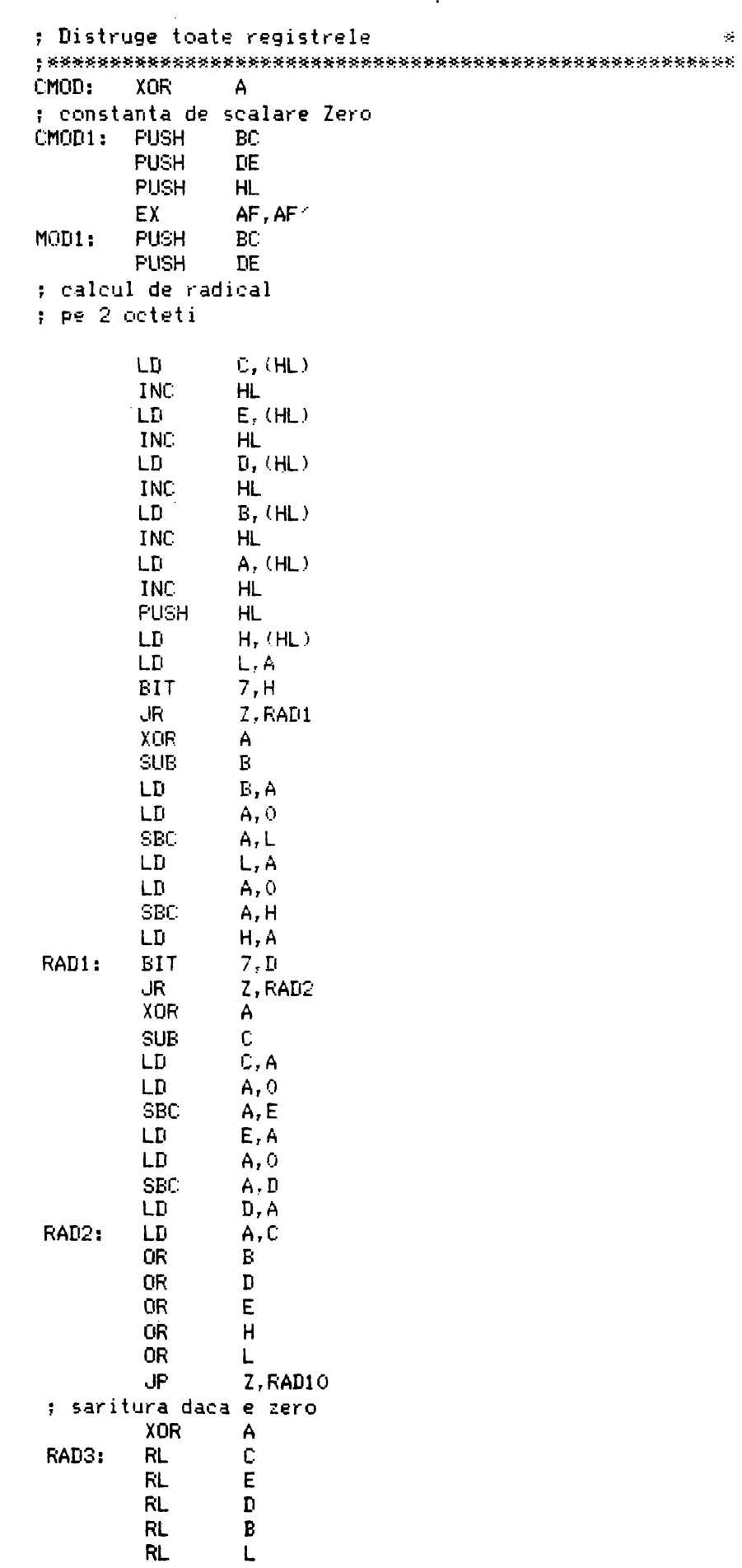

 $\bullet$ 

 $\mathcal{O}(\mathcal{O}(\log n))$ 

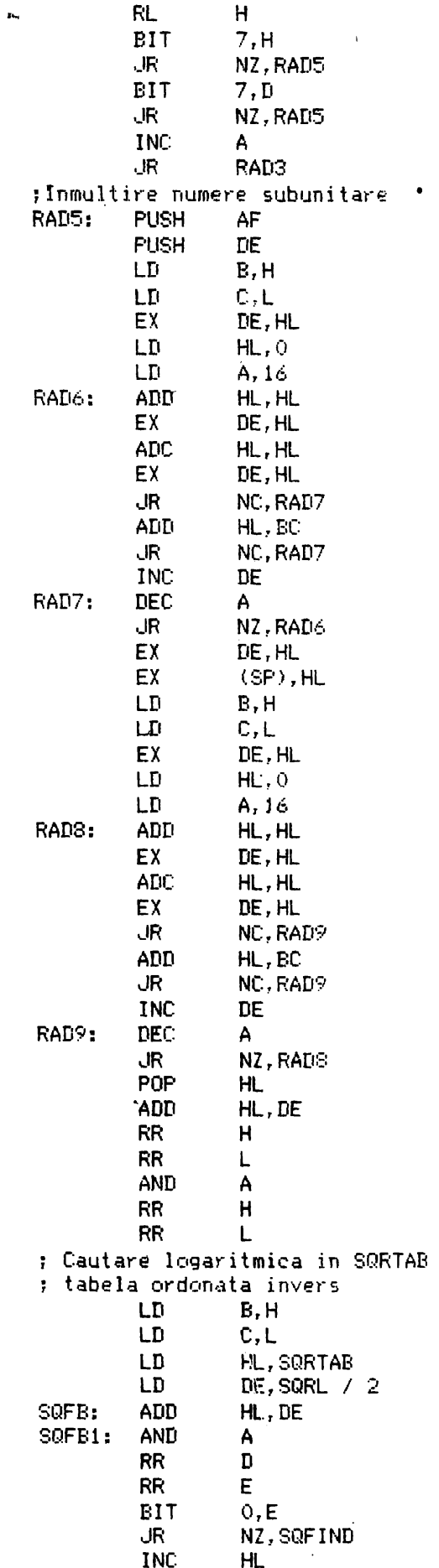

 $\sim 10^{-10}$  km s  $^{-1}$ 

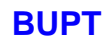

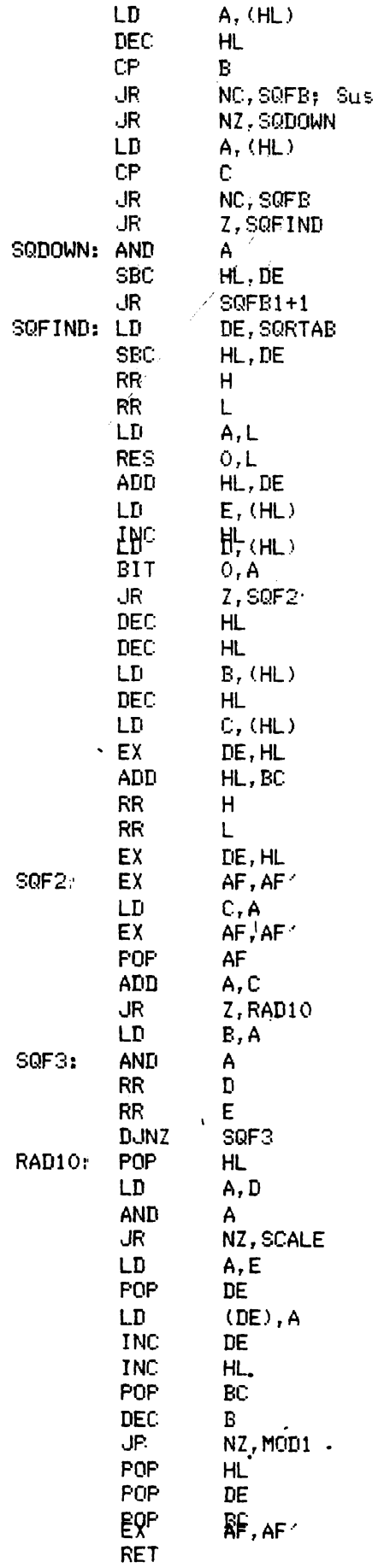

: e necesara scalarea SCALE: POP DE POP BC. **FX** AF, AF TNC  $\Delta$ **POP HL** POP  $DF$ POP EC JP CMOD1 Zona de Date dinainte pregatit  $\mathbf{y}$  $\ddot{\mathbf{r}}$ :-Tabela de exponente  $\hat{\mathbf{x}}$ ; complexe pt. N=256  $\hat{\mathbf{x}}_i$ ; ( Sint enumerate doar citeva )  $\mathbf{y}$ CEXP:  $<sub>DM</sub>$ </sub> 16384  $\pm 0$ DW  $\Omega$ DW  $\mathcal{O}$ ; 64 DW 49152 11585 DW  $, 32$ 44353 **DW** 44353 DW  $796$ DW 44353 ΠM 15137  $, 16$ . . . . . . *. .* . . . . . . . . . . . . . . . . . . . . . . Tabela de radical ¥ ÷ (Se dau numai citeva ) ¥  $\ddot{ }$  $-1$ ; o valoare de sacrificiu DW SQRTAB: DW  $-1$ 65004 **TIM**  $\pm 1$ DW 64476  $72$  $\ddot{,}3$ **IN** 63952  $;4$ DW 63433  $;5$ DM 62918  $\pm 6$ **DW** 62407 DW 61900  $\div$ 7  $,8$ **DW** 61397  $\,$  ,  $\,$ UW 60898 DW 60404  $;10$ Did 59913  $;11$ DW 59427  $, 12$ 58944 DW  $,13$ **DW** 58465  $.14$ DW 57991  $,15$ DW 57520  $, 16$ DW 57052  $;17$ DW 56589  $,18$ . . . *. . .* . . . . *. . . . . .* . . . . . . . . . . . . . . . . . EQU. SQRL \$-SQRTAB .list

 $-32 -$ 

**END** 

1.2.3 ANALIZA PRIN PREDICTIE LINIARA 1.2.3.1 PREZENTAREA METODEI UTILIZATE PENTRU ANALIZA PRIN PREDICTIE LINIARA

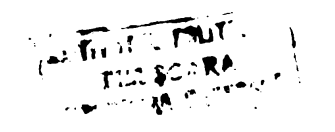

**BUPT** 

 $\sim$   $\lambda$ 

#### MODELUL PREDICTIEI LINIARE

Ideea acestui model este destul de veche ( datind din 1795 datorindu-se lui Gaus); ea presupune existenta unei dependente strinse intre esantioanele unui semnal, prioprietate ce exista si in cazul semnalului vocal. Fe baza acestei dependente, se poate presupune ca esantionul curent poate fi estimat pe baza unui numar finit de esantioanea anterioare, adica se prezice, pe baza unui numar- M de eșantioane, care va fi următorul eșantion. Notind cu sInl semnalul initial, unde N este lungimea secventei, si cu ' s'In] va fi semnalul prezis, atunci modelul matematic al predictiei liniare este dat de relația:

$$
s' \text{ln} 1 = \begin{array}{c} \begin{array}{c} \text{M} \\ \hline \\ \hline \\ \end{array} \\ \begin{array}{c} \hline \\ \hline \\ \end{array} \\ \begin{array}{c} \hline \\ \hline \\ \end{array} \\ \begin{array}{c} \hline \\ \hline \\ \end{array} \\ \begin{array}{c} \hline \\ \hline \\ \end{array} \end{array} \text{A} \text{e} \quad * \text{ sIn-i1} \end{array} \qquad (1)
$$

unde A i=1..M sint coeficienti care descriu semnalul s[n].<br>ci Analiza prin predictie liniara cauta sa determine acești coeficienti astfel incit eroarea rezultata sa fie minima. Sinteza prin predictie liniara considera cunoscuti acești coeficienti si pe baza lor calculeaza s'InJ. Se mai pot defini si coeficienți de predictie inapoi cu relația:

$$
s^{\prime\prime} \text{Ln}-M-11 = \frac{M}{\frac{1}{1} \times R} \times sIn-11
$$
 (1')

cu ajutorul carora se poate'prezice in mod similar s[n-m-1]. Acești coeficienți sint utilirati in sinteza vorbirii pr'in algoritmului PARCOR. Ei pot fi insa utilizati si in analiza, pentru a motiva introducerea produsului scalar pe cimpu^ polinoame lor in I ( se va vedea in continuare^.

#### ANALIZA FRIN PREDICTIE LINIARA

Oriteriul de alegere a coeficientilor de predictie este acela de <sup>a</sup> minimiza eroarea care, se obține prin trecerea de la stnl la s'tn). Se poate defini in acest sens semnalul de eroare cu relația: " in construction of the construction of the construction of the construction of the construction of the construction of the construction of the construction of the construction of the construction of the construc

$$
e[n] = s[n] - s'[n]
$$
 (2)

inlocuind in (2) relatia (1) se obtine:

$$
e[n] = s[n] - \begin{cases} \frac{M}{\sqrt{1 - \frac{1}{n}}} & \text{if } n = 1 \\ \frac{1}{n} & \text{if } n = 1 \end{cases}
$$
 (3)

Efectuind transformata Z a relatiei (3) se va obtine:

$$
E(z) = (1 - Ae(2)) + S(z)
$$
 (4)

unde

$$
Ae(z) = \frac{M}{\int_{i=1}^{1} Ae_{i} \times Z} = i
$$
 (5)

Se va nota cu

$$
A(z) = 1 - Ae(z) \tag{5'}
$$

Transformata Z va avea un rol important in calcul, asa cum se va vedea in continuare. Se defineste norma semnalului de eroare:

$$
A1fa = \begin{cases} 1! e & \text{if } e \end{cases} = \begin{cases} 1! e & \text{if } e \end{cases} = \begin{cases} 1! e & \text{if } e \text{ in } 1 \end{cases} = \begin{cases} 1! e & \text{if } e \text{ in } 1 \end{cases}
$$

unde NO si N1 sint limitele intre care se minimizeaza eroarea. Dupa cum se aleg NO si N1, se deosebesc doua variante de calcul: metoda covariantei si cealalta metoda una denumita autocorelatiei.

Punind conditia ca A<sub>1</sub>; i=1..M sa minimizeze (1 e 11, adica derivatele partiale sa fie zero, se obtine un sistem de ecuatii:

$$
\frac{M}{\sum_{i=1}^{k} A_i} \times C_{ik} = -C_{0k}^{\prime} \text{ s } k=1..M
$$
 (6)

unde

$$
C_{i k} = \begin{cases} \frac{N1}{N} \\ i \sinh(k) \end{cases}
$$
 (7)

Cei M coeficienti ai modelului se obtin rezolvind sistemul liniar (7). Metoda covariantei este definita cu  $NO = M$  si
N1 = N - 1. In acest caz se poate constata ca C = C, adica<br>ik, ki, sistemul este simetric. Metoda autocorelatiei este definita cu NO = - infinit si N1 = + infinit, adica minimizaraea se face pe toata durata semnalului. Se poate scrie:

$$
c_{ik} = \n\begin{cases}\n\text{if } i = 1 \text{ if } i = 1 \text{ if } i =
$$

Deci, in concluzie,  $C$  depinde doar de diferenta intre indicii i si k. Acest lucru permite calculul coeficientilor in mod mai eficient decit la un sistem de ecuatii oarecare. Daca se ia in considerare si faptul ca se dispune de semnalul sInl doar intr-o fereastra cu n=0...N-1. se va obtine:

$$
r[L] = \begin{cases} N-1-L \\ \vdots \\ \vdots \\ \vdots \\ \frac{N-1}{n} = 0 \end{cases}
$$
 (9)

Pentru a calcula eficient coeficientii, se poate utiliza transformata Z. Relatia (44) descrie practic o structura de filtru digital, a carui poli sint dati de A(z). Pentru a prezenta algoritmul de obtinere a coeficientilor, se va utiliza produsul scalar pe multimea polinoamelor in Z:

$$
\langle F(z), G(z) \rangle = \int_{\frac{1}{n} \arctan \theta}^{\frac{N!}{N!}} f(u[n] * v[n])
$$
 (10)

unde uInl si vInl sint secventele de la iesire filtrelor descrise prin functiile de transfer  $F(z)$  si  $G(z)$  si la intrarea carora se aplica semnalul «Inl. Se poate arata ca:

$$
\langle \overline{z}^{\dagger}, \overline{z}^{\dagger} \rangle = 0
$$
  
\n
$$
\langle F(z), F(z) \rangle = \{ |F(z)| \}
$$
 (11)

 $51$ 

Daca se noteza cu A(z) polinomul in Z czaracterizat prin coeficientii A de predictie, si cu B(z) polinomul in Z corespunzator coeficientilor  $B_i$  (coeficienti de predictie inapoi), conditia de determinare a coeficientilor este de a minimiza modulul polinoamelor A(z) si B(z) concomitent. Predictia

liniara e descrisa prin polinomul  $A(z)$ , dar utilizind si polinomul B(z) calculul se poate simplifica. Algoritmul de calcul al coeficientilor este iterativ. Se porneste de la  $m = 0$ si se termina la m = M. Iteratia incepe cu A (z)= 1 si B (z) = Z-1. Se noteaza cu A (z) si B (z) polinoamele A(z) si<br>0<br>B(z) corespunzatoare iteratiei m. Se va nota cu

Se poate arata da conditia necesara si suficienta da A (z) si B (z) sa minimizeze Alfa si Beta este ca A (z) si B (z) sa m<br>
m = j m m m m m m<br>
fie ortogonal pe z (j=1...M) adica:

 $5i$ 

$$
\langle A_{\substack{m\\ m}}(z), z \rangle = \langle B_{\substack{m\\ m}}(z), z \rangle = 0 \; ; \; j = 1 \ldots m \tag{14}
$$

Aceasta relatie este esentiala in obtinerea coeficientilor. Pe baza relatiei (14) se poate-arata ca multimea de polinoame { B (z) } j=0..m-1 este o multime ortogonala ( produsul scalar a oricaror doua polinoame distincte este 0), dar multimea { A (z) }, j=0..m-1 nu formeaza o multime ortogonala.  $\{B^{(1)}(z), B^{(2)}(z), m-1\}$  formeaza o baza ortogonala in spatiul vectorial al polinoamelor de ordin m-1, si se poate calcula B (z) ca o combinatie liniara a polinoamelor  $B_{1}(z)$ , j=0..m-1 (procedeul de ortogonalizare Gram-Schmidt. Daca se presupun cunoscuti A (z) si B (z), atunci pe baza proprietatii de ortogonalitate<br>  $m-1$   $m-1$ <br>
(14) se poate scrie:

$$
A(z) = A (z) + k \times B (z)
$$
  
\n
$$
m = 1
$$
 (15)

Cum A (z) si B (z) sint deja ortogonale pe  $\begin{array}{cc} Z-j \\ n-1 \end{array}$ <br>j = 1...m-1, si A (z) trebuie sa fie ortogonale pe aceste puteri.<br>Din condition in the set of the set of the condition in the set of the set of the set of th Din conditia ca A (z) sa fie ortogonal pe  $Z$  rezulta coeficientii:

 $-37 -$ 

Daca  $||B_{m-1}(z)|| = 0$  atunci valoarea lui k este arbitrara. B (z) se poate calcula la metoda autocorelatiei din relatia:

$$
B = A \t m_r m + 1 - k \t ; \t k = 1 ... m + 1 \t (17)
$$

unde B si A sint coeficienti polinoamelor B (z) si<br>A (z),  $m_r$ k  $m_r m + 1 + k$  n

In eazul covariantei,  $\frac{B}{m}(z)$  rezulta din  $\frac{B}{1}(z)$  1=0..m-1, doarece acest set de polinoame formeaza o baza ortogonala in 'spatiul vectorial al polinoamelor in Z, si se poate utiliza procedeul de ortogonalizare Gram-Schmidt.

## DESCRIEREA PROGRAMULUI

Programul pentru analiza prin imetoda autocorelatiei e scris in limbajul Pascal (TurboPascal V3.0). Marimea programului este de aproximativ 3 Kocteti( in cei 3 Kocteti nu s-a inclus si biblioteca Pascal). Pentru N = 256 si M = 12, timpul de calcul este de aproximativ 30 s, pe un calculator JUNIOR. - Se calculeaza coeficienti de corelatie, din care, pe baza algoritmului, se calculeaza succesiv coeficienti A (i) si B (i). m = m<br>La fiecare pas creste m culo unitatelpinalce se ajunge la valoarea M.

1.2.3.2 PROGRAMUL DE CALCUL A COEFICIENTILOR DE PREDICTIE LINIARA LIMBAJ DE PROGRAMARE UTILIZAT: PASCAL

```
PROGRAMUL DE CALCUL AL COEFICIENTILOR DE PREDICTIE
   const
        MMax = 20; { numarul maxim de coeficienti }<br>NMax = 512; { numarul maxim de secventa (N) }
    type
        RealTabel = array [0..MMaxl of real;<br>
{ tabela de reali utilizat pentru<br>
memorare A(i), B(i), R(i), R(c(i));<br>
ByteTabel = array [0..MMaxl of byte;
         {$A+ cerem alocare statica, nu avem recursivitate ! }
   procedure Auto(N, M: integer;<br>var Xx, Aa, Rcr;<br>var Alpha: real);
Ş
 .<br>Rutina de calcul al coeficientilor de<br>Predictie liniara prin metoda AutoCorelatiei
 N on esanticane
 N Un esanticane<br>
X adresa esantianelor<br>
X adresa esantianelor<br>
Aa adresa Tabelei coeficientilor<br>
de predictie, (Forward coefic.)<br>
Re seria coeficientilor Km ( vezi teoria )<br>
Alpha masura erori rezultate
ţ
             ar<br>X: ByteTabel absolute Xx; { implementation dependent ! }<br>A: RealTabel absolute Ra;<br>Rc: RealTabel absolute Rer;<br>R: array [0..MMax] of real; { coeficienti de corelatie R(I-J) }<br>B: array [1..MMax] of real; { BackWard Coefi
         var
ŧ
    Cele doua proceduri care urmeaza au scop doar<br>pentru a afisa rezultate intermediare, utile in<br>timpul depanarii
\mathfrak{z}procedure PrintA(Minc: integer);
               var
                   I: integer;
               begin
                   ygin<br>| write(14(1, Mine, 10=1);<br>| for I :=(0 to Mine - 1 do<br>| write(AIII: 7: 5, 1*211, 1+1);<br>| writeIn(AIMine]: 7: 5, 1*211, - Mine);
               end:procedure PrintB(Minc: integer);
               var
                   I: integer;
               begin
                   vrite('B(', Minc, ')=');<br>for I := 1 to Minc do<br>- write(BIII: 7: 5, '*Z'', - I, '+');<br>writeln(BIMinc + 11: 7: 5, '*Z'', - (Minc + 1));
               end:
          begin f rutina de calcul }<br>
Mp := M + 1; { Mp contine intotdeauna M + 1 }<br>
{ Acum calculam coeficienti de corelatie R[¦i-j¦] }<br>
for N, := 0 to Mp do
                   R_{\text{begin}}<br>
R_k := 0.0;<br>
R_k := N - 1 - K;<br>
for N_P := 0 to N_k do<br>
begin \{3.39\}
```

```
NPK := NP + K;<br>
Temp:=X[Np];Temp1:=X[Npk];<br>
inline($3A/Temp/ { LD A,(TEMP);<br>
$87/$9F/ { ADD A,A ; SBC A,A ; extindem }<br>
$32/Temp+1);{ de pe 8 biti pe 16 biti}<br>
inline($3A/Temp1/ { LD A,(TEMP1)}<br>
$87/$9F/ { ADD A,A ; SBC A,
                         Npk := Np + K;
               end;<br>RIKI := Rk;<br>{ tiparim pentru eventuala depanare }<br>writeln('RI', K, 'I=', RIKI);
            end;
     end;<br>{ AO(z) = Z^-1 deci Alfa rezulta}<br>Alpha := REO3;<br>writeln('Alpha(O)=', Alpha: 7:'5);<br>{ REEO3:=0.0 nu e folosit, deci nu executam instr. }<br>ReE11 := - RE11 / REO3; {K(1) }<br>writeln('K(1)=', REE13: 7: 5);<br>AEO1 := 1.0:{ fo
      PrintA(1);f Calculam Alpha(1) }<br>Alpha := Alpha - ReL11 * ReL11 * Alpha; {3.44}<br>writeln((Alpha(1)=', Alpha);
      \begin{array}{ll}\n\text{PrintA(1)} & \text{if } \\
\text{for Minc} & = 2 \text{ to M do}\n\end{array}begin
                 e avem A(m=Minc-1), si acum vom calcula prima data Bm }<br>for I := 1 to Minc - 1,do<br>BIMinc - IJ := AIIJ;
               Effine -11 = A(11)<br>
BIMine], = 1.0;<br>
PrintB(Mine - 1);<br>
S:= R[Mine]; {Am0=1.0 }<br>
for 1:= 1 to Mine - 11 so<br>
S:= 8 + R[Mine - 11 so<br>
S:= 8 + R[Mine - 11 so<br>
S:= 8 + R[Mine - 11 so<br>
writeln(\angle(Am(Z),Bm(Z))= ,S:7:5);<br>
KmZ:
                Pinformingly;<br>Alpha := Alpha - Alpha * Km * Km;<br>writeln('Alpha(', Minc, ')=', Alpha: 7: 5);<br>if Alpha <= 0.0 then<br>writeln('Insufficient Accuracy !'#7#7);
             end;
end:
```
1.2.3.3 PROGRAMUL DE SINTEZA A VORBIRII PRIN PREDICTIE LINIARA LIMBAJ DE PROGRAMARE UTILIZAT: PASCAL

 $\sim 100$ 

 $-42 -$ 

```
iprocedura principala a programului de analiza
 si sinteza vorbirii prin predictie lineara
\frac{1}{2} Rutine de uz general *3
type LongString=String[80];
       ShortString=String[10];
(11 - 1)procedure Suffix(var St:LongString;Suf:ShortString);
begin
      if St()'' then<br>if pos(':',St)=0 then<br>if pos('.',St)=0 then<br>St:=St+'.'+Suf;
end;
procedure Ask(St:LongString;Yes,No:ShorfString;var Ch:char);
begin
                                   write(St):repeat read(Kbd,Ch); until Ch in[Yes[1],No[1]];
                                   else writeln(W_0);
end:
OutFileName: String[20];
                       CS:char;
Neptinteger:<br>{ programul principal }
begin
                       repeat { cerem numele fisierului de intrare }<br>write('Numele fisierului (Hex) in care se gaseste semnalul initial :');<br>readln(FName);Suffix(FName,'HEX');
                       www.communication.com/MEX/<br>FName:='B:ESPRED.HEX';<br>{$I-}
                       reset(F);[5] +if 10Result()0 then
                            begin
                                                          writeln('File '.Fname.' not exist !');
                                                          halt;
                                   end;
                       faici se citesc sau se calculeaza valorile secventei sfnl }<br>Dummy:=ReadMem(F,X,Buffer Index,$1000,Nmax-1);
                        write('Nr. esantioane pe care se face analiza (',N,');');
                       readIn(N);
                       write('Nr. coeficient<u>i (',M,') :');readln(M);</u><br>write('Nr. coeficient<u>i (',M,') :');readln(M);</u>
                       writeln('Calcul coeficienti:',#7);<br>Auto(N,M,X,A,Rc,Alpha,true); { chemam rutina de calcul }<br>writeln(#7,'Sfirsit');<br>Rc[M+11:=0.0; { il punem doar pentru a putea afisa }
                        { Afisam valorile coeficientilor }<br>for I:=1 to M do
                                   l to m uo<br>for J:=1 to M do<br>Cc[I,J]:=R[abs(I-J)];
                        for I:=1 to M do
                                   Bb[1]:=-R[1];
                        Gaus(M):<br>Ask('Scriem pe disc rezultatele ?','Da','Nu',Ch);
                       if Ch='N' then begin<br>writeln('] Nr.; A(i) \frac{1}{2} K(i) \frac{1}{2} A(i)(Gaus))');<br>writeln('] Nr.; A(i) \frac{1}{2} K(i) \frac{1}{2} A(i)(Gaus))');<br>writeln(']',0: 3, ') ', A[0]: 11: 7, '1', Re[0+1]: 11: 7, '1<br>for I:=1 to M do
                                                                                                                              -11-⊷′);
                    \mathbf{r}_\mathrm{c}i eroare rezultata pe baza calculului 3
                                    end
                        else
                                               write ('Fisierul de iesire : ');readIn(OutFileName);<br>Suffix(OutFileName,'OUT');<br>assign(OutFile,OutFileName);<br>{$1-}
                                   begin
                                               reset(OutFile);<br>{$I+}
                                               if IOResult<>0 then
                                                -begin-
                                                          assign(OutFile,OutFileName);<br>rewrite(OutFile);
                                                           OutFileName:=";
```

```
-44 -end
                             else begin
                                            gin<br>
writeln('Error');<br>
assign(OutFile,OutFileName);<br>
erase(OutFile);<br>
assign(OutFile,OutFileName);<br>
rewrite(OutFile);
                             end;<br>writeln(OutFile,' File : ',FName);<br>writeln(OutFile,' Nr. coeficienti :',N:3);<br>writeln(QutFile);
                             writeln(OutFile);
                             writers.com<br>writeln(OutFile,')<br>writeln(OutFile,')<br>"AndOutFile,')
                                                                                            \binom{1}{2}\mathbf{I}A(I)close(OutFile):
              end:
Ask('Calculam semmalui de eroare (la analiza) ? ','Da','Nu',Ch);<br>if Ch = 'D' then
              begin
                            Max:=0.0;<br>Nrep:=6;<br>write(^Cite_perioade_(^,Nrep,^);^);readln(Nrep);<br>for_I:=0_to_N-1_do
                                            begin
                                                           for J:=1 to Nrep-1 do<br>X(J*N+II:=X[I];
                                            end;
                             K:=1;<br>Xerror [0]:=0;
                              for I:=0 to Nrep*N-1 do
                                                           Temp:=X[I];<br>if Temp>127
                                                                                         then Temp:=Temp-256:
                                                           5: =Temp:
                                                           for J:=1 to M do<br>if (I-J) >=0 then
                                                                                        begin<br>Temp:=X[]-J];
                                                                                           if Temp>127 then
                                                                                                                      Temp:=Temp-256;
                                                                                           S:=S+A[J]*Temp;
                                                              if Max<abs(S) end;
                                                                             Max: = abs(s);{XError(1):=S;}<br>write(^M,I:3,'',S:10:2);<br>if S>=0.0 then<br>if S>127.0 then<br>Yavror(K1
                                                          end; {{cr}<br>writeln('M,'Maximul :',Max:7:3);<br>Ask('Scriem pe disc ?','Da','Nu',Ch);<br>if Ch='D' then
                                                           begin
                                                                          write('Nume fisier :');readln(OutFileName);<br>Suffix(OutFileName,'HEX');<br>assign(OutFile,OutFileName);<br>rewrite(OutFile);<br>li=0;<br>li=0;<br>li=0;
               WriteHex(OutFile, Xerror,$1000,I,Nrep*N+1);<br>WriteHex(OutFile, Xerror,0,I,0);<br>end;<br>If write to Disc}<br>writeIn('Calculam amplitudinea impulsului Dirac');<br>Sinma<sup>29</sup>=suma A(i)*P/i\ I-O w i
              Writein(Calculam amplitudinea Impulsuiul Dirac);<br>
Sigmaa's=suma A(i)*R(i), I=0..M }<br>
Sigmaa:=R(0);<br>
for I:=1 to M do<br>
Sigmaa:=Sigma+R[I]*A[I];<br>
writeln('Sigma'2 = ',Sigma);<br>
writeln('Froarea Normata: ',Alpha/R[0]*100:10:6,
               aici șint mai multe metode de excitare a filtrului digital
               prin impuls Dirac periodic, prin semnalul de eroare, sau
```
prin primele M valori ale semnalului initial nu se poate calcula cu imuls periodic pe 8 sau 16 biti } aici șint mai multe metode de excitare a filtrului digital prin impuls Dirac periodic, prin semnalul de eroare, sau<br>prin primele M valori ale semnalului initial, noi utilizam aceasta din urma Sigma:=sgrt(Sigma): Rep:=3;<br>Rep:=3;<br>write('Factor de repetitie (',Rep,'):'); readln(Rep) readintment;<br>Ask('Semmalul de excitatie filtru Împuls sau Zgomot: ','Impuls','Zgomot',Ch);<br>Ask('Scalam semmalul ?(D/N)','Da','Nu',CS);<br>if Ch(>'Z' then begin<br>Max:=0;<br>Max:=0; for 1:=0 to Rep\*N-1 do begin if (I mod N)=0 then begin if  $Cs="D'$  then  $S:=1.0;$ else S:=Sigma; end else  $S:=\overline{0.0};$ for  $K:=1$  to M do if I-K>=0 then  $S: = S + A[K] * X new[I-K];$ Xnew[I]:=-5;<br>if Abs(S)>Max then Max:=Abs(S);<br>{\mix:=Abs(S);<br>{\mite(^M,I:4);} end;<br>for I:=0 to Rep\*N-1 do peain  $\overline{if}$   $\overline{Cs} = D'$  then Temp:=Round(126\*Xnew[1]/Max)<br>else Temp:=Round(Xnew[I]); if Temp <0 then XIII:=256+Temp else XIII:=Temp;<br>{write(\*M, I:4, XIII:4, Temp:5); } end;<br>writeln(#7,' Sfirsit sinteza'); writeln; end; else begin {Excitatie cu zgomot} writeln('Refacem semnalul :',#7)'  $\overline{\text{Max}}$ : Randomize: PutereZgomot:=0;<br>for I:=0 to Rep\*N-1 do begin { Semnalul de excitatie se formeaza din } { Generator de Numere Pseudo-Aleatoare }<br>S:=(random-0.5); { Calculam puterea de zgomot }<br>PutereZgomot:=PutereZgomot+Sqr(S); for K:=1 to M do<br>if I-K>=0 then S:=S+A[K]\*Xnew[]-K]; Xnew[I]: =-S: if Abs(S)>Max then<br>if Abs(S)>Max then<br>Max:=Abs(S);  ${write(M, I: 4)}$ end: enu,<br>PutereZgomot:=PutereZgomot/Rep;<br>for I:=0 to Rep\*N-1 do begin if CS='D' then ,<br>Temp:=round(126\*Xnew[]]/Max);<br>else Temp:=round(Xnew[I]\*Sigma/PutereZg if Temp(0 then<br>XIII:=256+Temp else XIII:=Temp;<br>{\trite(^M;I:4,XIII:4,Temp:5);} end;<br>writeln(#7,' Sfirsit sinteza:'); writeln; end: enu;<br>write('OutFileName: ');readln(OutFileName);<br>Suffix(OutFileName,'HEX');<br>if OutFileName='" then<br>OutFileName:='PREDSIN.HEX';<br>assign(OutFile,OutFileName); ر م

## $-45 -$

```
BUPT
```
−<br>end.

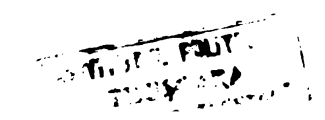

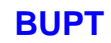

1.3 PROGRAME PENTRU SINTETIZATORUL DEDICAT TRANSMITERII OREI **EXACTE** LIMBAJ DE PROGRAMARE UTILIZAT: ASAMBLARE Z80

1.3.1 PROGRAMUL PRINCIPAL

 $-48 -$ 

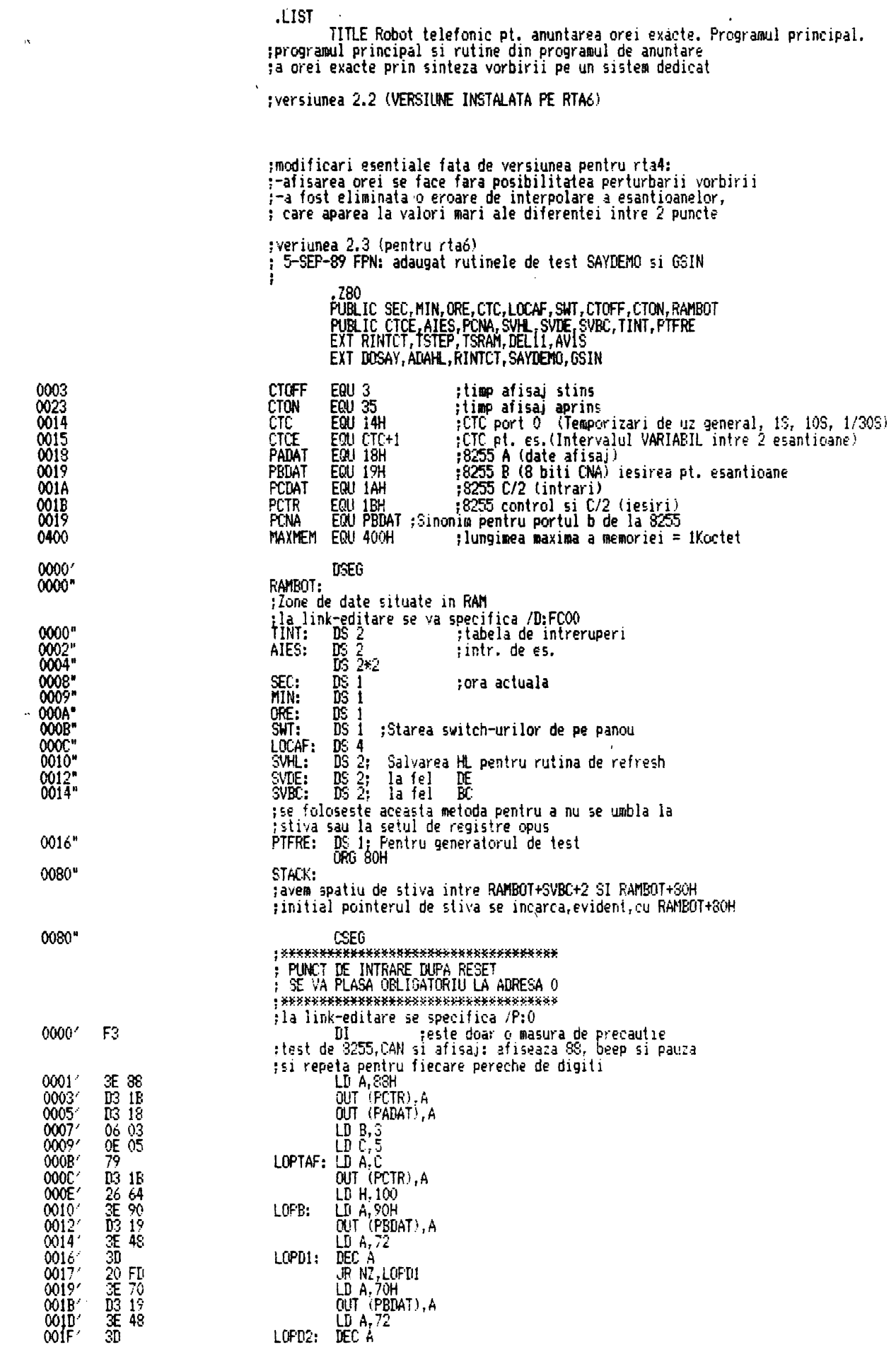

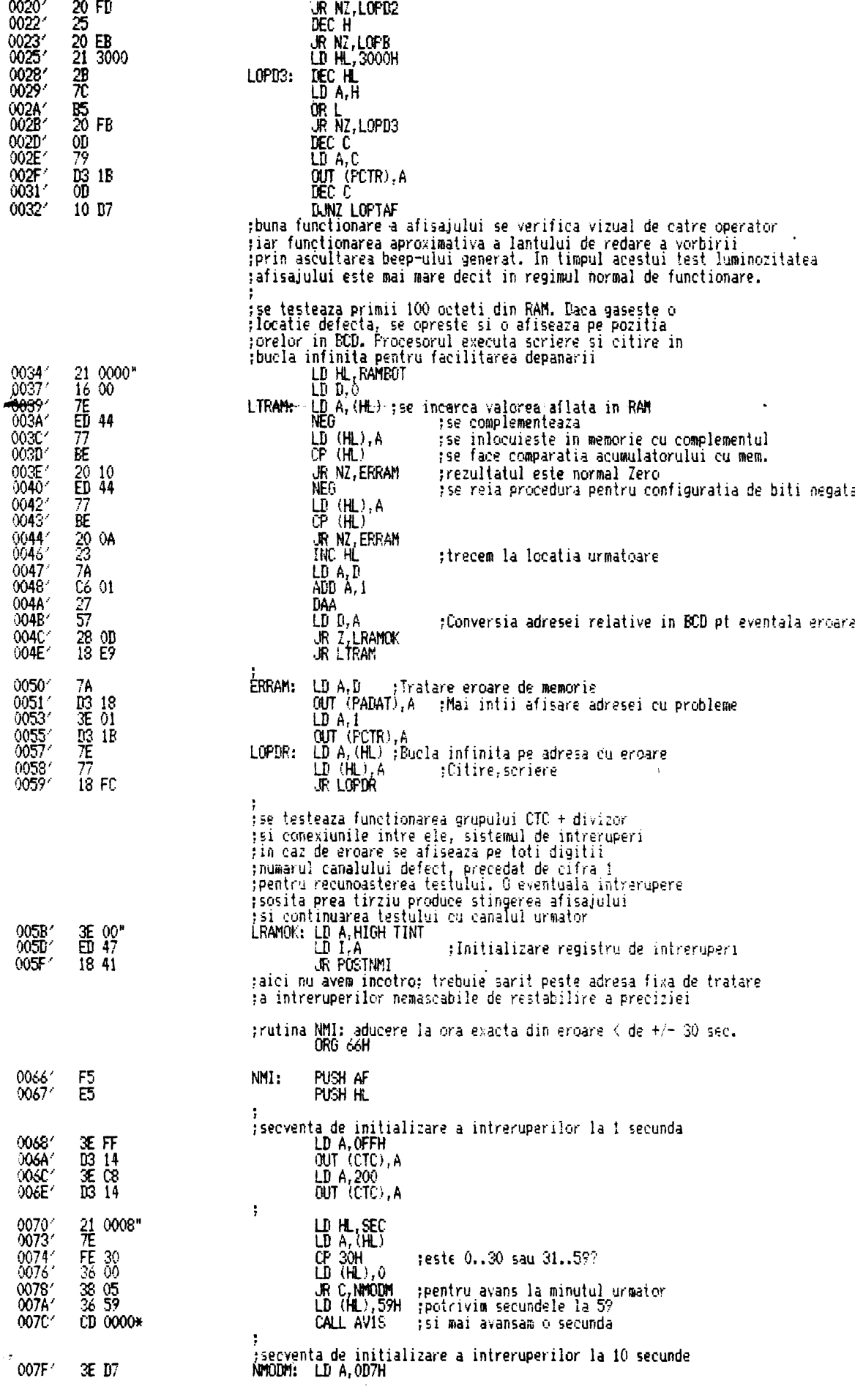

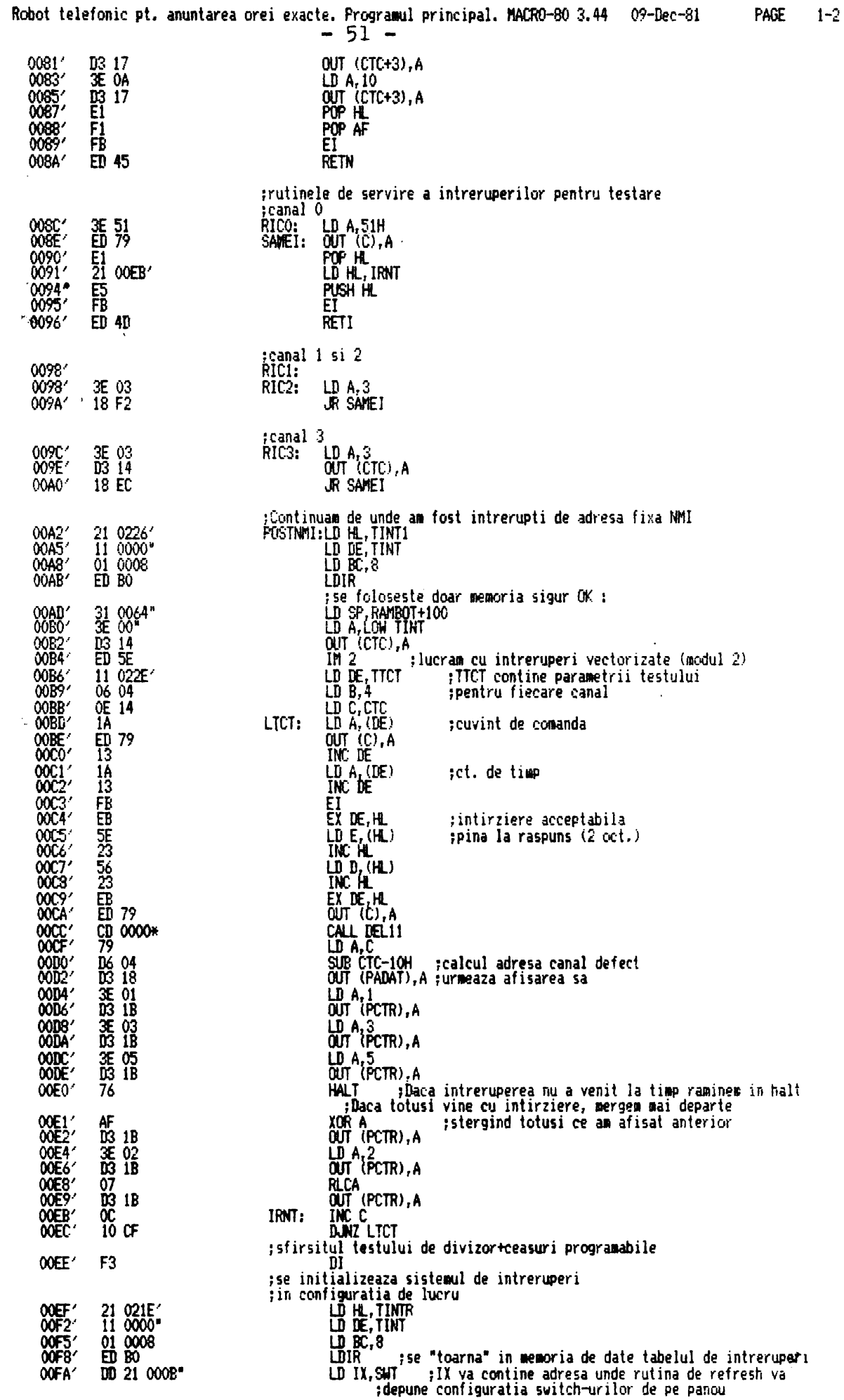

**BUPT** 

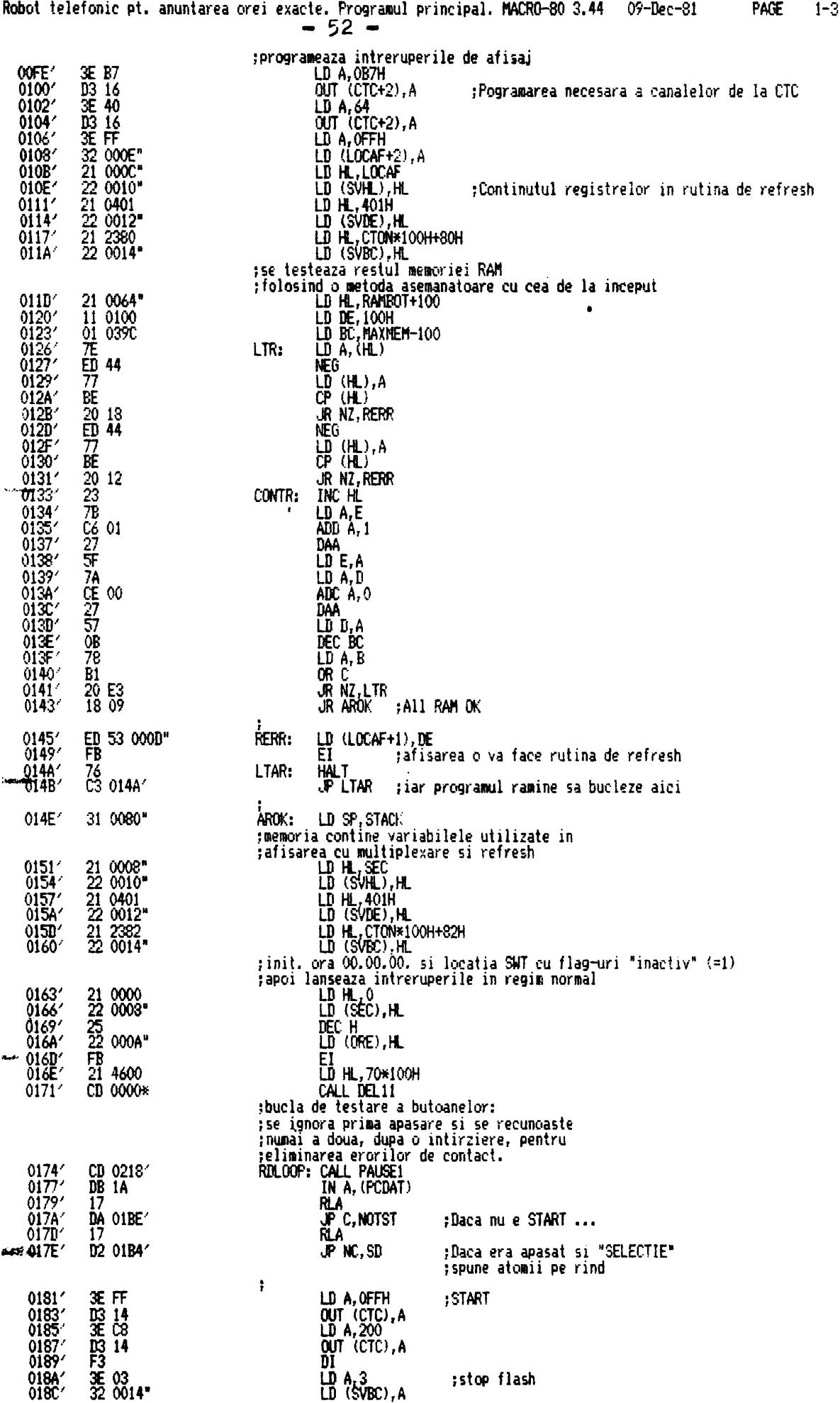

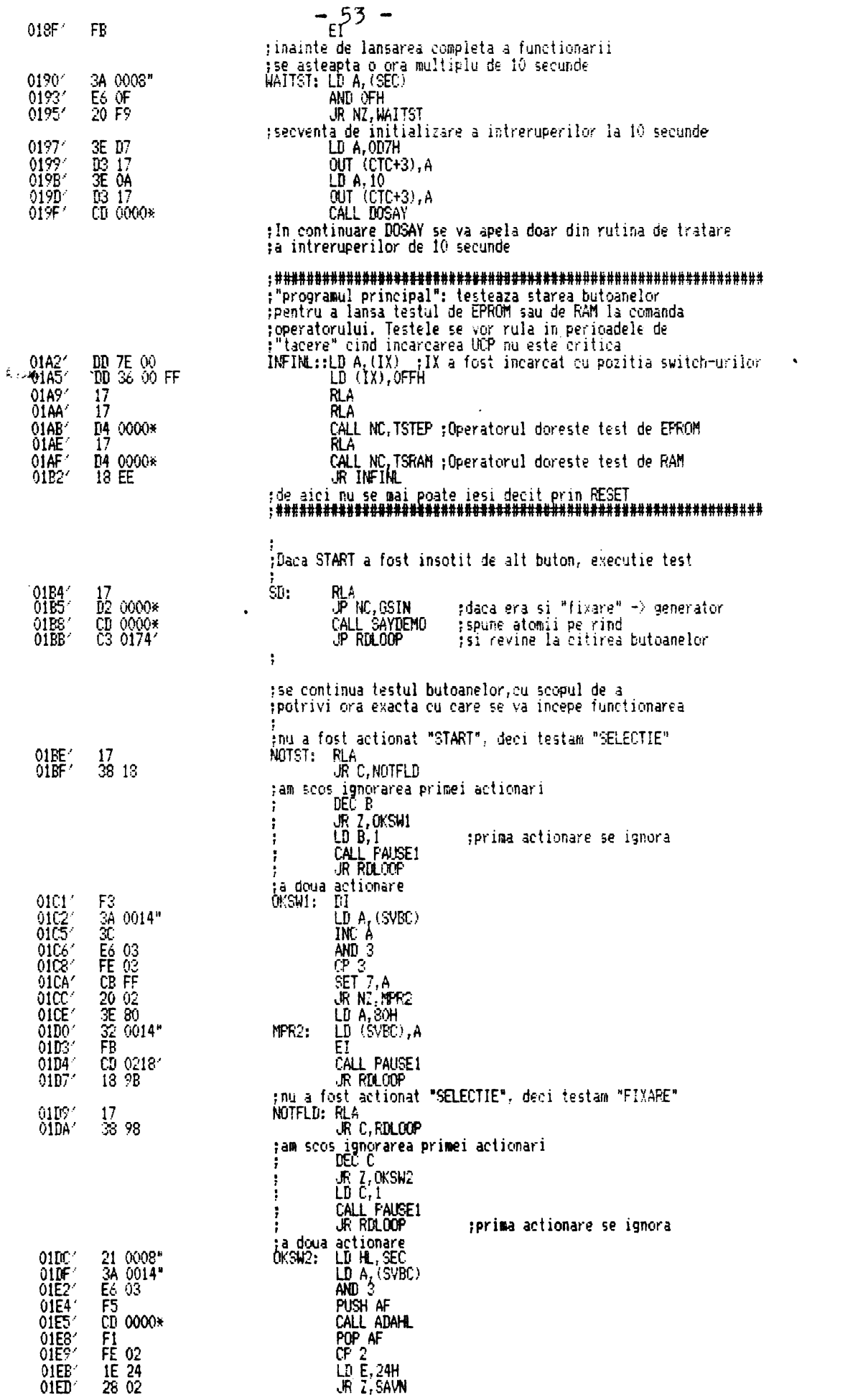

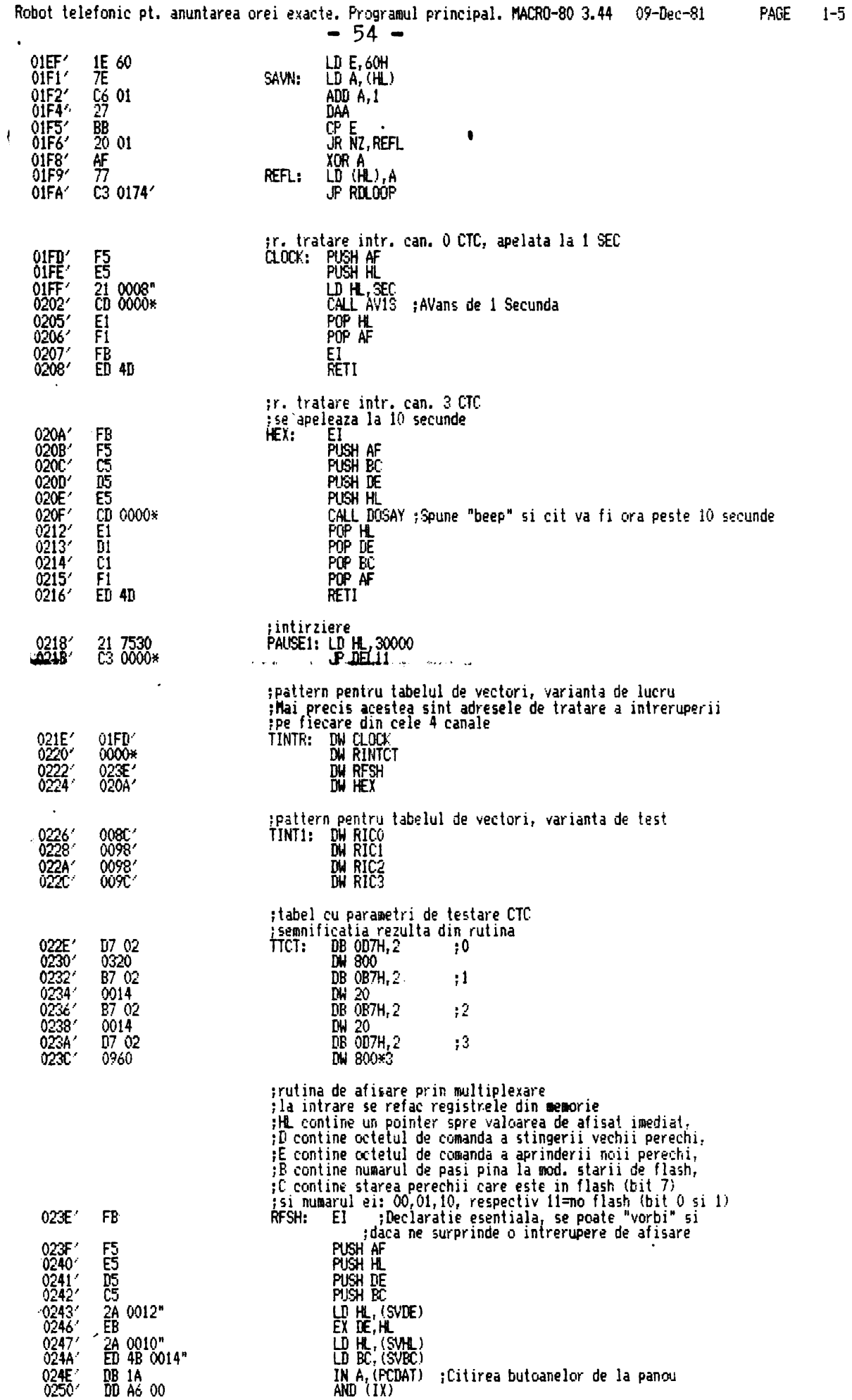

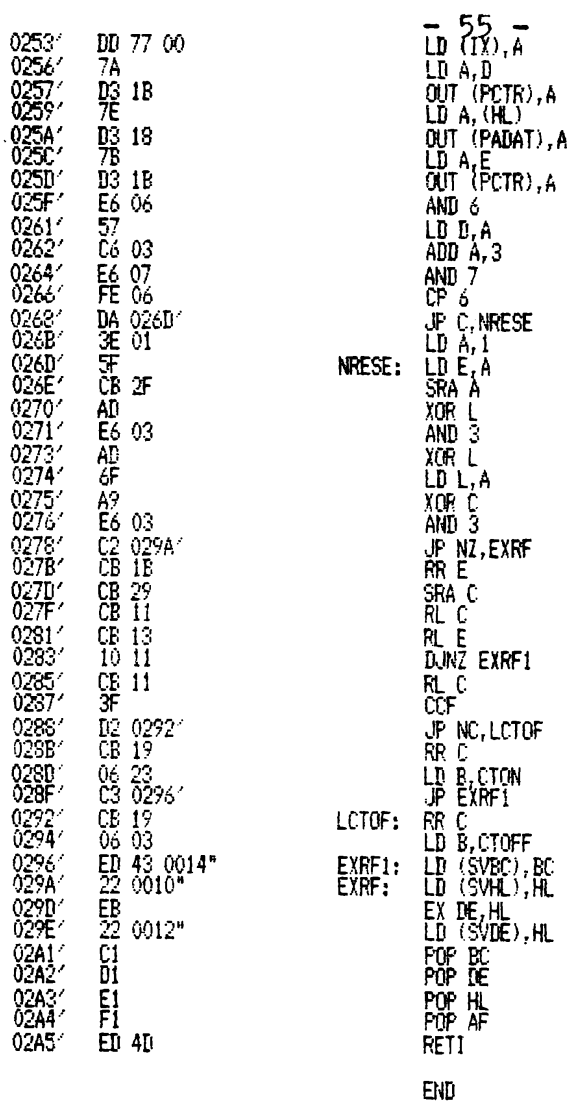

Robot telefonic pt. anuntarea orei exacte. Programul principal. MACRO-30 3.44 09-Dec-81

 $-56 -$ 

PAGE S

## Macros:

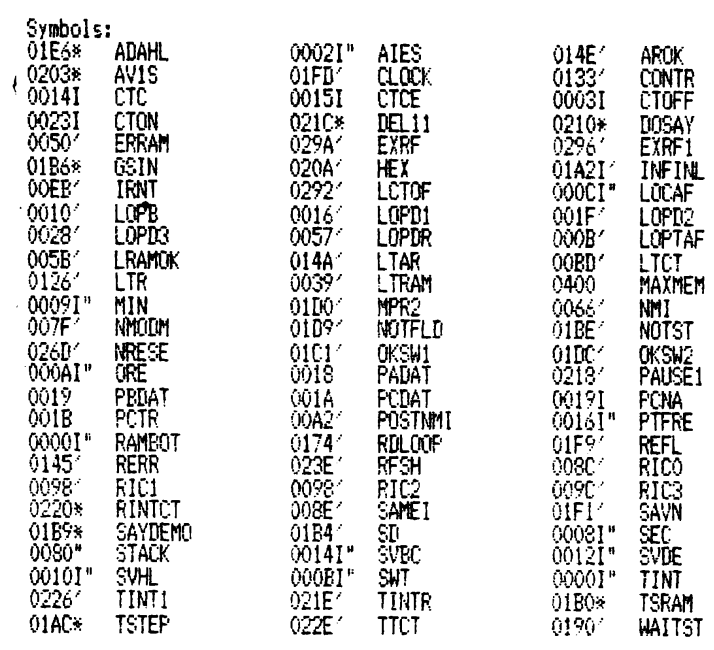

No Fatal error(s)

 $\overline{\phantom{0}}$ 

1.3.2 SUBRUTINELE APELATE DE PROGRAMUL PRINCIPAL

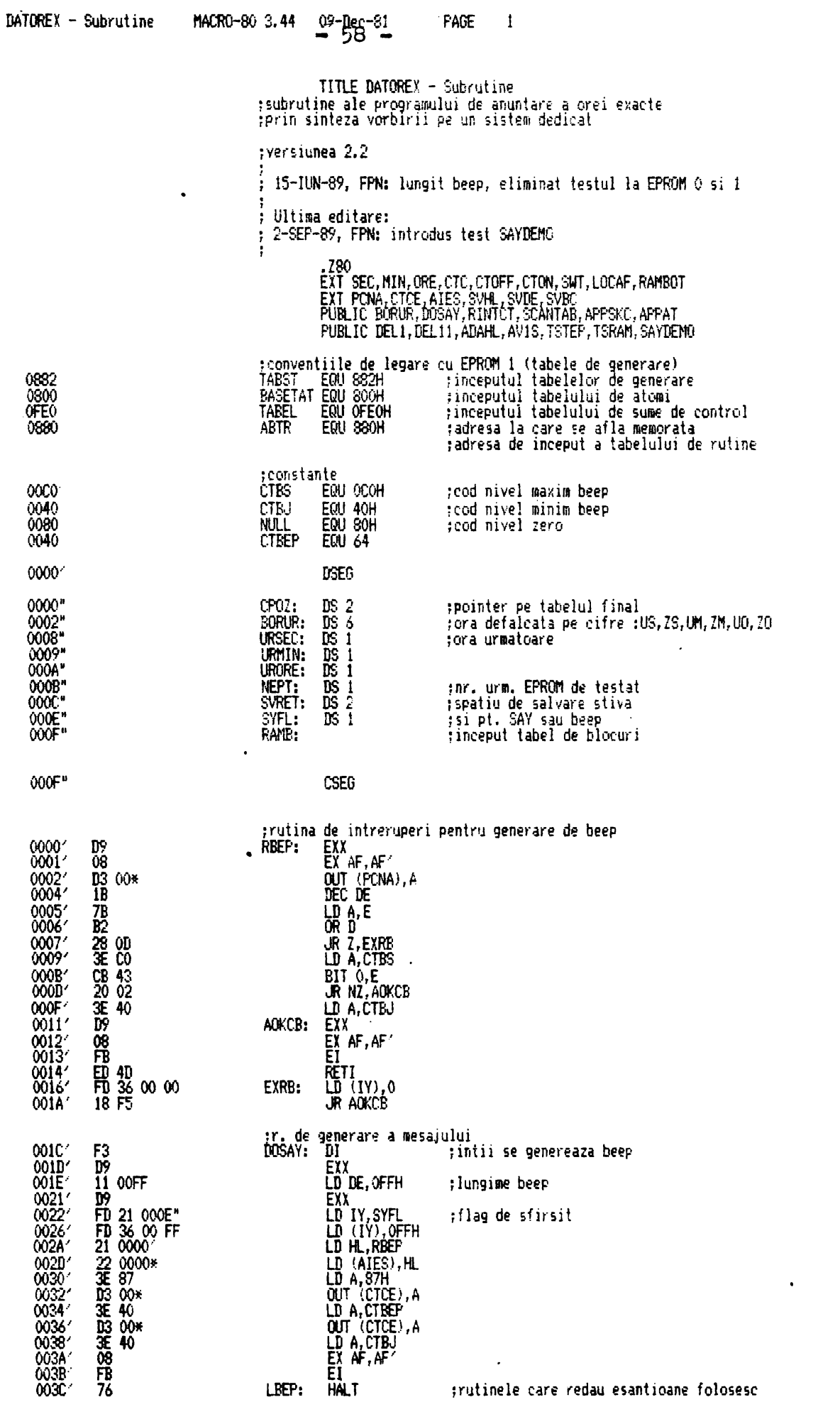

**BUPT** 

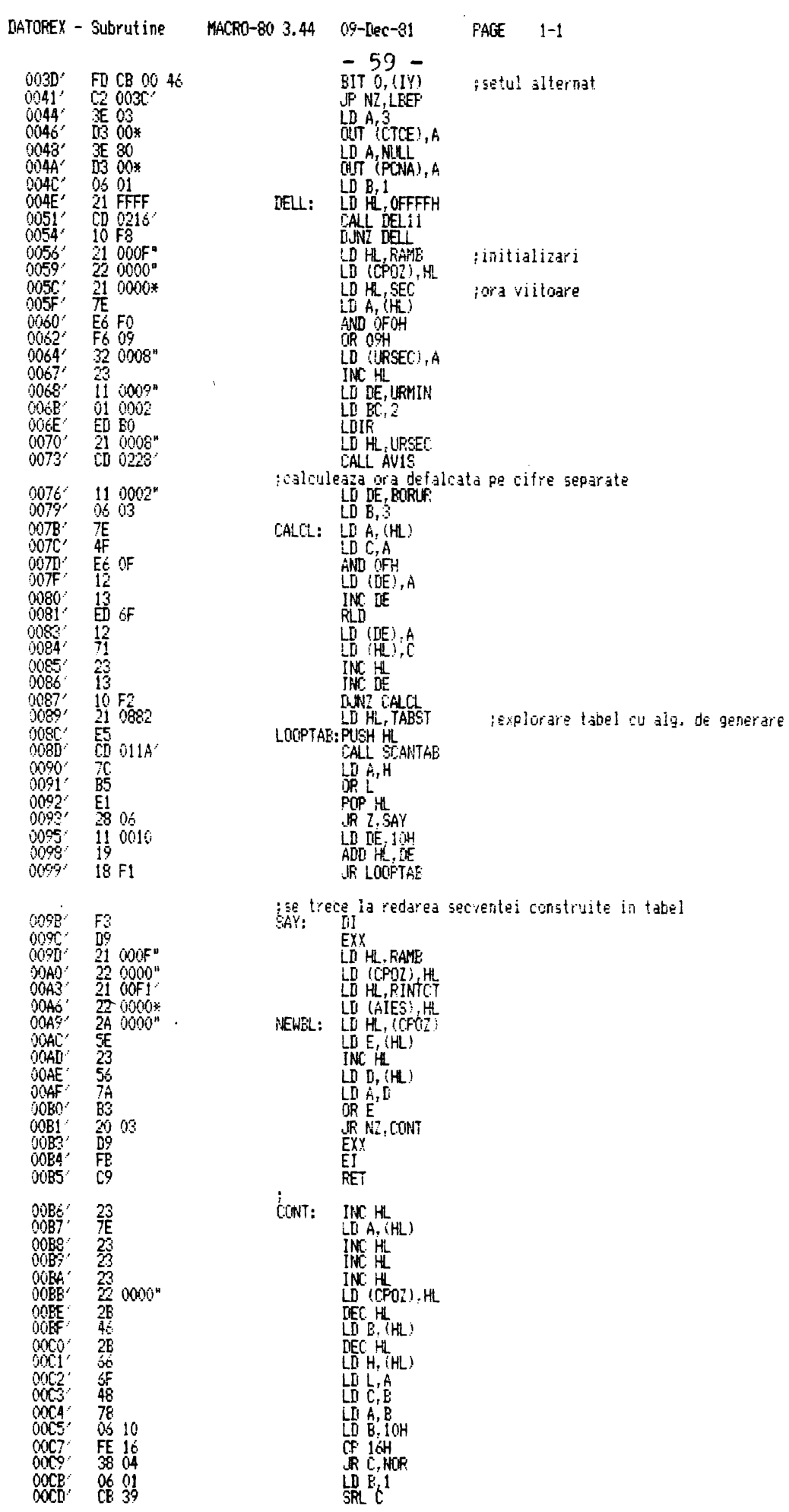

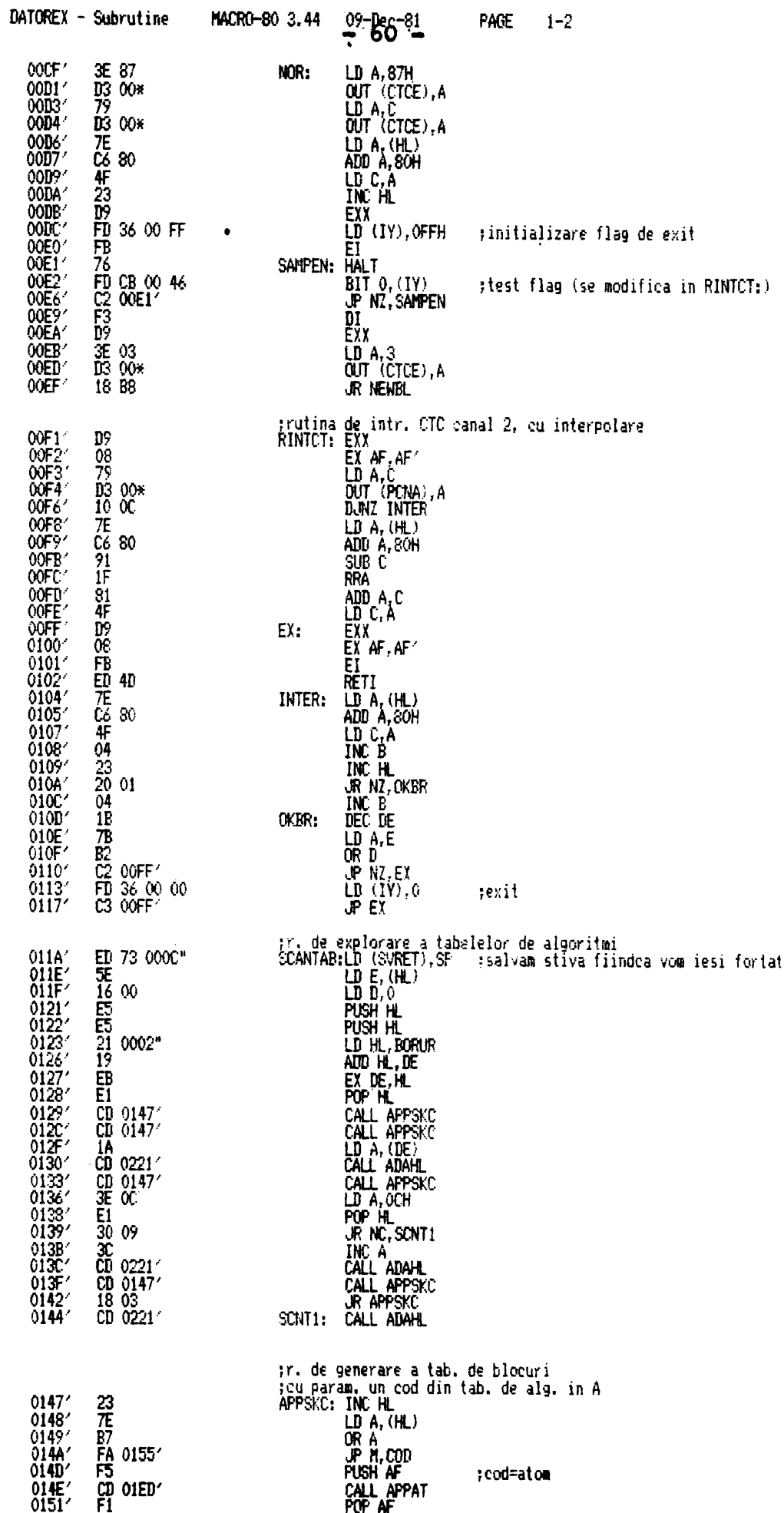

 $\ddot{\phantom{1}}$ 

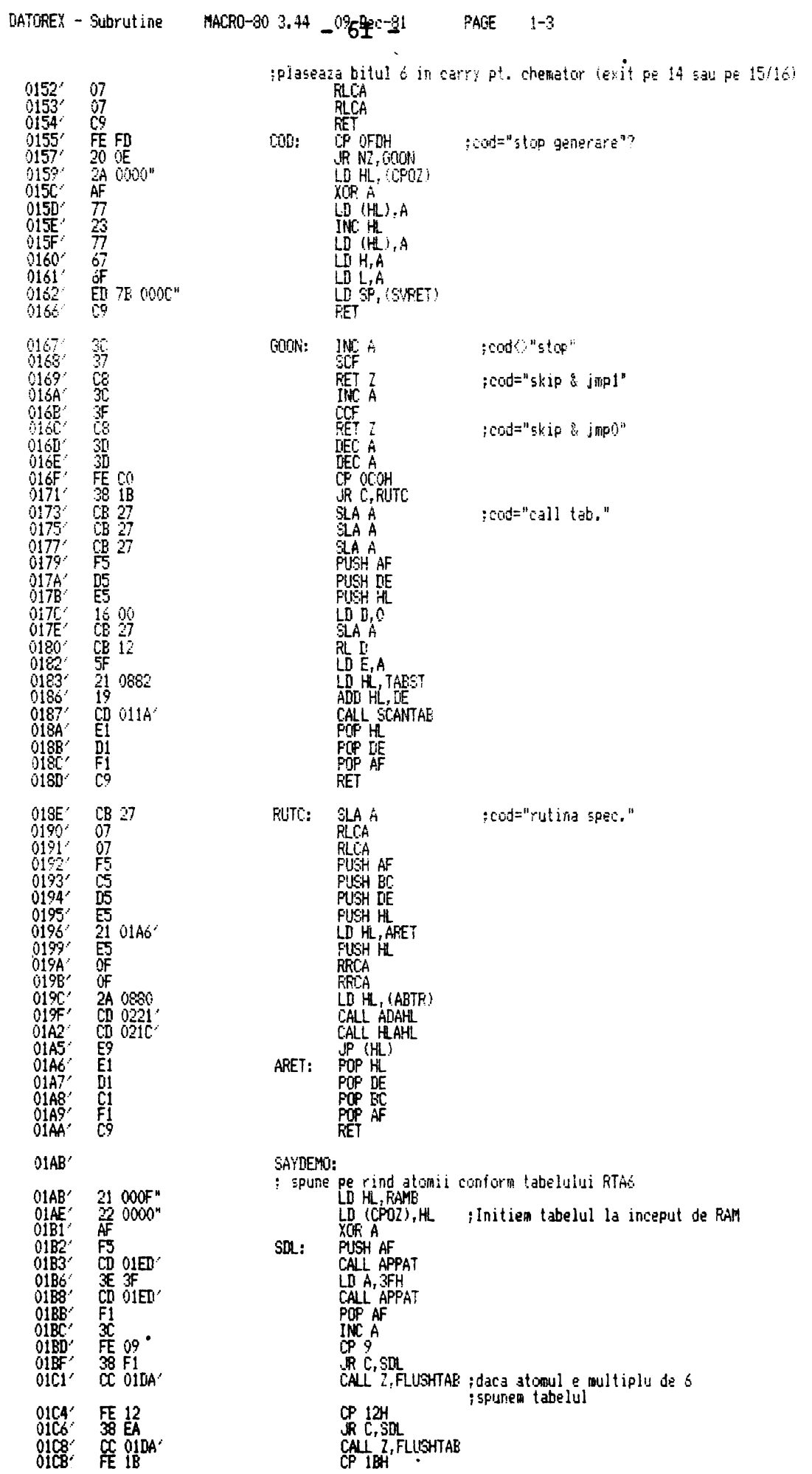

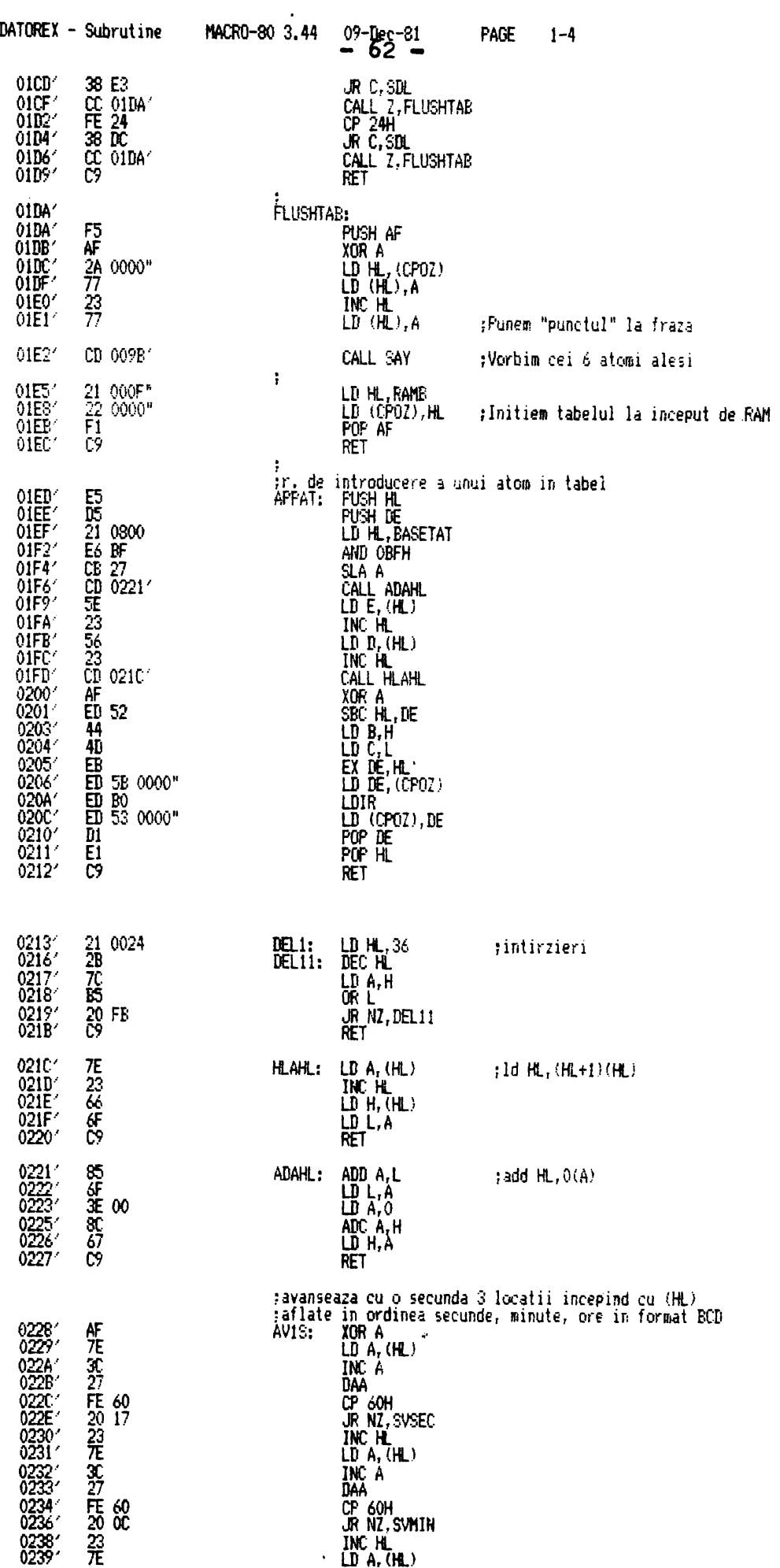

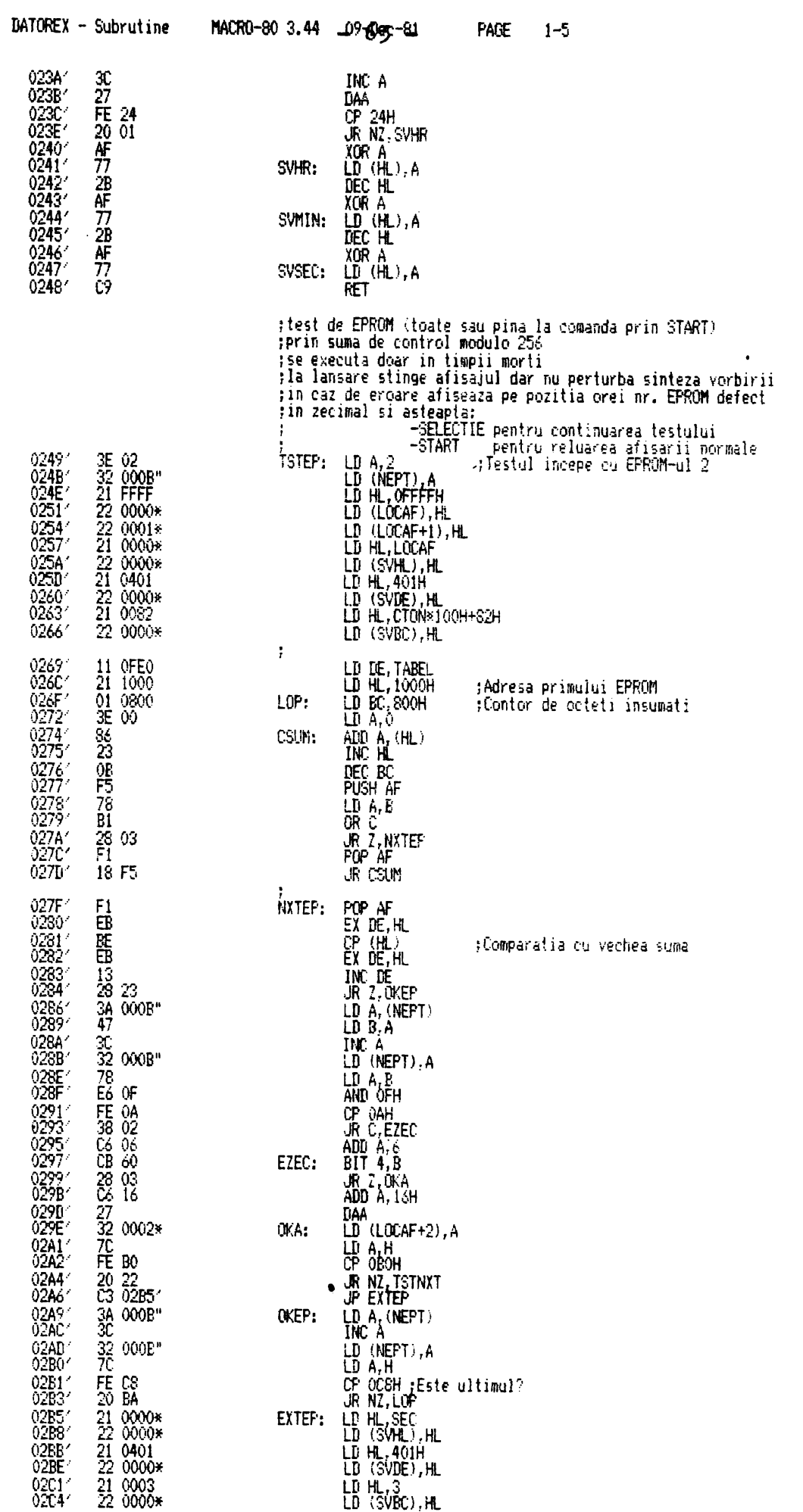

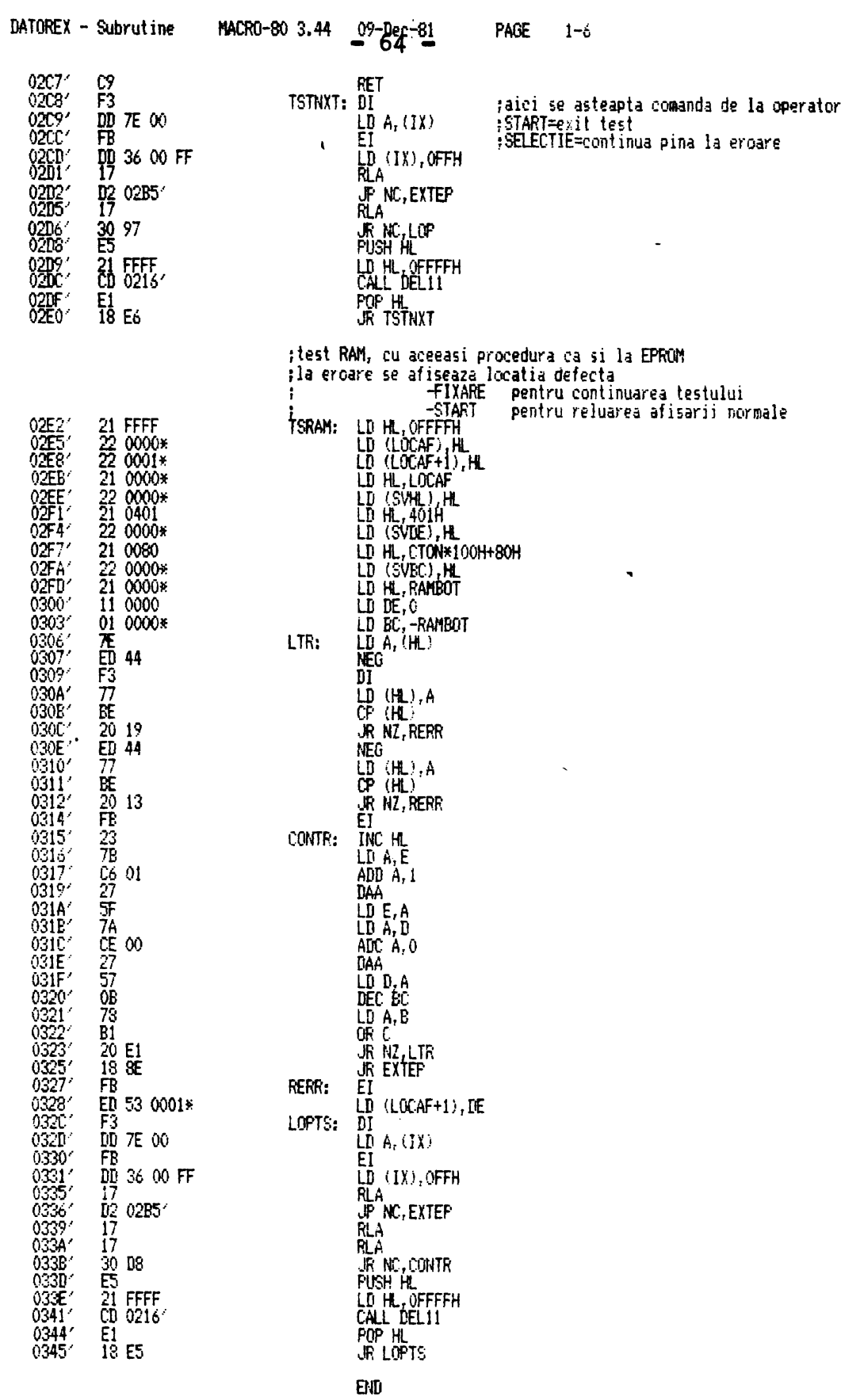

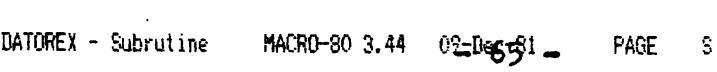

Macros:

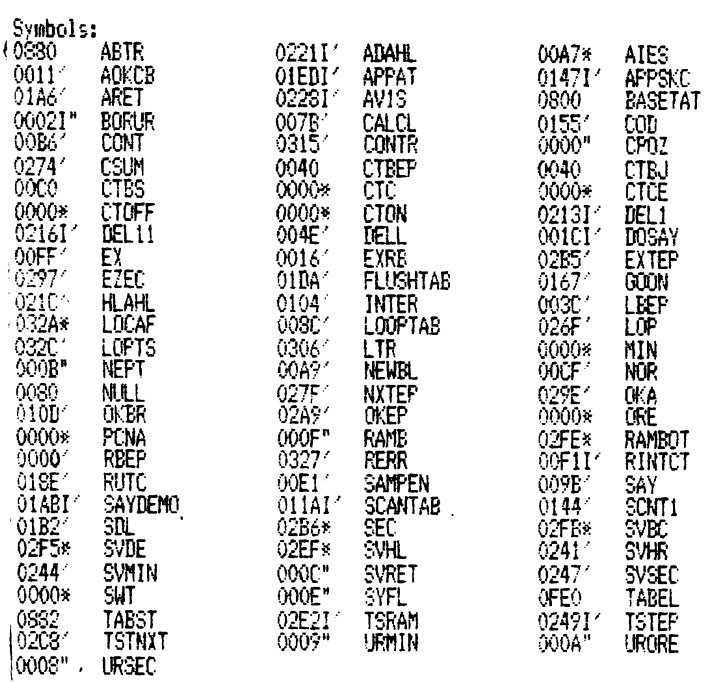

No Fatal error(s)

 $-66 -$ 

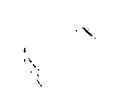

 $\ddot{\phantom{a}}$ 

1.3.3 PROGRAMUL TABELEI DE CORESPONDENTE

.LIST  $-67 -$ ;<br>; ULTIMA EDITARE:<br>; 15-IUN-89, FPN ,<br>; Tabel si rutine de generare a mesajului<br>;pentru programul de anuntare a orei exacte prin<br>;sinteza vorbirii pe un sistem dedicat

; varianta in limba romana

; tabel de atomi pentru set de esantioane comprimate

.280

EXT BORUR,AFFAT,SCANTAB<br>;conventiile de link cu programul in sine sint:<br>;BASETAT se afla la 800H<br>;adresa lui BASETR se afla la 880H (identica cu NPAUSE)<br>;TABST incepe la 882H<br>;TABEL incepe la OFEOH

0000

**GOOD** 

 $\frac{1}{3}$ 

## ASEG<br>ORG 800H

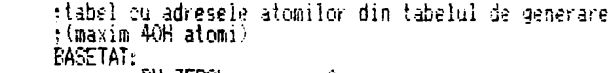

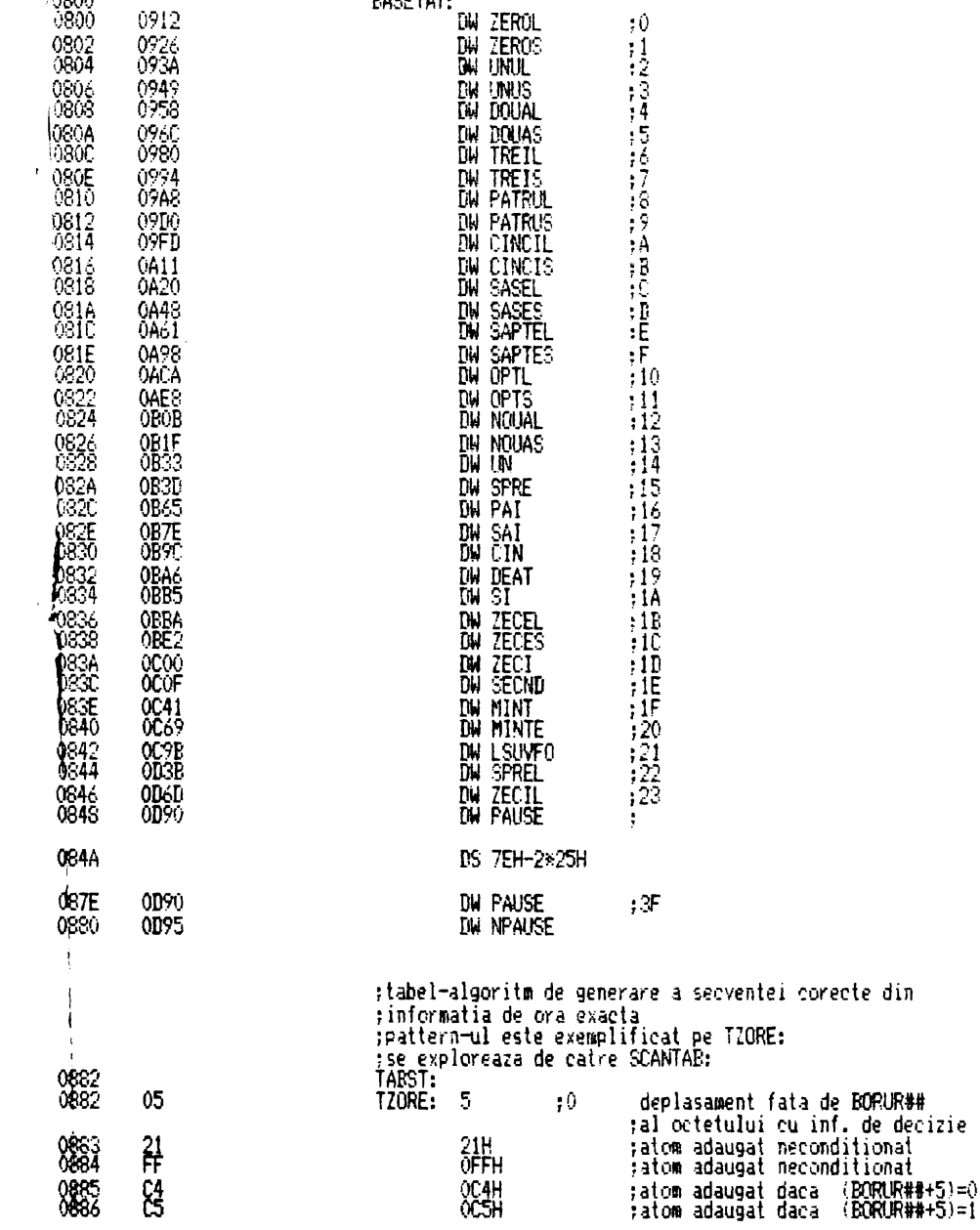

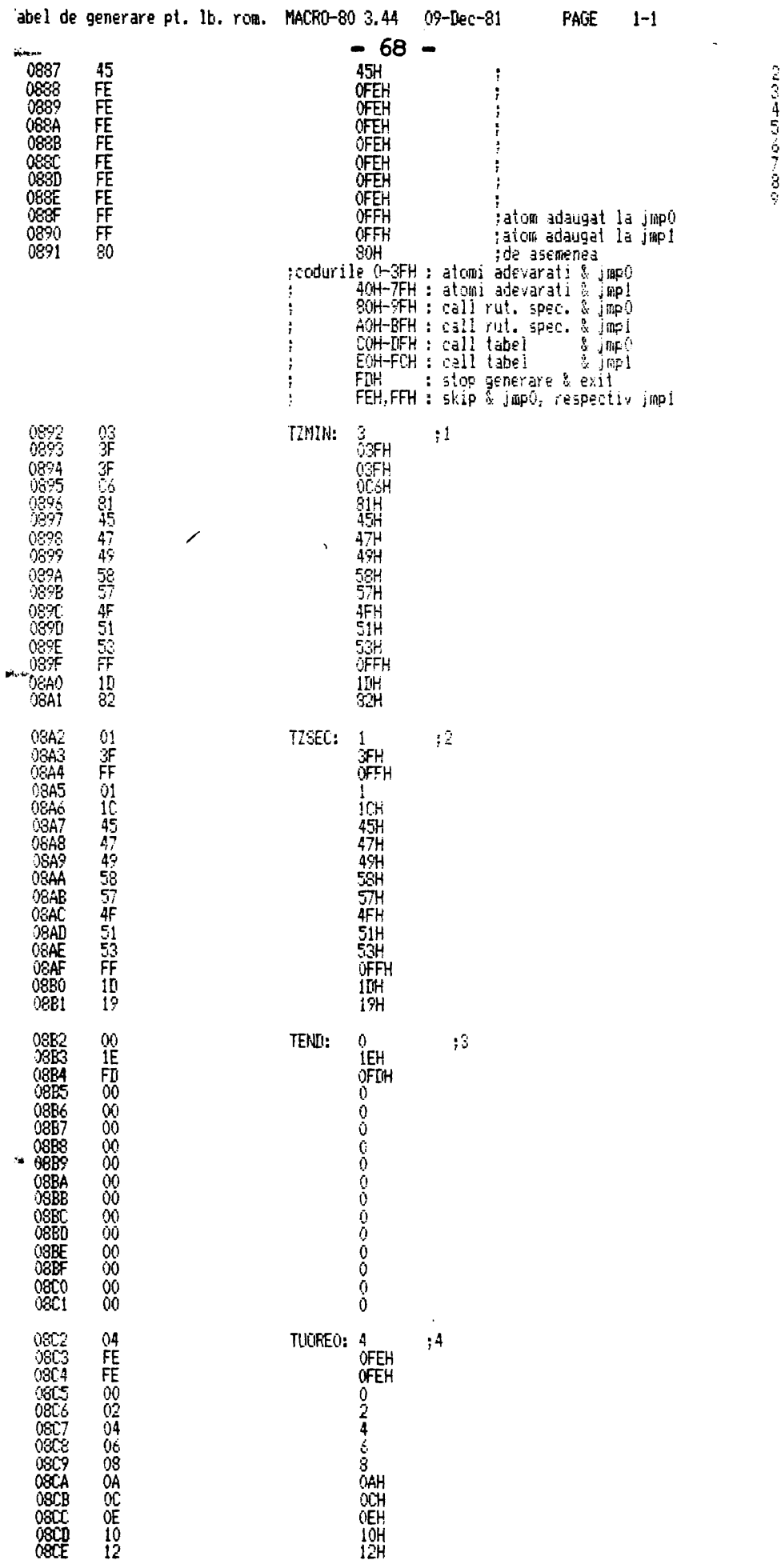

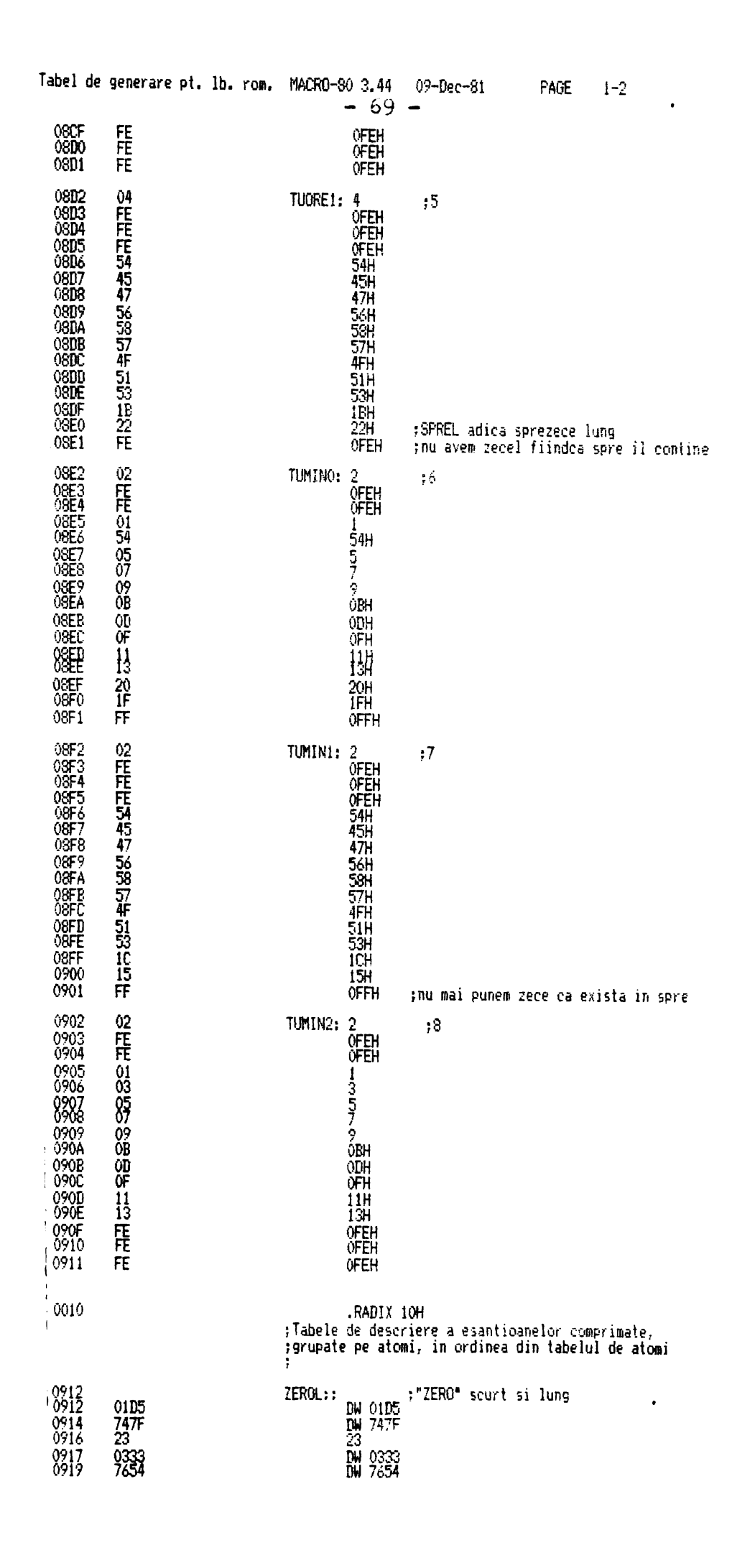

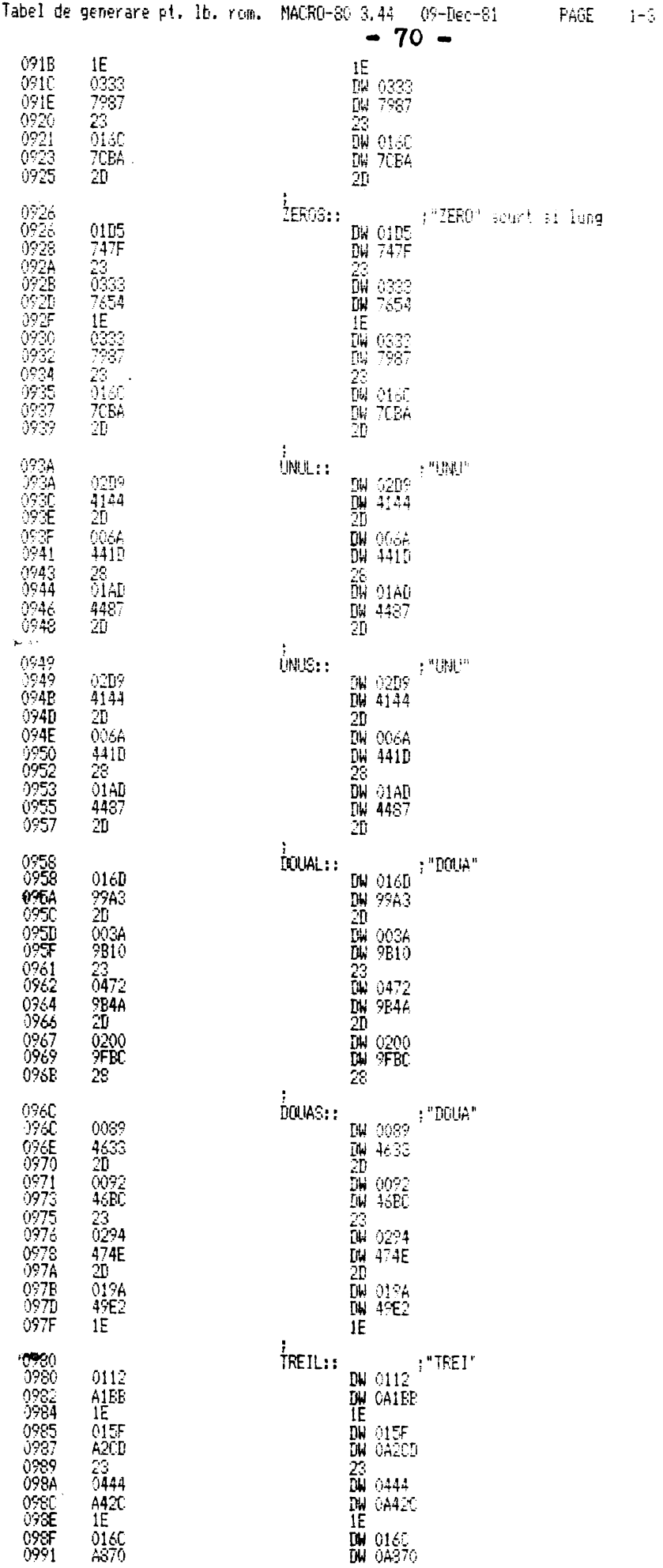

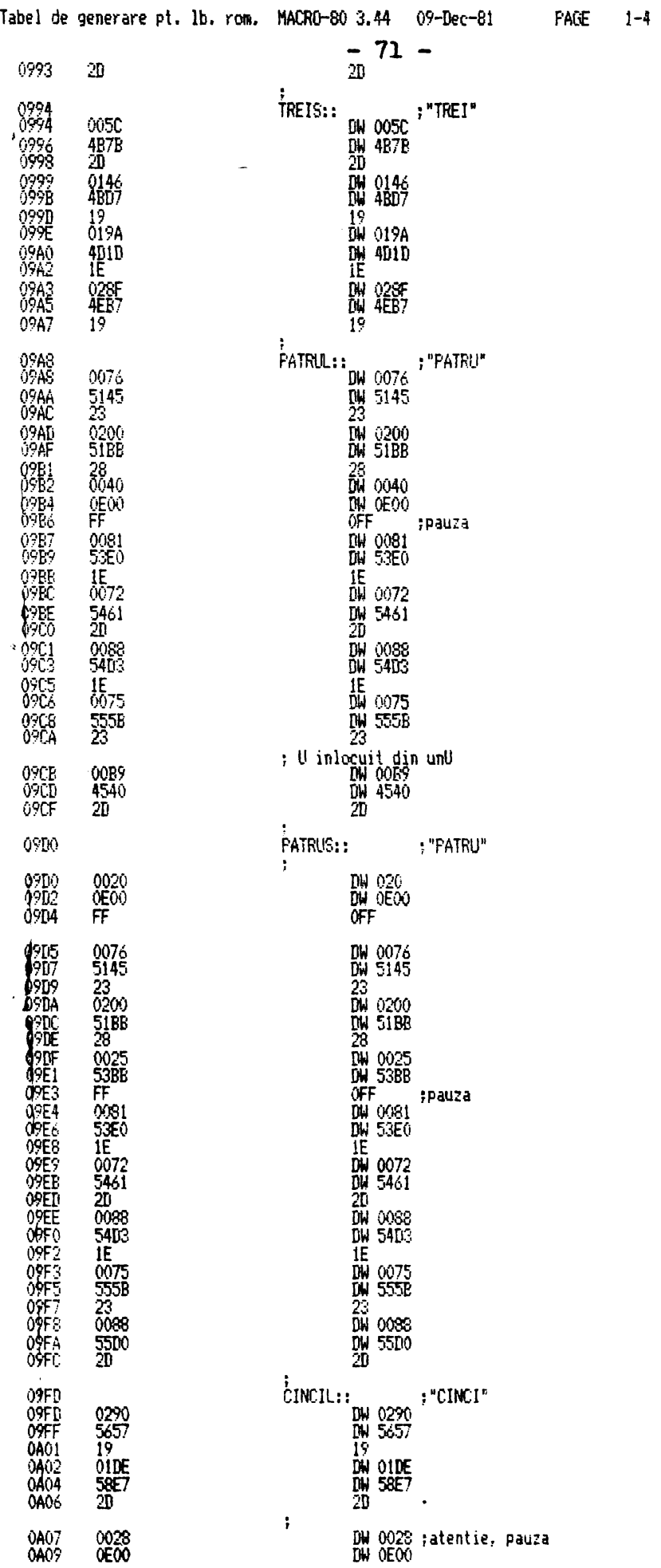
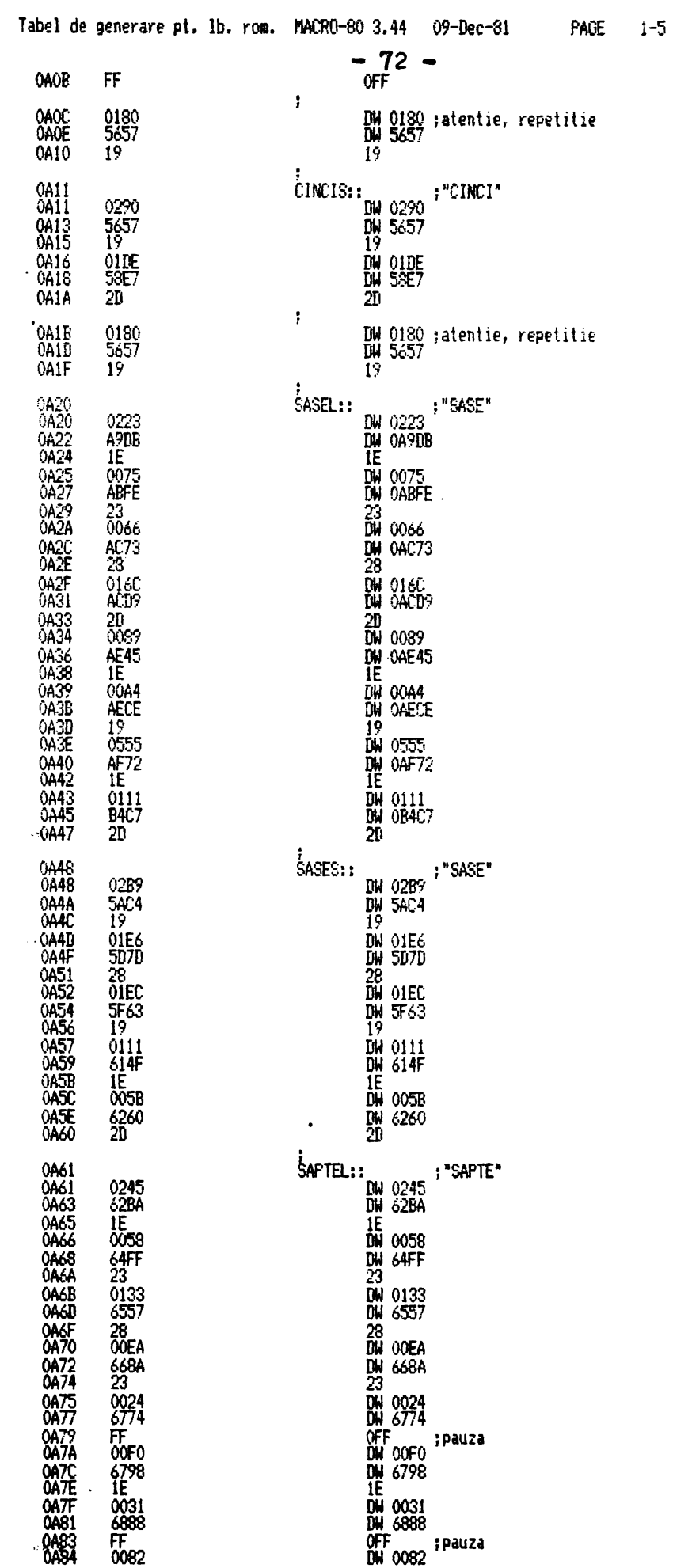

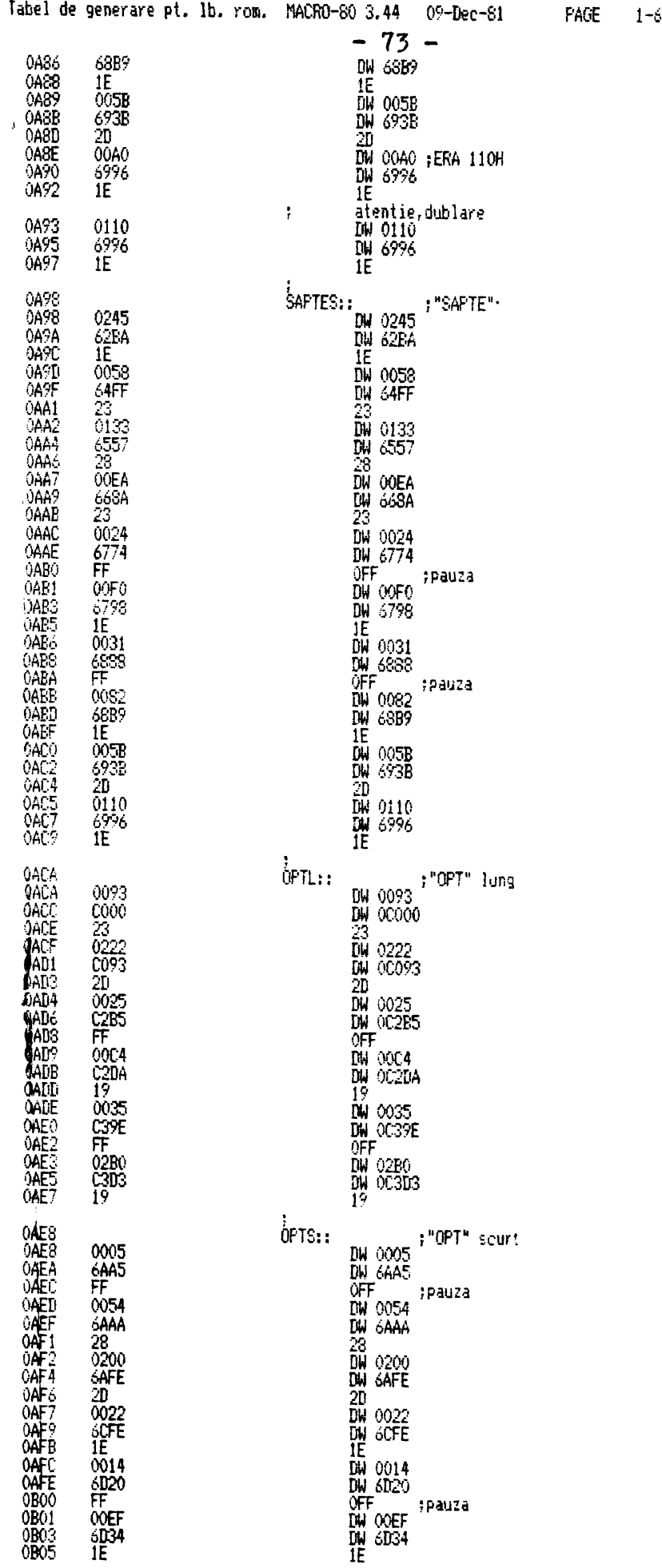

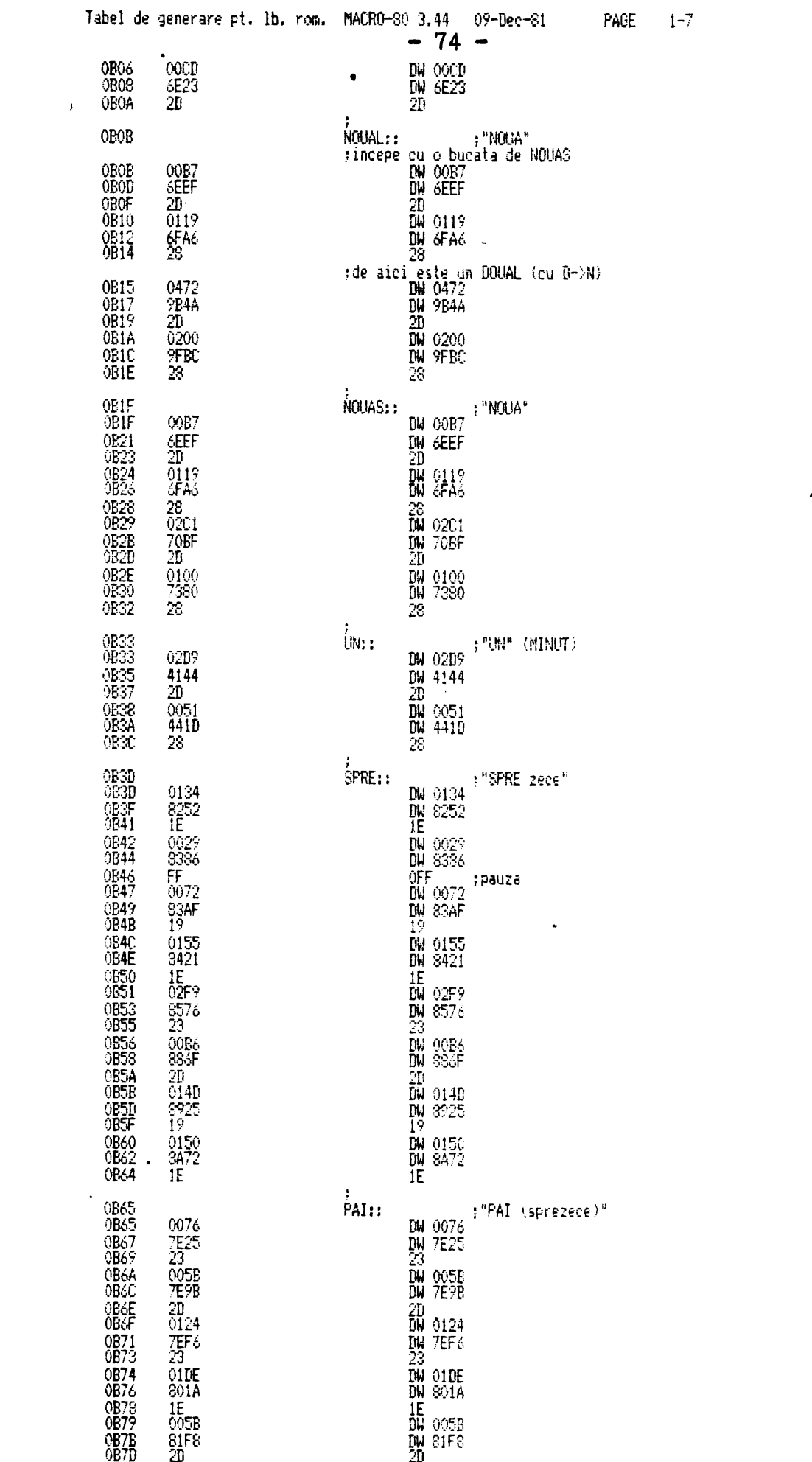

 $\mathcal{L}^{\text{max}}(\mathcal{L}^{\text{max}})$ 

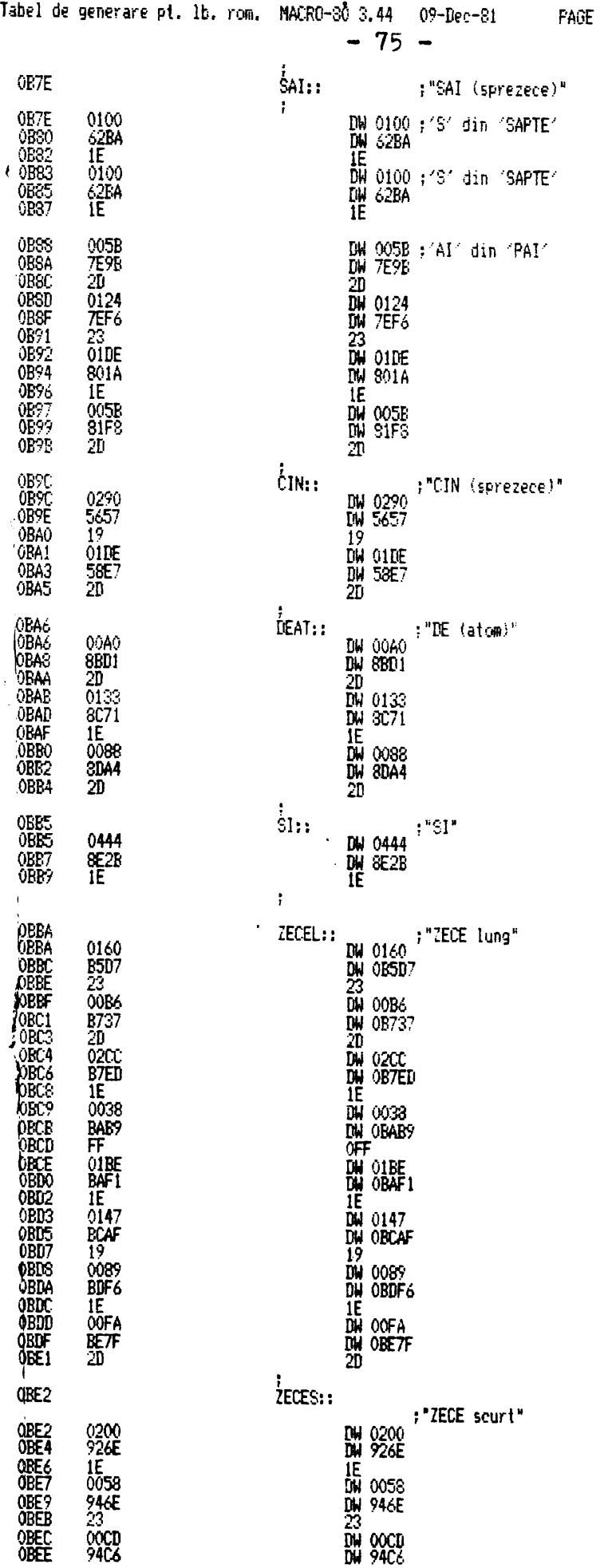

 $1 - 8$ 

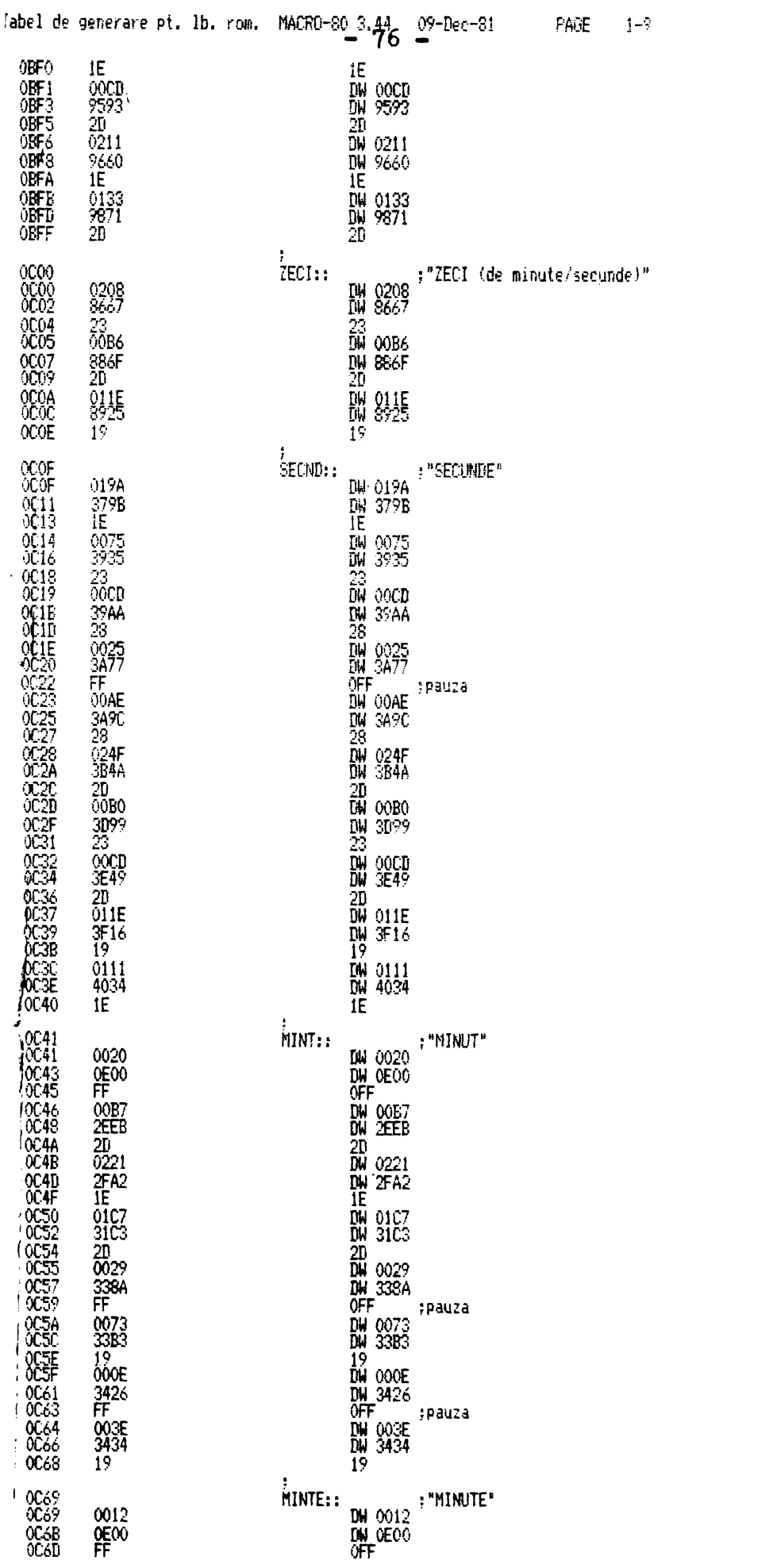

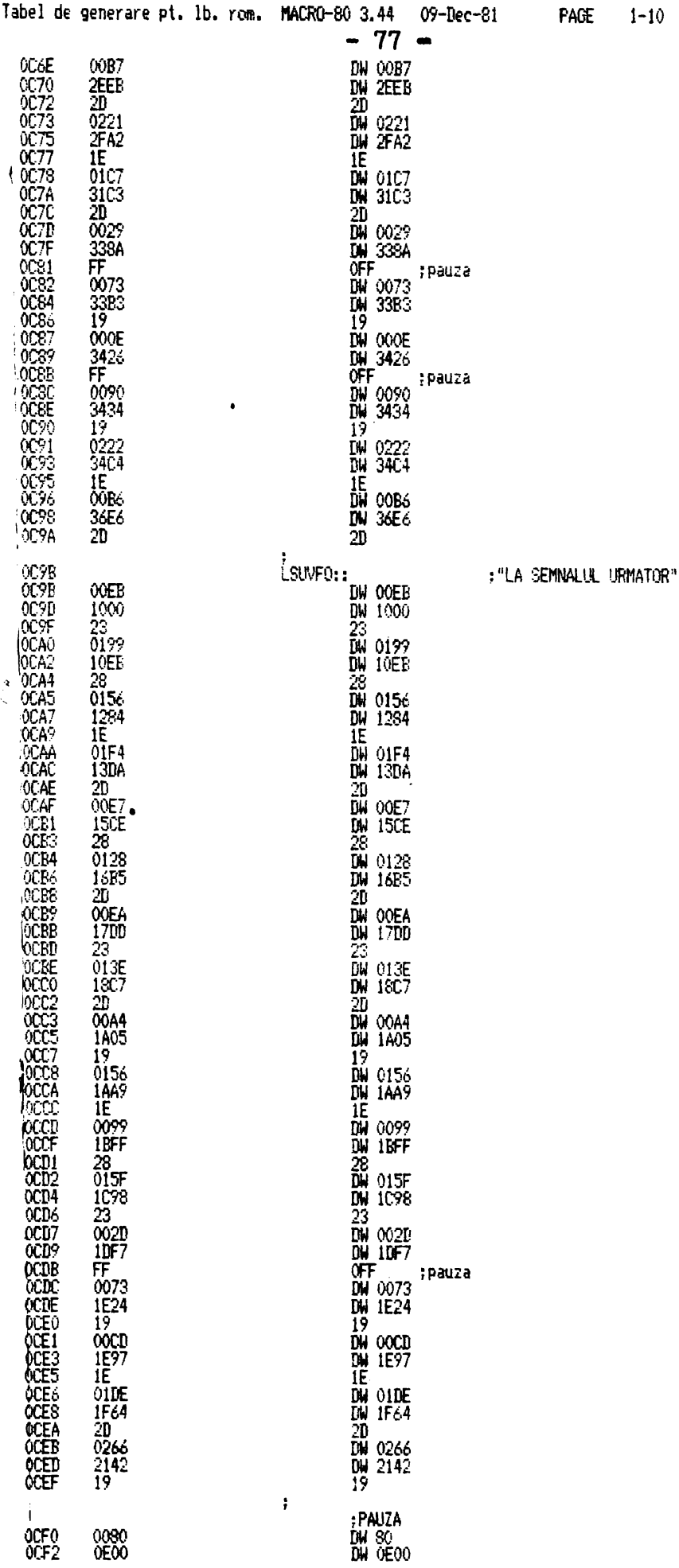

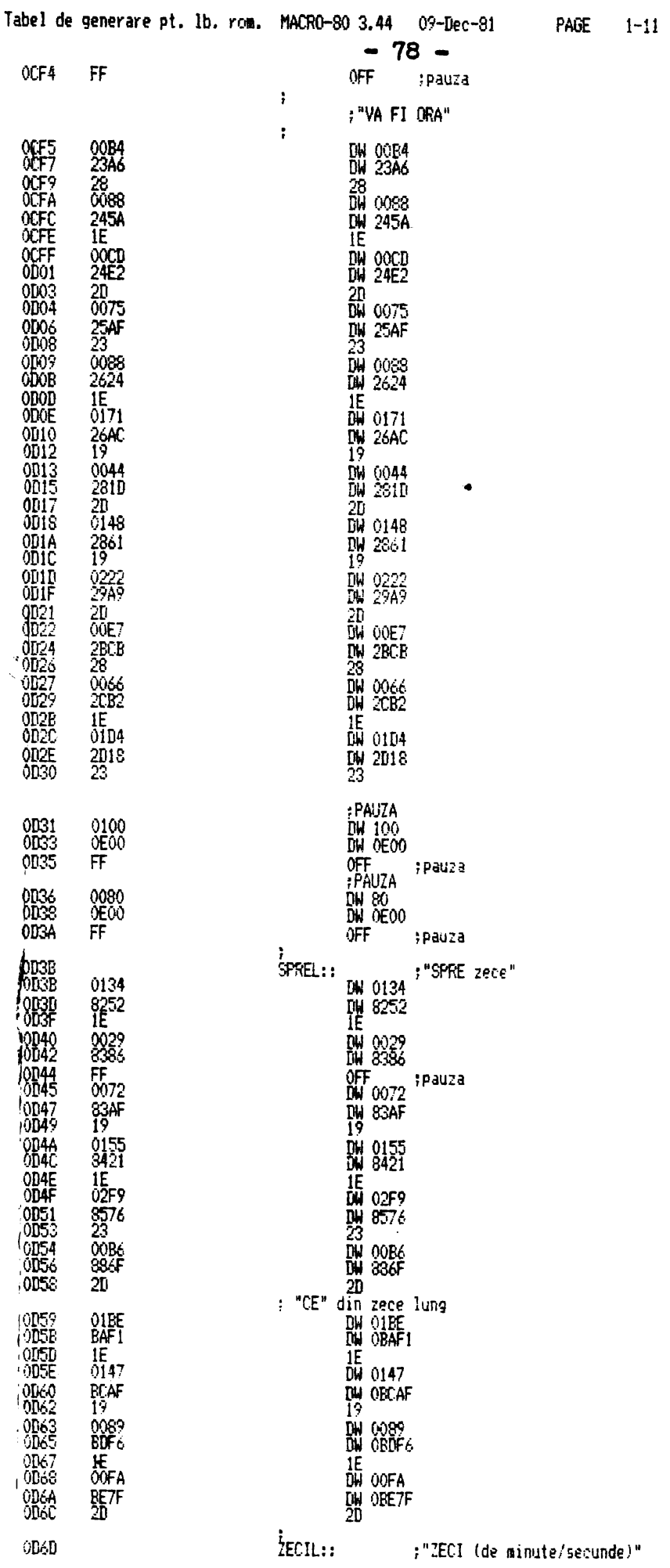

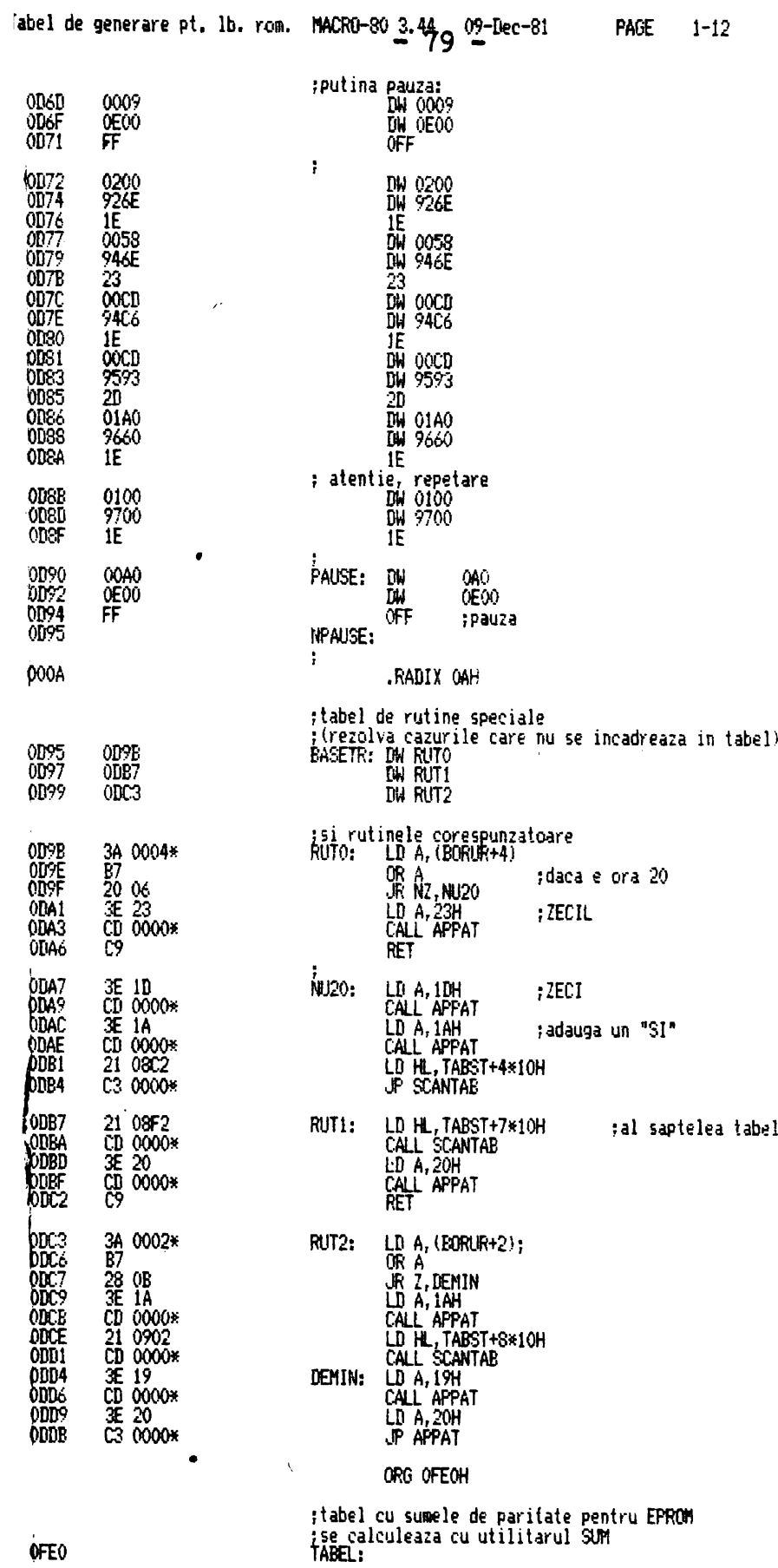

OFE<sub>0</sub>

end

 $\bar{\phantom{a}}$ 

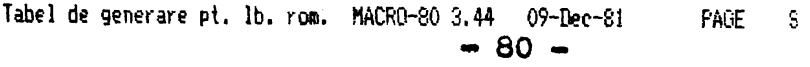

Macros:

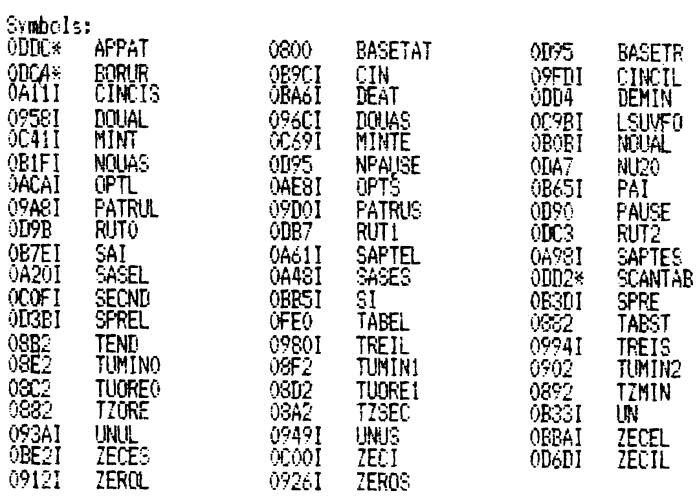

 $No$  Fatal error(s)

 $\mathbf{1}$ 

1.4 PROGRAM PENTRU SISTEMUL DE TESTARE SI PREZENTARE A IDENTI-TATII CENTRALELOR TELEFONICE AUTOMATE

LIMBAJ DE PROGRAMARE UTILIZAT: ASAMBLARE 280

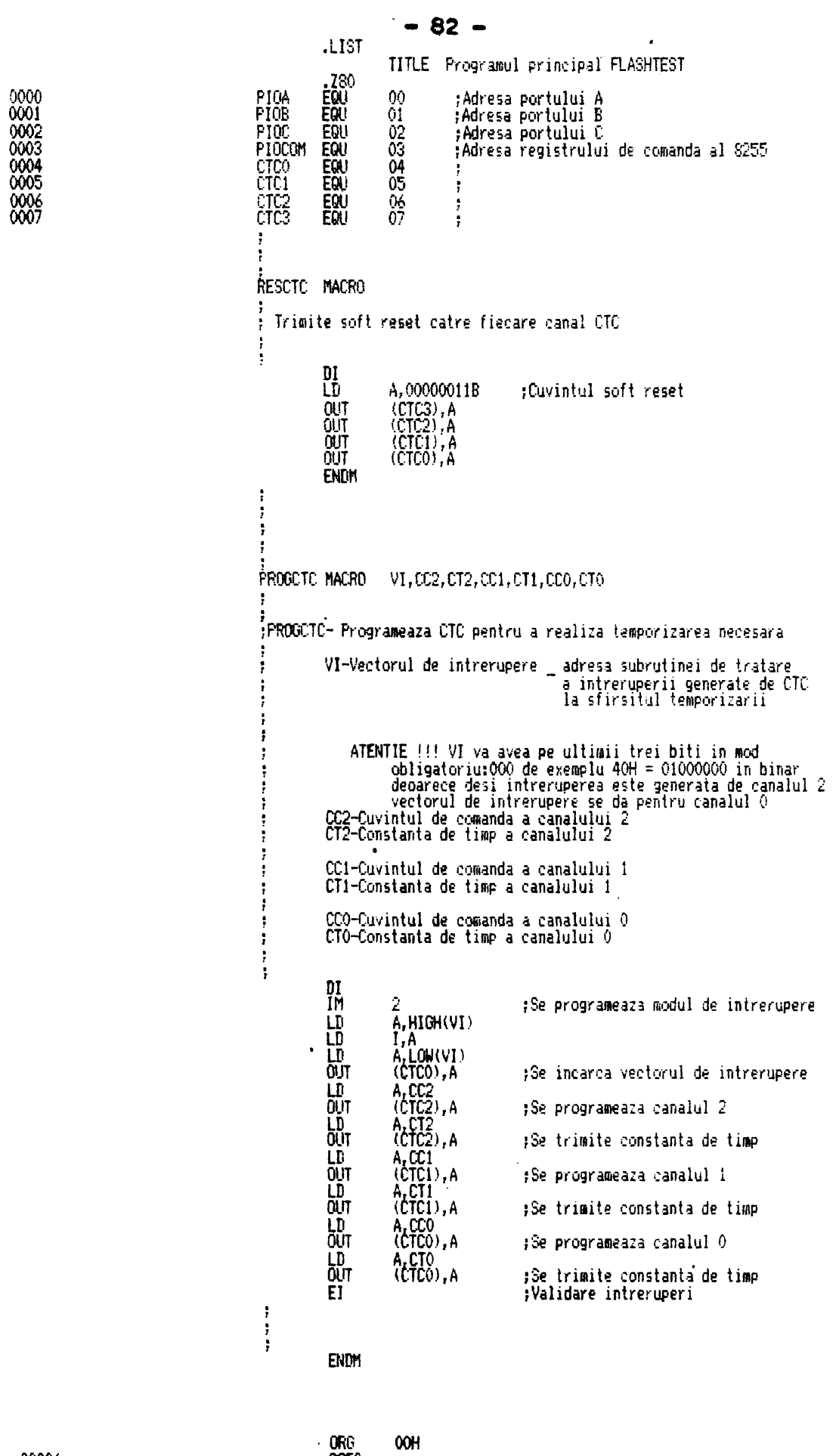

 $\frac{0000'}{0000'}$  F3

ORG<br>CSEG<br>INIT: DI

 $\ddot{\phantom{a}}$ 

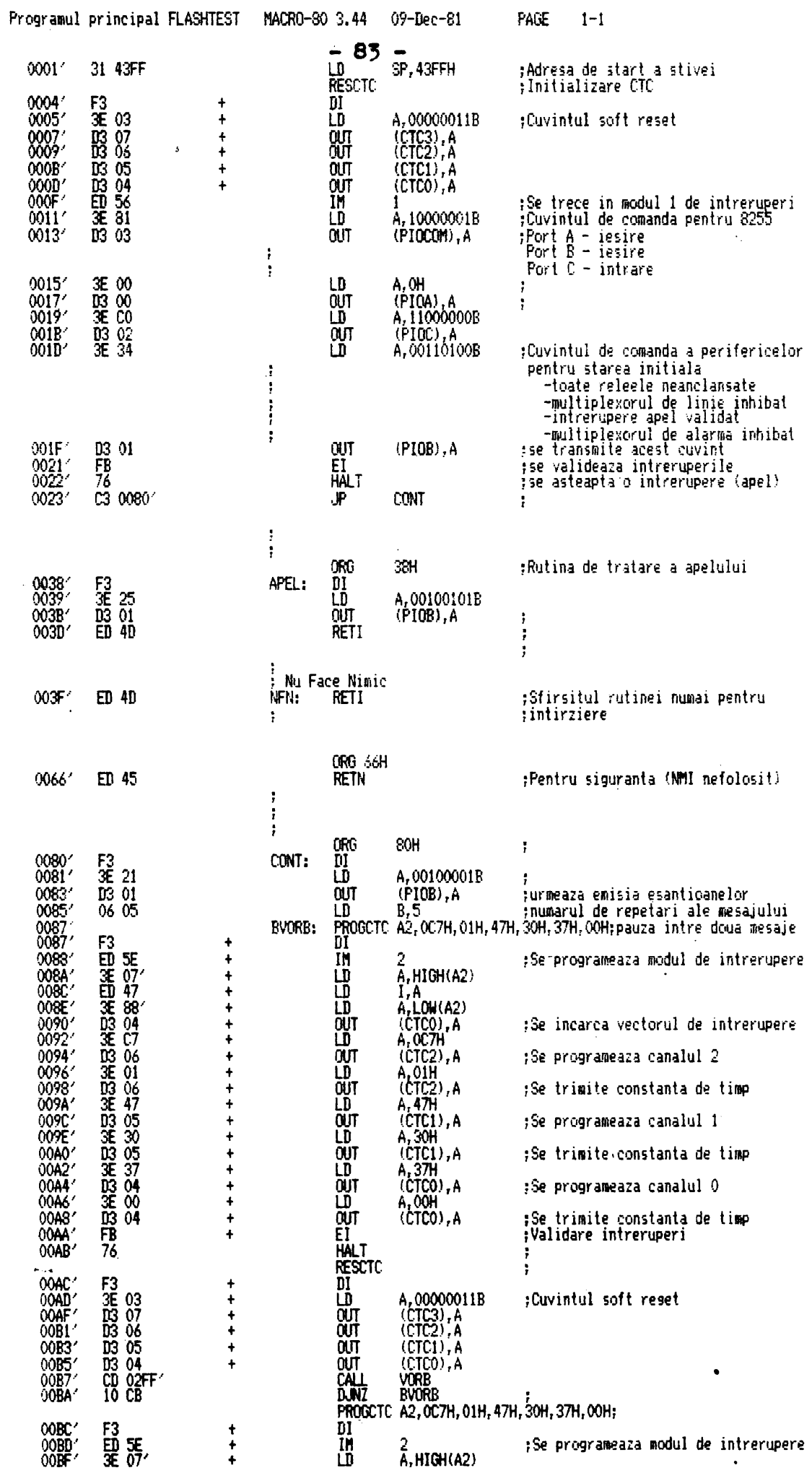

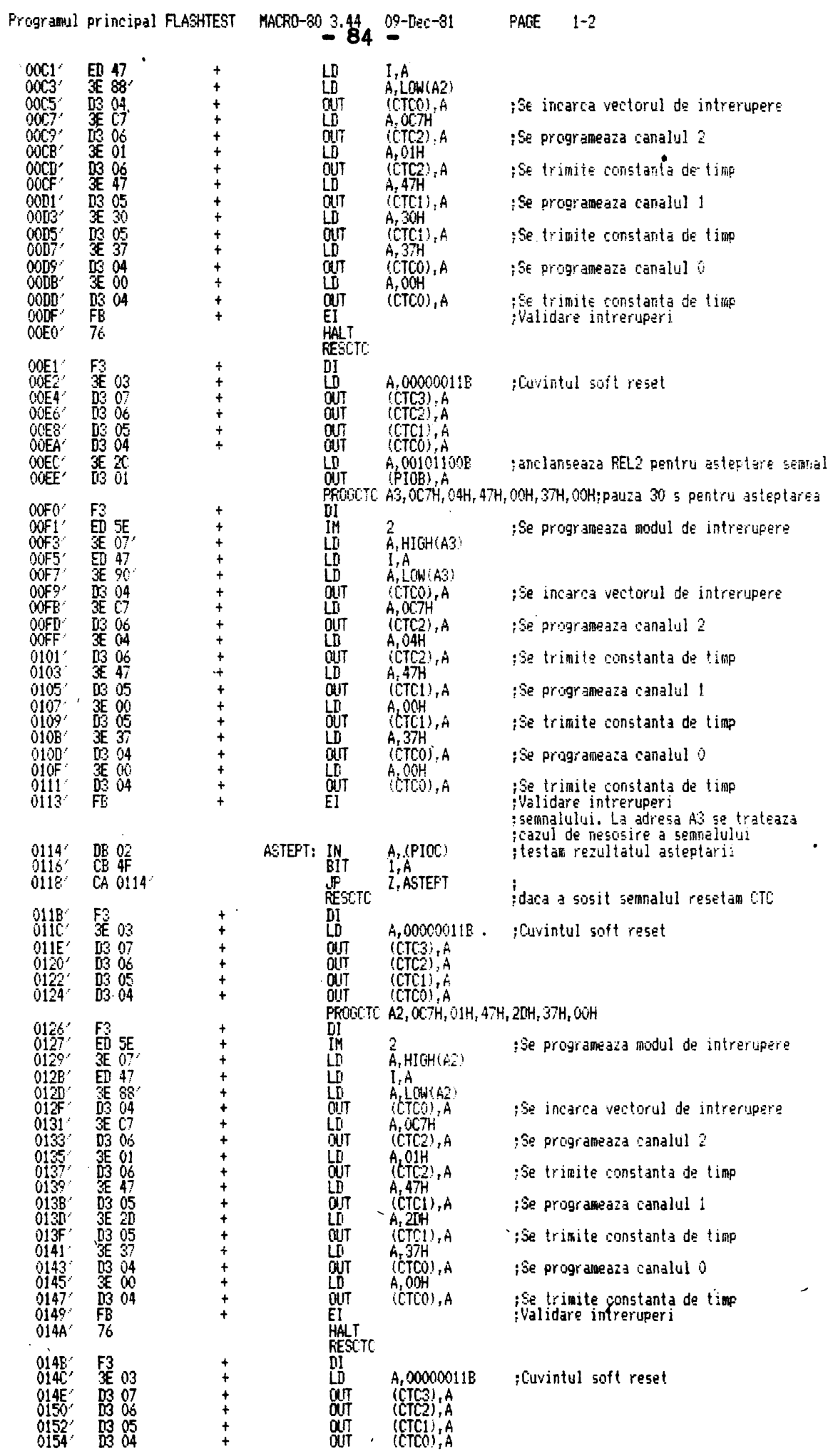

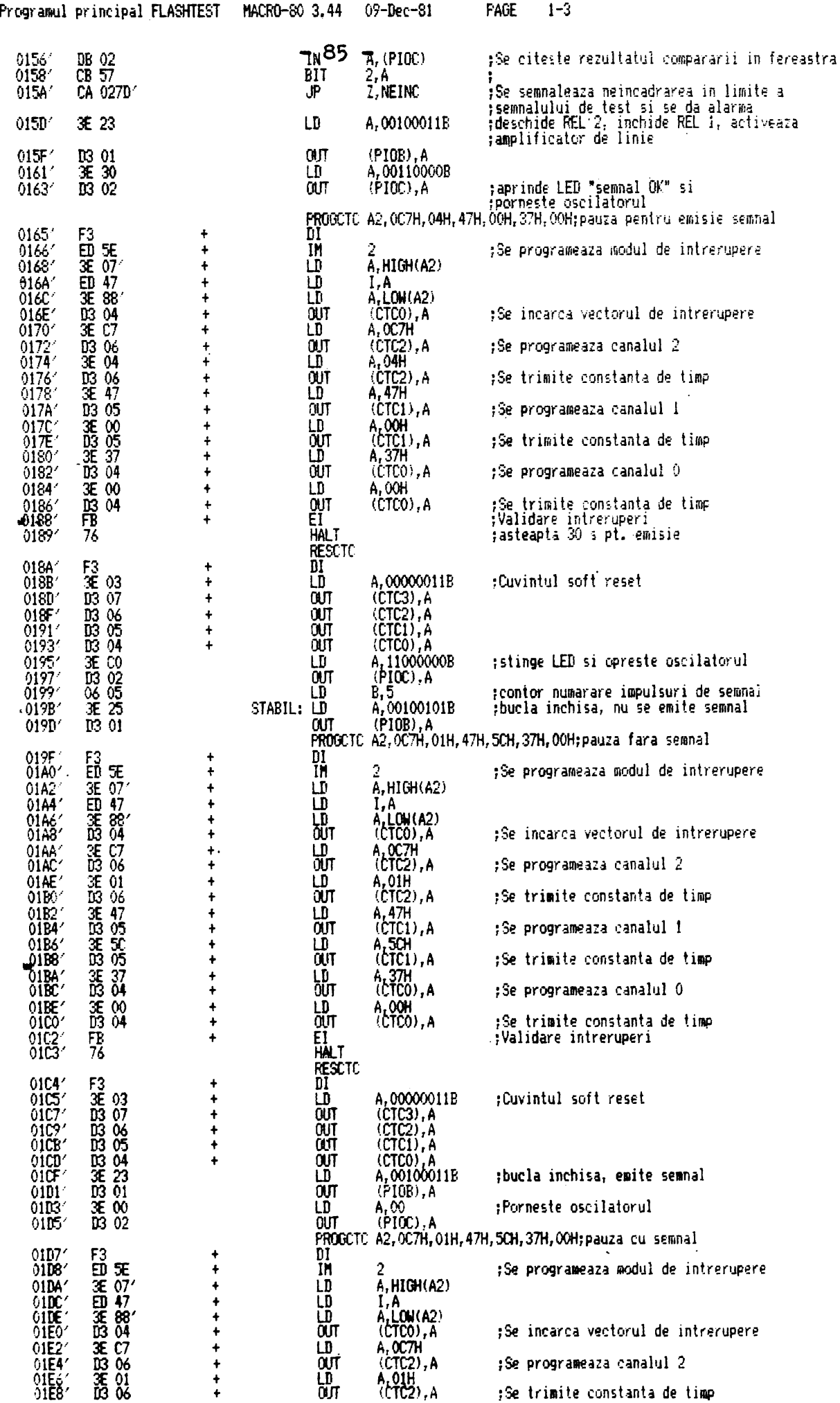

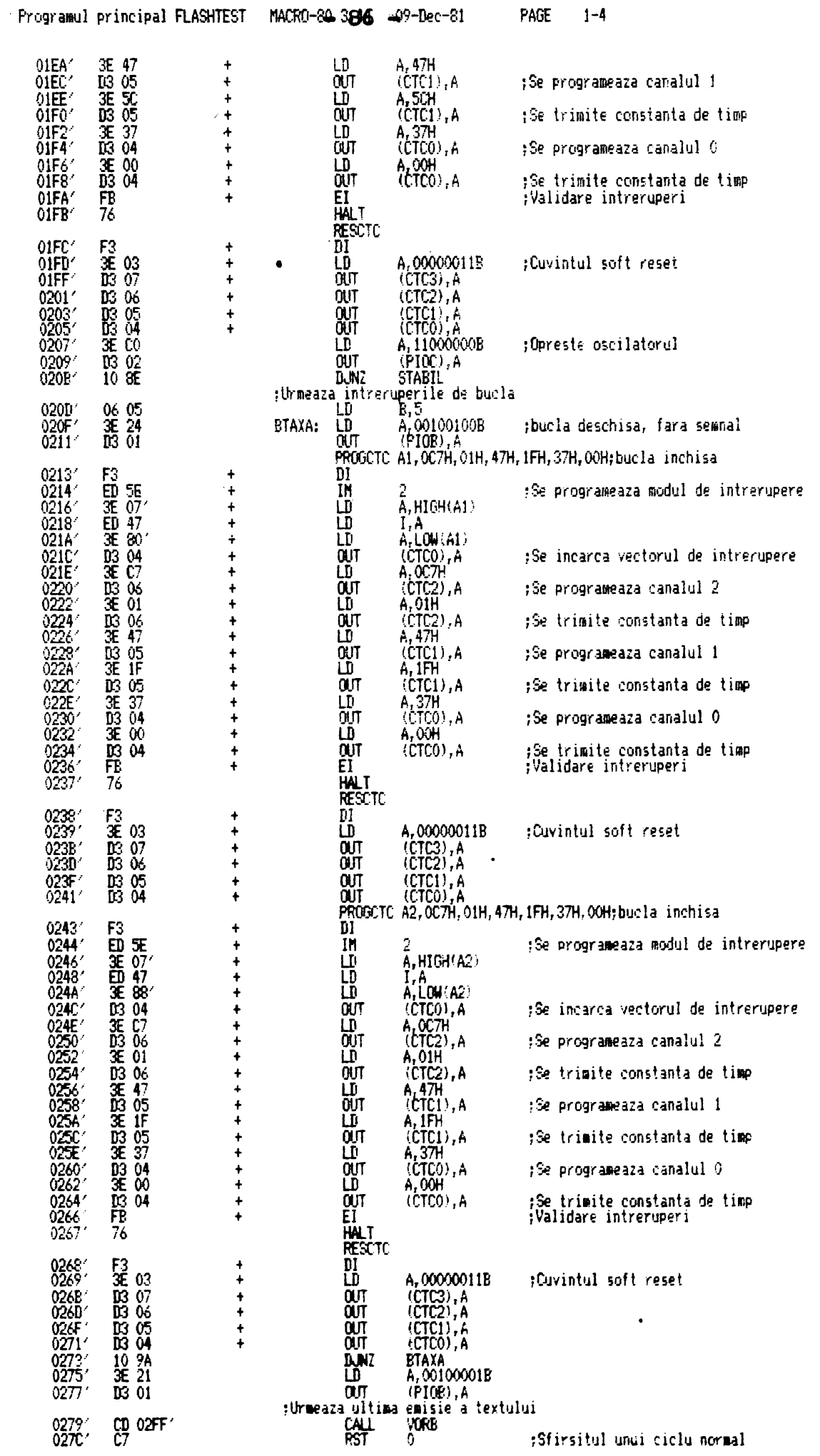

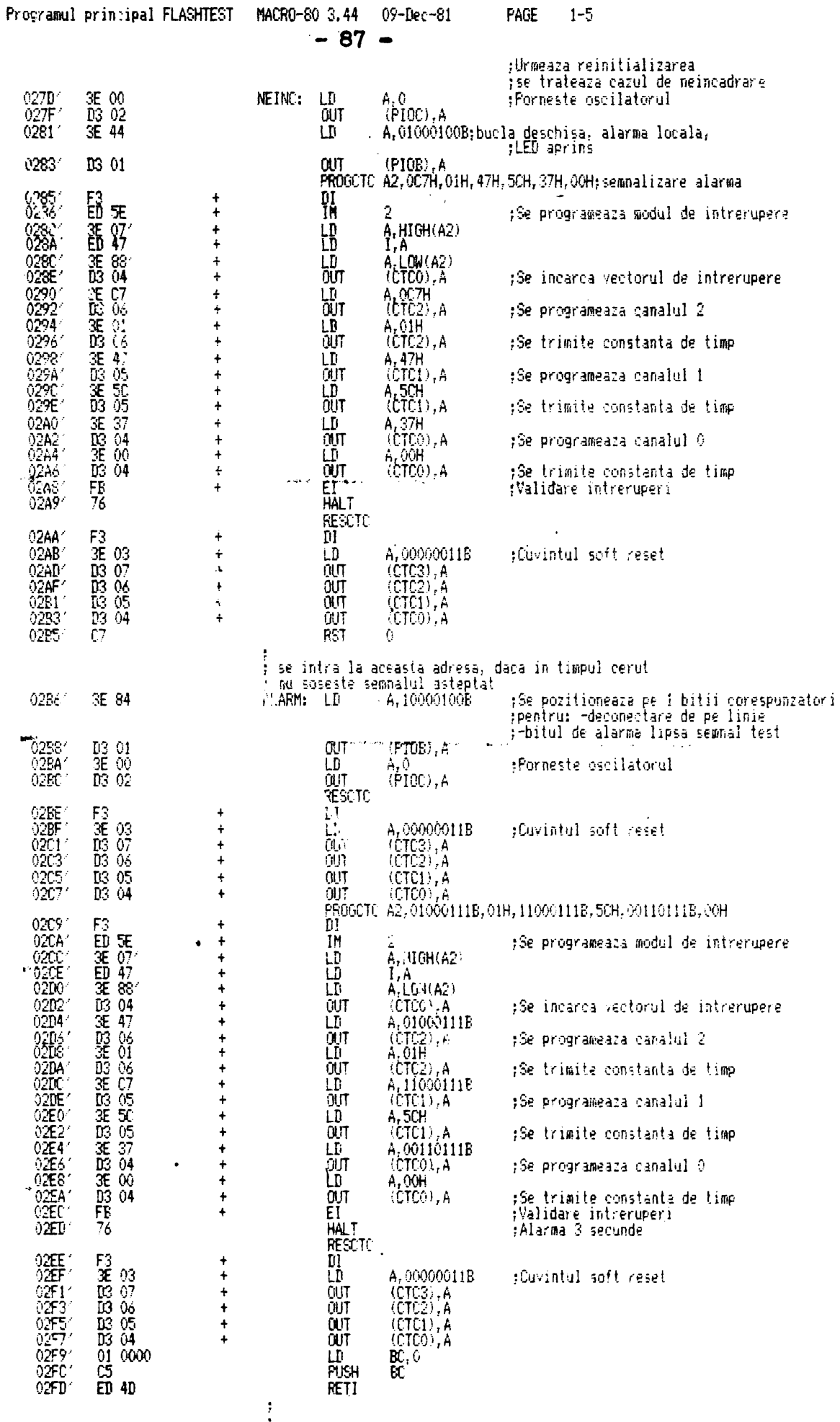

;<br>;Subrutina ce transmite esantioanele spre AAC

 $\bar{\lambda}$ 

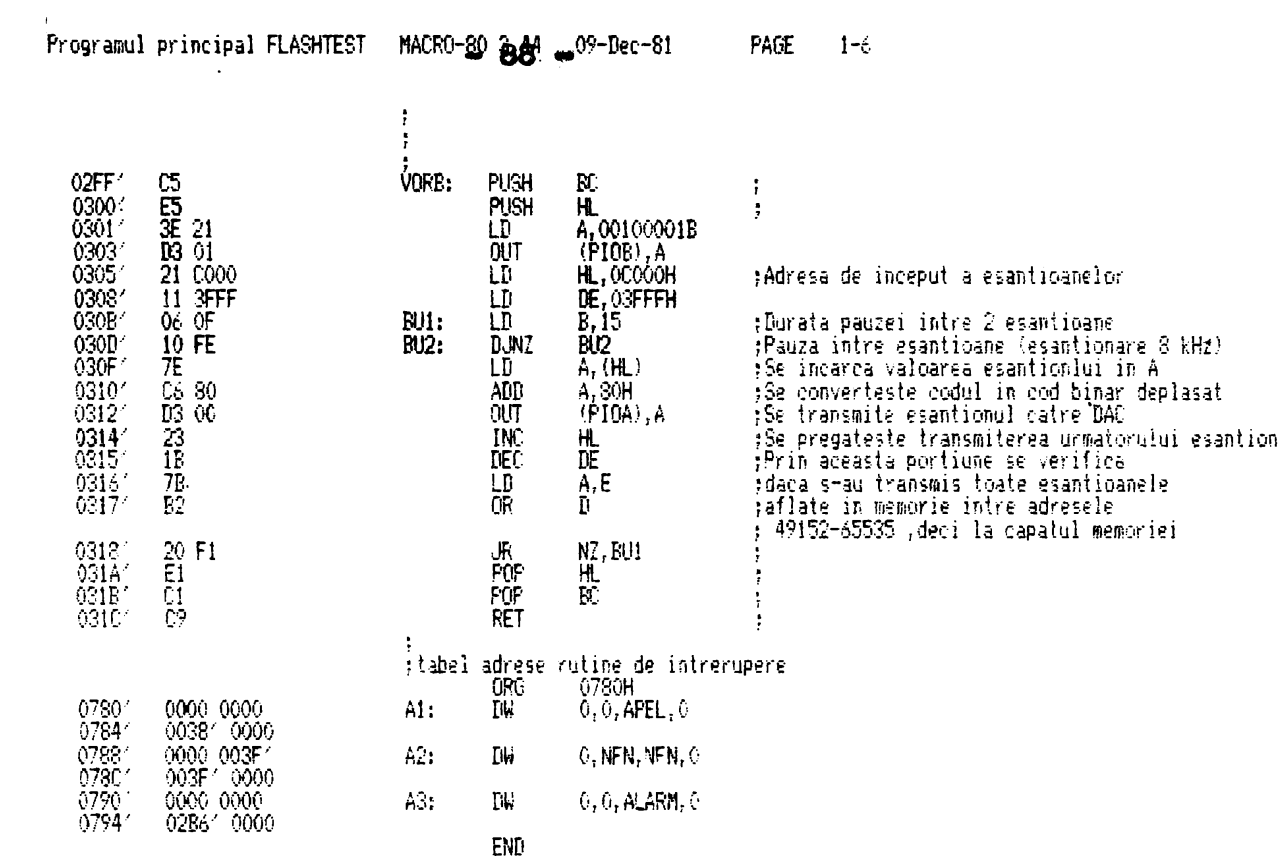

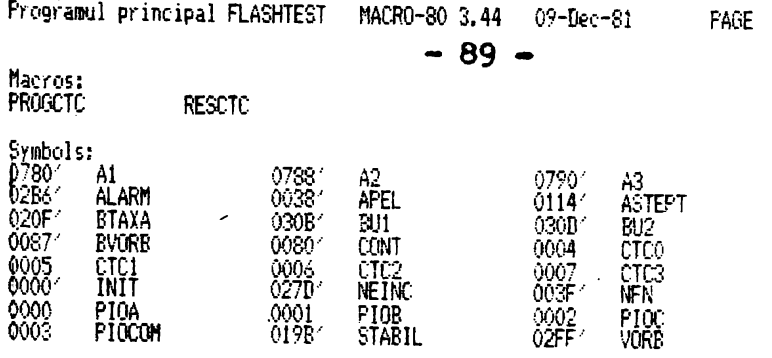

 $\mathfrak{g}^{\gamma}$ 

No Fatal error(s)

 $\begin{bmatrix} \textbf{P} & \textbf{A} & \textbf{R} & \textbf{T} & \textbf{E} & \textbf{A} & \textbf{A} & 2 & - & \textbf{A} \end{bmatrix}$ 

 $-90 -$ 

PREZENTAREA REZULTATELOR

EXPERIMENTALE

 $\mathcal{L}^{\text{max}}_{\text{max}}$  .

2.1 REPREZENTAREA AMPLITUDINE - TIMP A UNOR FONEME ALE LIMBII ROMANE

 $\label{eq:2.1} \sum_{\mathbf{p} \in \mathcal{P}} \mathbb{E} \left[ \mathbf{p} \left( \mathbf{p} \right) \right] = \mathbf{p} \left( \mathbf{p} \right)$ 

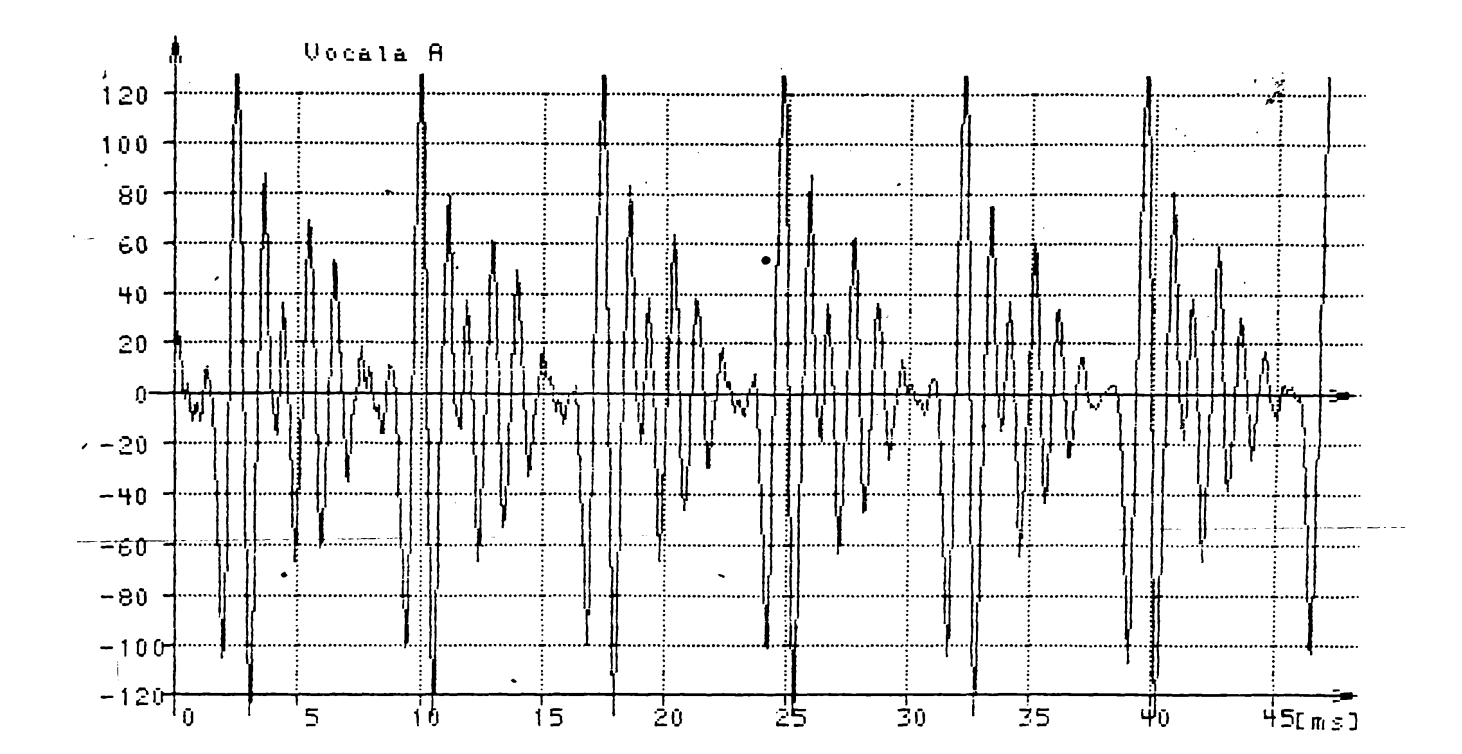

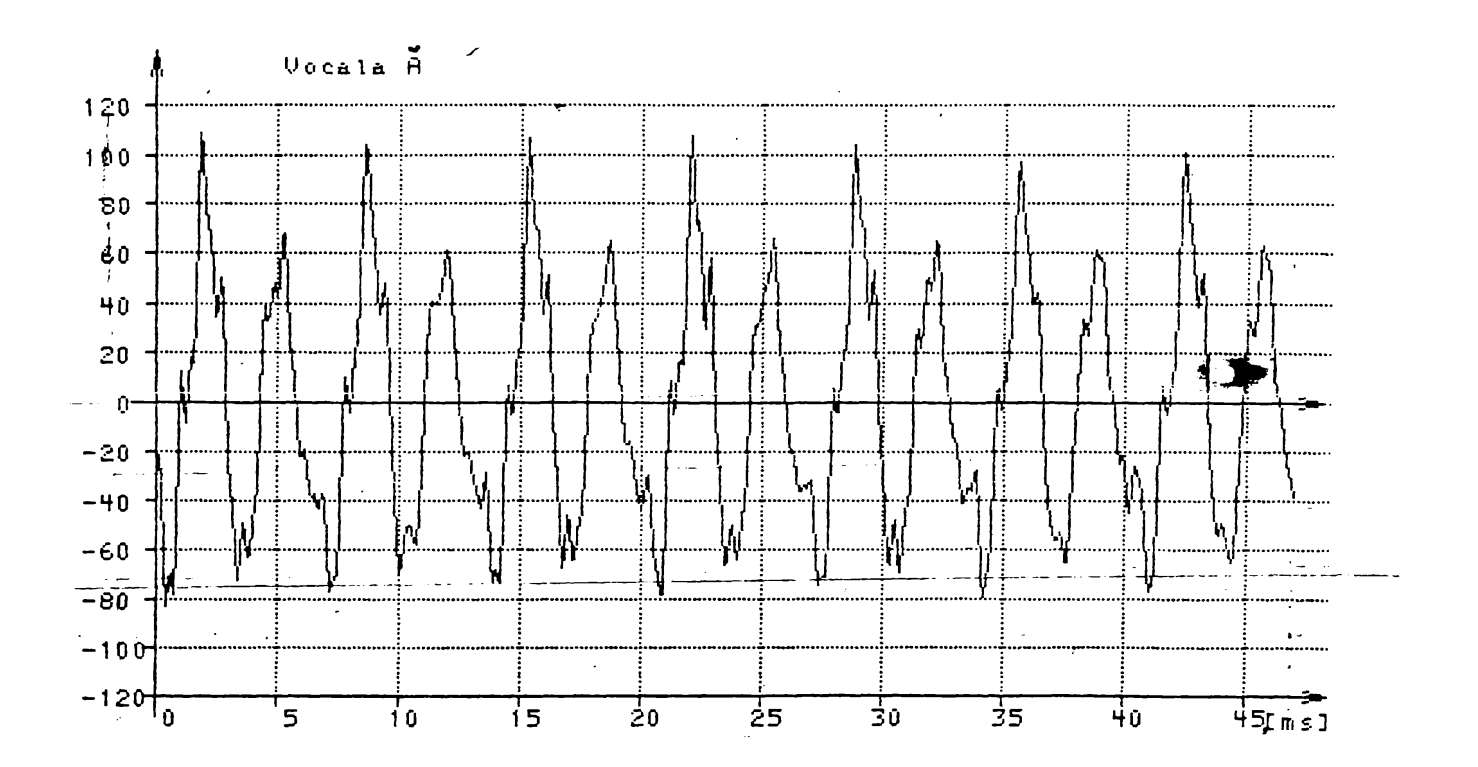

 $-98 - 12$ 

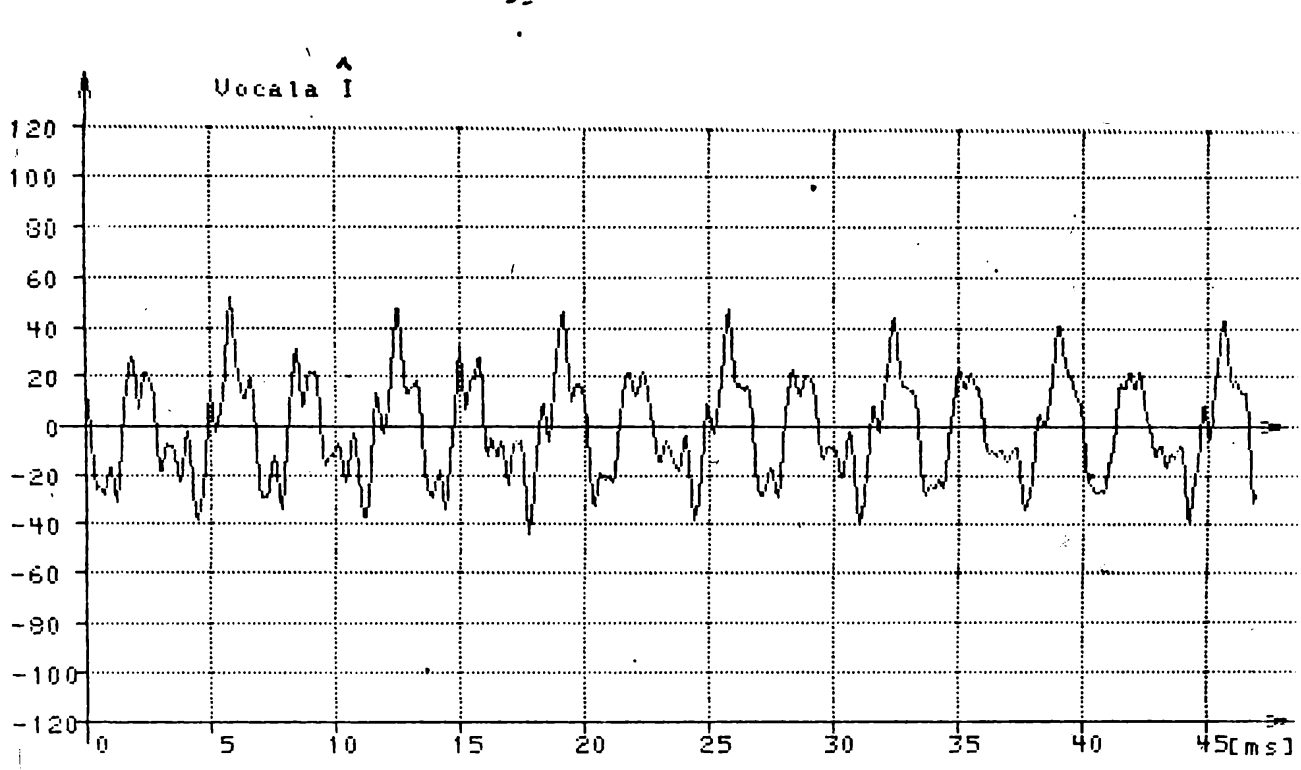

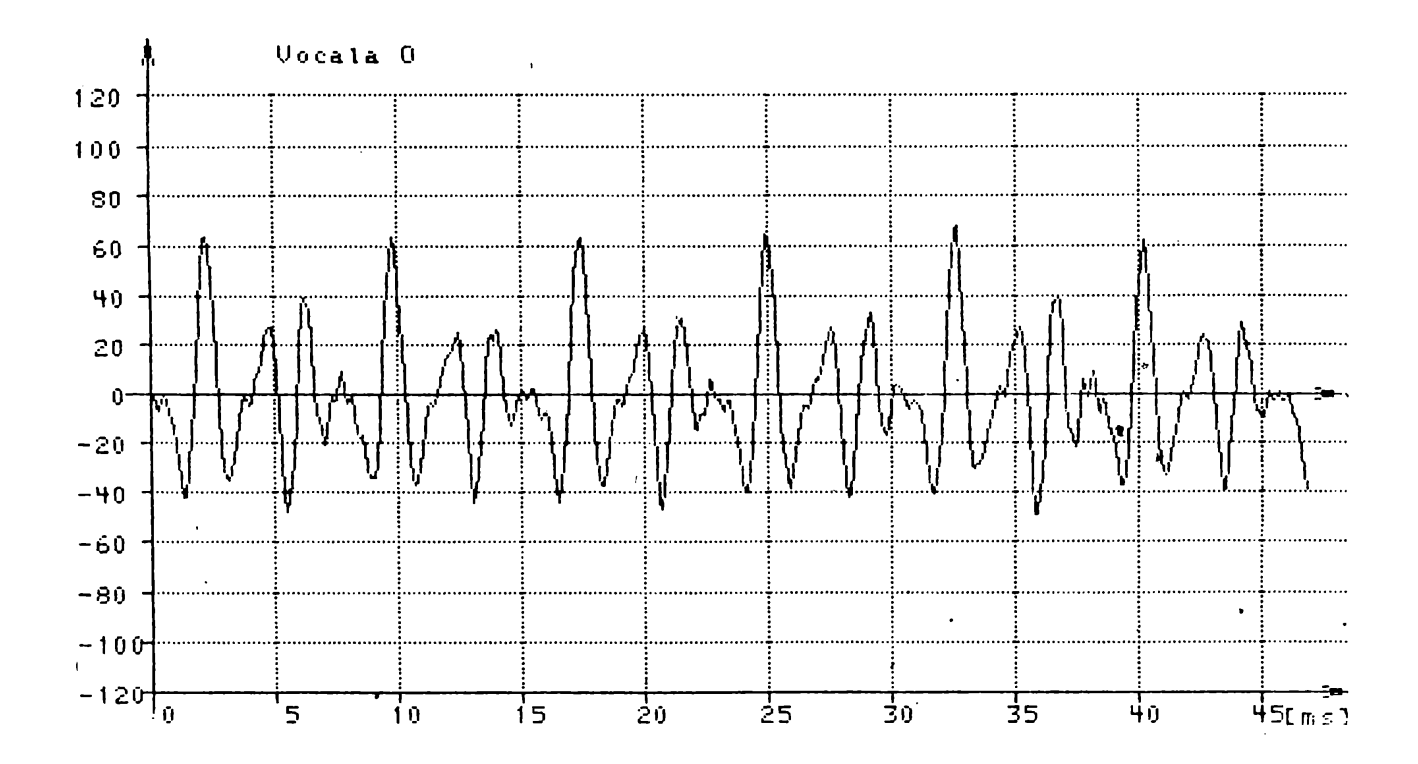

**BUPT** 

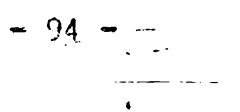

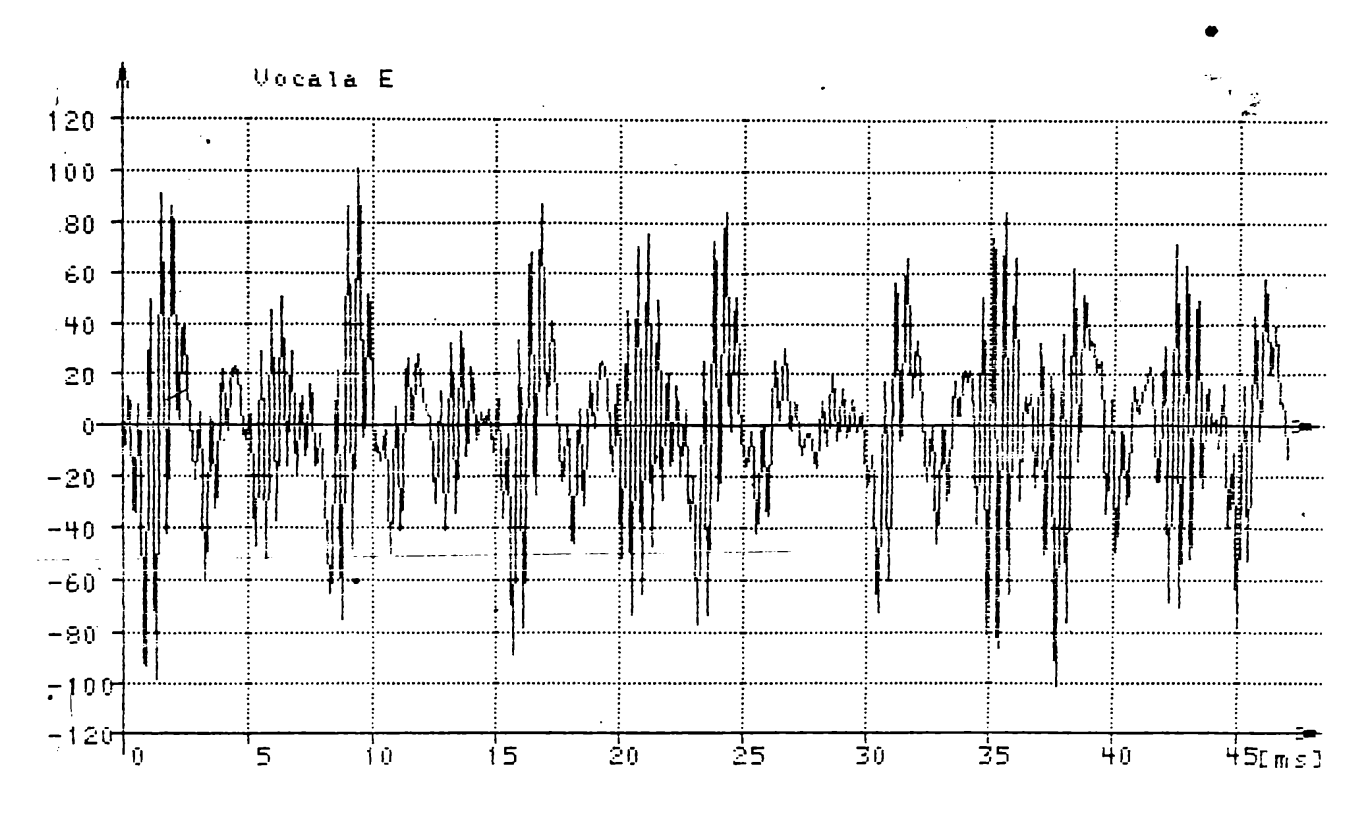

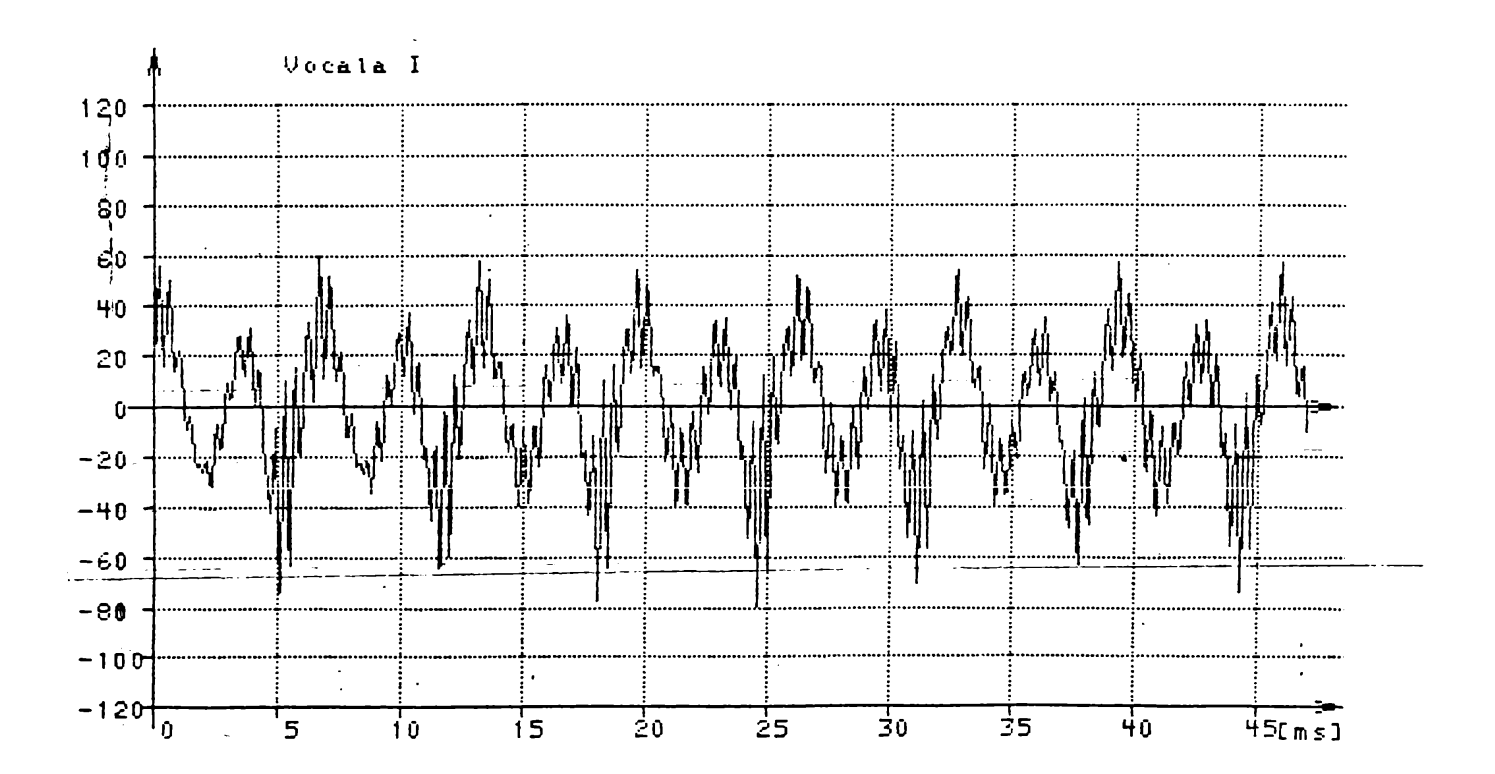

 $\bullet$ 

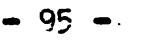

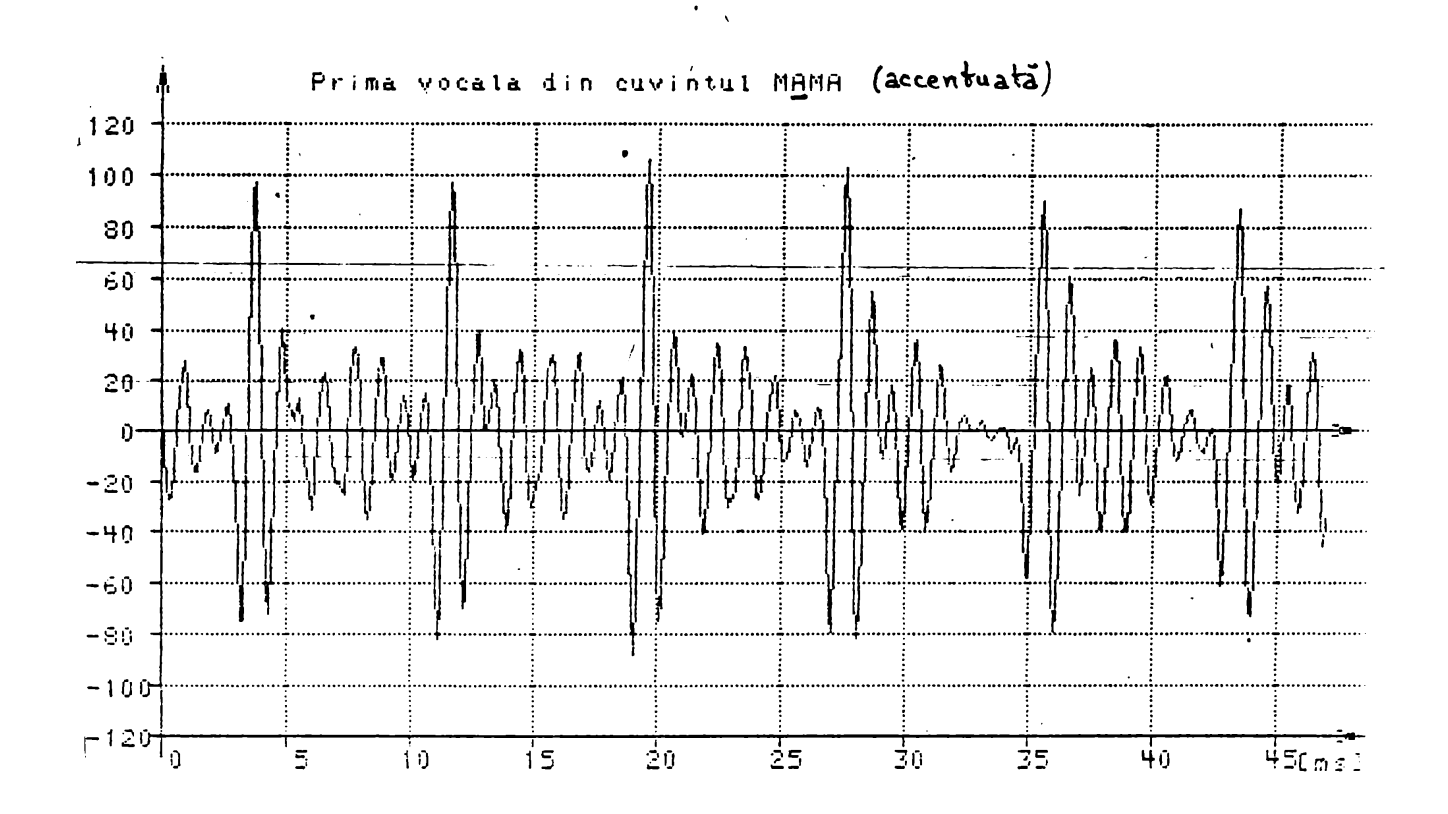

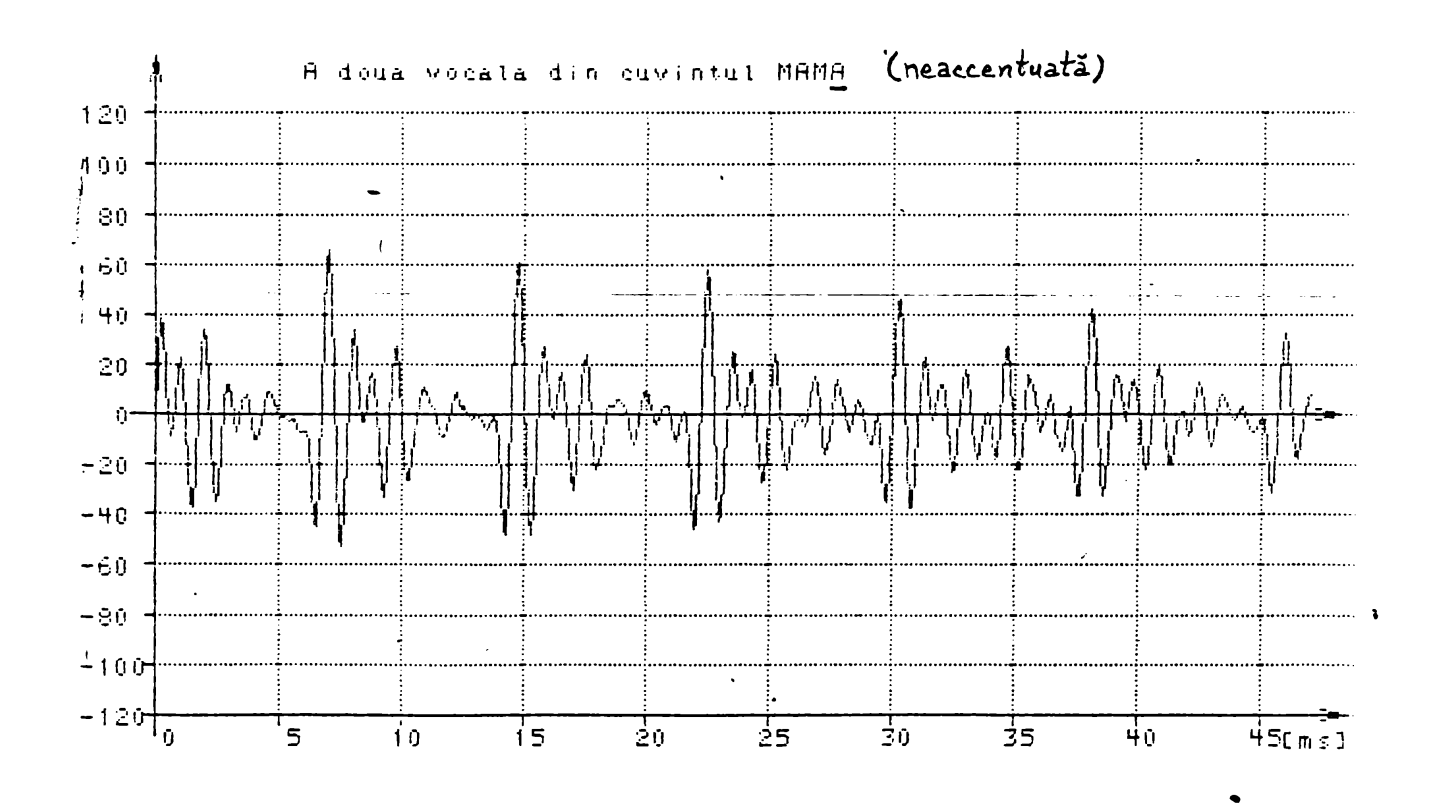

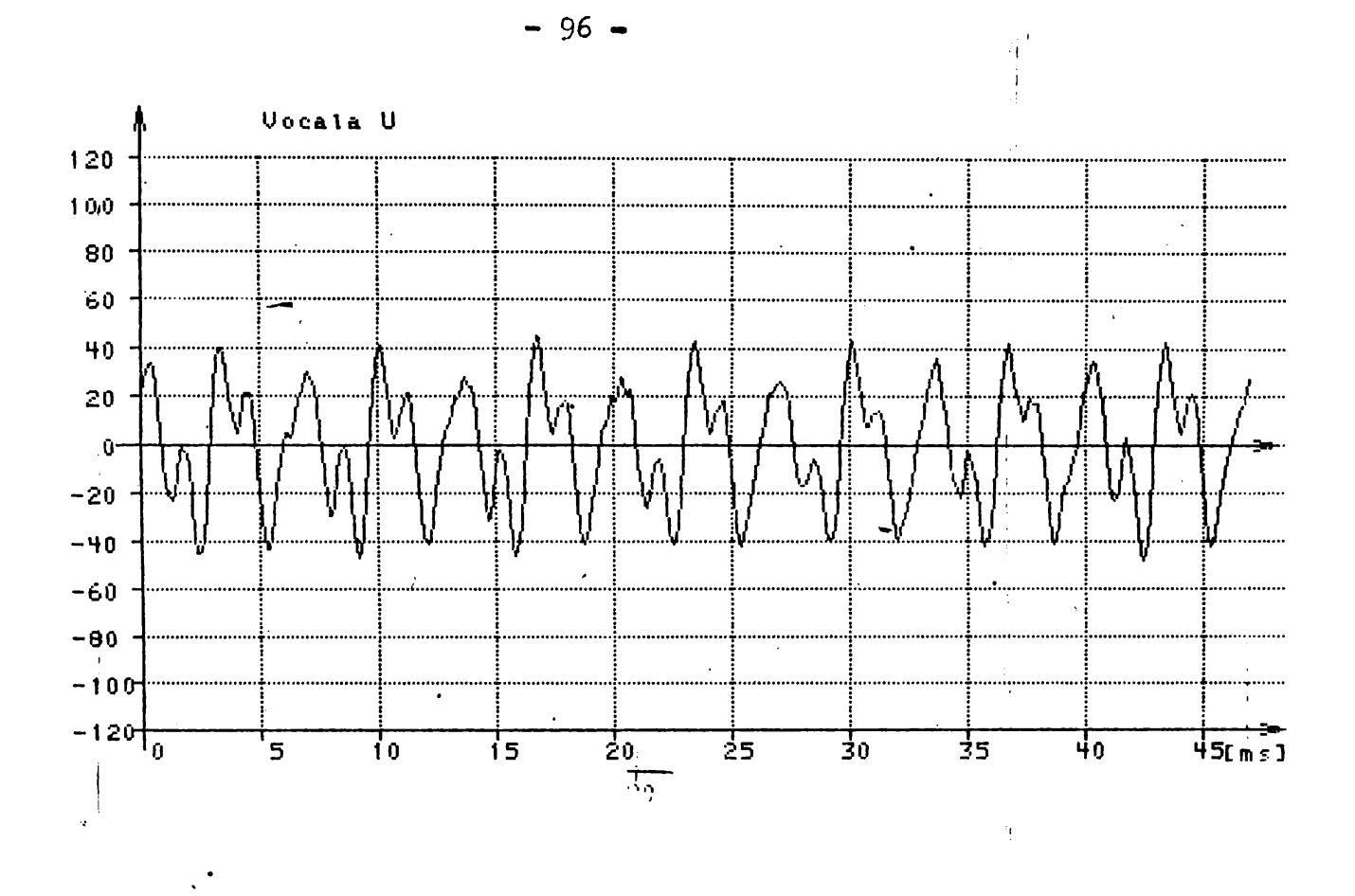

 $\bar{\mathbf{r}}$ 

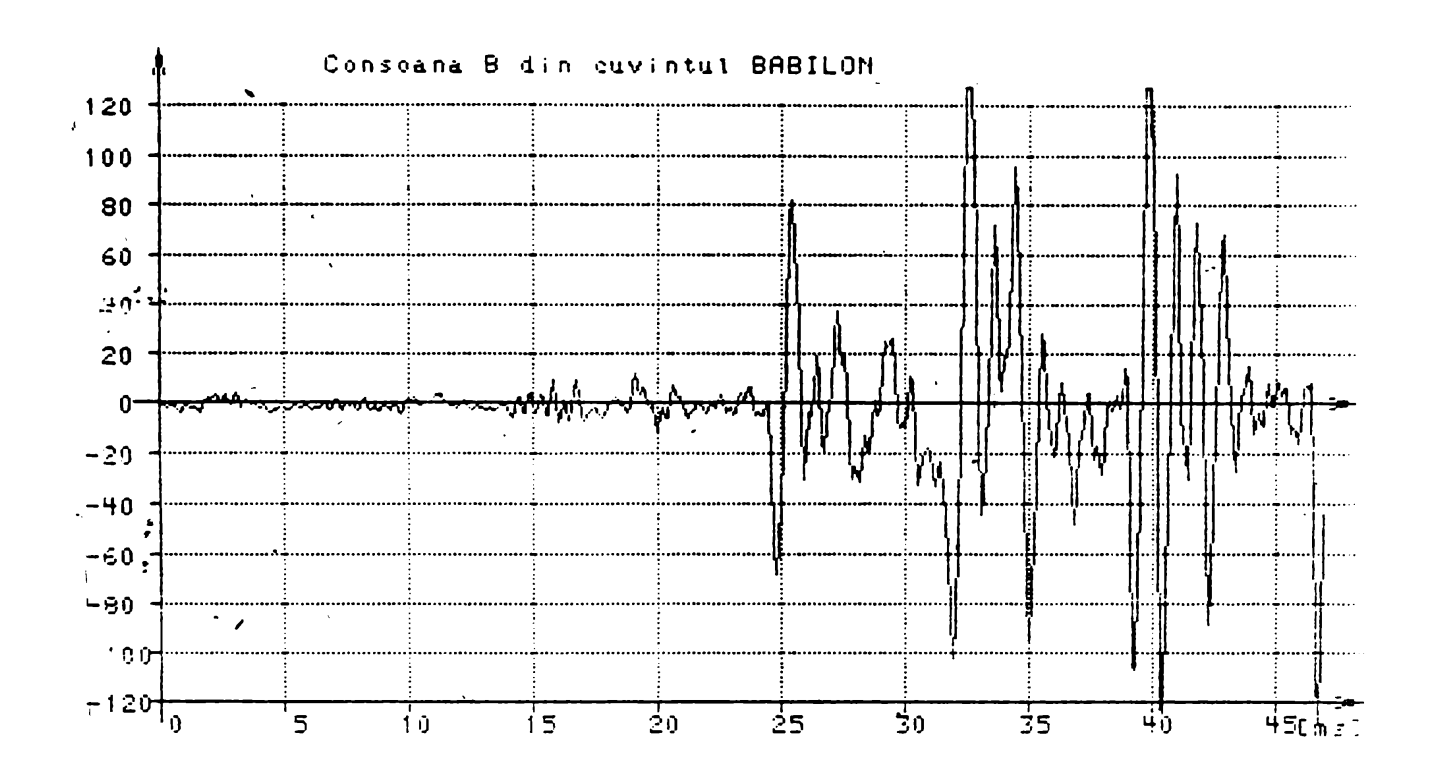

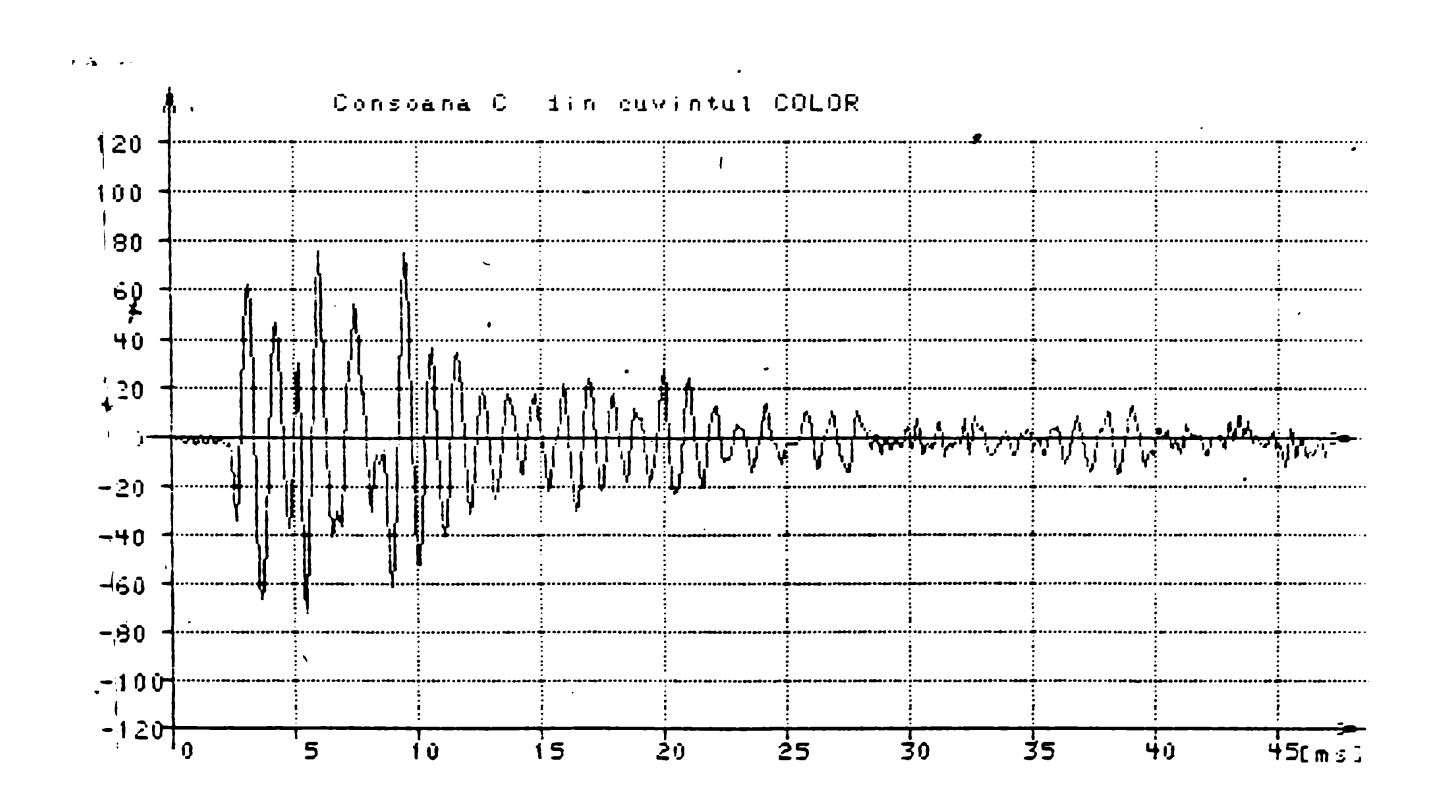

**- <sup>97</sup> -**

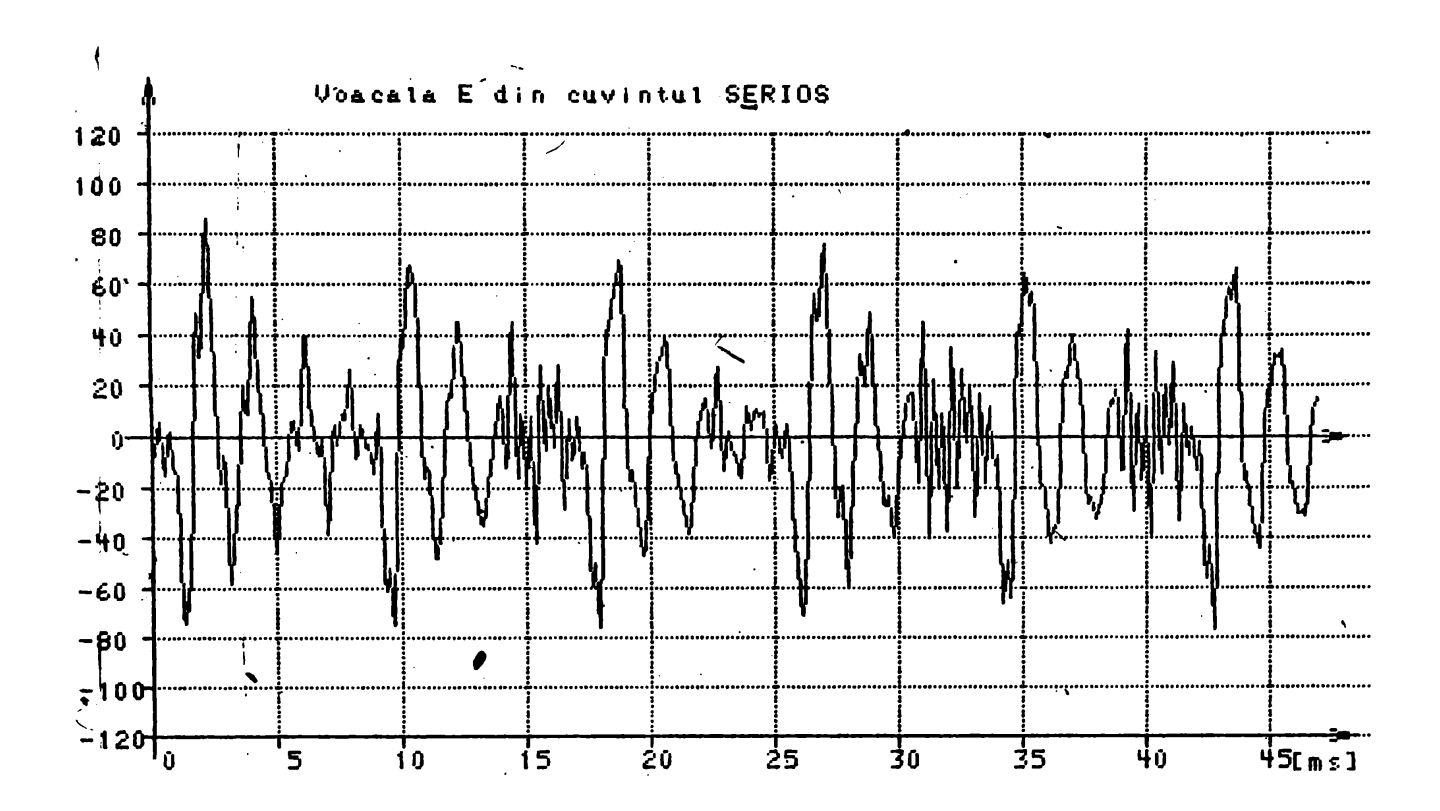

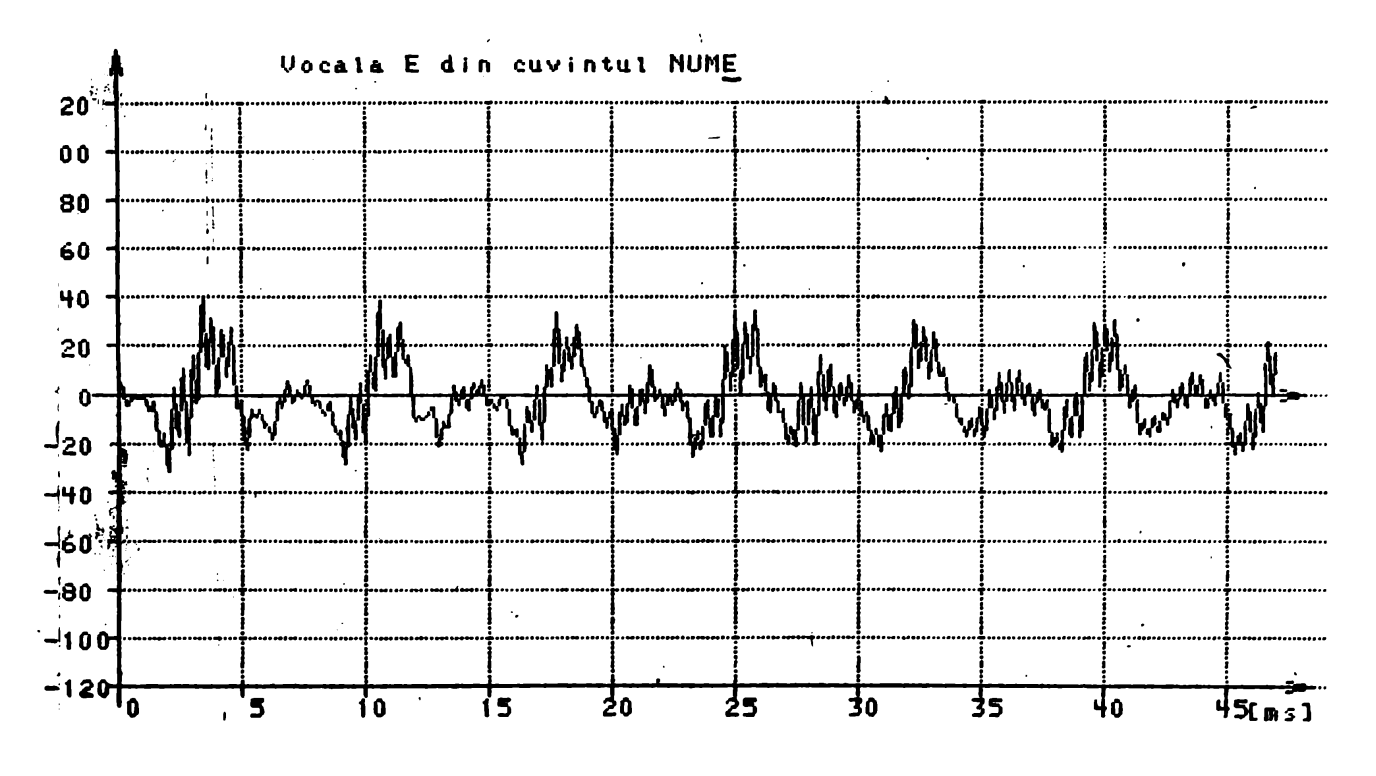

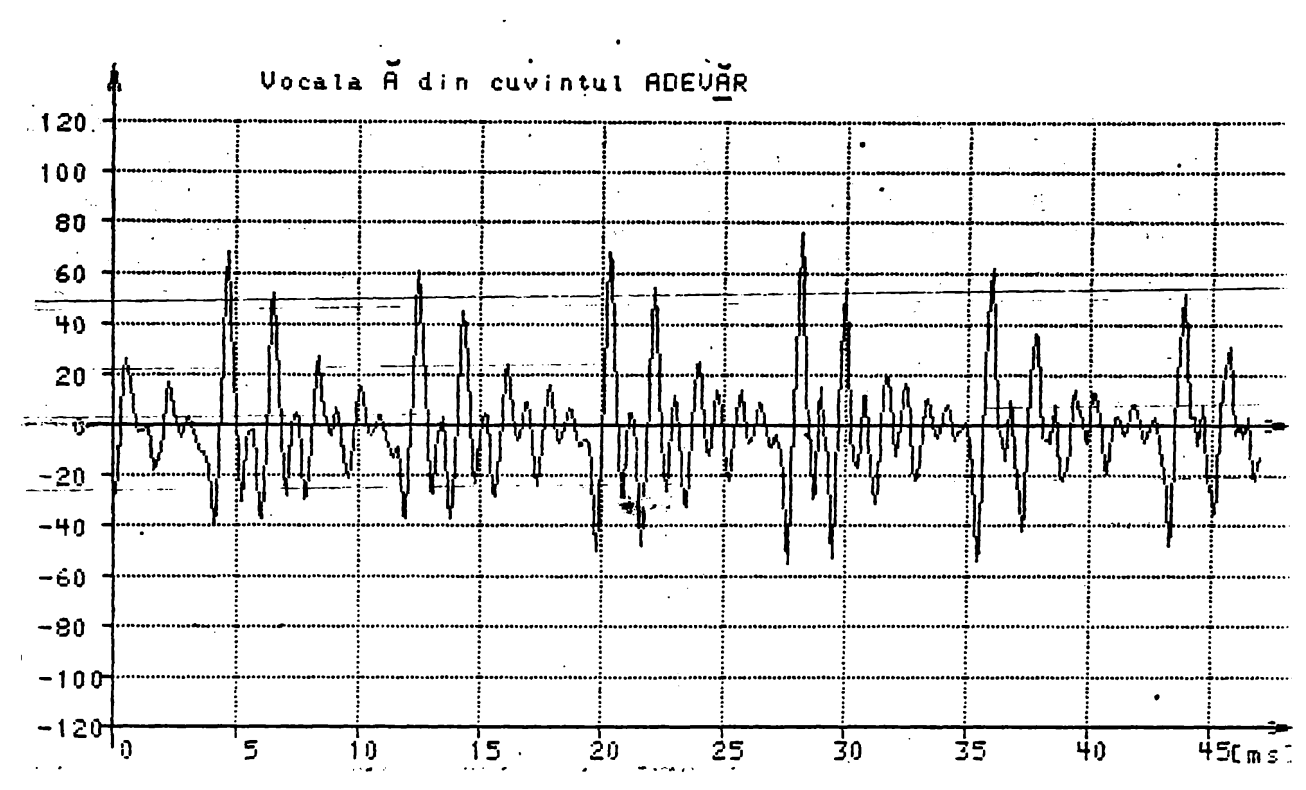

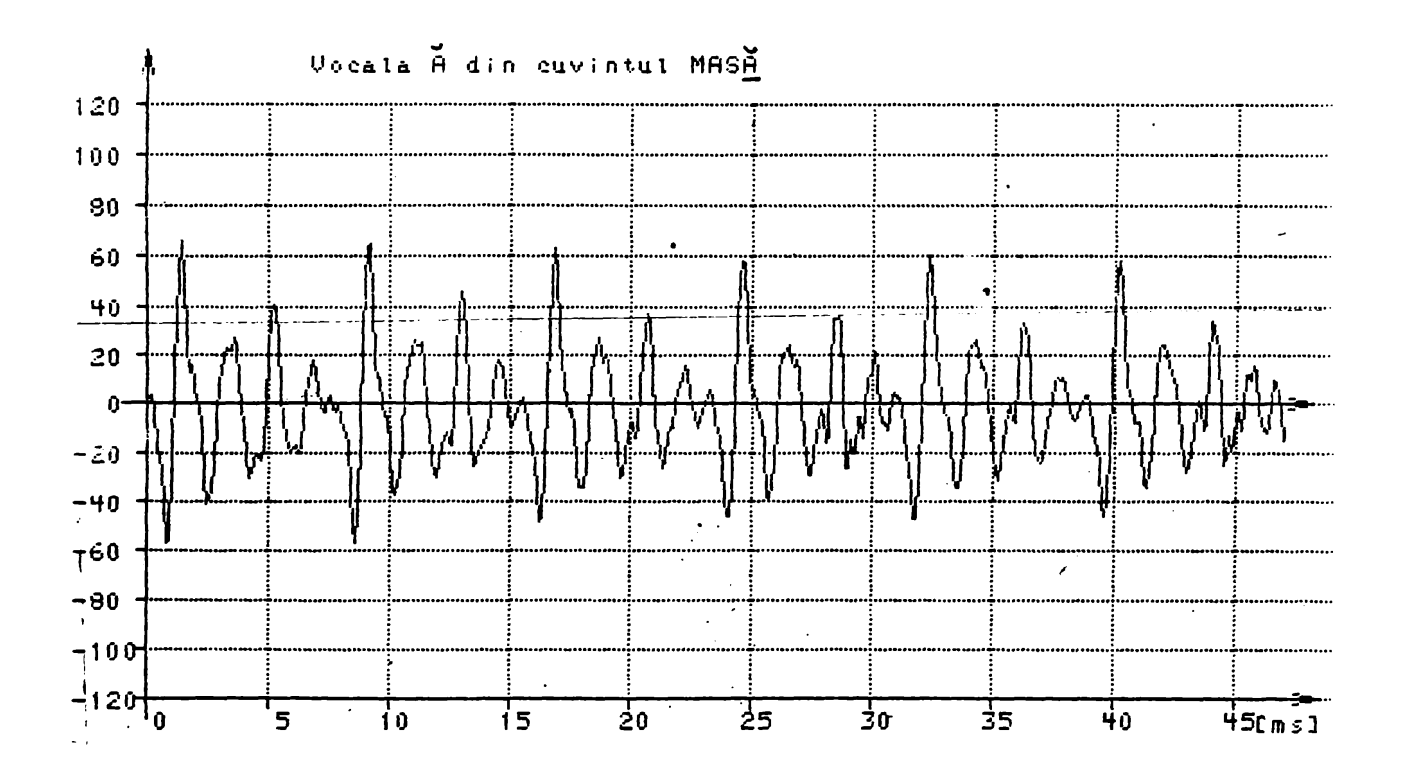

 $-100 -$ 

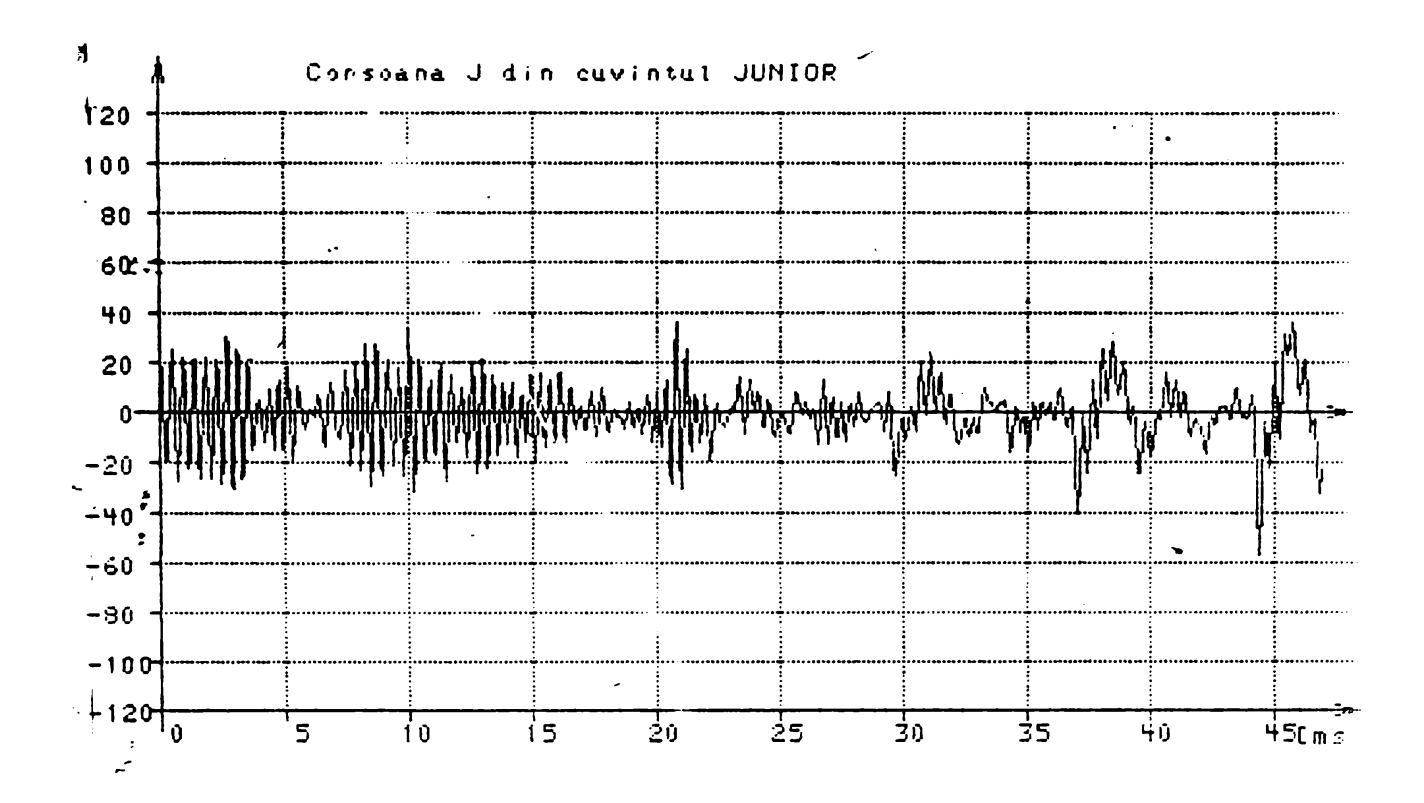

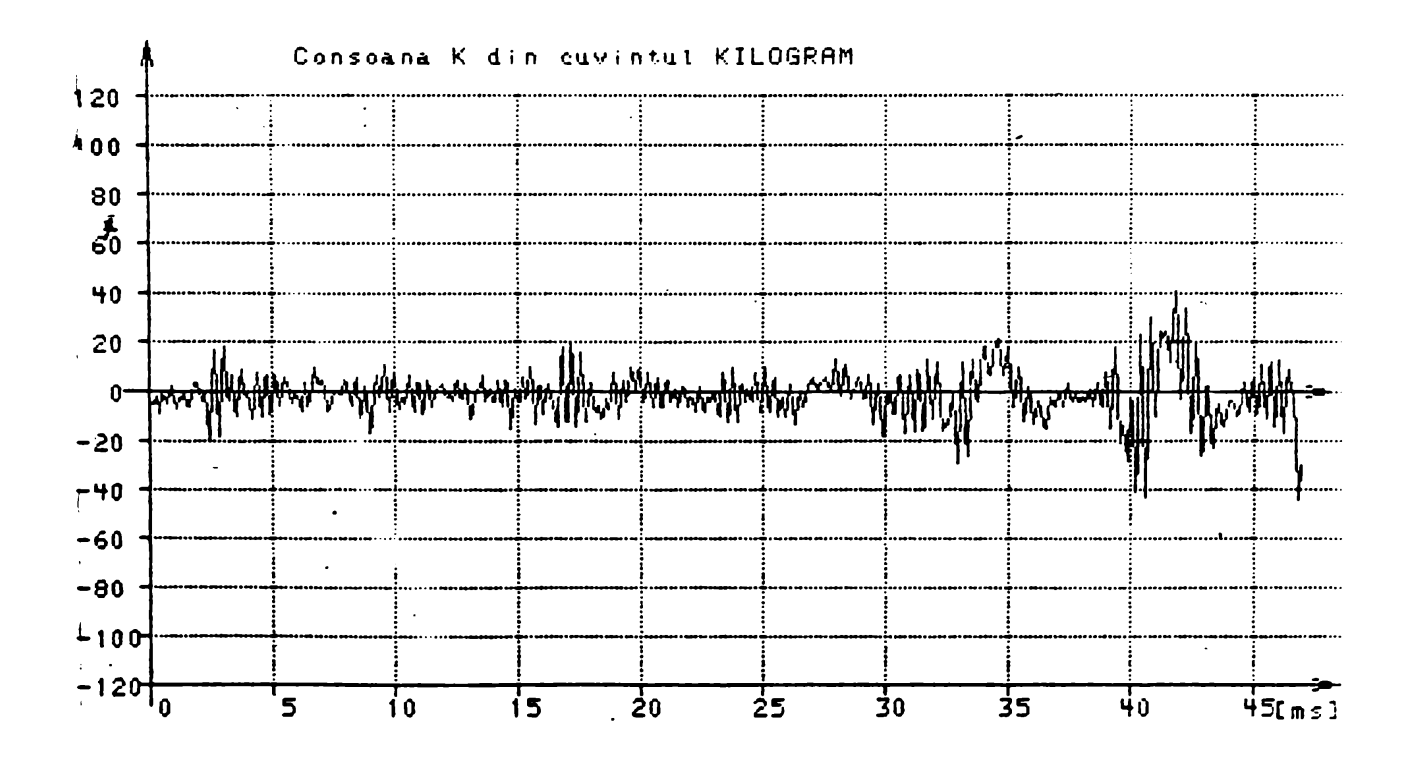

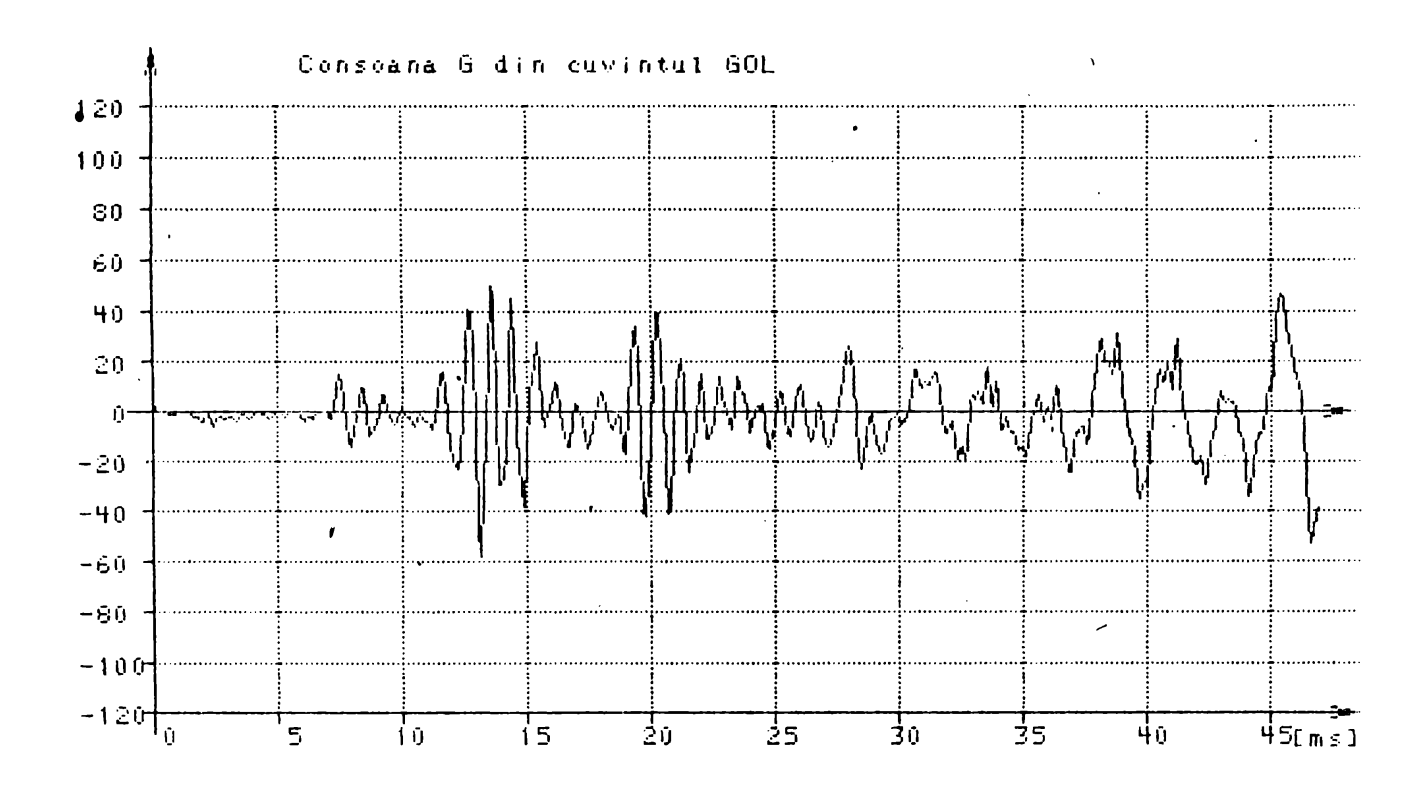

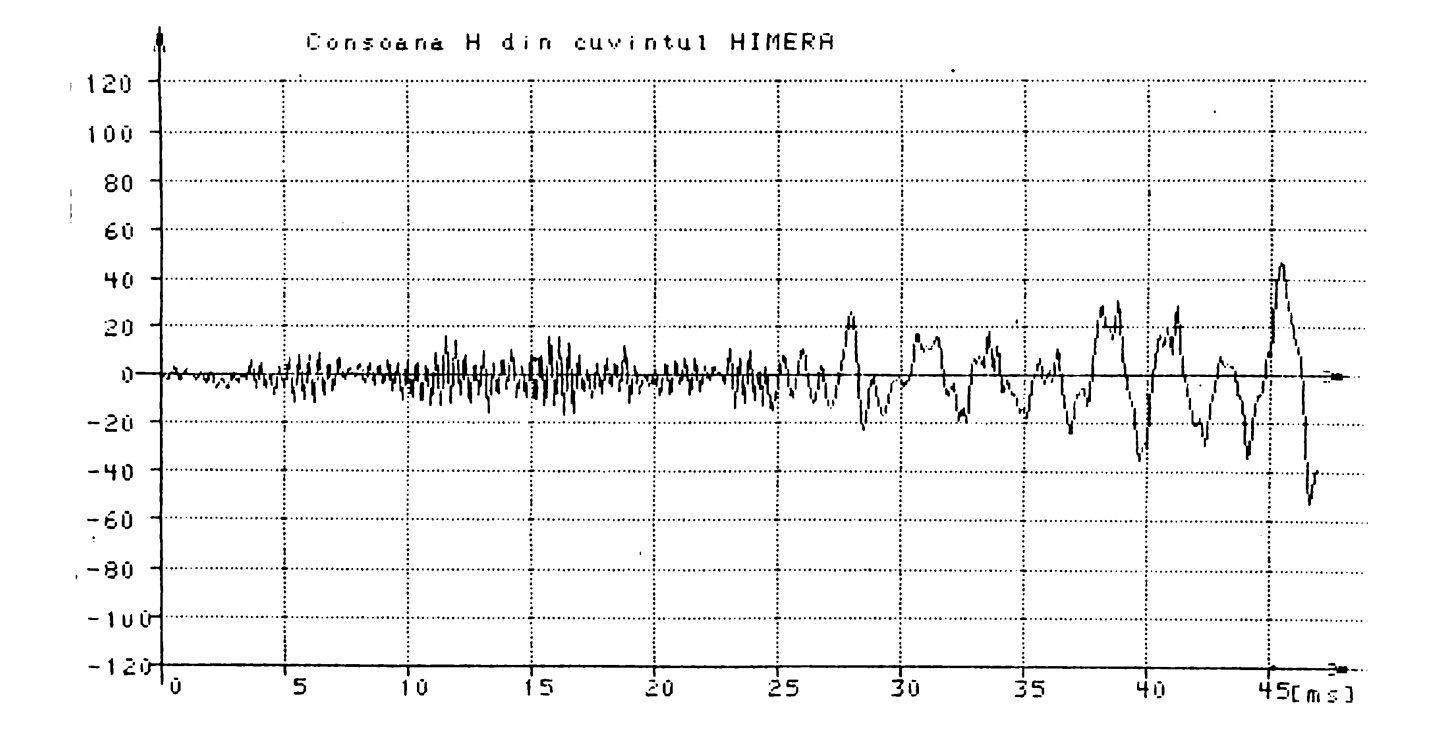

 $-101 -$ 

 $\overline{\phantom{a}}$ 

 $-102 - \frac{\sqrt{2}}{2}$ 

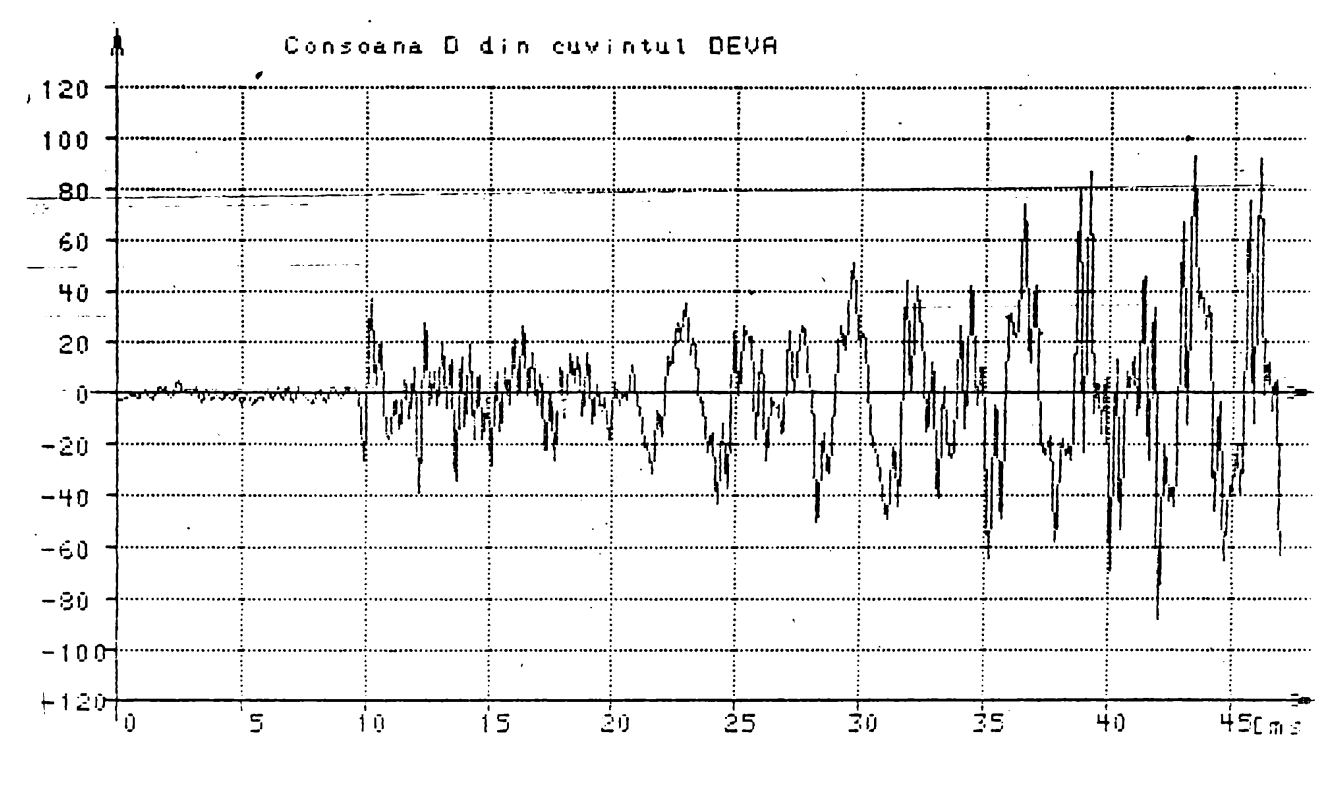

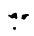

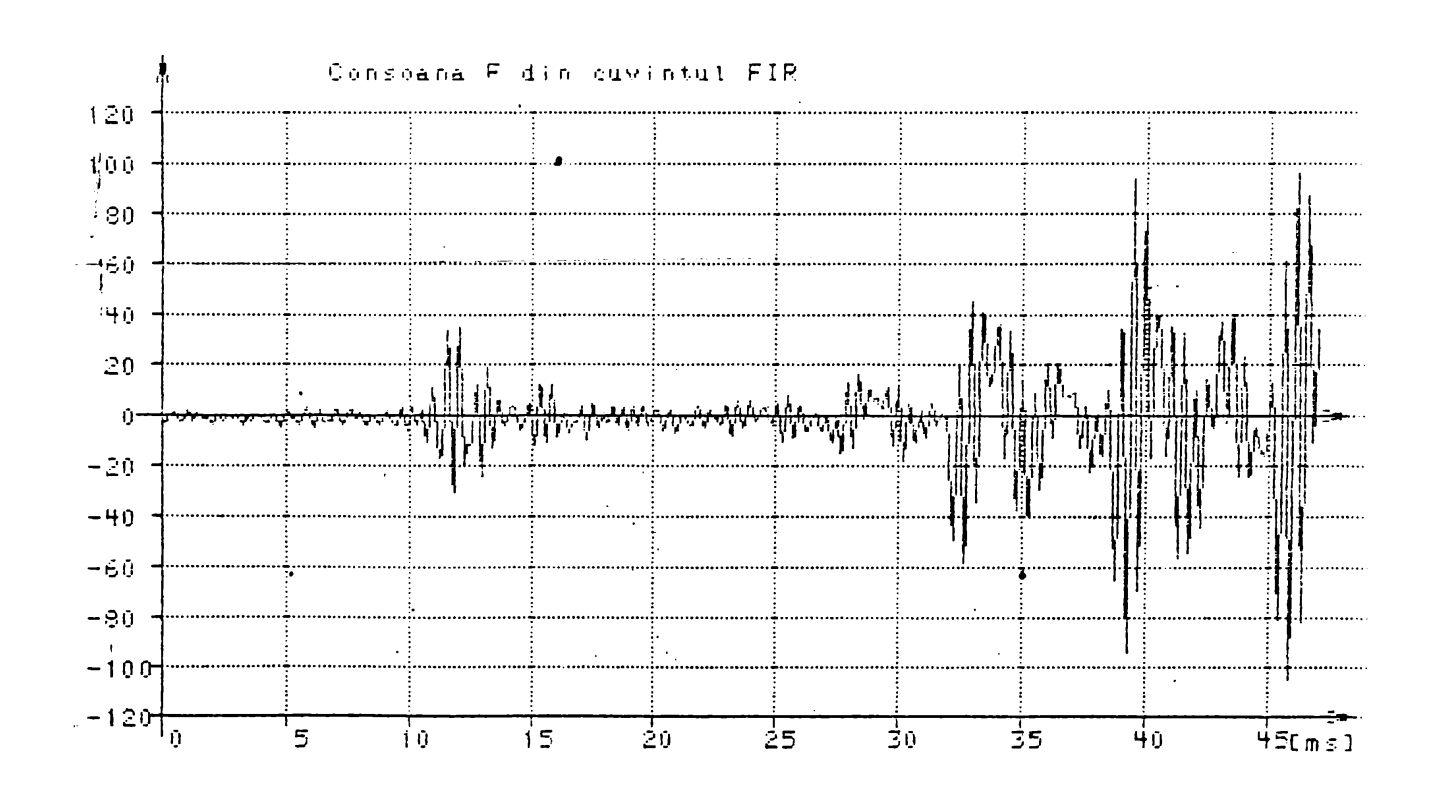

 $-103 -$ 

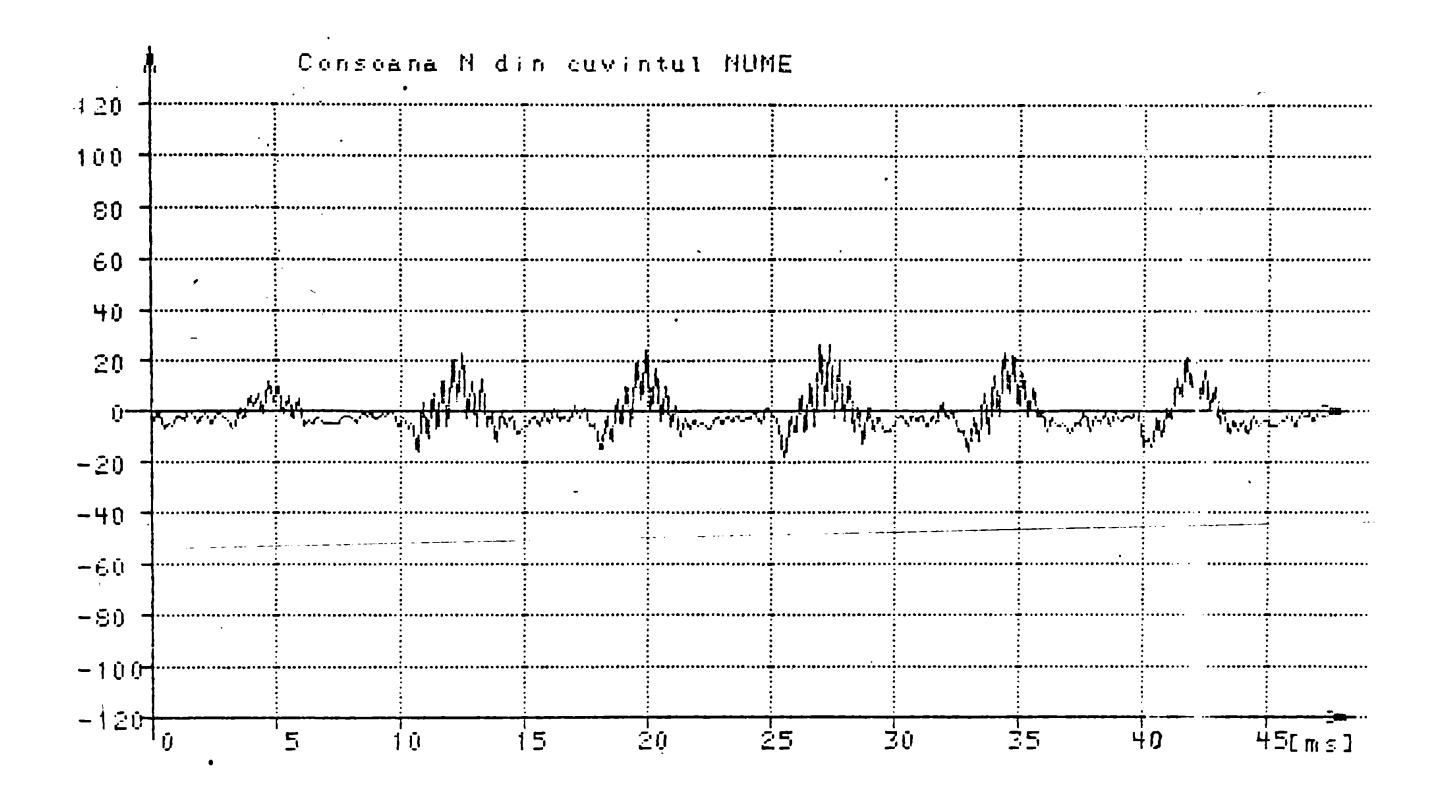

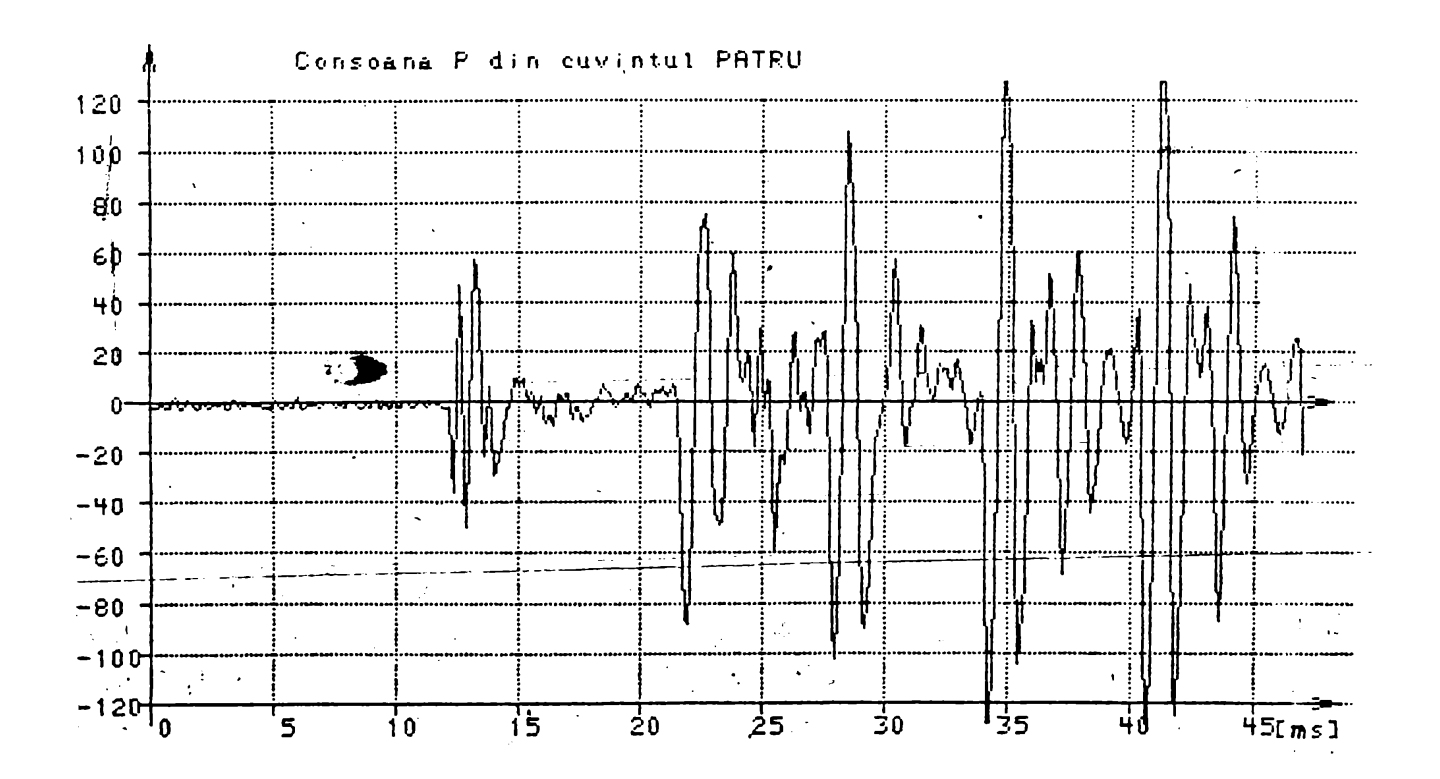

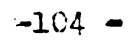

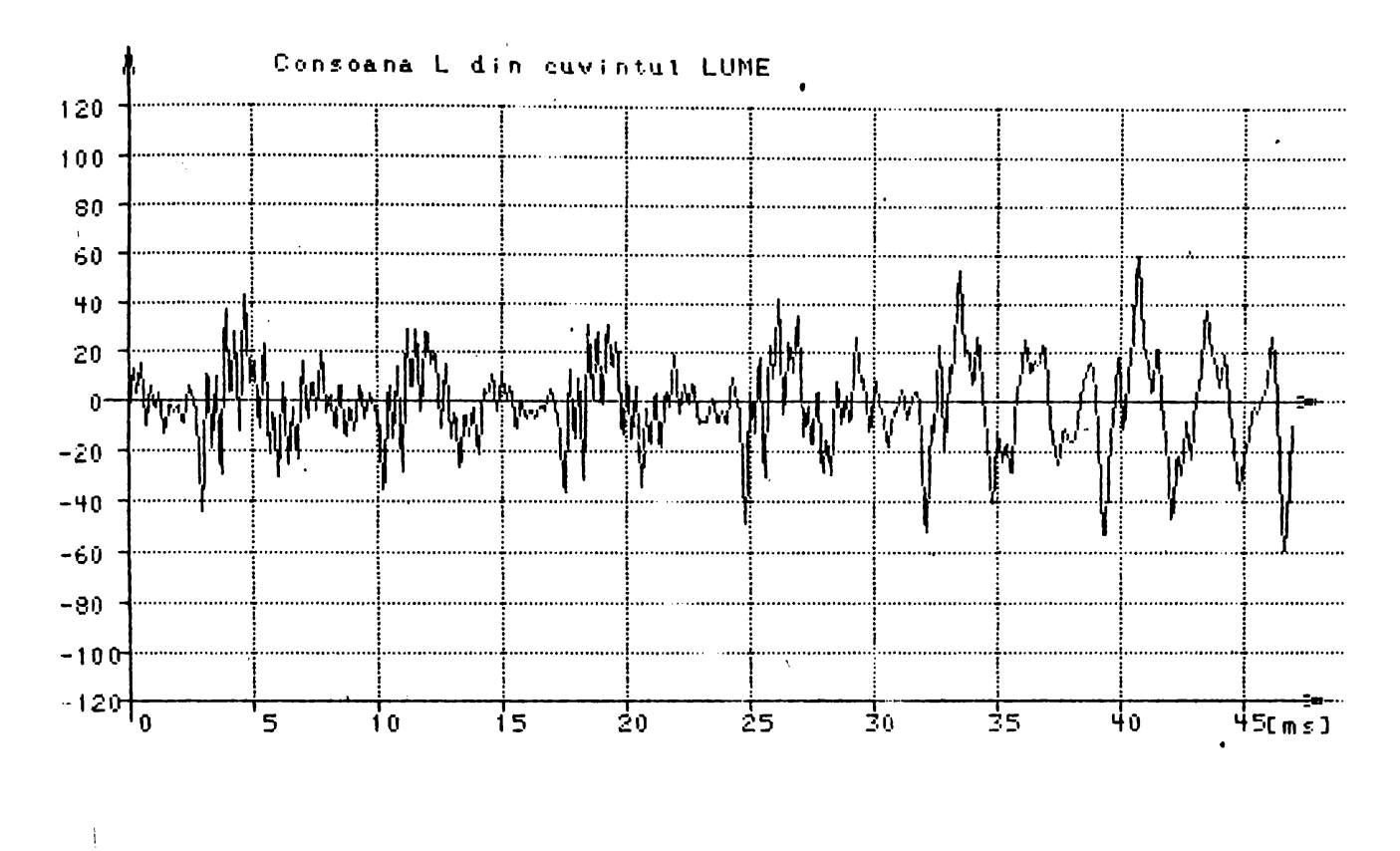

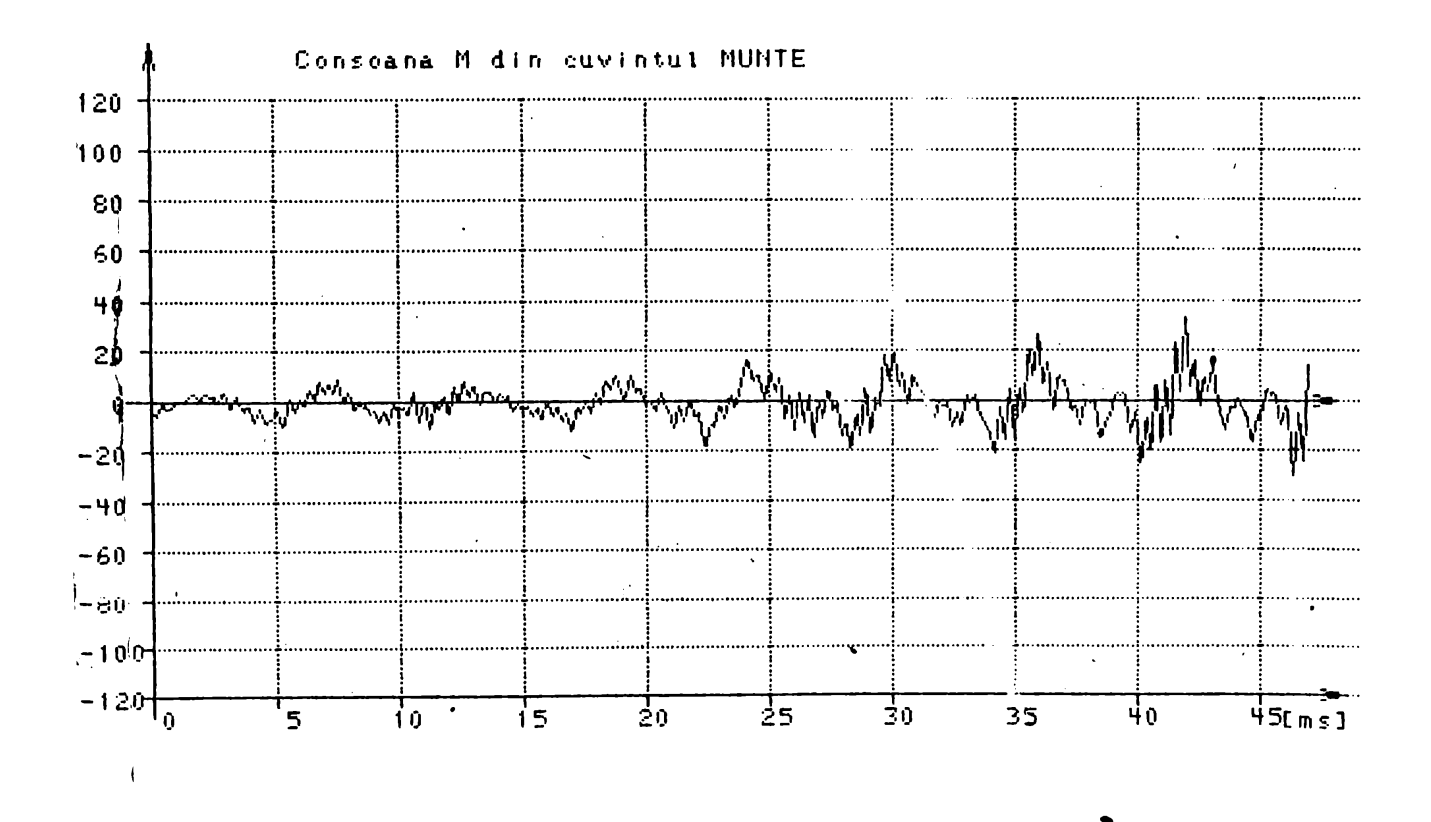

 $-105 -$ 

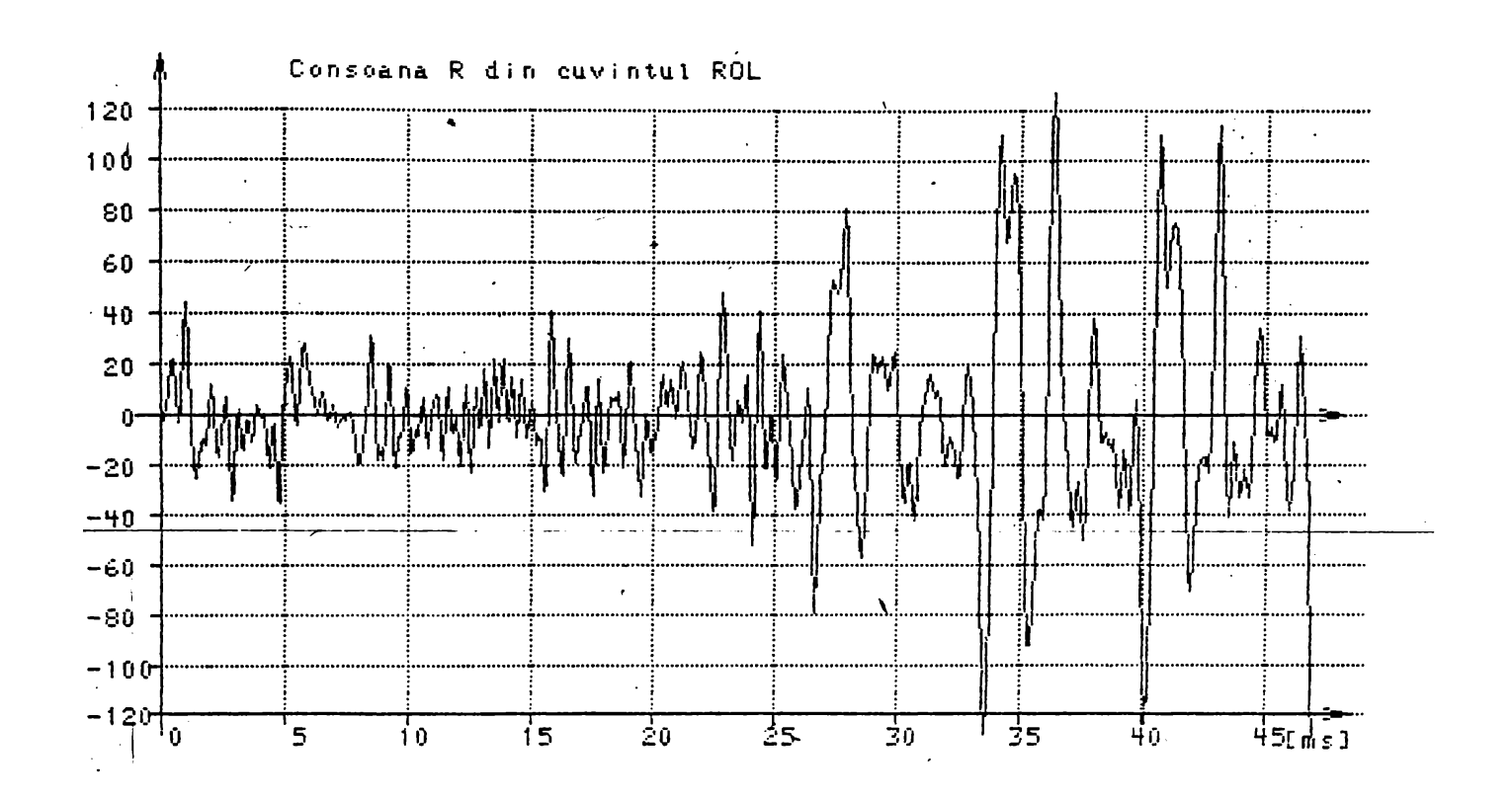

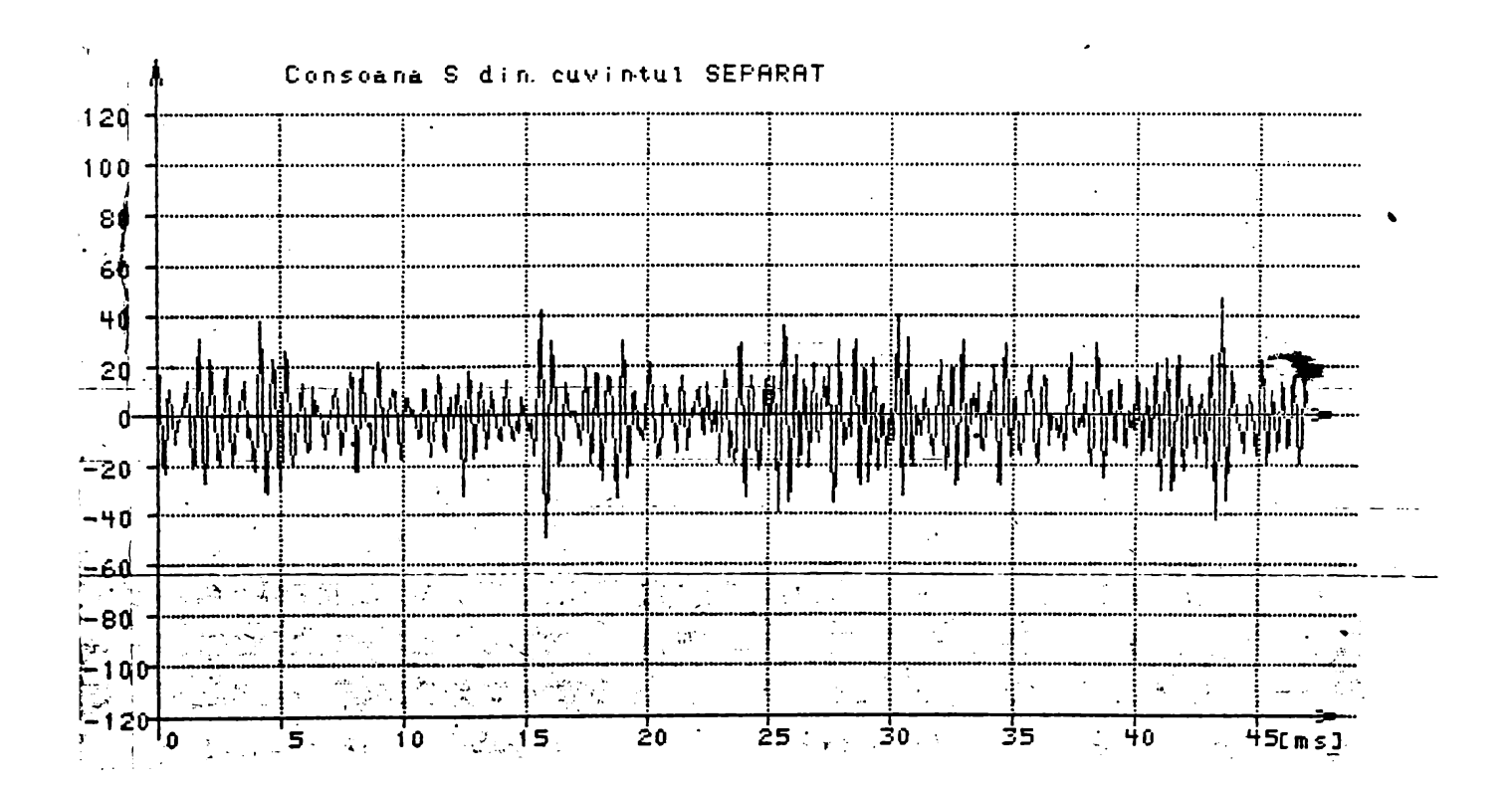

Consoana S din cuvintul SASE 120  $100$  $\frac{1}{2}$  80  $60^{\degree}$ 40  $20\,$  $\boldsymbol{0}$  $\frac{1}{2}$  20  $-40$ )<br>|- 60  $\stackrel{.}{\succ}$ 90  $\begin{bmatrix} 100 \\ -120 \end{bmatrix}$  $\sqrt{10}$  $\overline{20}$  $\overline{25}$  $\frac{1}{30}$ 35  $\frac{1}{40}$  $\overline{15}$  $45$ [ms]  $\overline{\mathbf{5}}$ 

 $\ddot{1}$ 

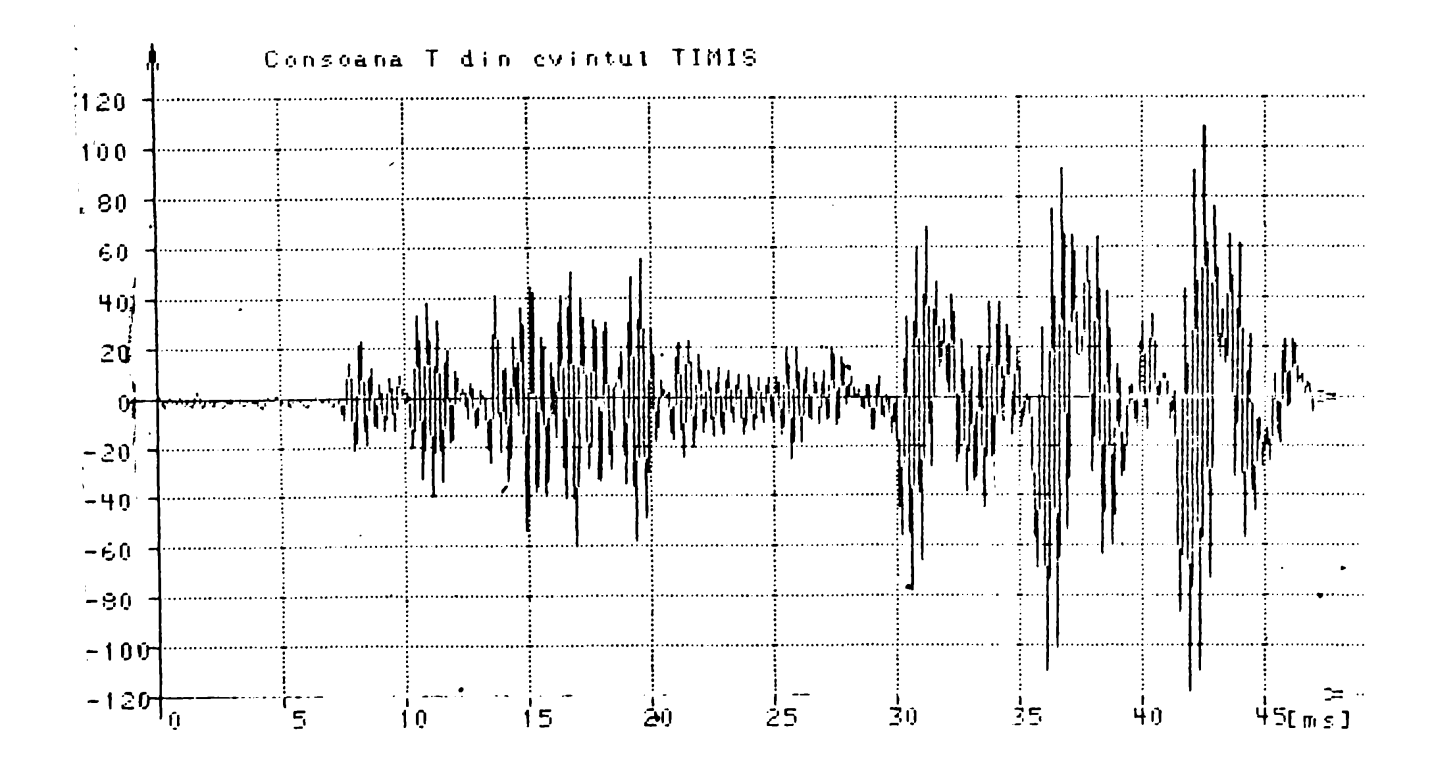

 $-106 -$ 

 $-107 -$ 

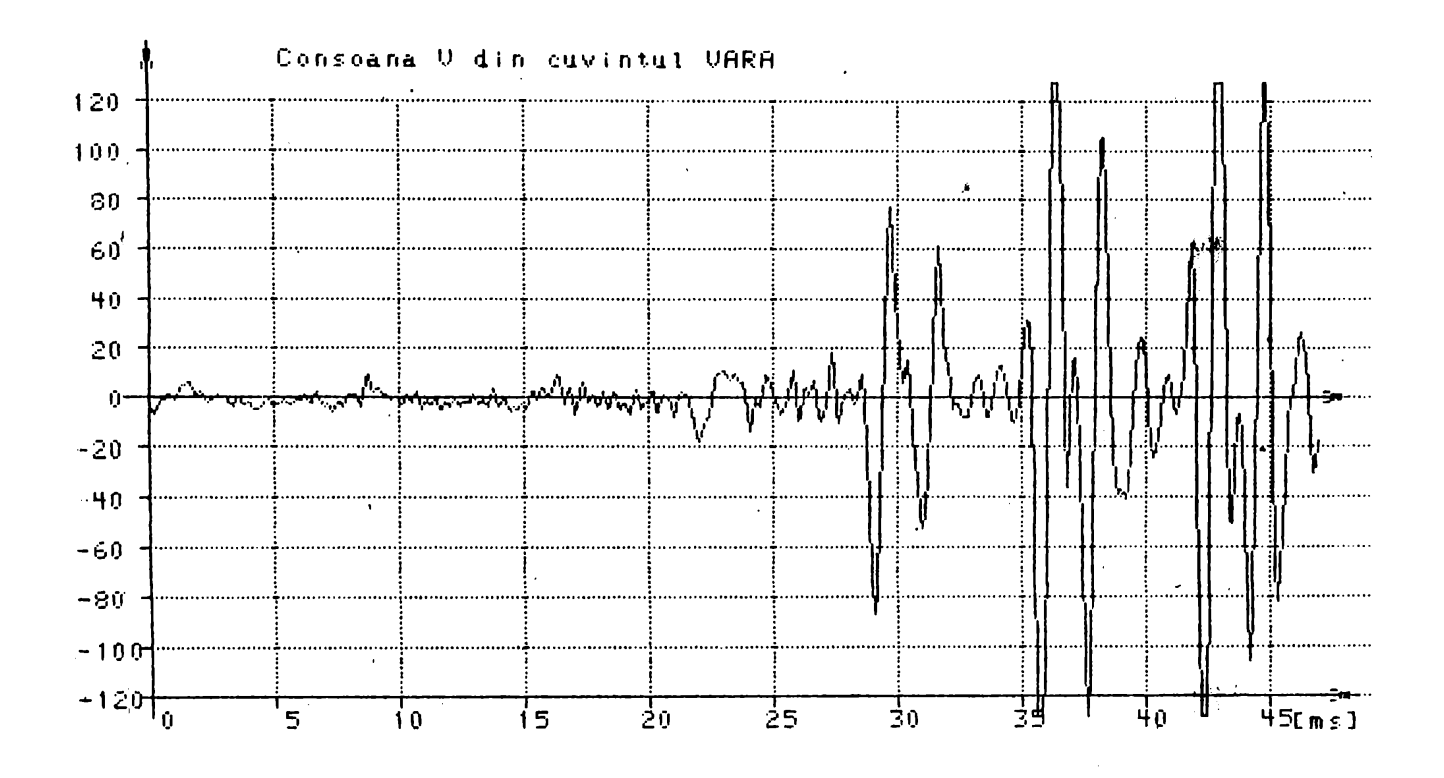
2.2 REPREZENTAREA AMPLITUDINE - FRECVENTA PENTRU UNELE DIN FONEMELE LIMBII ROMANE

 $\mathcal{L}(\mathbf{X})$  .

 $\sim 10^{-10}$ 

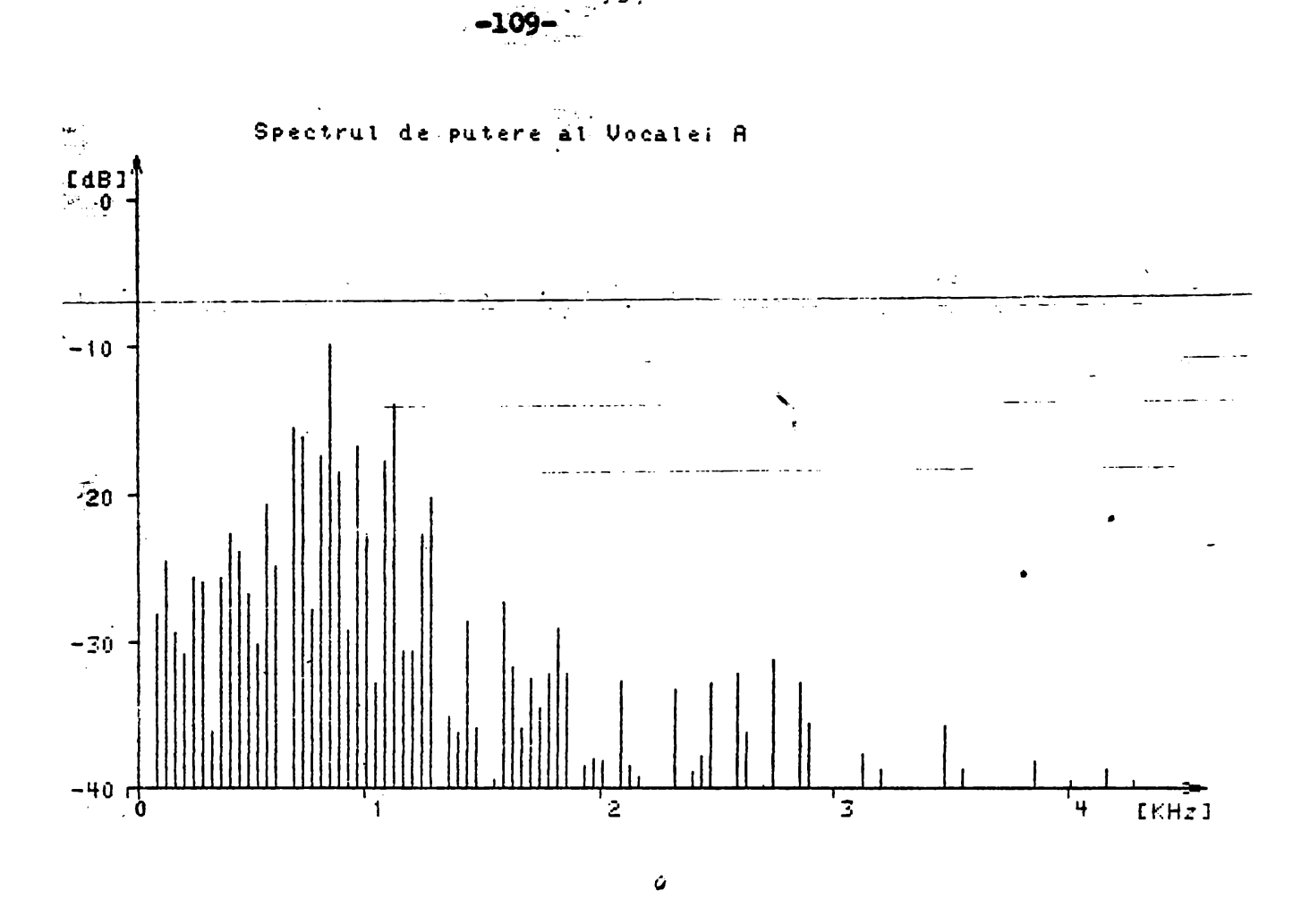

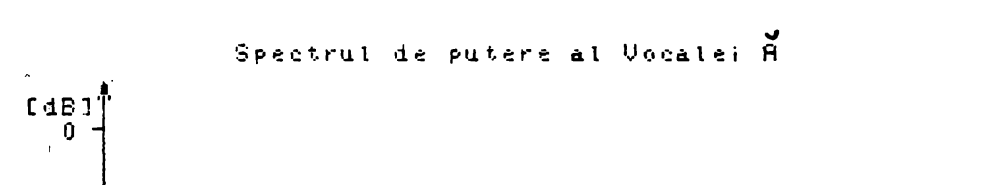

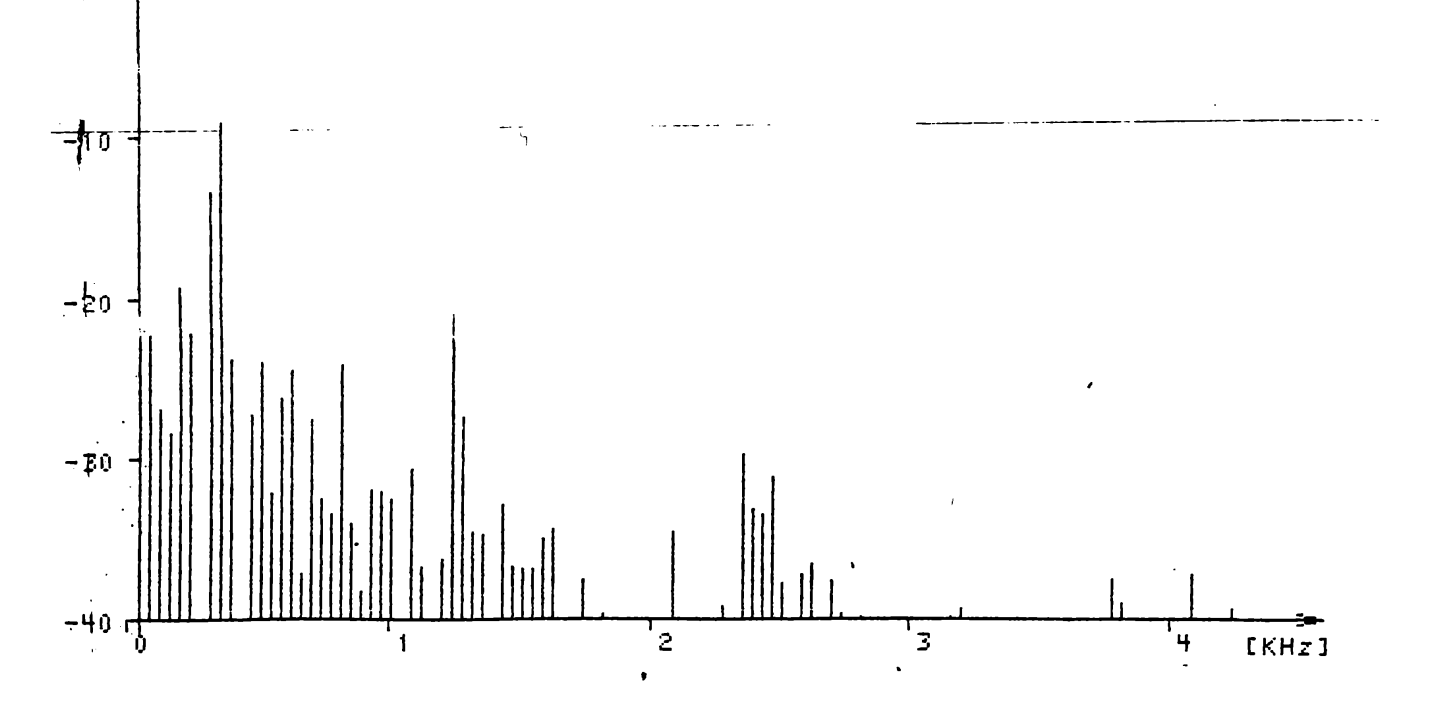

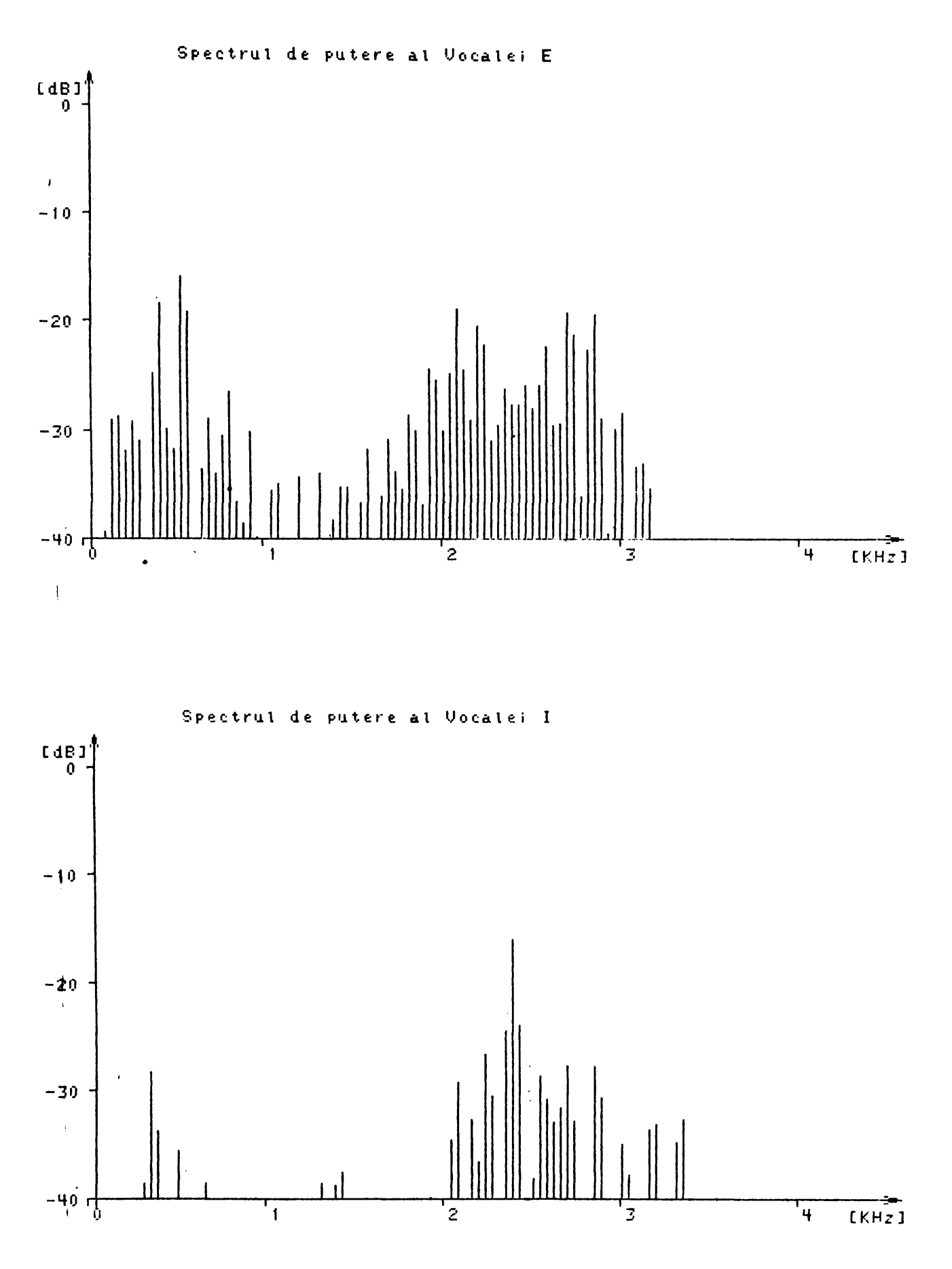

 $- 110 \ddot{\phantom{1}}$ 

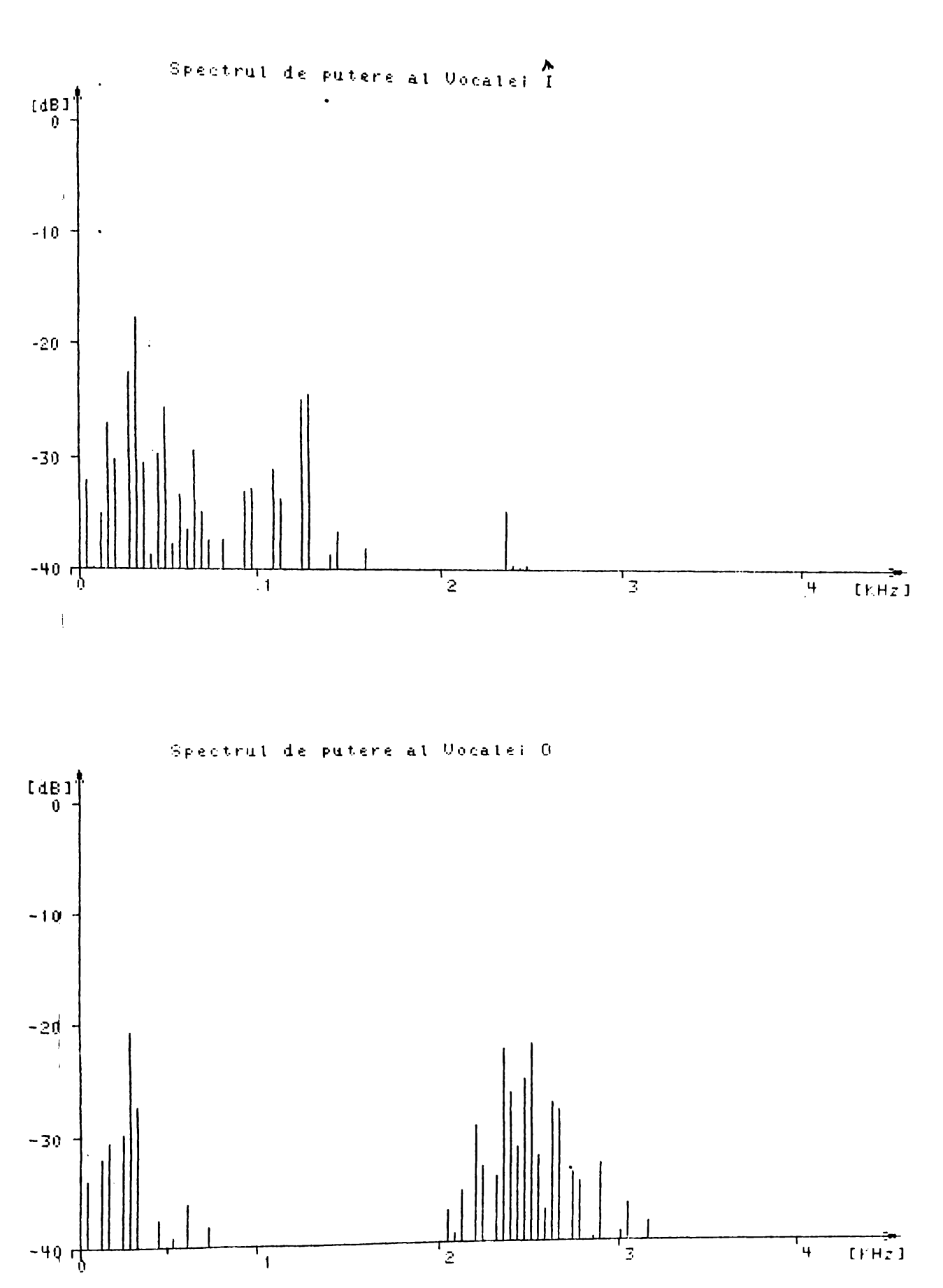

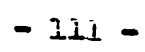

 $\overline{\mathbf{r}}$ 

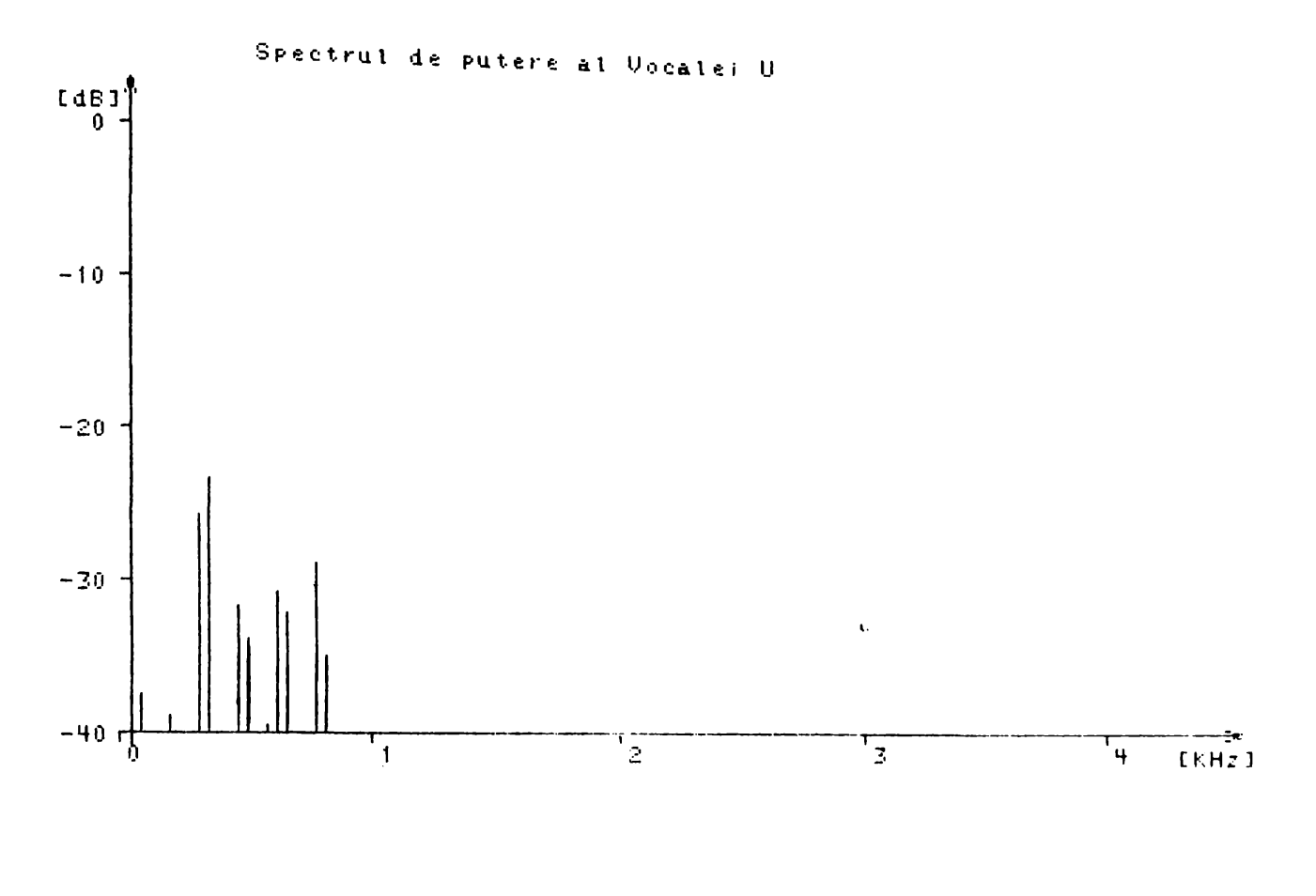

Spectrul de putere al Consoanei R

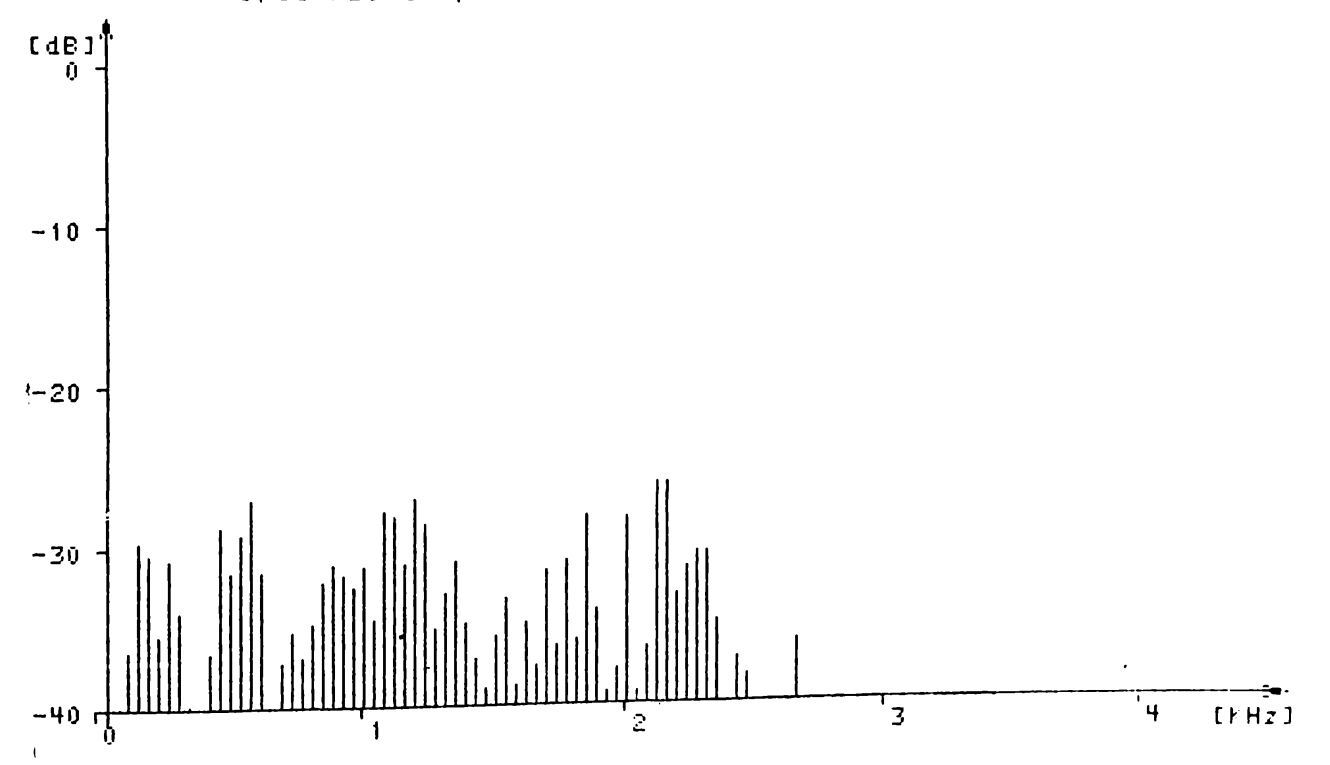

 $-112 -$ 

 $-115 - 105 -$ 

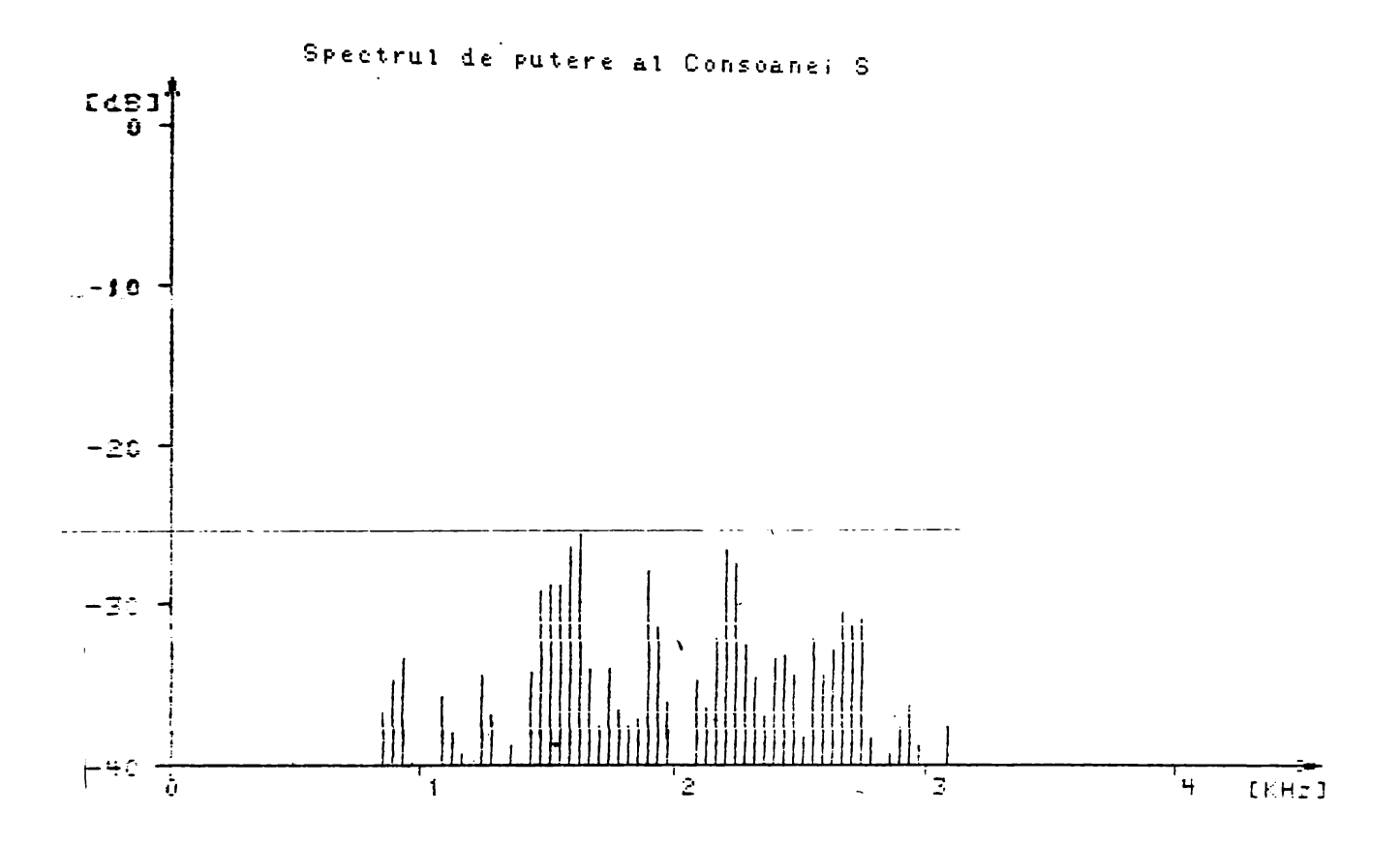

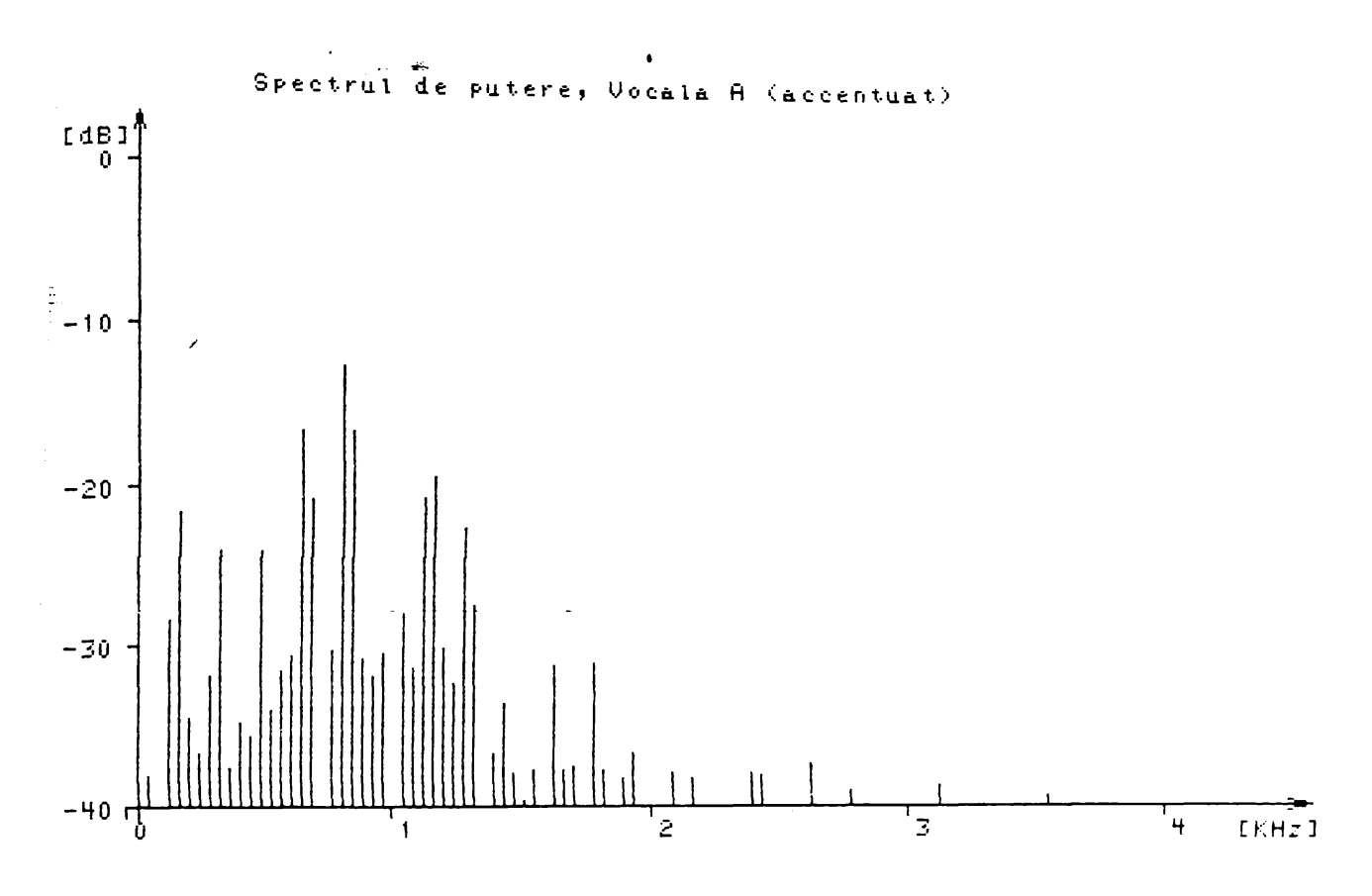

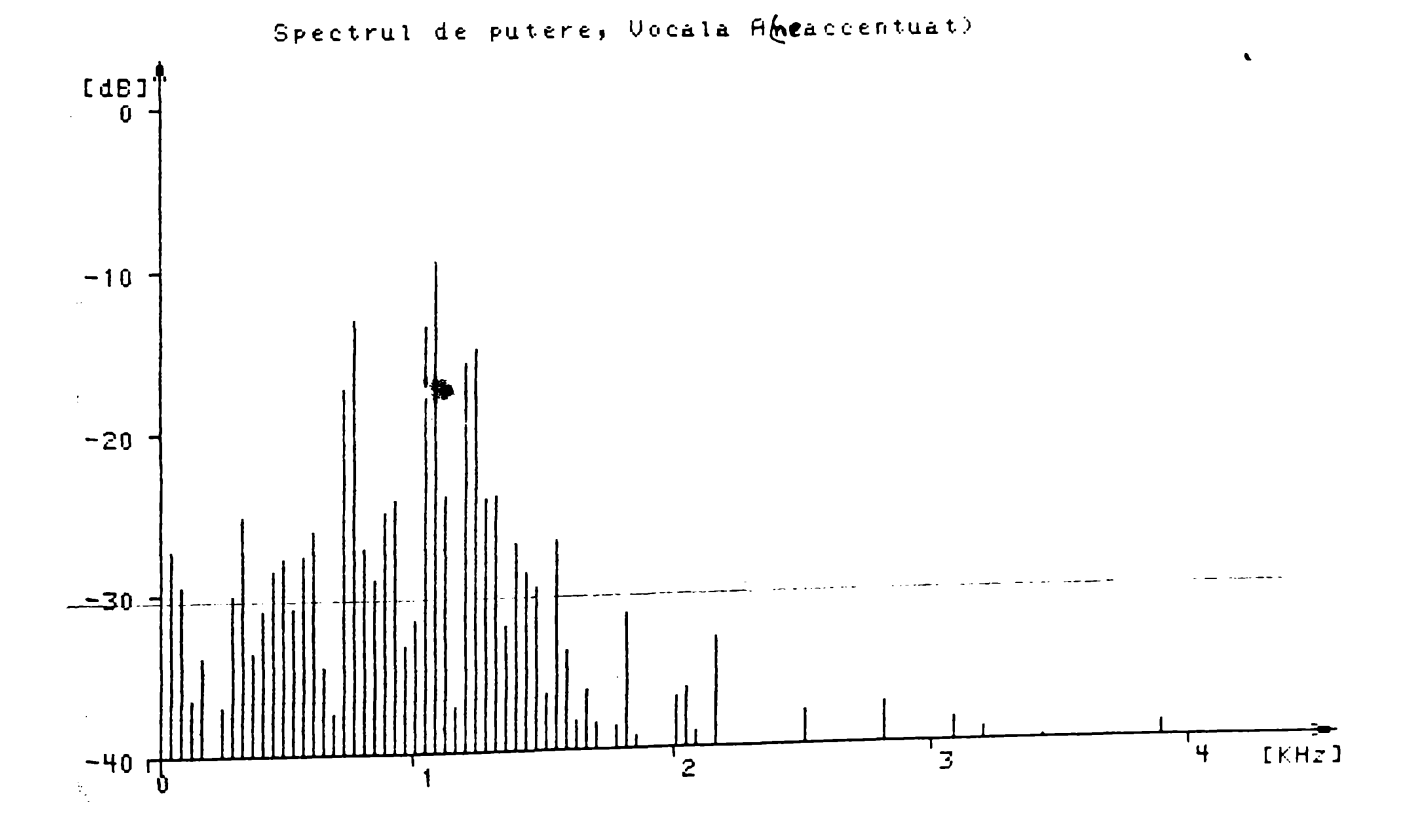

**BUPT** 

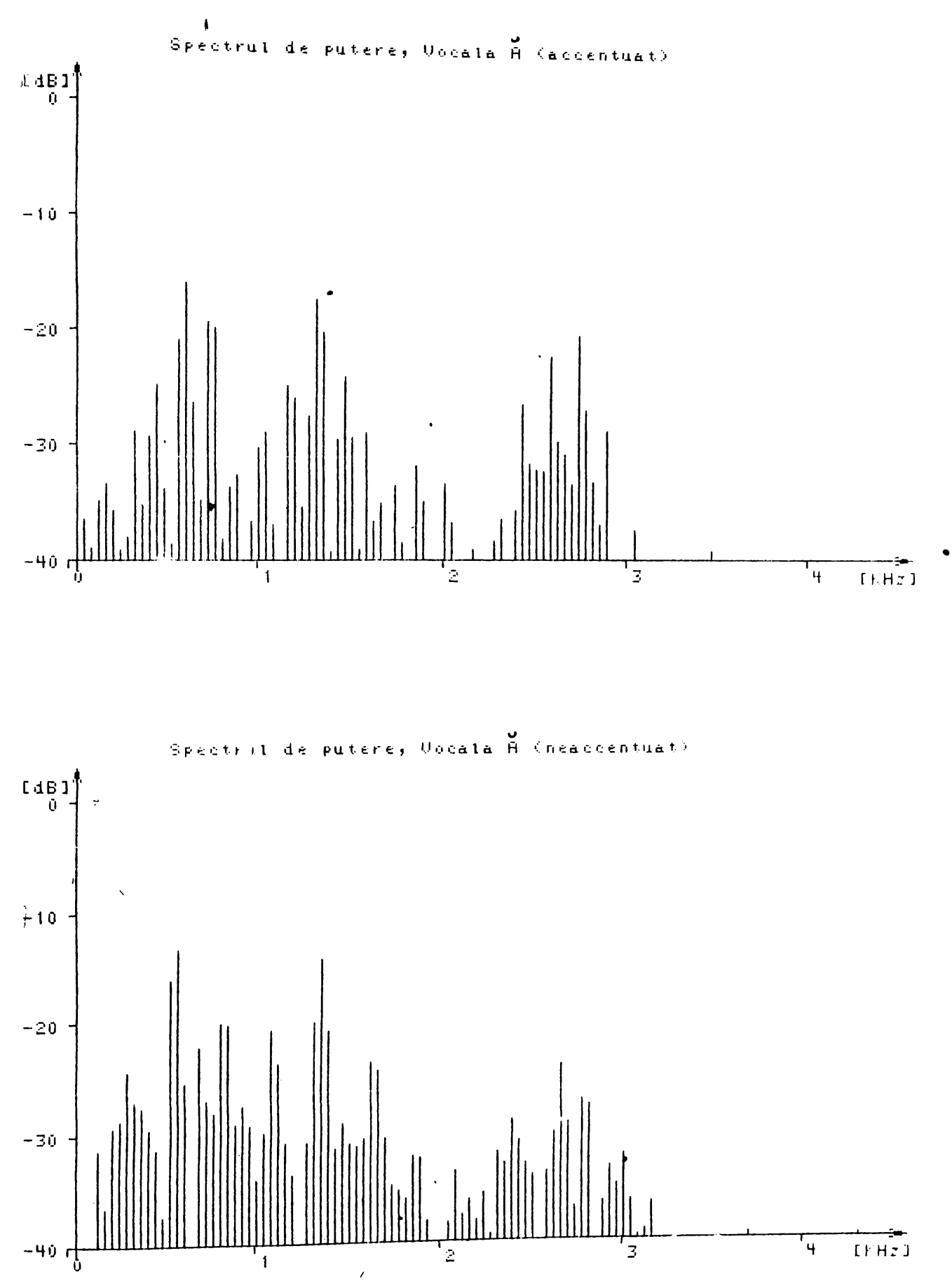

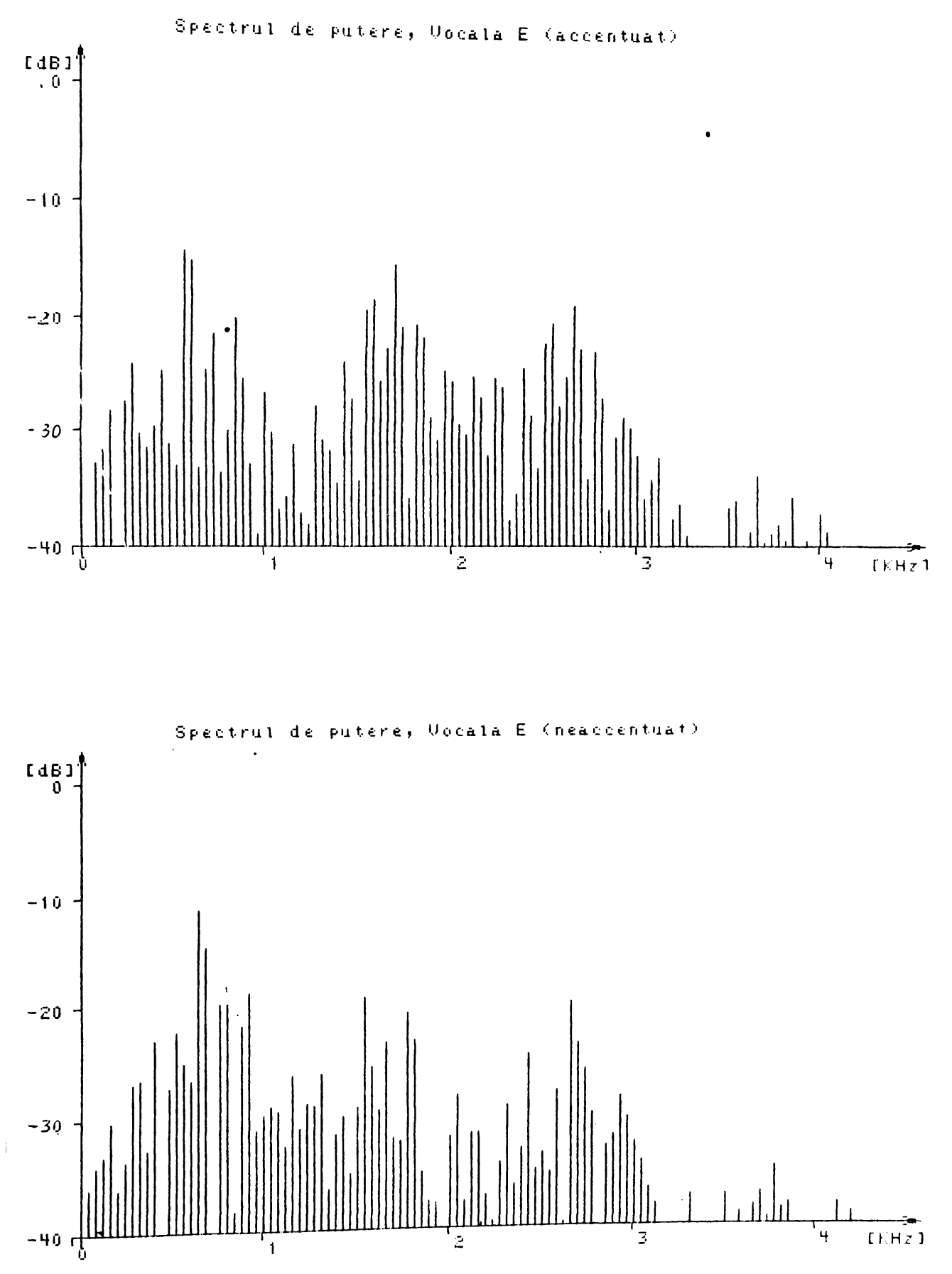

2.3 REPREZENTAREA AMPLITUDINE - FRECVENTA - TIMP PENTRU UNELE DIN FONEMELE LIMBII ROMANE

 $\mathcal{L}^{\mathcal{L}}(\mathcal{L}^{\mathcal{L}}(\mathcal{L}^{\mathcal{L}}(\mathcal{L}^{\mathcal{L}})))$ 

 $-117 -$ 

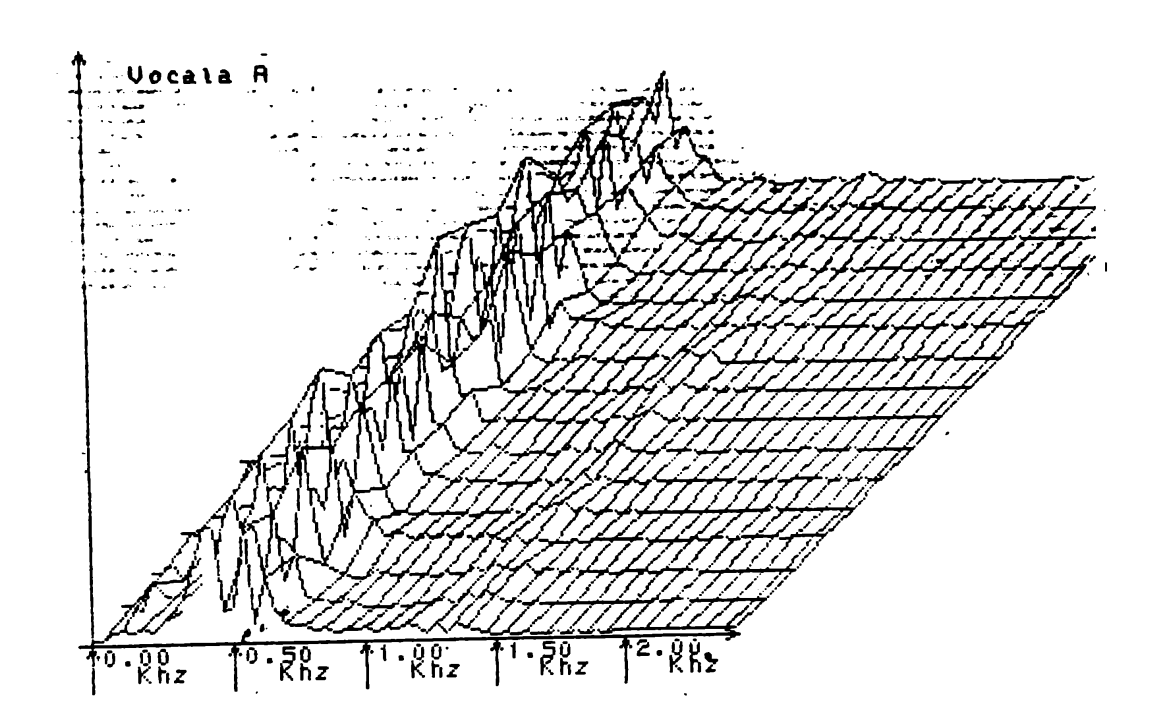

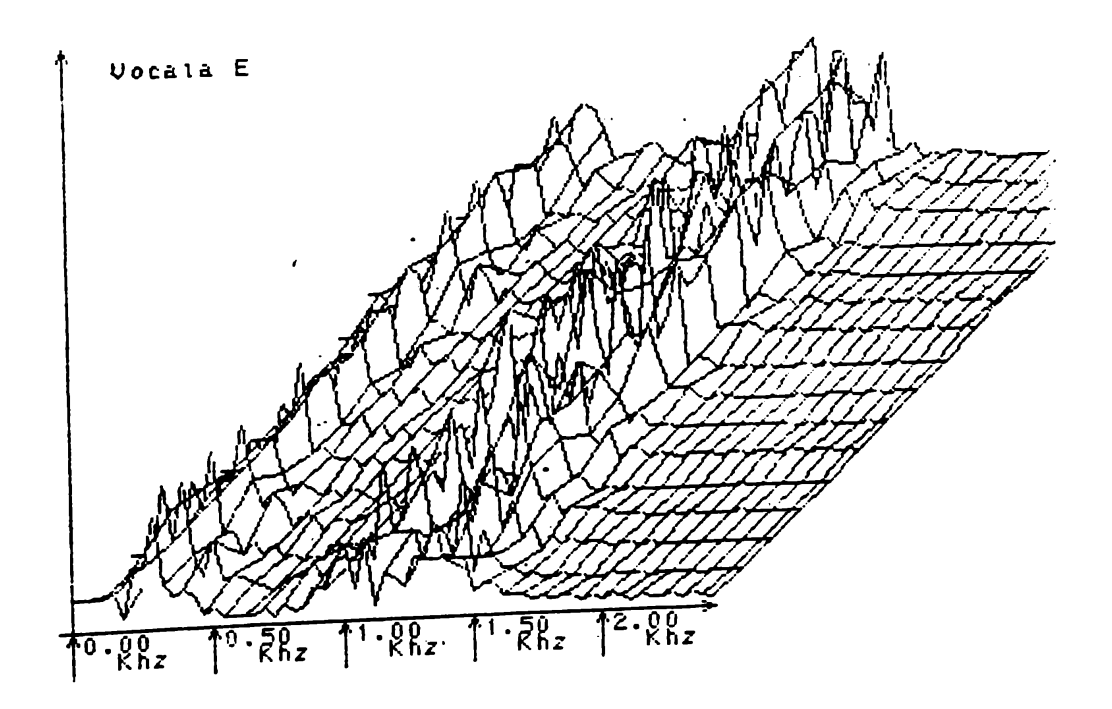

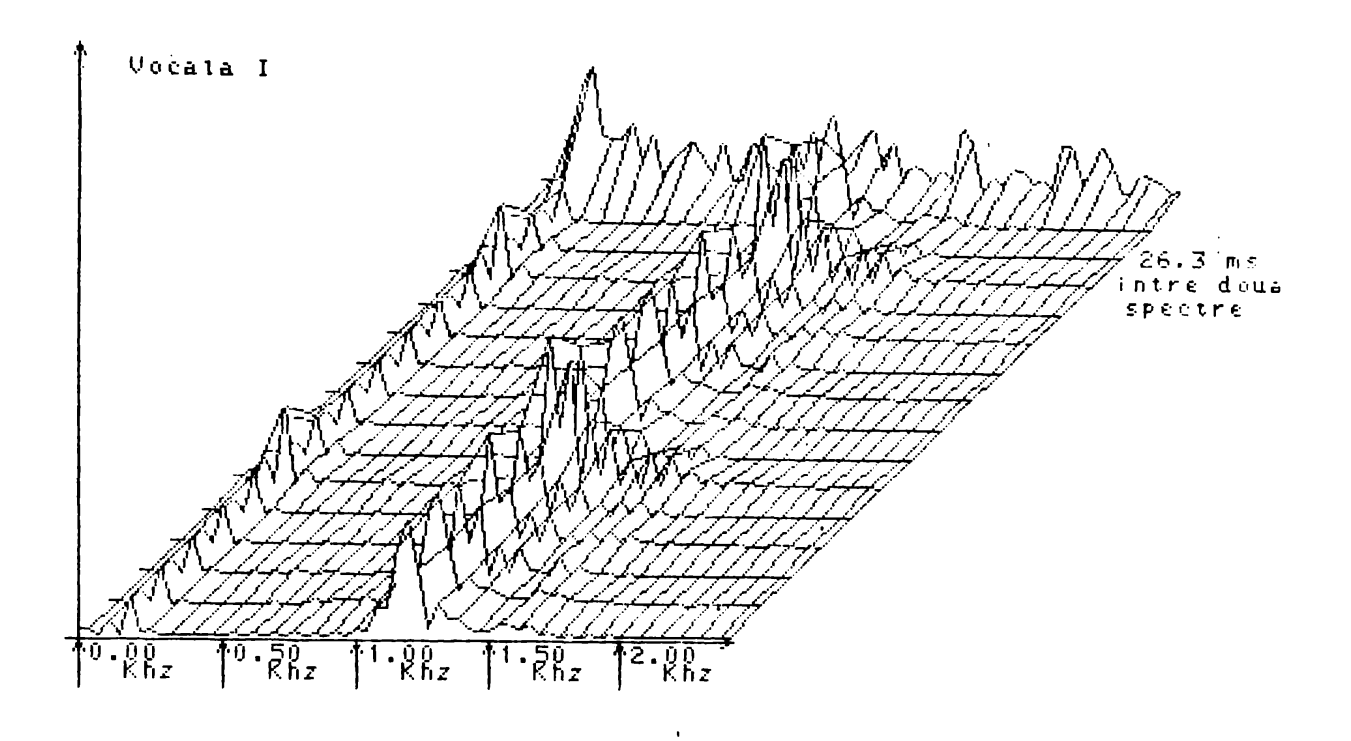

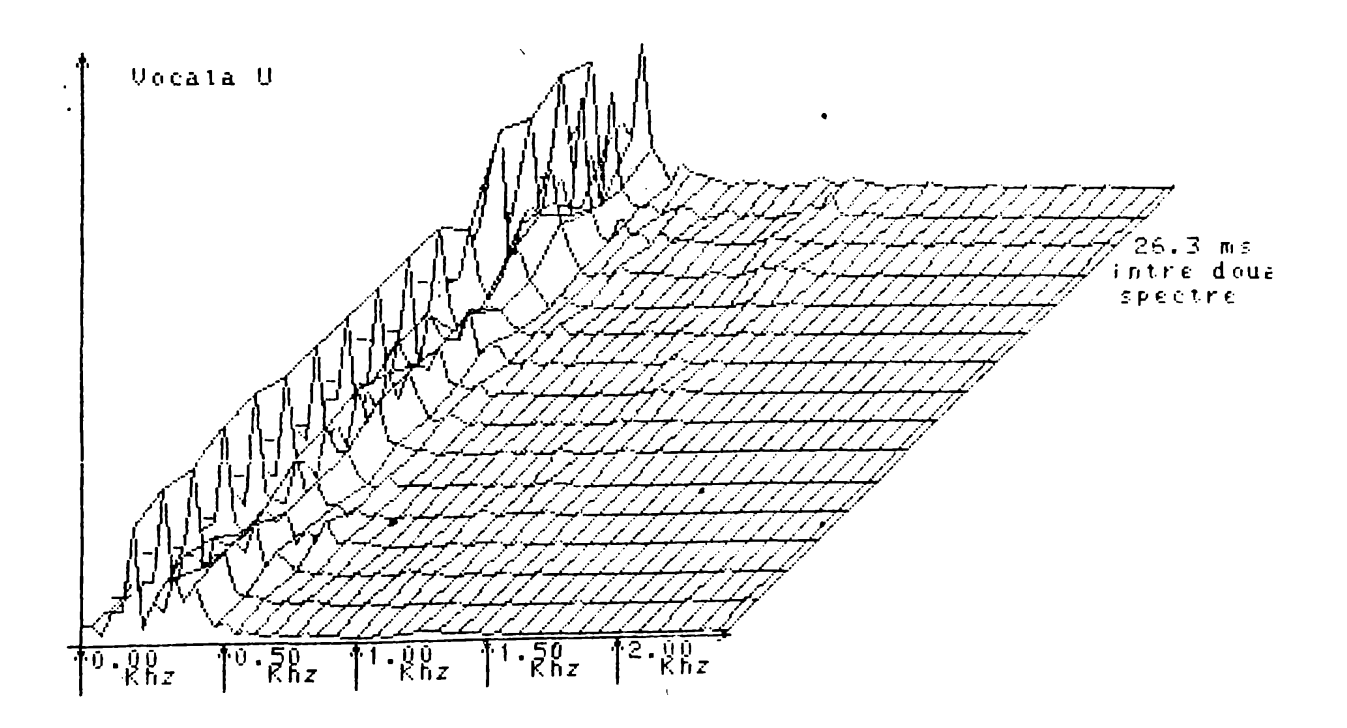

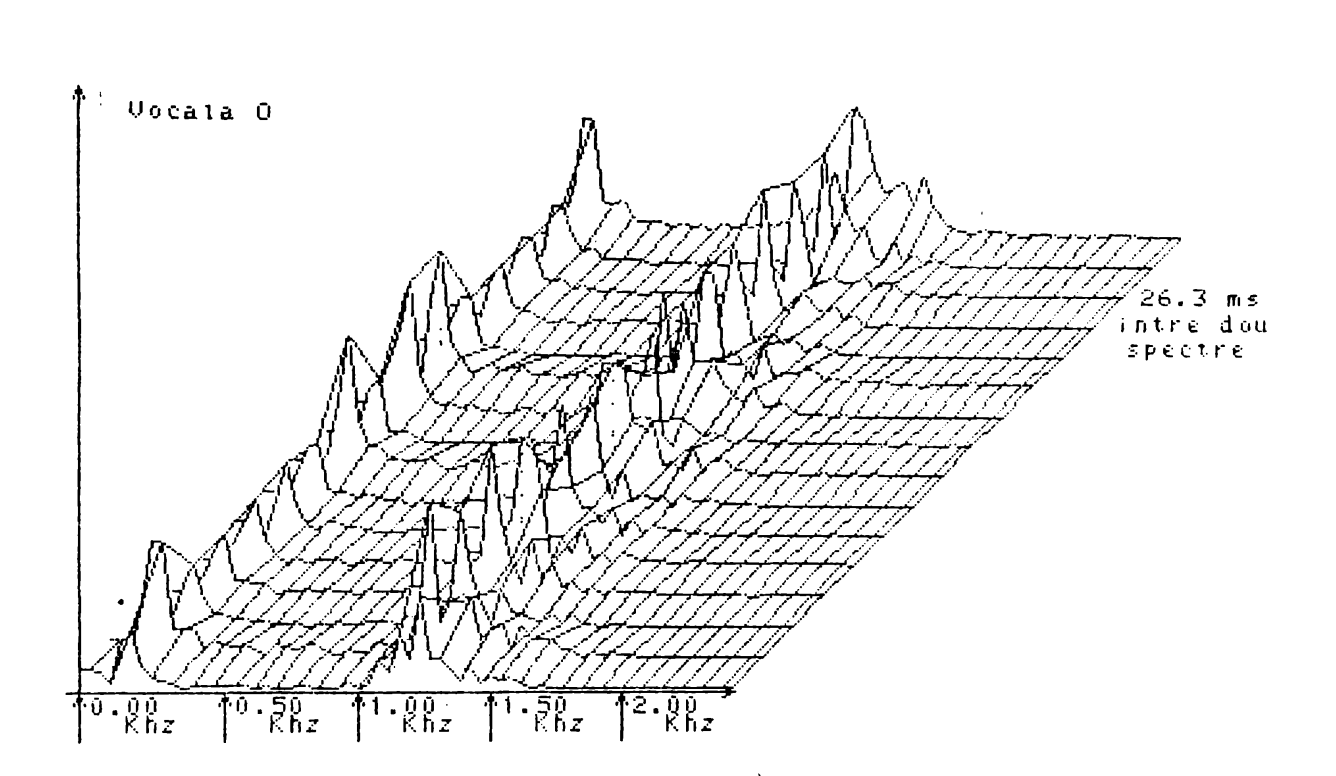

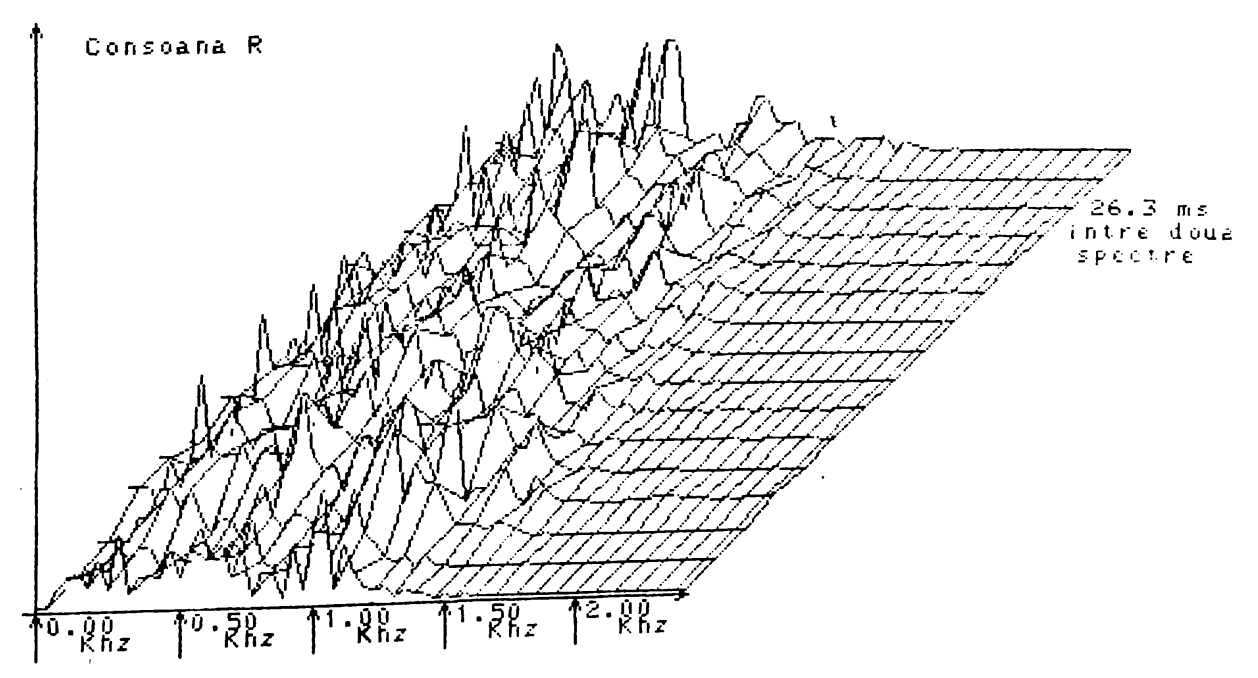

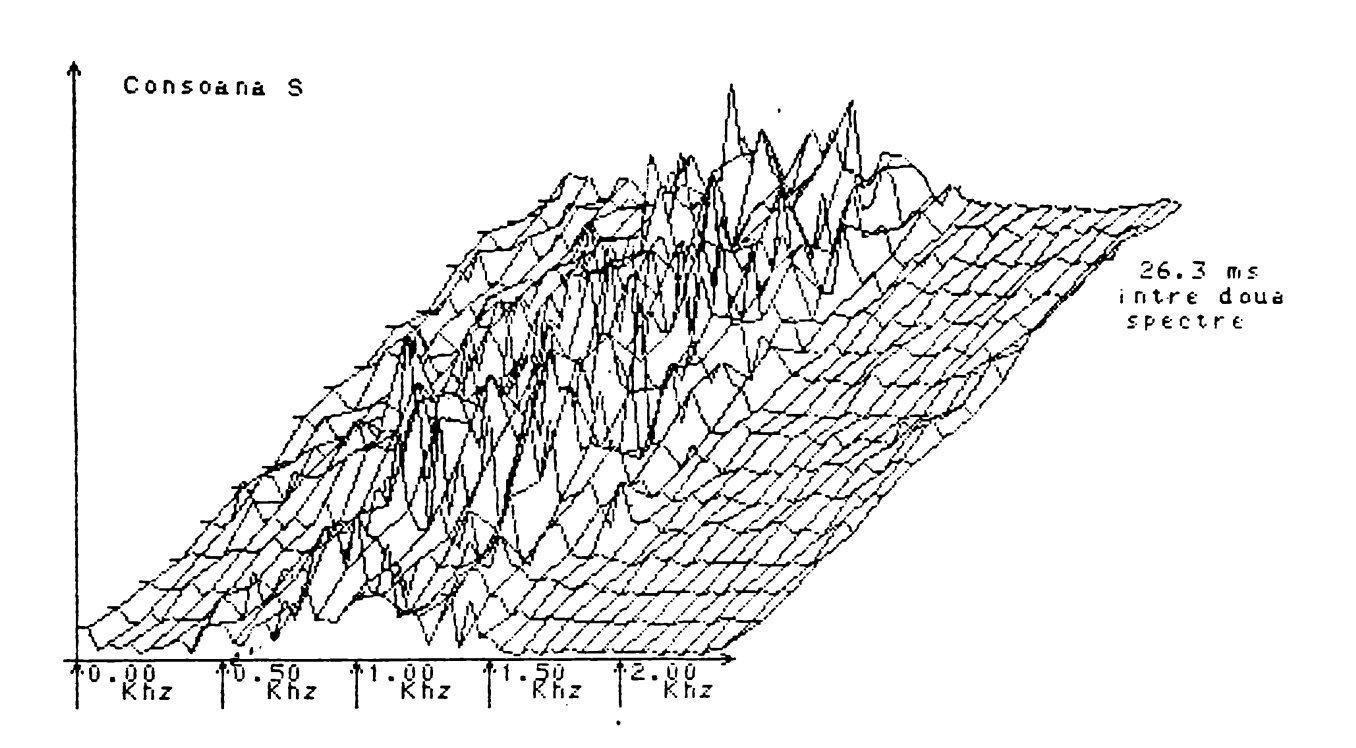

2.4 ANALIZA PRIN PREDICTIE LINIARA A UNOR FONEME DIN LIMBA ROMANA

 $-12.2-$ 

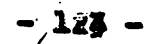

Vocala A

Nr. Esanticane analizate : 73<br>Nr. Coeficienti : 12

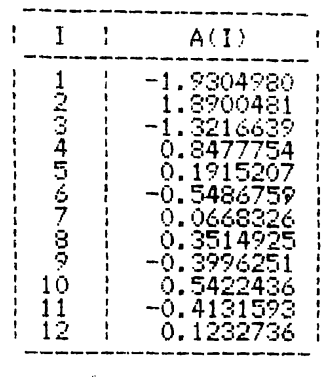

Eroare normata: 0.0265021

#### Vocala E

Nr. Esanticane analizate : 72<br>Nr. Coeficienti : 12

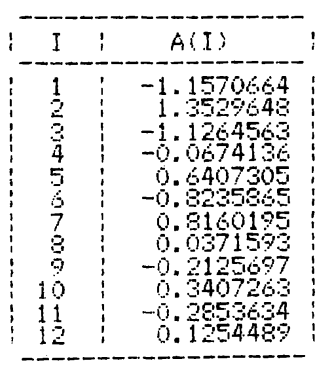

Eroarea normata : 0.1192659

### Vocala I

Nr. Esanticane analizate : 65<br>Nr. Coeficienti : 12

 $\bullet$ 

| A ( T )<br>T<br>$-0.7290113$<br>1,2170673<br>25<br>4<br>-1.0499879<br>0.2939113<br>$-0.1667913$<br>ミドフ<br>-0.1268932<br>0.1947305<br>-0.1731108<br>8<br>0.2021622<br>Ģ<br>0.0238169<br>Ω<br>0.1019307<br>11<br>ი. ი753562<br>12 |  |  |  |
|----------------------------------------------------------------------------------------------------|--|--|--|
|                                                                                                    |  |  |  |
|                                                                                                    |  |  |  |

Eroare normata : 0.1348988

 $-125 -$ 

Vocala O

Nr. Esanticane analizate : 72<br>Nr. Coeficienti : 12

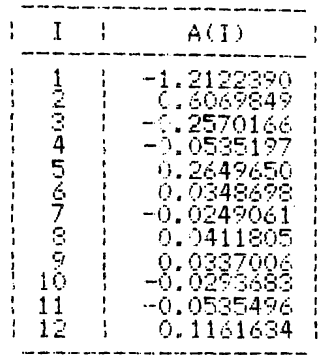

Erbare normata : 0.1551723

### Vocala U

Nr. Esanticane analizate : 64<br>Nr. Coeficienti : 12

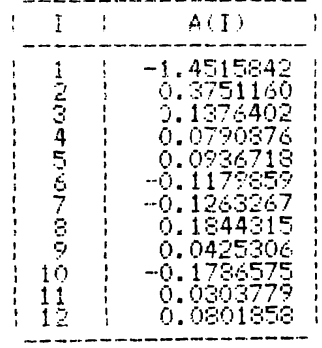

Encare normata : 0.0538099

### Consoana R

Nr. Esantioane analizate : 100<br>Nr. Coeficienti : 12

|                            | A(I)                                                                                                    |
|----------------------------|----------------------------------------------------------------------------------------------------|
| ここみちん<br>Ž<br>Ŝ<br>Õ<br>Ï2 | 7085450<br>-1<br>8835726<br>2137826<br>0.5198388<br>-0.1835625<br>0.3236487<br>23251<br>ο.<br>141261<br>Ŷ<br>Ō.<br>-0.1886641<br>1495175<br>Ò.<br>0486095<br>-0.<br>0.0831695 |

Eroare normata : 0.1264070

 $-126 -$ 

Consoana R

Nr. Esantioane analizate : 200<br>Nr. Coeficienti : 12

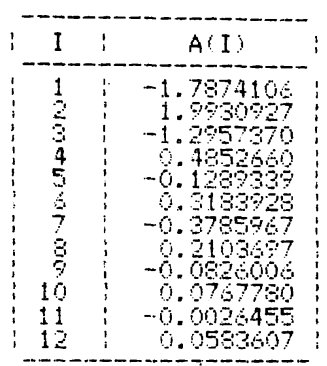

Eroare normata : 0.1184328

## Consoana S

Nr. Esanticane analizate : 100<br>Nr. Coeficienti : 12

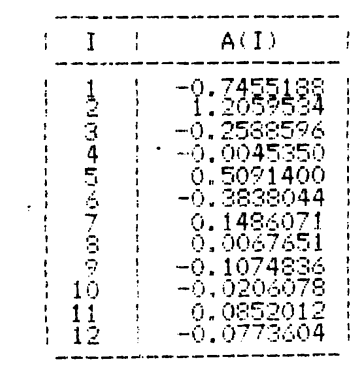

Eroare normata : 0.2311843

## Consoana S

Nr. Esantioane analizate : 200<br>Nr. Coeficienti : 12

|                                        | A(I)                                                                                                    |  |
|----------------------------------------|----------------------------------------------------------------------------------------------------|--|
| 25<br>4<br>5678<br>¢,<br>Ū<br>11<br>12 | -0.7761336<br>1803361<br>$-0.1889305$<br>0.0302072<br>0.5413555<br>-0.3134294<br>0.2481666<br>-0.0573225<br>0.1501417<br>1592489<br>-0.<br>o.1945076<br>-0.1158829 |  |

Eroare normata : 0.2475157

 $\sim$   $\sim$ 

# $-127 -$

# Consoana P

Nr. Esantioane analizate : 100<br>Nr. Coeficienti : 12

| Ī                           | AU)                                                                                                    |  |
|-----------------------------|----------------------------------------------------------------------------------------------------|--|
| 123456789<br>10<br>11<br>12 | 4447026<br>-1.<br>2.0049521<br>-1.6883920<br>1162490<br>1<br>0.2623461<br>0.0049681<br>0.1490846<br>Ō.<br>1472139<br>6.6739154<br>0.1727367<br>0.0179276<br>0.0690139 |  |

Eroare normata : 0.1647098

## Consoana T

Nr. Esanticane analizate : 100<br>Nr. Coeficienti : 12

 $\langle \rangle$ 

|                                                  | A(T)                                                                                                    |  |
|--------------------------------------------------|----------------------------------------------------------------------------------------------------|--|
| こうりょう<br>67<br>3<br>9<br>Õ<br>$\mathbf{1}$<br>12 | 4465010<br>1318967<br>9823979<br>- 1<br>1.4134973<br>-0.3975008<br>-0.0599739<br>0.3851377<br>-0.0885154<br>-0.2172341<br>6.3694758<br>-0.2931773<br>0.2116839 |  |

Eroare normata : 0.1572116

2.5 SINTEZA PRIN PREDICTIE LINIARA A UNOR FONEME DIN LIMBA ROMANA

 $\mathcal{L}(\mathcal{A})$  .

 $-127 -$ 

 $-128$   $+121$ 

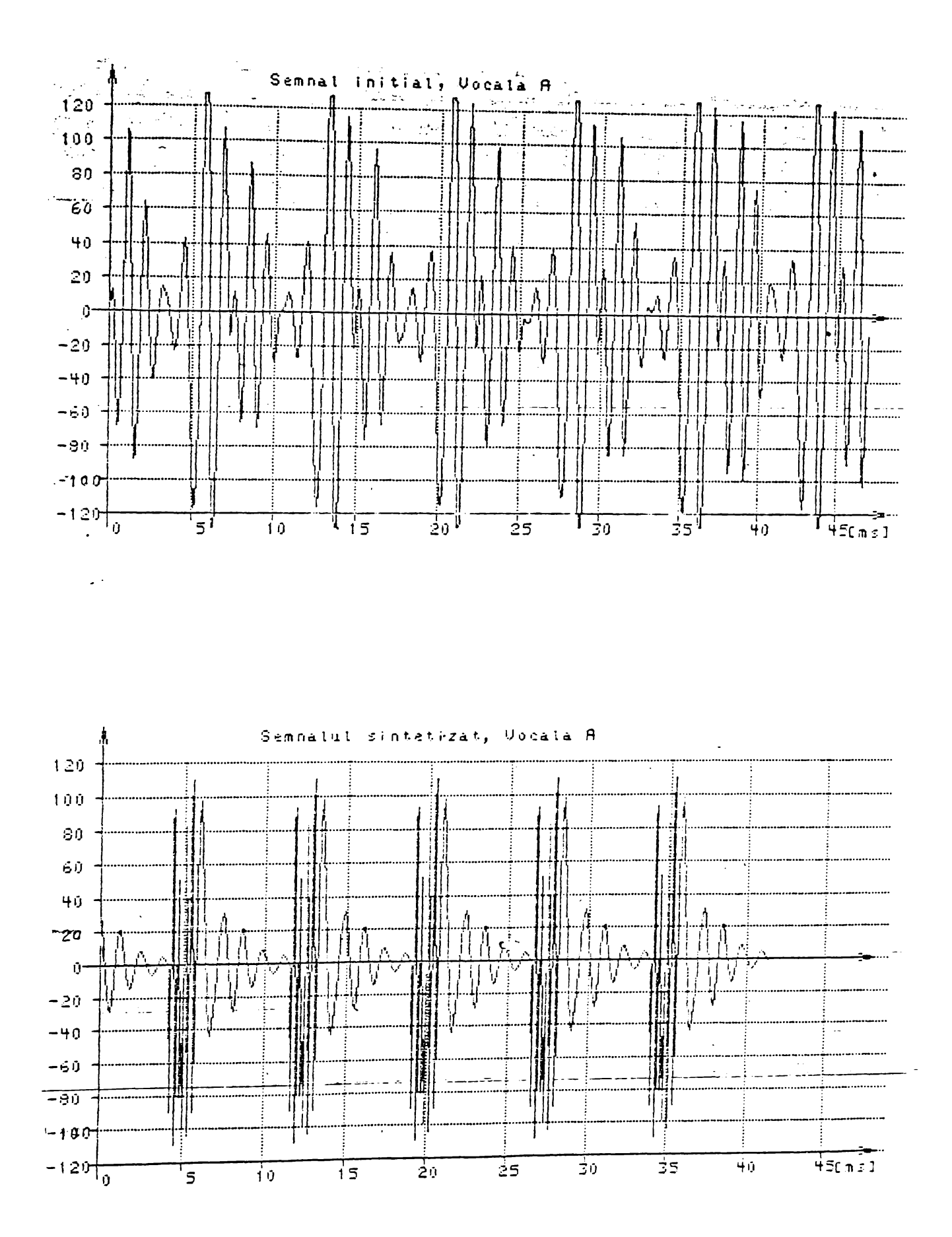

 $-129 - 722 -$ 

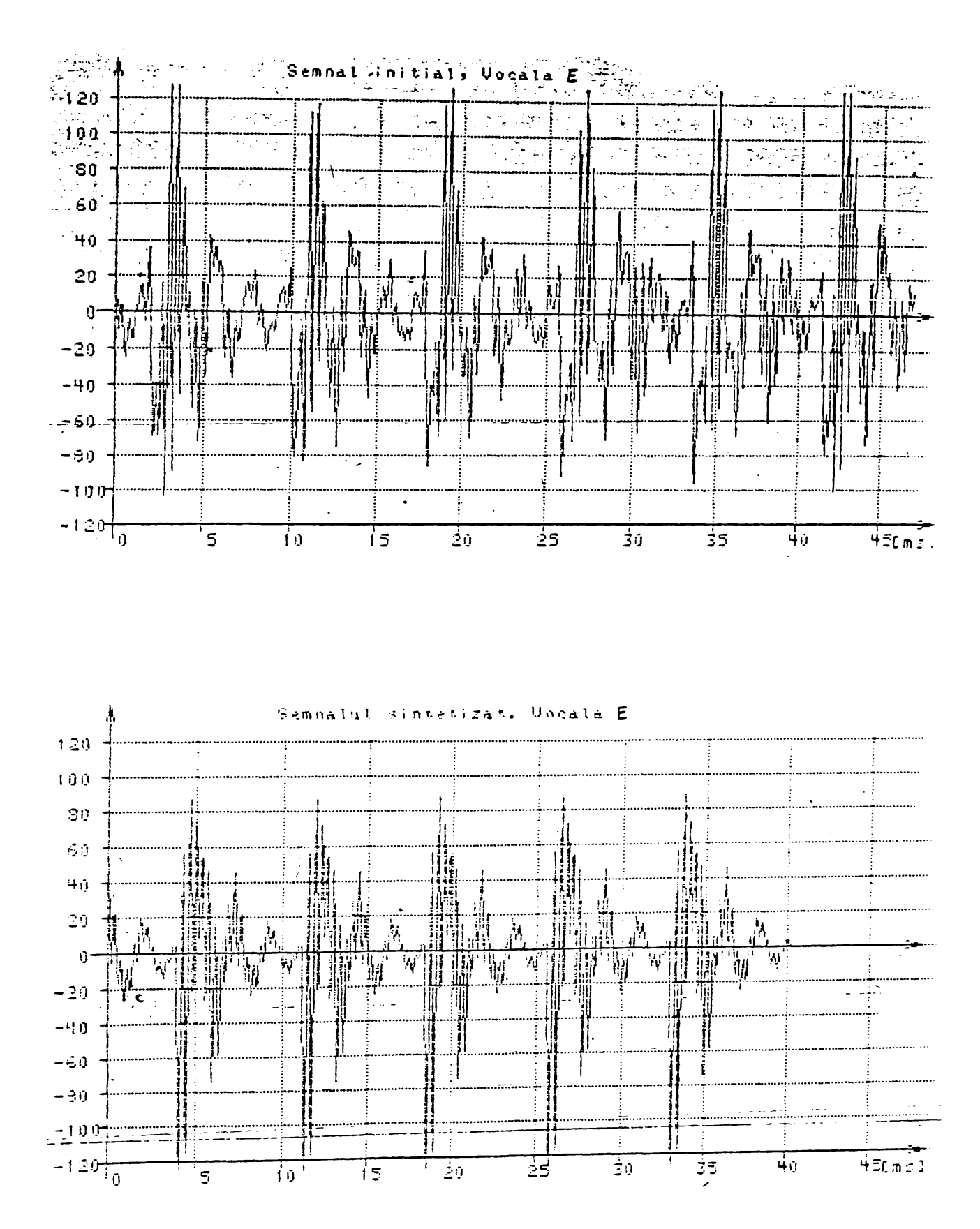

ं मेरेकु मरी त*ा नियं*सि

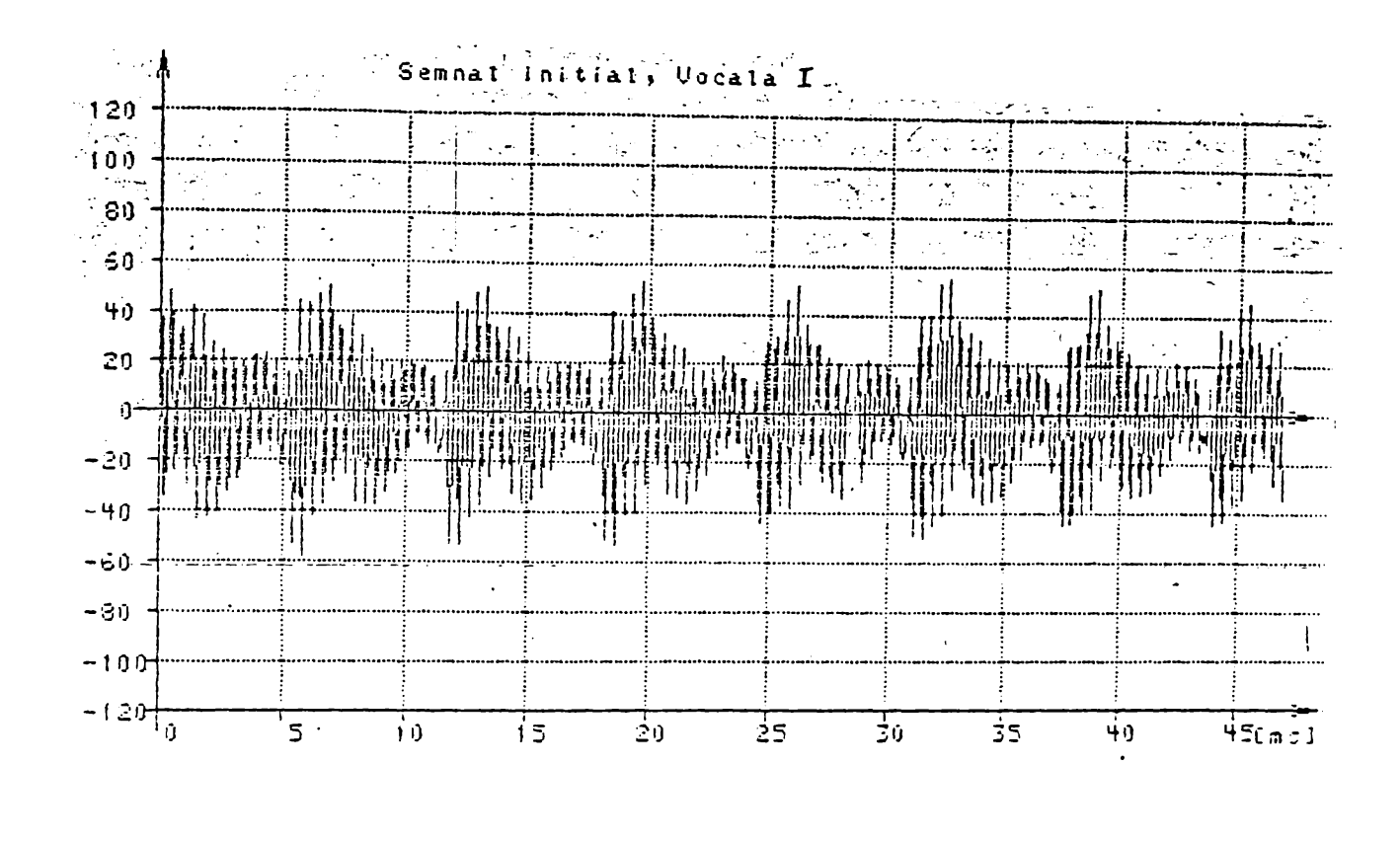

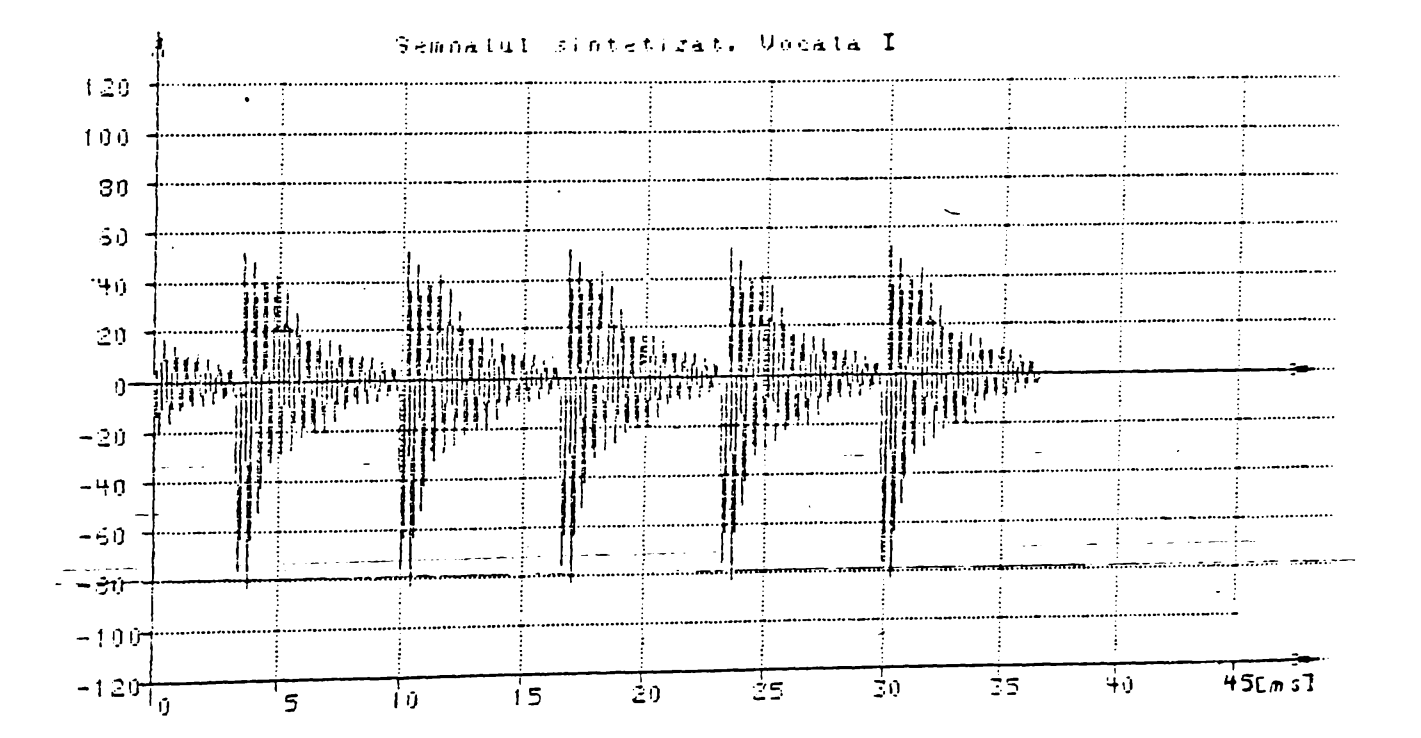

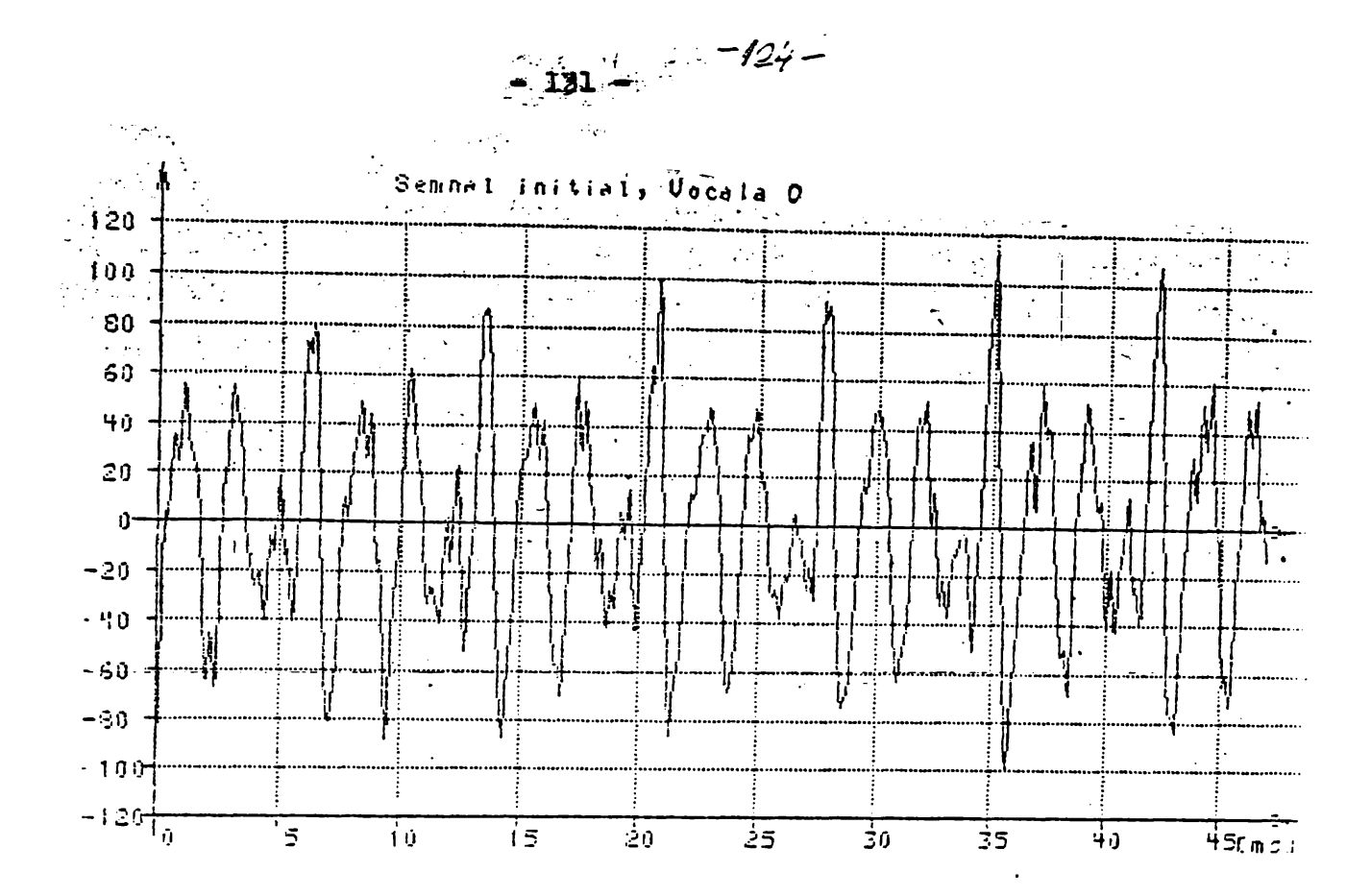

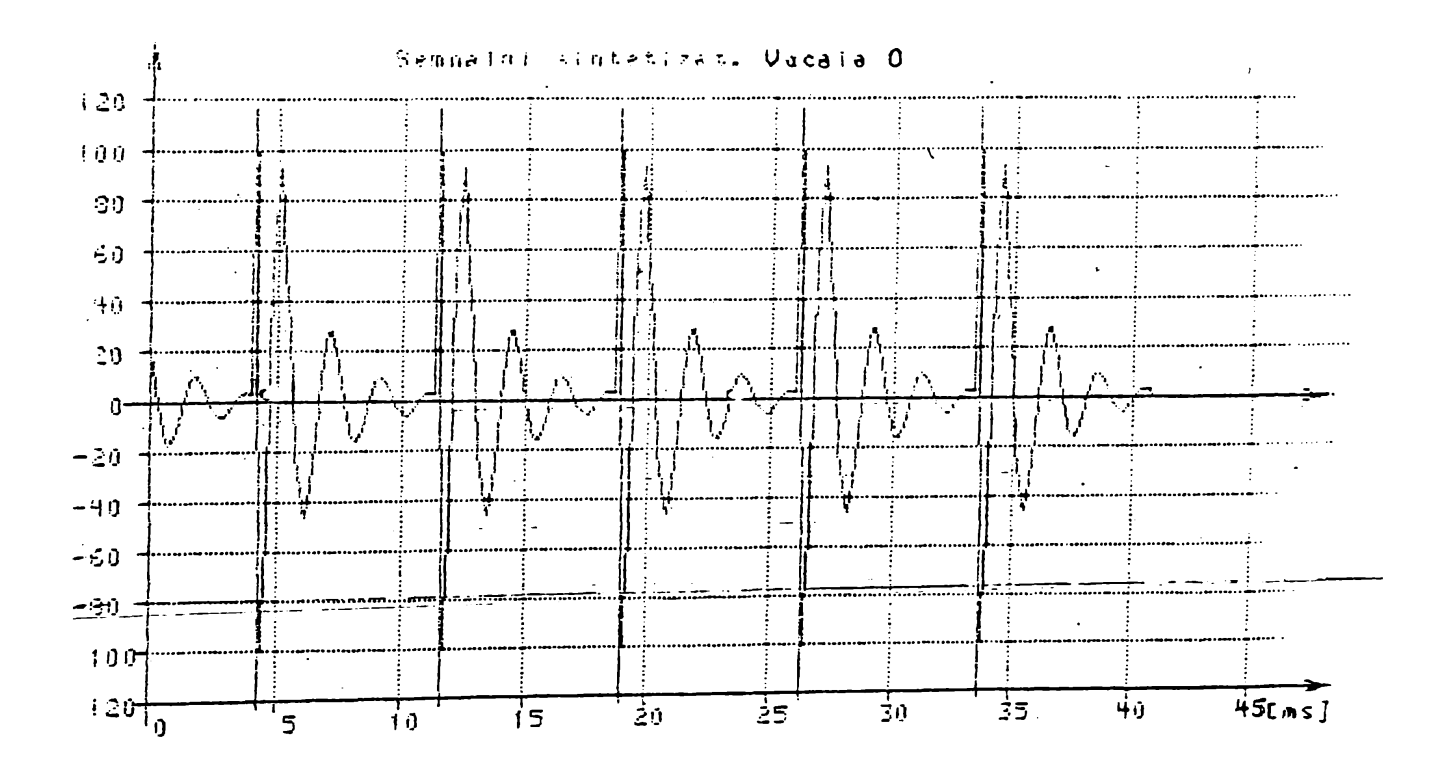

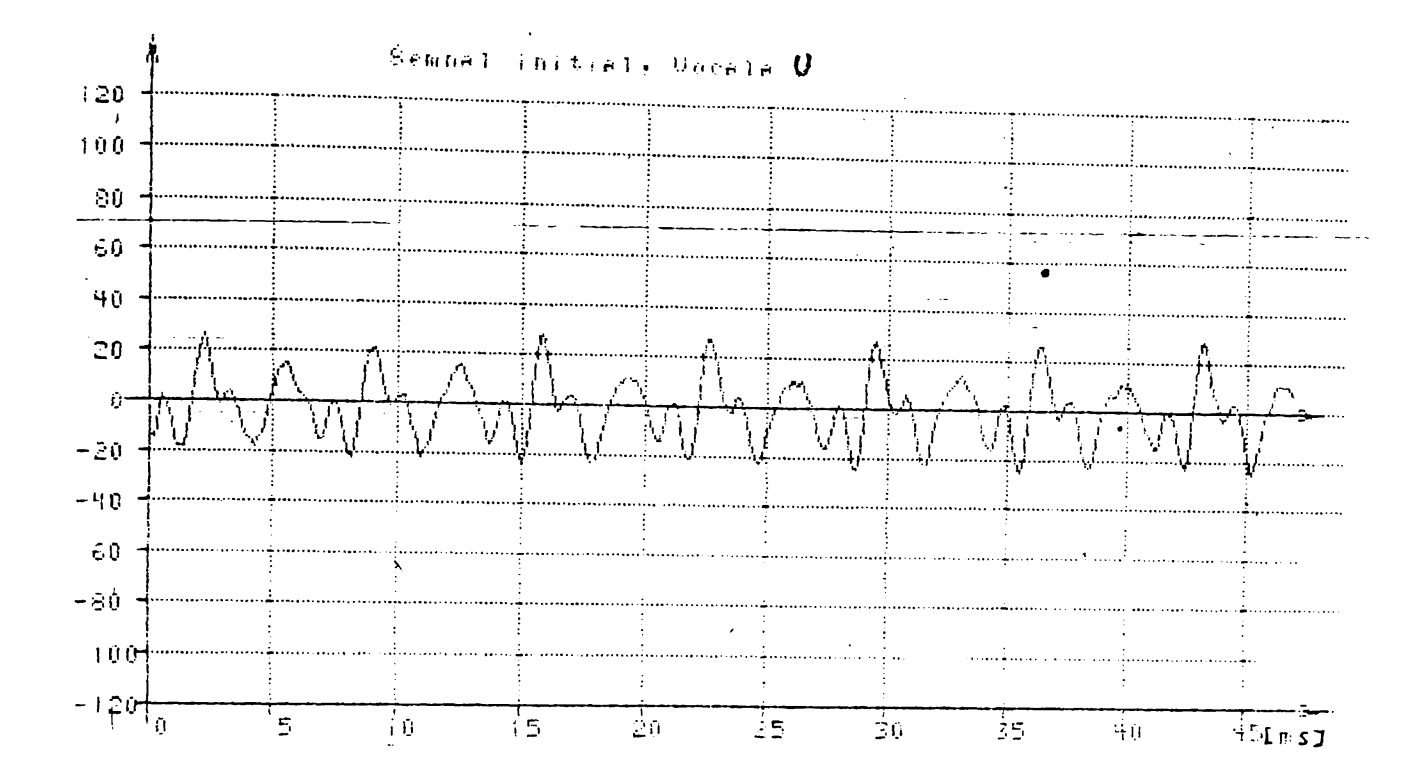

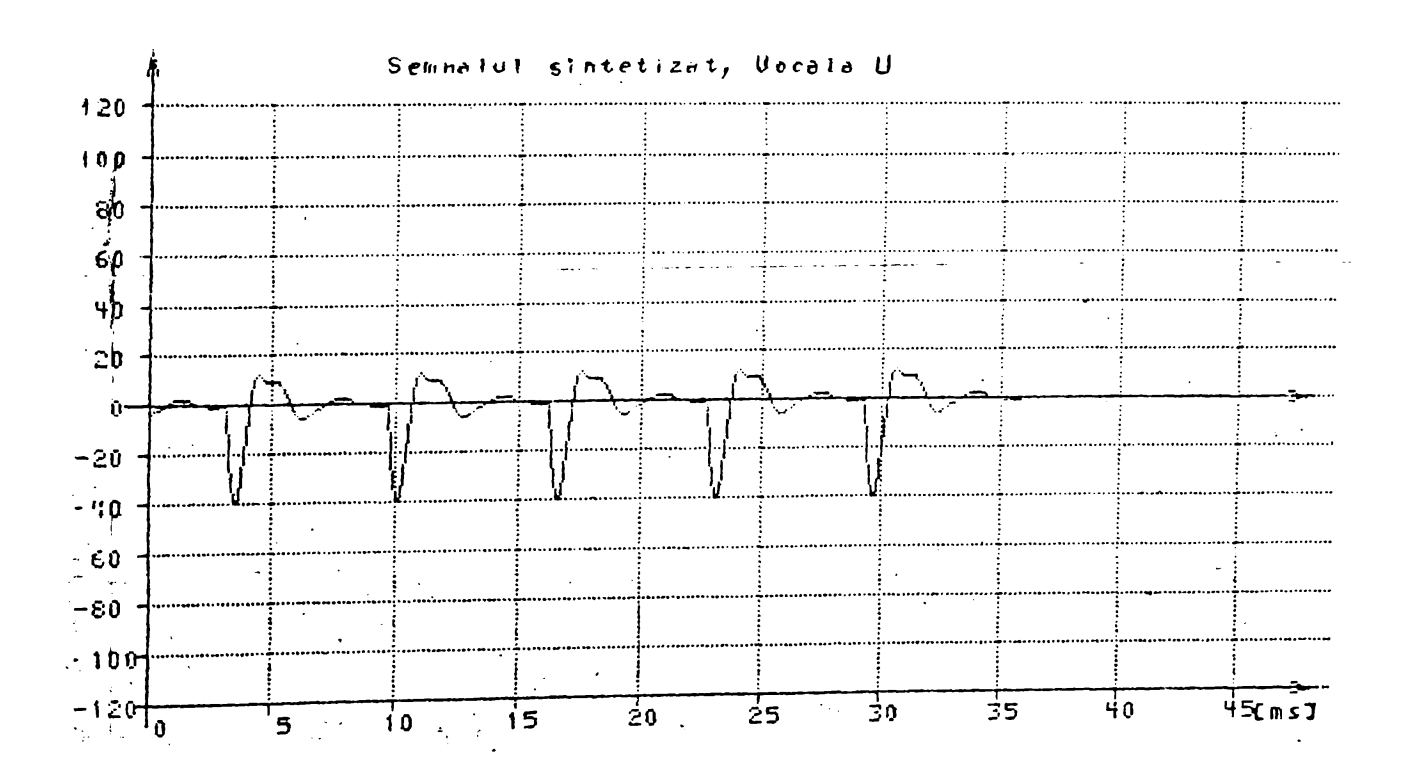

 $-132 - 7$ 

 $-255$ 

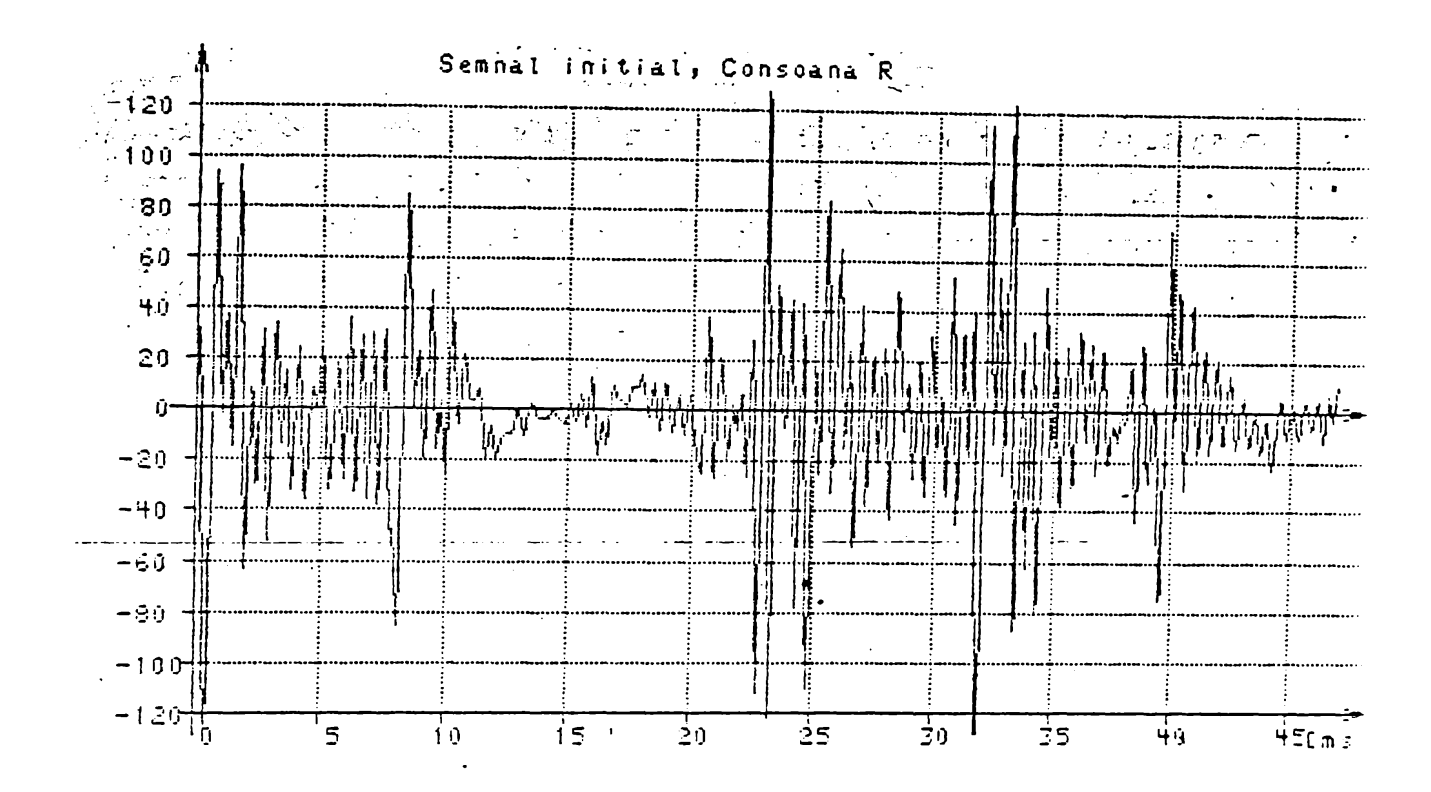

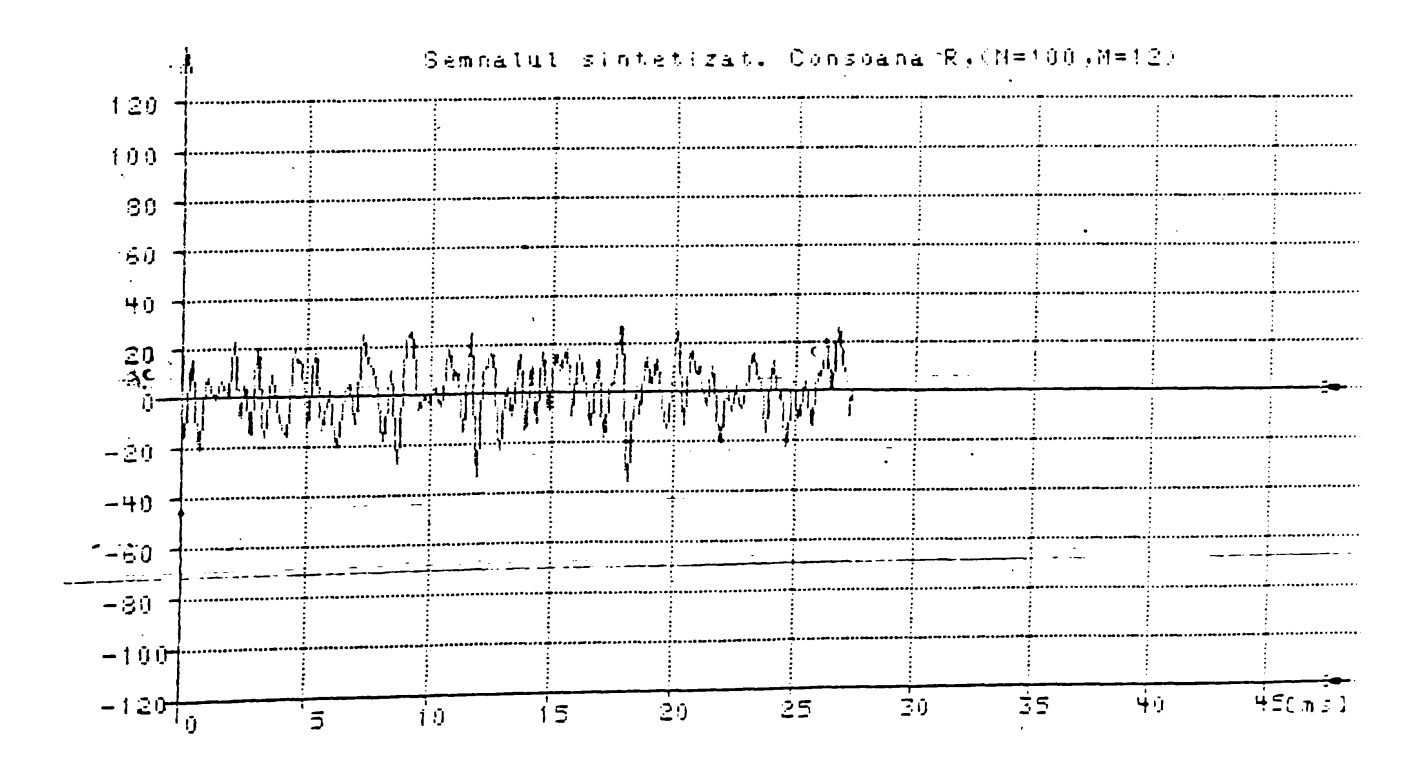

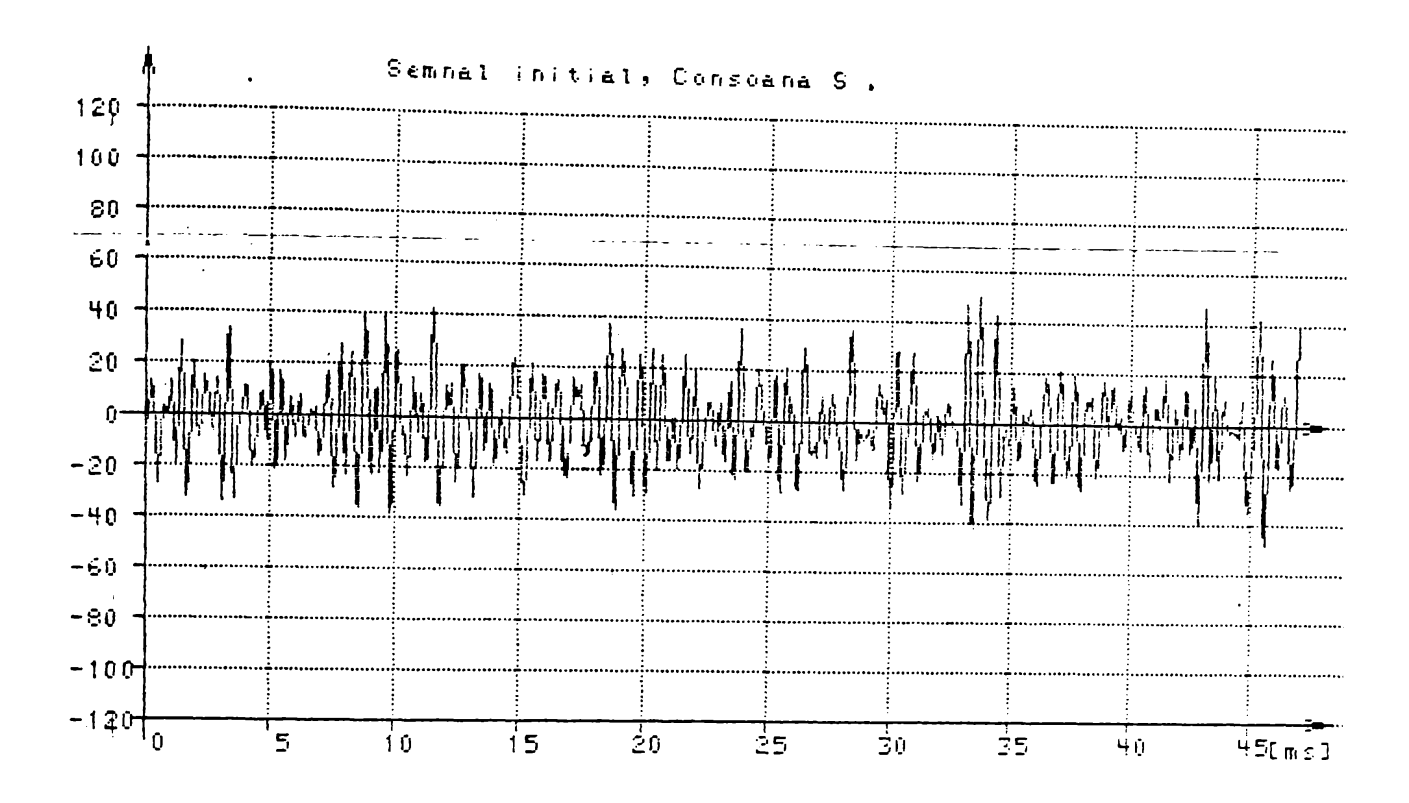

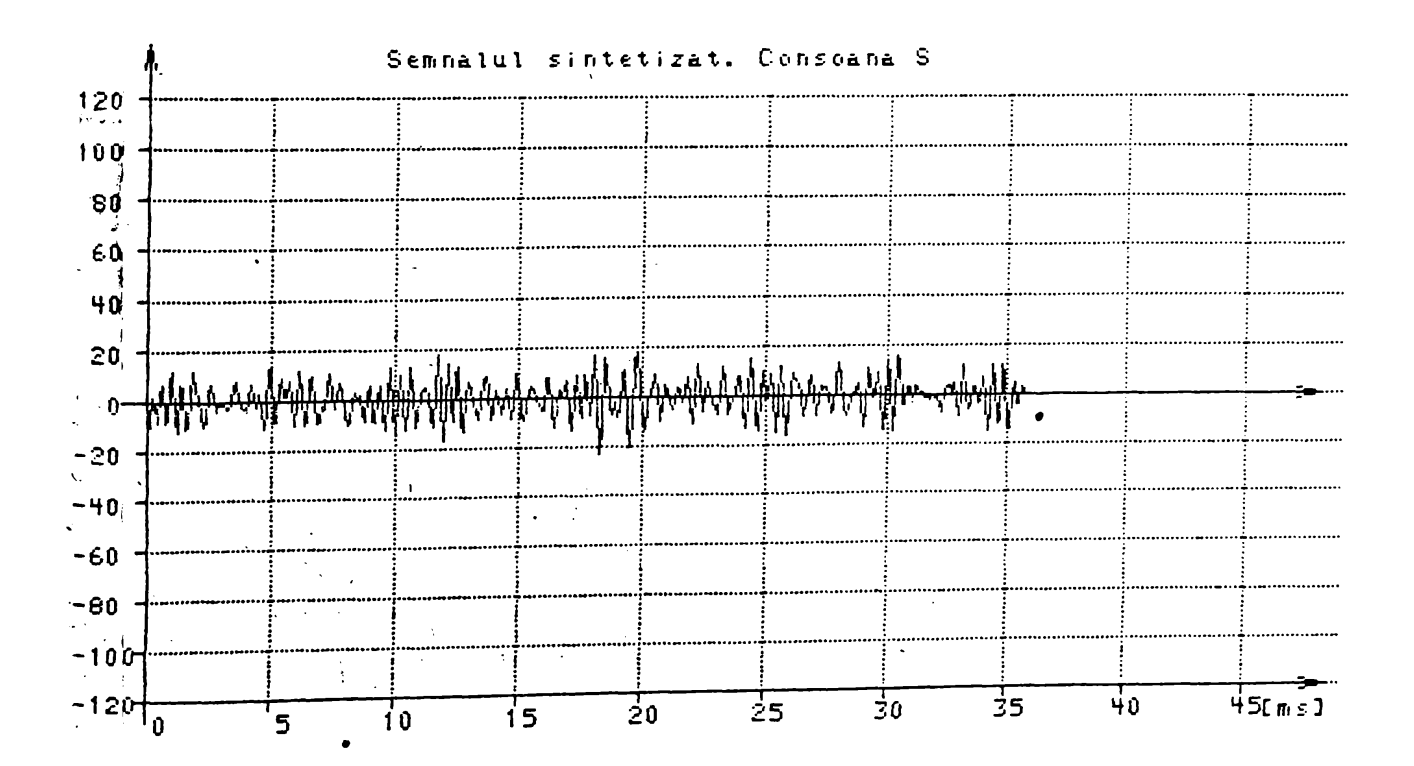

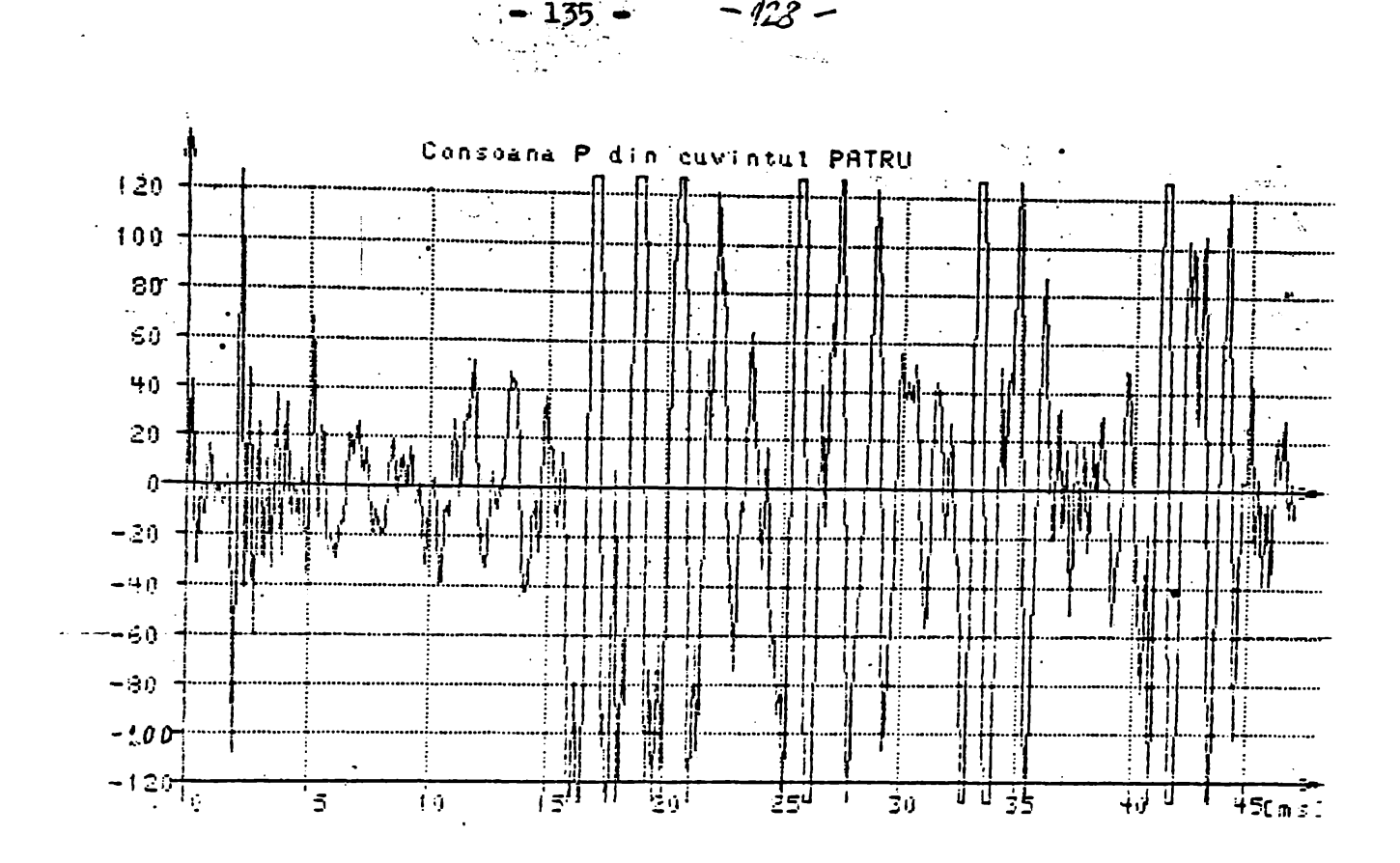

 $-4.28$ 

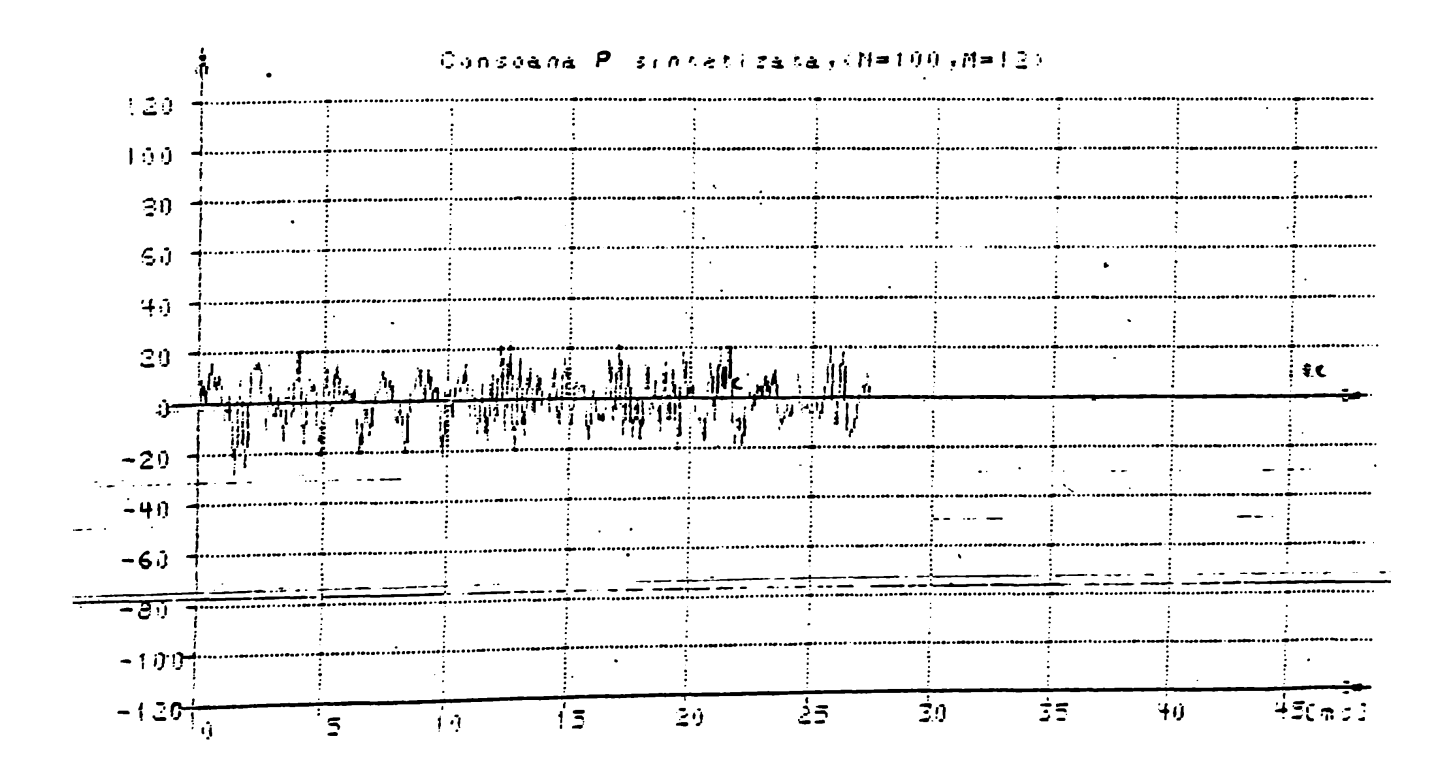

 $2.6$  COPII ACTE DE OMOLOGARE ALE UNGRI APARATE REZULTATE DIN<br>ACTIVITATEA DE CERCETARE

 $2.6.1$  ACT DE OMOLOGARE AL PRODUSULUI: INTERFAT: PENTRU ACHIZITII DE DATE ANALOGICE

 $\sim 700$ 

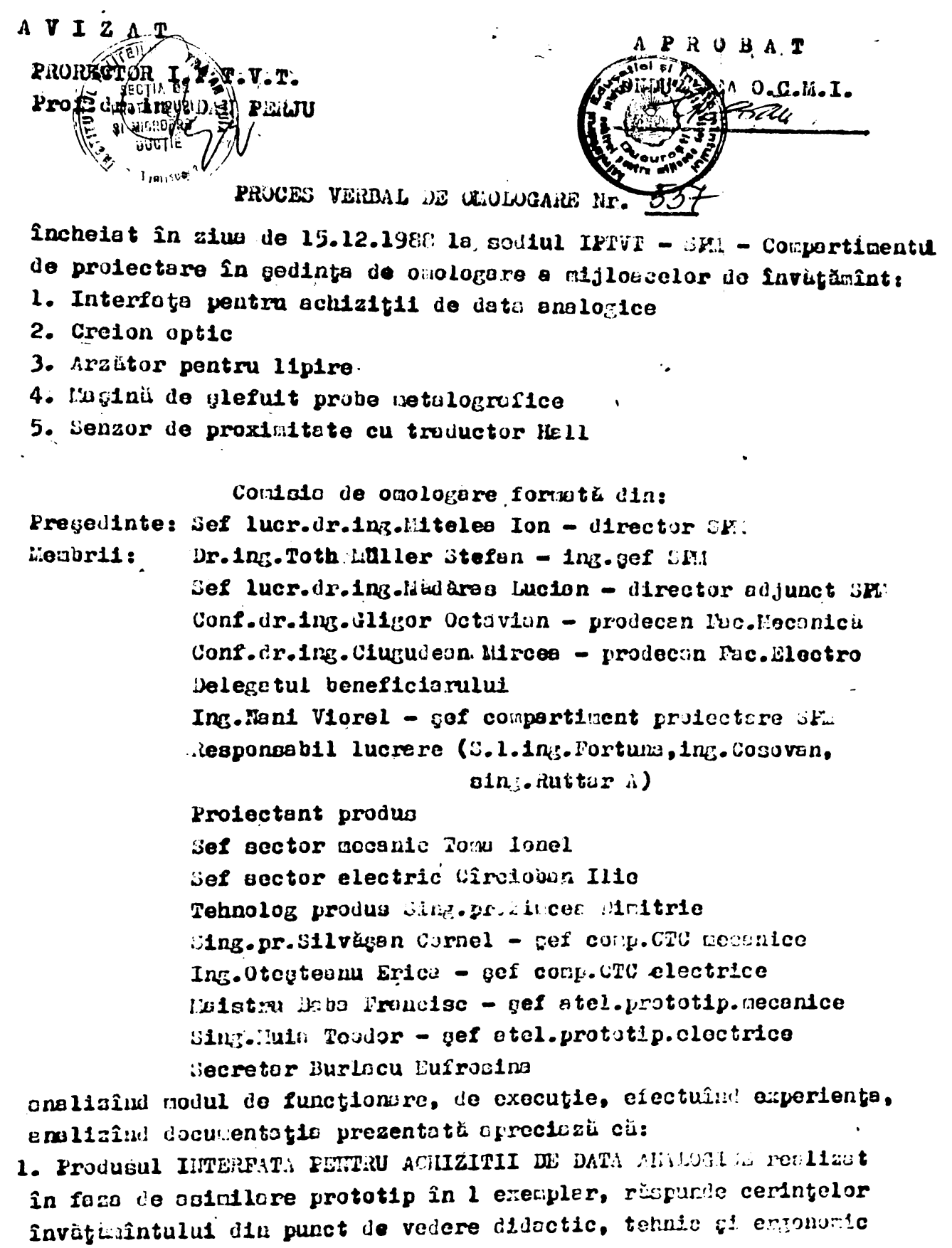

gi propune aprobares cmologării fără observagil.

Comisia recomendă ca în caietul de asreini să se

precizeze faptul că produsul poate fi livrat cu casetă sau fără .<br>casotă în funcție de cererea beneficiarului.

2. Produsul CREION OPTIC realizat în faze de osimilar; prototip in 1 exempler, răspunde cerințelor învățămîntului din punct de vedera didactis, tehnic și ergonomic și propune aprobarea omologării fără

3. Produsul ARZATOR PENTRU LIPIRE realizat în faza de asimilare protip în 2 exemplare, răspinde cerințelor învăgăminiului din punct de vedere didactic, tehnie ei craonomic si propulle aprobarea omologarii sara observații (andificane miner, bet depe, culté) 4. Produsul MASINA DE SLEFJIT PROBE METALOGRAFICE IN faza ssimilare

prototip în l exemplar, răpunde cerințele învățadratului din punct de vedere didactic, temic și ergonomic și propuma aprobarea omologării fără observații.

5. Produsul SENZOR DE PAXIMITATE CU TRADUCTOR ALL 20 faza de ssimilare prototip în l exemilar, răspunde cerințeloi învețămintului din punct de vedere didacit, tehnic și ergonomic și ropune aprobarea omologării fără obsertții.

 $-140 -$ 

# **SEMNATURI:**

Comisia de omologare

Director SPM Dr. ing. Mitelea Ion Ing.gef SPM Dr.ing.Toth Stefan Director adj.SPM Dr. ing.Mädäras Lucian Prodecan Fac.Mecanică Conf.dr.ing.Gligor Octavian Prodecan Fac.Blectrotehnică Conf.dr.ing.Ciugudean Mircea Delegatul beneficiarului Dr. ing. Pau Valentin Sef compartiment proiectare Ing. Nani Viorel Responsabil lucrare - Sef lucr.ing.Fortuna Lorin - Ing. Cosovan Constantin - Sing.Rutgar Augustin Proiectant produs Sef sector mecanic Toma Ionel Sef sector electric Cîrcioban Ilie Tehnolog produs Zimcea Dimitrie Sef compartiment CTC Ing.Otesteanu Erica Sing.Silvägen Cornel Sef atel.prototipuri mecanice Maistru Baba Francisc Sef atel.prototipuri electrice Sing.Muia Teedor

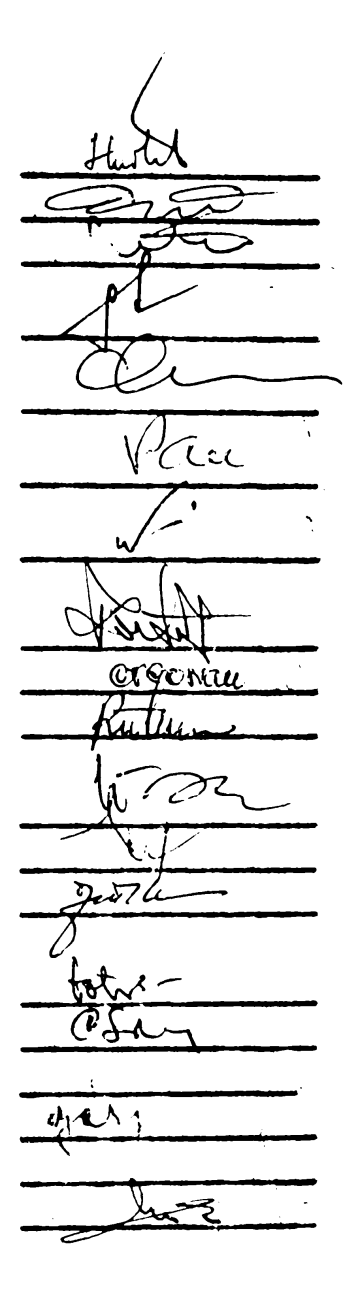

2.6.2 ACT DE OMOLOGARE AL PRODUSULUI: DISPOZITIV PENTRU ANUNTATREA PRIN TELEFON A OREI EXACTE (DATOREX)

 $-142 -$ EINISTERUL TRANCPORTURILOR SI TELECOMUNICATIILOR DIRECTIA GENERALA A POSTELOR SI TELECORUHICATIILOR Intreprinderen de construcții și reparații

 $M \cdot T \cdot TQ$ , -  $D \cdot G \cdot P \cdot TQ$ .

Ing.Andrei Chiricä

EE AFROBA ADJUMOT AL ALITISTRULUI Ing **ia Man 'intelie** SE PROPUNE SPRE APROBARE  $I \bullet Q \bullet R \bullet E \bullet T \bullet$ DIRECTOR GENERAL ADJUNCT  $D$   $I$   $R$   $B$   $C$   $T$   $O$   $R$  $\mathcal{L}^{\text{max}}$  $\mathcal{P} \neq \mathcal{P}$ Ing.S.Nuresah  $\sqrt{\frac{3}{2}}$  ,  $\frac{3}{2}$  ,  $\frac{3}{2}$  $\mathcal{L} = \frac{1}{2} \sum_{i=1}^{N} \frac{1}{i} \sum_{i=1}^{N} \frac{1}{i} \sum_{i=1}^{N} \frac{1}{i} \sum_{i=1}^{N} \frac{1}{i} \sum_{i=1}^{N} \frac{1}{i} \sum_{i=1}^{N} \frac{1}{i} \sum_{i=1}^{N} \frac{1}{i} \sum_{i=1}^{N} \frac{1}{i} \sum_{i=1}^{N} \frac{1}{i} \sum_{i=1}^{N} \frac{1}{i} \sum_{i=1}^{N} \frac{1}{i} \sum_{i=1}^{N} \frac{1}{i} \sum$ I.G.S.C.C.P. Municipiul Bucuresti Se evizoază omblogarea de prototip

# PROCES VERBAL DE OMOLOGARE IN 10/1989 (prototip)

Incheiat astäzi 3.10.1989. eu ocazia omologării prototipu- $2ut:$ DISPOZITIV PENTRU ANUNTAREA RIN TELEFON A OREI EXACTE (DATOREX) cod ICRNT : 721R900/11 obiectiv preväzut în planul MaT.Tc. de CS-ITN pe anul 1989, poz.B28 faza : omologare prototip termen : octombrie 1989 Se supune deasemenea omologării toate subansamblele echipomentului ce se pot livra separat, ca piese de schimb, și anume : - unitates processere, cod ICHET : 65cRool/e7 : - unitates de conversie numerio-enclogică și afișare, cod ICRET : 625Rool/05 : - circuit alarmare, cod ICRST : 614Rool/11 ; - convertor tem siune, cod IORET : 611Roo1/28.

 $4/4$ 

Au participat membrii Comisiei de recepție numită prin actul M.T.To. - D.G.P.To. nr.136/2587/17.08.1989 si anume :

 $-172-$ 

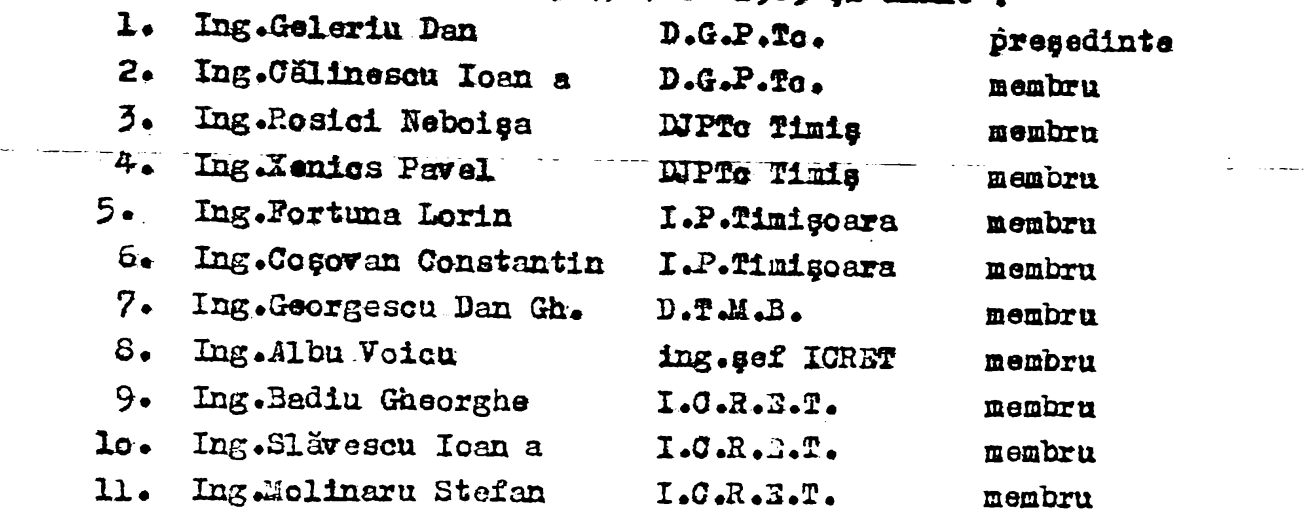

comisia constată următoarele :

Dosarul de omologare prezentat a fost intocmit conform  $1.$ instructiunilor cu privire la omologarea produselor si tehnologiilor noi san modernizate aprobate prin Ordinul MTTc nr. 3/28.04.1988 si contine următoarele documente :

- nota de fundamentare téhnico-economică aprobată prin Documentul CTE nr.189/17.08.1987, precum și adiția a 4-a modificată conform Hotärfrii Biroului Executiv al Consiliului de Conducere al D.G.P.Tc. nr.17/27.09.1989 ;

- proiectul STR redactarea I-a îmbunătățită, pus de acord cu factorii interesați;

- schema bloc a dispositivului ;

- procesul verbal nr.85/993 încheiat la receptia finală a fazei "Executie prototip" ;

- edresa DTEB nr.73/30387 din data de 6.07.1989 privind experimentarea prototipului :

- procesul verbal de avizare a fazei "Experimentare prototip";

- buletinul de încerc ări nr. 7919/30.09.1989 emis de către CCSITTo, privind verificarea prin probe de tip a performantelor echipamentului :

- buletinul de încorcări nr.olol/2.10.1989 emis de cătro Laboratorul de analize chimice ICRET privind acoperirile de protecție ; - fișa sintetică comparativă de criterii și niveluri de calitate

- consumul specific la principalele materii prime, materiale

at energie, inclusiv a celor din import, cu estimarea valorii acestora în valută;

- referatul prívind modul în care echipamentul respectă prescripțiile din normativele de protecția muncii ;

- memoriul de prezentare.
2. Nebipamental realisat coresponde conditiilor teknics mention nute in 022 redactares les inbundtdittä, conform bulotimolor de incorciri de tip emise de CCSITZe ei Leboratoral de malise chimice I.C.R. 1.2.

3. Conform adressd DTMB mr.73/30392 at procesul werbel incheist de către comisia de recepție, eshipemen tul a most supus experimentă rii in conditii reale de explostere, ei a carequas solicitärilor be neficiarului.

Fugã de cela nempionate mai ans cominie propuse :

 $\mathbf{L}$ Condegures in fama de prototip a DIEPOZITIQUEI PERTEU A-HUMPARGA PRIN TELEFON A OREI EXACTE (DATORGX), precum si a tuturor subansanhieler cehipementului ee so pot livra separat. Ca piesa de achiub ei annue : muitstes procesoere. muitotes de conversie maserio-enclogicd pi afigers, circuital de alermare ei convertoral de tenuinn.

Crecutia seriei sero - 2 bucăți - (pontru a saigura funcțio- $2<sub>z</sub>$ neres în sistem de rezervare) ce urmezañ a fi prezentate apre conlogare în faza de progătirea fubricației.

Instalarea echipamentului prototip la DEE, in vederea afec- $\overline{3}$ tuärii probei de unduranță, în perioada l-3.11.1959.

Definitiverse oroisctului STR, pind le faza de pregdtire a  $\ddot{a}$ fabricaticl, grin completares ou datele necesure privind posibilitätile de functionars (optional) ou remervars.

In ourtes tehnicd a echipsemetalui se va specifics pontru 5. persecolul de întroținare, sareina de sinoronizare s orei enumțate, cu ors exectă oficială.

### **GOMISZ**

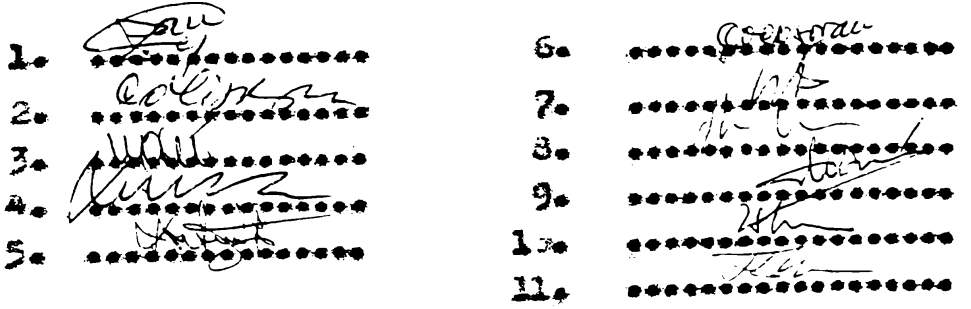

 $\mathcal{U}^{\mathcal{U}}$  .

2.6.3 ACT DE AVIZARE AL PRODUSULUI: SISTEM DE TESTARE SI PREZENTARE A IDENTITATII CENTRALELOR TELE-FONICE AUTOMATE

 $-145 -$ 

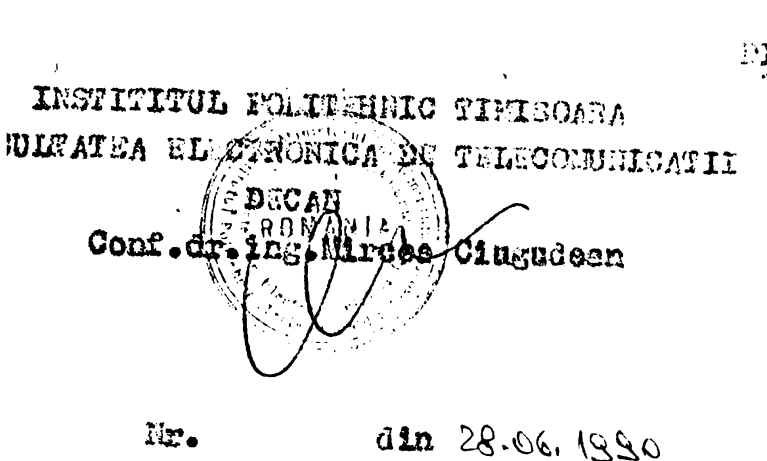

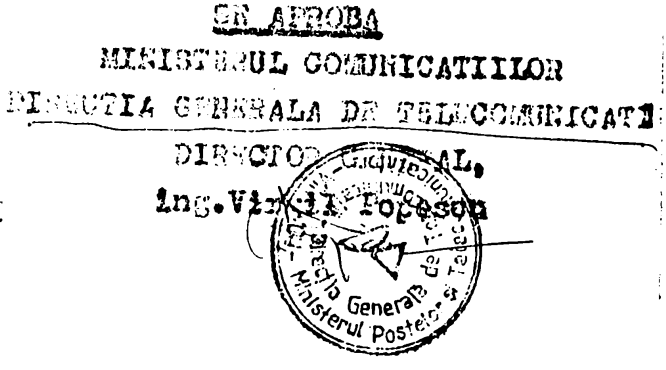

Nr. 156/1229 alm 23/7/1990

PROCESS VERBAL DE RECEPTIE

 $-146 -$ 

Comisis de recepție constituită conform Deciziei nr.138/1469/1990 's-s fntrunit pentru a receptions lucrérile fezei "EAFTAIM NTARI" care fece perto din contractul de cercetare gtiințifică nr.173/1988 ce se referă la obisctivul: "DISRUZITIV PENTRU PEZENTAREA DENURII CENTRA-LELOR TELEVALOR AUTOMATE".

Comisis a constatat avaitoarele:

1. Lucrärile en fost avizate de Comisia de ovizore a unitătii executante, conform processibl verbal de evizere a lucririlor de cercetare stiintifică din data de

2. In cadrul fazei a-a experimentat dispozitivul în 2 stape: la 'DJETo Timis și în CTA Nicolae Iorge din Bucuraști; concluziile au fost tonpringe în procesele verbale întoomite de către 102 7 și DTcMB.

3. Toete recomendürile comisiei cuprinse în procesul verbel de receptis a fazei "model experimental"/octombris 1989 au fost indeplinite, cu excepția pot.2.2.4.; se stabilește de la data de 23.07.1990. Institutul Politehnie Timișoara aă prezinte modelul de programator igi rezultatul încercărilor efectuate scupee acestuie.

4. Lucrimila exacutate, maferitoare la Dispozitivul pentru presentarsa denumiril cantralelor telatonica sutemate sint carespunzătoare alstzelor contractuale și se recepționassă.

Comisia stabilegte pentru feză armătoarale:

- pînă la data de 6.07.1990 ICRAT va comunica la I.P.Timișoare dimensiunile impuse plăcilor, în cele 2 vertente (peatru cadru Pentsconta, mic seu mara);

 $-1/ -$ 

- referitor la observatiile ouprinse în procesul verbel intocmit de către ICRMT în urma periodeii de experimentare, DICIB m efectus mäsurätorile necesare pînă le data de 16.07.1930, în velerea confrantdrii parametrilar electrici obtinați, ca cei prezonțiti In nota de fundementare tehnico-scononică și studiul tehnico-economic;

- la data de 23.07.1990 comisia va anoliza resultatele verifipärilor efectuate de către DToMB, stabilind parematrii tehnici penira dispezitiv es vor ste le bezo eleberärit STR:

- avind in veders modificialle constructive solicitate (livrarea de către ICREI a dispositivalui sub ferma unai cedru Dantsconts bchipst on pläci dispuse vertionl) precum și mäsaräterile ce armează **a fi efectuate do c**útre DicMB în vaderes definitivării peremetr**ilor** electrici, fem "documentatie de executie" se emînă din lunm iulie, la data de 28.09.1990, pt. partea electrică și la 30.10.1990 pt. partea mecanicle sessated fank responsebiliterile color del executenti sint pralitoarele:

Institutul Politshale Timiseera vs. DR2Eental

- docamentatis pentru partes electrică e dispozitivalui (nchema electrice, mcheme de montej, presentptii de probă pentru  $pli(c!)$ :

- elemente pentra elsborerea STR (cap.1-Generalități, cap.2-Conditii Tehnice, cap.4-Metode de vanificare);

- proiestal chryli tehnice (descrieres echipementulal, lists (schemelor necessare, instructiuni de montere, explostere, întretinore);

- documentstia pentru programetor.

IGAGI va fatoomi documentaçis constructiv-mecanică a dispo-Øitivului.

5. Suma de plată reprezentând contravalearea lucriziler receptidnete - este de log.com lei și se propune decenterea ei din centul de vironent nr. Willolli Bence Hotteneld Goodrache Munteipiulul Bacurenti, fn contul de virament an. 649150023 BH filisol Timigoars.

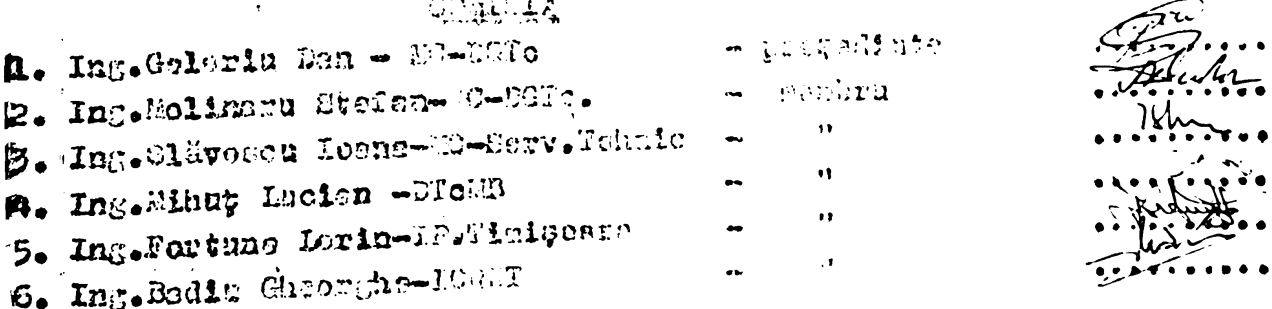

سائم ارت

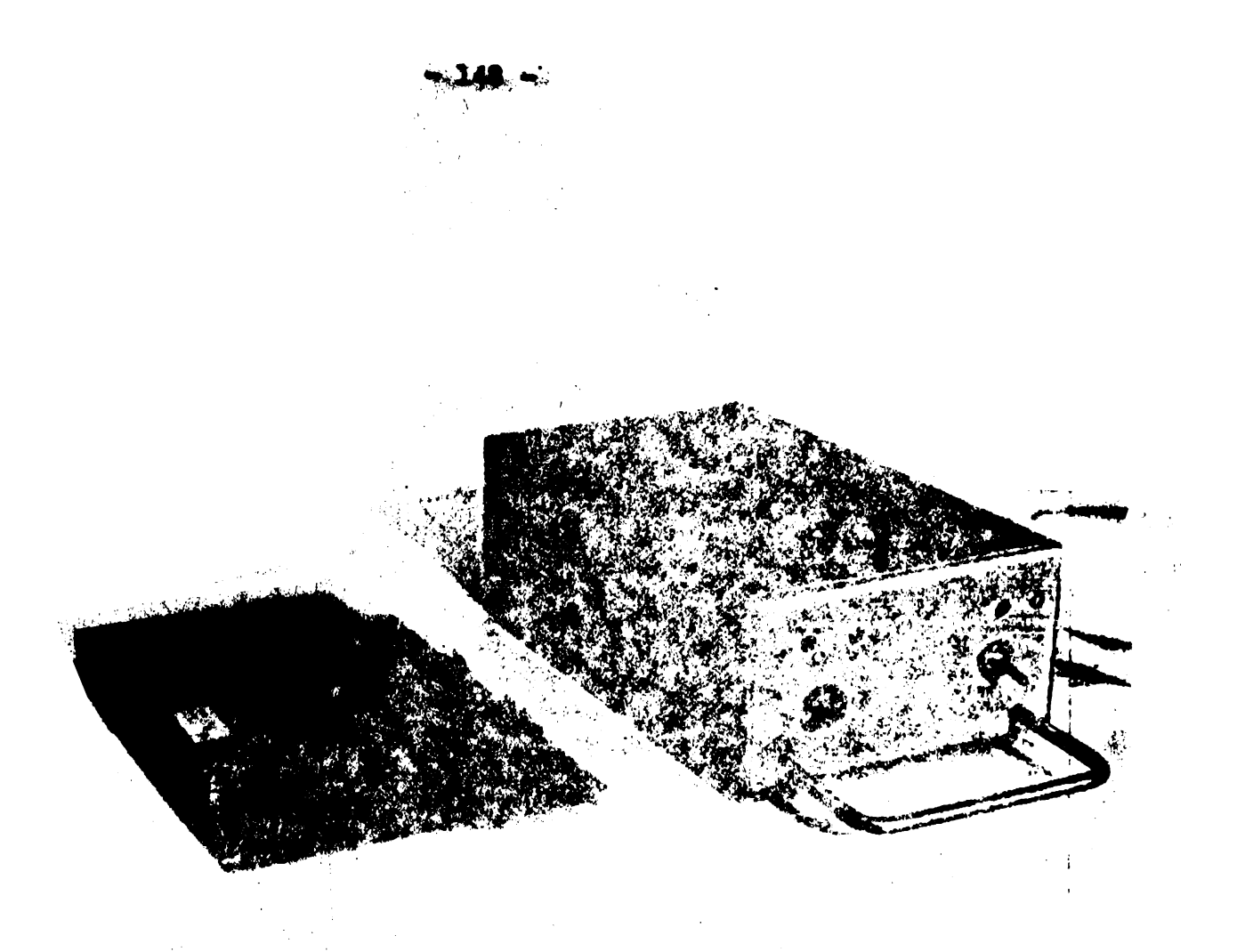

2.6.4 FOTOGRAFII ALE UNOR APARATE REZULTATE DIN CERCETARI

 $\mathcal{C}_{\bullet}$  .

 $\sim$ 

 $\mathcal{A}$ 

 $\sim$   $^{-1}$ 

 $\sim 10$ 

SISCER DE L'ANGELIE DIGITALA À SEAMALINGE

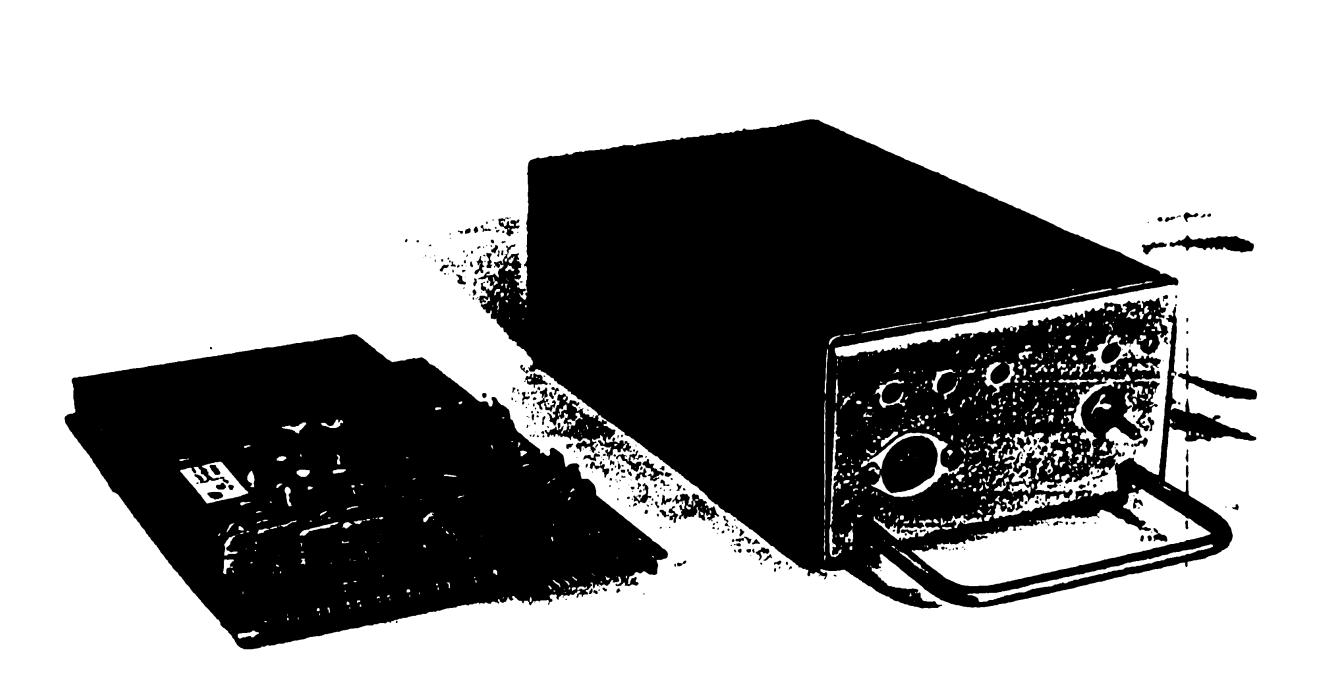

## SISTEM DE ACHISITIE SI CONVERSIE DIGITALA A SEMMALELOR<br>ANALOGICE

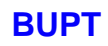

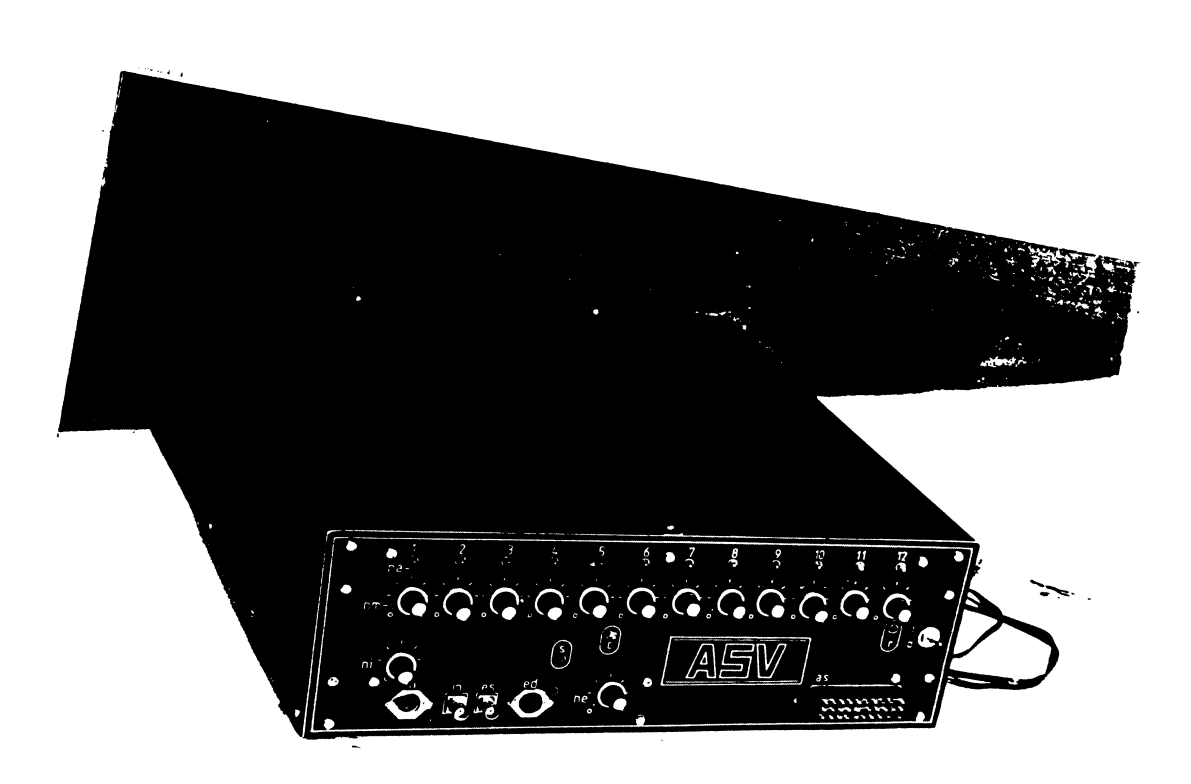

AWALICOR SI SINTETIZOR DE VORBIRE DE TIP VCCODER

 $-150$ 

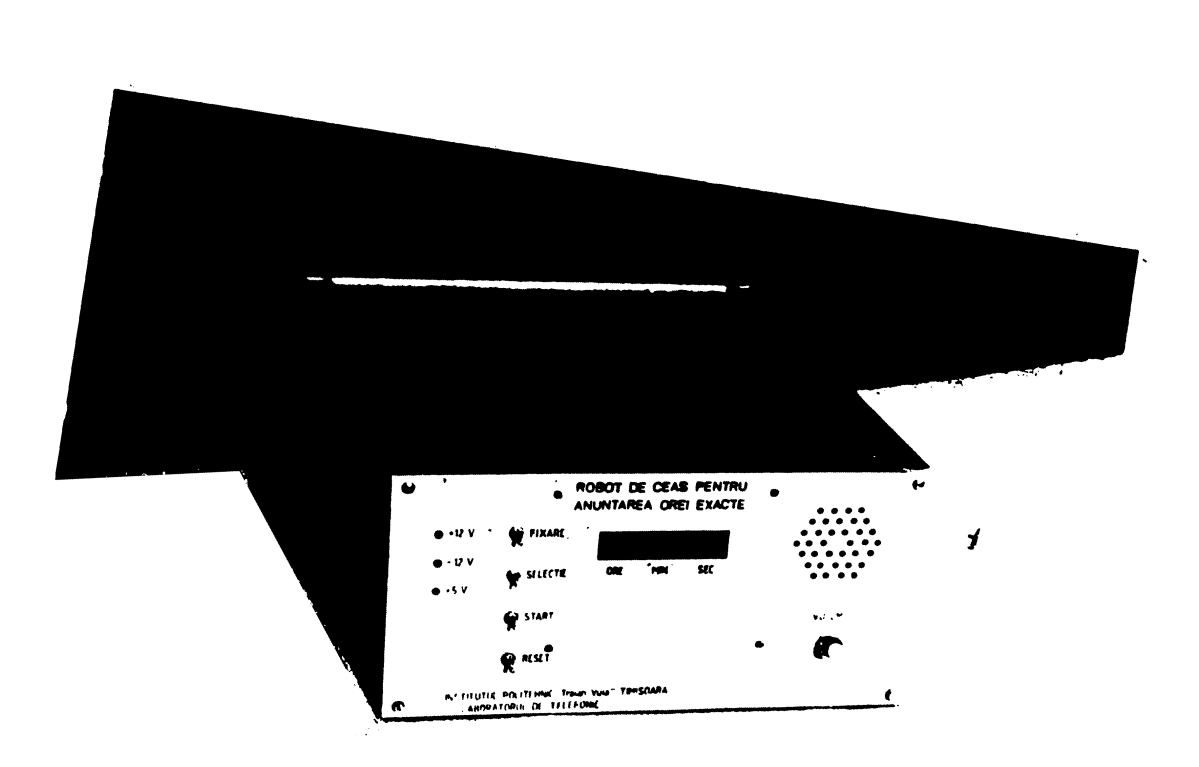

 $\sim$  - 151  $\sim$ 

 $^{12}$ OBOT PENTRU ANUNTAREA, PRIN TELETON, A ORET EXACTE

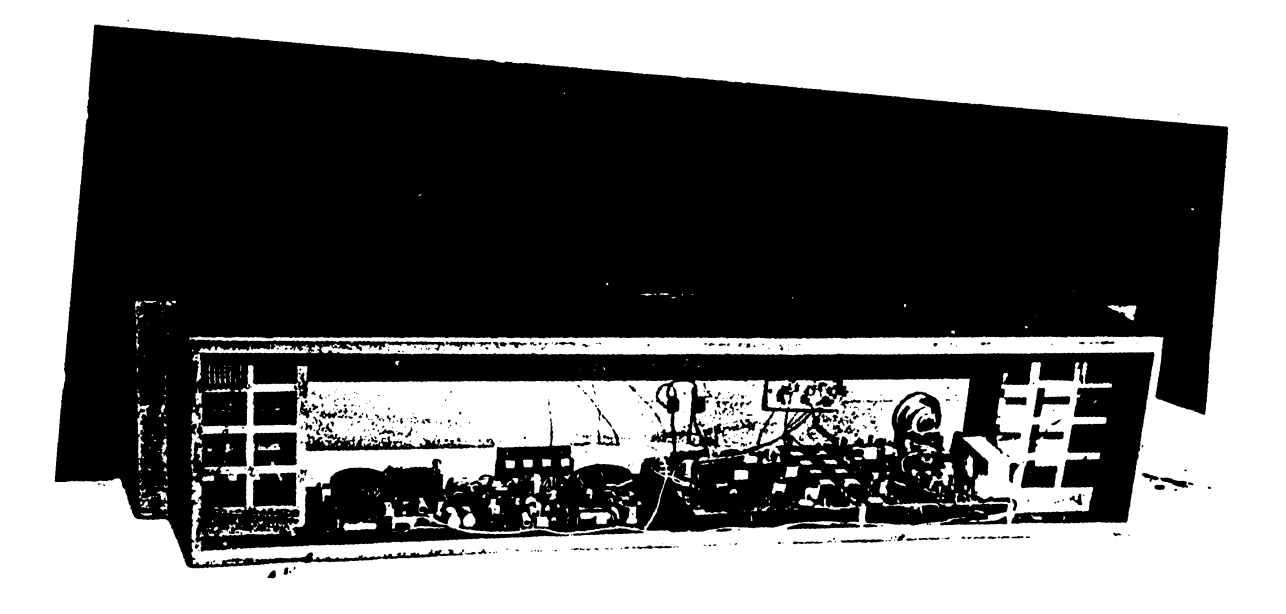

SISTEM DE TESTARE SI PREZENTARE A IDENTITÀTII CENTRALELOR TELEFONICE AUTOMATE

2.6.5 BREVETE DE INVENTIE INREGISTRATE REZULTATE DIN CERCETARE

 $-153 -$ 

REPUBLICA SOCIALISTA ROMÂNIA Ministeruel Education & Involtant abelue **CERTIFICAT INOVATOR** DE  $Nr = 57$ Pentru inovația cu titlul: Microsistim de ocluvilie si prelicione a secundler asistate de colculatione prisquale <u>pe microprocesulzeo</u> ourlogice, Inovația a fost înregistrață la data de Tustitutul politikais Tipuissaro  $\mathbf{a}$ denumirea unității care a firreg inovația, localitatea)<br>se recupoaște calitatea de autor(i) tov.: Tortunio L., Ponin Cosovon Houra A Rotmenstein A. Prin prezentul certificat de inovator, acordat în temeiul art. 71 al Legii 62/1974, se conferă autorului (autorilor) toate drepturile ce decurg din acesta. Viharanii 22 VI. 1988 Data eliberării: (seinnätura autorizată)  $\epsilon$  is . ormat A4 Lei Ediția 1984

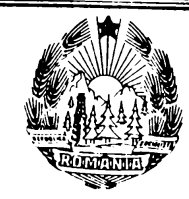

### REPUBLICA SOCIALISTĂ ROMÂNIA

CONSILIUL NAȚIONAL PENTRU ȘTIINȚĂ ȘI TEHNOLOGIE OFICIUL DE STAT PENTRU INVENȚII ȘI MĂRCI

# Certificat de Inventator

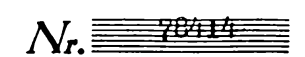

acordat autorilor ing. ADRIAN DRAGOMIRESCU, ing. LORIN ICAN FORTUNA, Timișoara, Republica Socialistă România

pentru invenția cu titlul "Metodă și dispozitiv de extragere și generare a tonului fundamental în analiza și sinteza vorbirii'

conform descrierii și desenelor alăturate, formind obiectul cererii de brevet de inventie nr. 104501 din 05.06.1981, ora 10.45 cu prioritate de la 05.06.1981

pentru care s-a acordat titularului INSTITUTUL POLITEHNIC "TRAIAN VUIA", Timișoara, Republica Socialistă România

78414 30.11.1981 din brevetul de inventie nr. Prin acordarea certificatului de inventator se recunoaște inventatorului calitatea de autor al invenției cu toate drepturile ce decurg din această calitate, în baza legii nr. 62/1974.

Simbol 2.06.21a Format A4

**DIRECTOR** 

for the Re

 $-156 -$ 

EUPHILICS SOCIALISTA SOMANIA

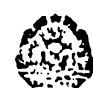

CONSILIUL NATIONAL PENTRU STIINTA SI TEHNOLOGIE OPICIUL DE STAT PENTRU INVENTII SI MARCI<br>București, str. I. Ghica nr. 5,<br>Sector 3, cod 70018; C.P. 52 COMISIA DE INVENTII NR.

 $\pi$ .  $Jf99f$  ion  $\hat{S}$ . 11. 198.  $C$   $C$   $E$   $P$   $Q$   $Q$ 

- Ministerul Educatiei si Invätämîntului والساوات
- I.P.Traian Vuis Timisoara
- ing.Fortuna Lorin-Ioan din Timisoara

#### HOTARIRE NR 570 DIN 31.10.1986

Comisia de invenții, examinind documentația cererii de brevet de invenție cu titlul: Sistem electronic de anurtare vocală a orei exacte

Institutul Politehnic Traian Vuia din fnregistrată la OSIM de către:

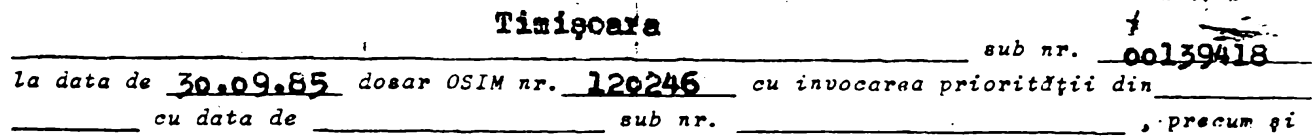

raportul tehnic de examinare, aufnd în vedere considerentele tehnice și juridice presentate in motivarea de be verso și constatind că sint indeplinite condițiile pentru acoraarea brevetului de invenție prevăzute de Legea nr. 62/1974 privind invențiile și inovațiile,

## HOTARASTE:

1-ACORDAREA brevetului de invenție nr. 91073 titularului: Institutul Politehnic Traian Vuia din Timișoara pentru invenția cu titlul: Aparat electronic de generare și anunțare a orei exacte prin vorbire sintetică 2-Inventia este principald/complementard la inventia pentru care e-a acordat brevetul de invenție nr. cu data de inregistrare 3-Perionda de valabilitate a brevetului de invenție este de la data 30.09.85 pfnd la data. 30.09.2000 4-ACORDAREA certificatului(lor) de inventator nr. 91073 autorului(lor): ing.Fortuna Lorin-Loan, ing.Portoanu Horia, ing.Pazakas Karoly 5-Trimiterea spre publicare a rezumatului inventiei în Puletinul centru Invenții gi Mărci și trimiterea apre tipărire a descrierii invențiai. In tarmem de trei luni. 6-Constatindu-se ed sint indeplinate conditiile prentaute de art. 61 alin. I din Legea nr. 82/1974 se scoate de sub magimul "STRICT SECSET" inventia ou titlul de mai eue, fn termen de trei luni. Hotänfred podia li nuntestati la Comisia rentru rolutionarea contestațiilor

privind invențiile din cadrul Oficiului de Stat ventru Invenții și Minei, Mi zerneside trei luni de la comunicarea prezentei hotârîri.

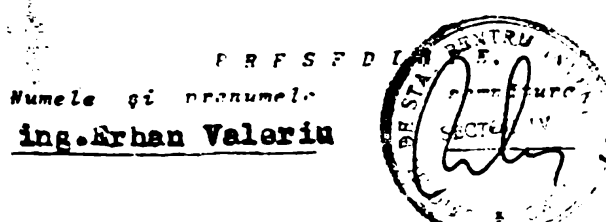

*MEMARI*, Surate of incrurate ing.Manicatide Doine ing.Sova Dan  $C NST$  and  $\ell = 6 - 5$  format A4

Legea nr. 62/1974 art. 22,23.

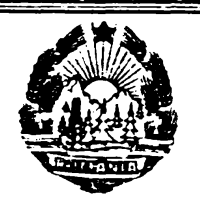

## REPUBLICA SOCIALISTĂ ROMÂNIA

CONSILIUL NAȚIONAL PENTRU STIINTĂ SI TEHNOLOGIE OFICIUL DE STAT PENTRU INVENTII SI MĂRCI

## Certificat de Inventator

acordat autorilor ing.FORTUNA LORIN IOAN. ing. FULOP AUFRED, Republica Socialistá România

 $N_{\rm c}$  ,  $\approx$   $\frac{1}{2}$ 

pentru invenția cu titlul "Metodi de compresie a semnalului vorbit"

conform descrierii și desenelor alăturate, formind obiectul cererii de brevet de invenție nr. 124419 din 06.03.1986, ora 10,40 cu prioritate de la 06.08.1986

pentru care s-a acordat titularului INTEEPRIEDEREA "ELECTROMAGNETICA", București, Republica Socialistă Ronânia

92653  $\sin 05.06.1987$ brevetul de invenție nr.

Prin acordarea certificatului de inventator se recunoaște inventatorului calitatea de autor al invenției cu toate drepturile ce decurg din această calitate, în baza test pr. 62/1974.

B F.R E C T O R.

Simbol 2.06.21a Format A4

 $-158 -$ 

#### **CUPRINS**

#### PARTEA I-A. PREZENTAREA PROGRAMELOR

 $\label{eq:2.1} \frac{1}{\sqrt{2}}\int_{0}^{\infty}\frac{1}{\sqrt{2\pi}}\left(\frac{1}{\sqrt{2\pi}}\right)^{2}d\mu\,d\mu$ 

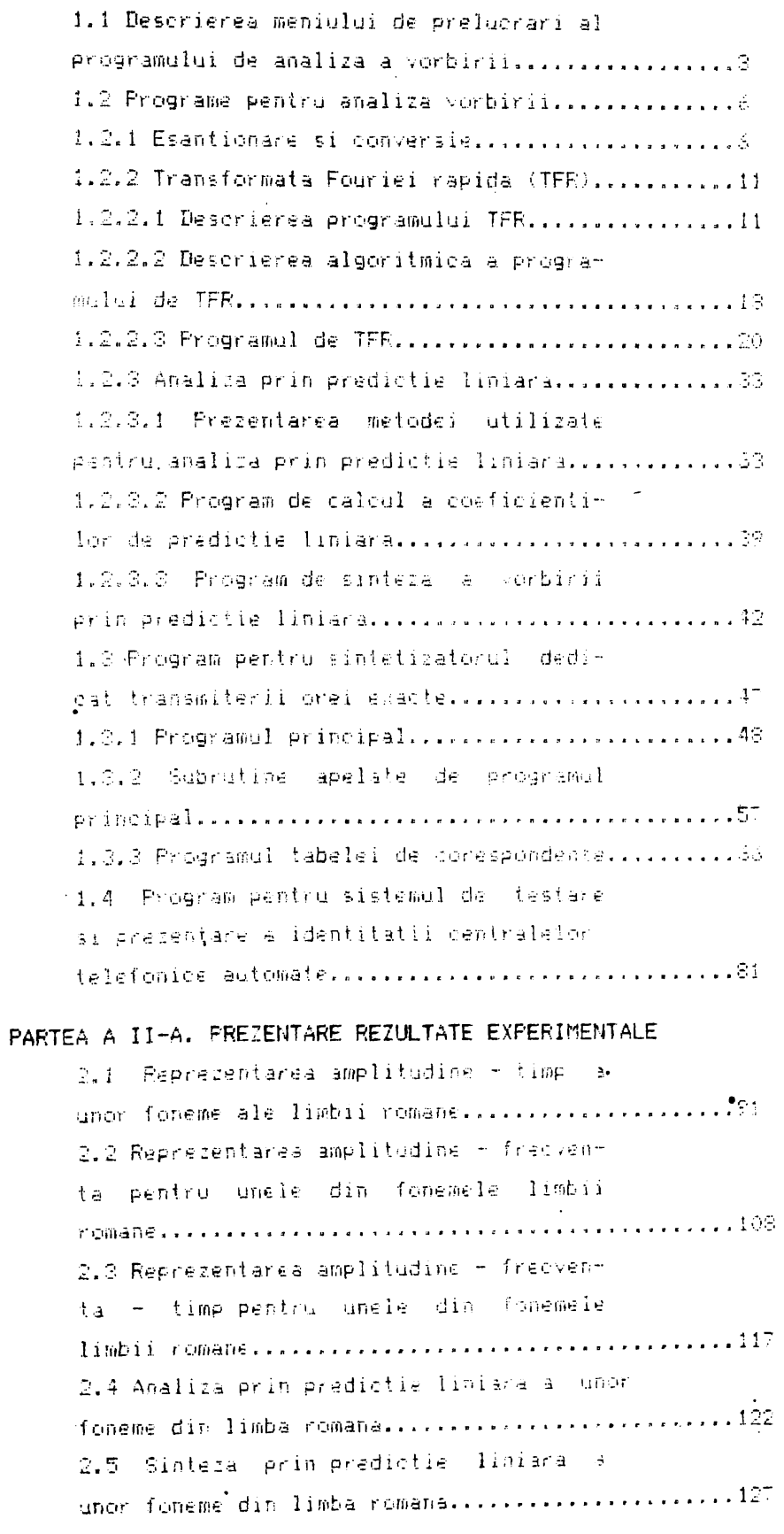

 $\mathcal{L}(\mathcal{L})$ 

```
2.6 Copii acte de omologare ale unor
aparate rezultate din activitatea de
2.6.1 Act de omologare al produsului:
Interfata pentru achizitii de dater analo-
2.6.2 Act de complogare al produsului:
Dispozitiv pentru anuntarea prin telefon
a orei exacte (DATOREX).............................141
2.6.3 Act de avizare al produsului:
Sistem de testare si prezentare alliden-
titatii centralelor telefonice automate............145
2.6.4 Fotografii ale unon aparate recul-
tate din cercetari..................................146
2.6.5 Brevete de inventie laregistrate
rezultate din cercetare...............................153
```